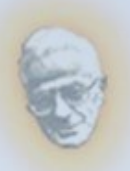

#### **REPUBLIQUE ALGERIENNE DEMOCRATIQUE**

#### **ET POPULAIRE**

**Ministère de l'enseignement supérieur et de la recherche scientifique UNIVERSITE MOULOUD MAMMERI DE TIZI-OUZOU**

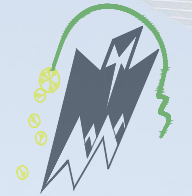

**Faculté du génie de la construction Département de génie civil**

### Mémoire de fin d'étude En vue d'obtention du diplôme master en génie civil. Option : constructions civils et industrielles.

### Thème

Etude d'un bâtiment(R+6) à usage d'habitation et Commercial, contreventé par Voiles et portiques (Modélisé avec ETABS)

 **Etudié par: M<sup>r</sup> . SAADI Hamza M<sup>r</sup> .HADDOUCHE Arab**

**Dirigé par : Mme SAIB**

**Année 2018/2019**

## Remerciments

 *Tous d'abord nous remercions le bon dieu qui nous a donné la santé, le courage et la patience pour mener à bien ce modeste travail.*

 *Tous nos infinis remerciements à notre promoteur M me: SAIB pour son aide, ses orientations et ces précieux conseils tout le long de notre travail*

 *Nous tenons à remercier tous les enseignants de GENIE CIVIL qui ont contribué à notre formation.*

 *Nous tenons à remercier aussi le personnel de la bibliothèque de Génie Civil pour leur disponibilité.*

 *Nos remerciements à tous ceux qui ont participé de prés ou de loin à l'élaboration de ce mémoire.*

 *Nos remerciements à nos familles et tous les amis* 

 *Enfin, nous tenons à remercier également les membres du jury qui nous feron l'honneur de juger notre travail.*

## Dédicaces

*Je dédie ce modeste travail :*

*À MES CHERS PARENTS*

*Aucune dédicace ne saurait exprimer mon respect, mon amour éternel et ma considération pour les sacrifices que vous avez consentis pour mon instruction et mon bien être.*

*Je vous remercie pour tout le soutien et l'amour que vous me portez depuis mon enfance et j'espère que votre bénédiction m'accompagnera toujours.*

> *A mes chers frères Rabah,Fares A ma chère sœur Ounissa*

#### *A LA MEMOIRE DE MON GRAND-PERE ET MA GRAND-MERE*

*J'aurais tant aimé que vous soyez présents. Que Dieu ait vos âmes dans sa sainte miséricorde.*

#### *À MES AMIS DE TOUJOURS :*

*En souvenir de notre sincère et profonde amitié et des moments agréables que nous avons passés ensemble. Veuillez trouver dans ce travail l'expression de mon respect le plus profond et mon affection la plus sincère.*

*À TOUTES LES PERSONNES QUI ONT PARTICIPÉ A L'ÉLABORATION DE CE TRAVAIL, ET TOUTE LA PROMOTION 2019 GENIE CIVIL M2-CCI.*

 *Arab Haddouche* 

## Dédicaces

*Je dédie ce modeste travail :*

*À MES CHERS PARENTS*

*Aucune dédicace ne saurait exprimer mon respect, mon amour éternel et ma considération pour les sacrifices que vous avez consentis pour mon instruction et mon bien être.*

*Je vous remercie pour tout le soutien et l'amour que vous me portez depuis mon enfance et j'espère que votre bénédiction m'accompagnera toujours.*

*A MES SŒURS, YASMINE ET ASMAA*

#### *A LA MEMOIRE DE MON GRAND-PERE ET MA GRAND-MERE*

*J'aurais tant aimé que vous soyez présents. Que Dieu ait vos âmes dans sa sainte miséricorde.*

#### *À MES AMIS DE TOUJOURS :*

*En souvenir de notre sincère et profonde amitié et des moments agréables que nous avons passés ensemble. Veuillez trouver dans ce travail l'expression de mon respect le plus profond et mon affection la plus sincère.*

*À TOUTES LES PERSONNES QUI ONT PARTICIPÉ A L'ÉLABORATION DE CE TRAVAIL, ET TOUTE LA PROMOTION 2019 GENIE CIVIL M2-CCI.*

 *Hamza Saadi*

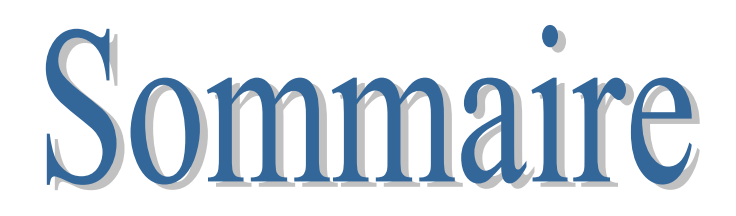

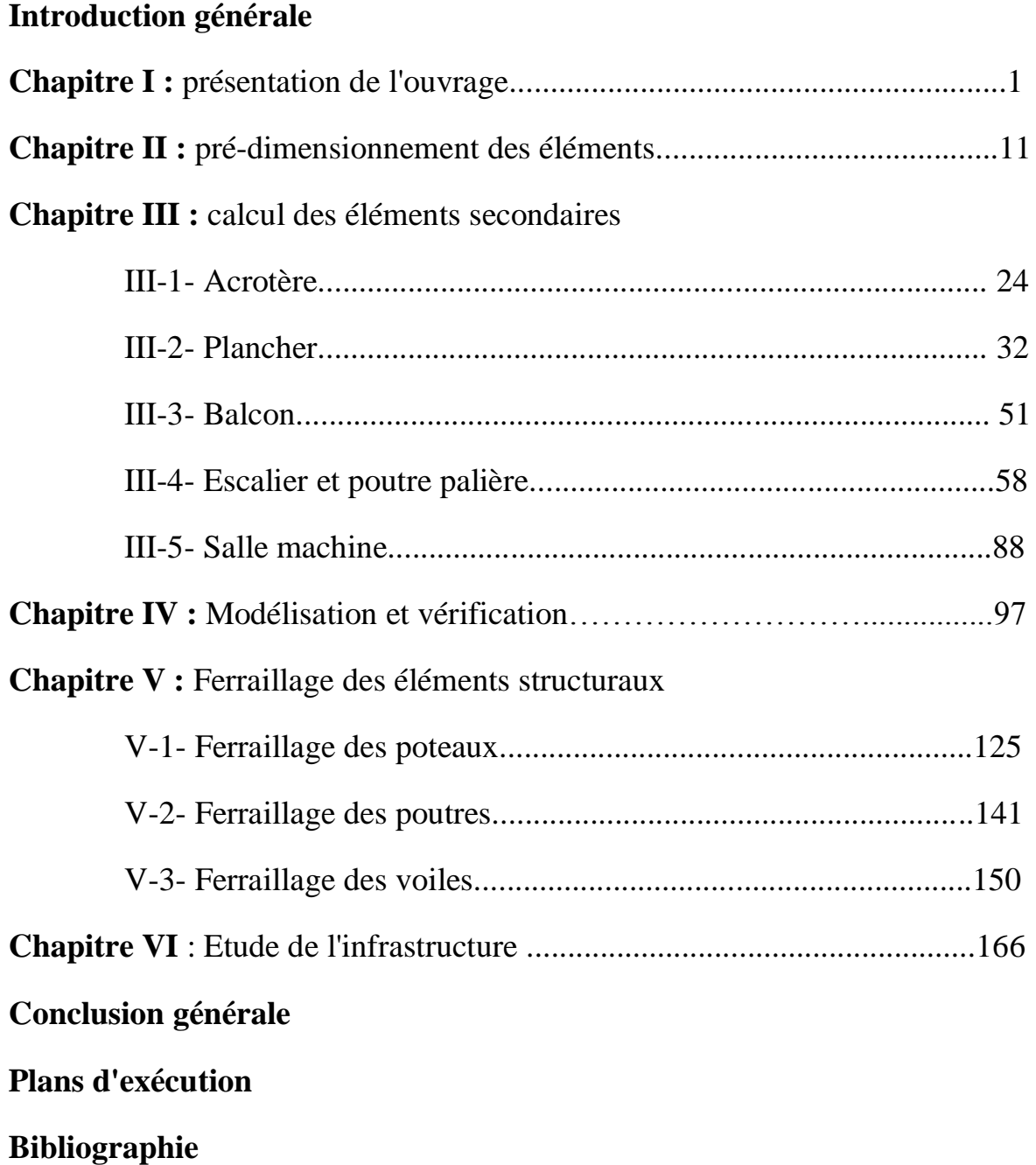

Introduction Genarale

Le génie civil est l'ensemble des techniques concernant tous les types de constructions.

 Les ingénieurs civils s'occupent de la réalisation, de l'exploitation et de la réhabilitions d'ouvrages de construction et d'infrastructures urbaines dont ils assurent la gestion afin de répondre aux besoins de la société, tout en assurant :

- La stabilité de l'ouvrage.
- L'économie
- Le confort
- L'esthétique.

 L'analyse approfondie des ouvrages touchés par le séisme nous renvoi souvent aux mêmes causes, dont les principales sont dues à de mauvaises dispositions constructives ou des malfaçons d'exécutions généralement criardes.

 Pour cela nous ne devons pas appliquer uniquement les règlements, mais nous devons impérativement comprendre les facteurs déterminant le comportement dynamique de la structure afin de mieux prévoir sa réponse sismique.

 Les différents études et règlements préconisent divers systèmes de contreventement visent à minimiser les déplacements et à limiter les risques de torsion tout en assurant une bonne dissipation des efforts.

 Les ingénieurs disposent actuellement de divers outils informatiques et de logiciels de calculs rapides et précis permettant la maitrise de la technique des éléments finis adoptée au génie civil, ainsi que le calcul de diverses structures en un moindre temps.

 Dans notre projet d'étude d'un bâtiment (R+6) en portique et voile, en plus du calcul statique qui fait l'objet des trois premiers chapitres, la structure est soumise au spectre de calcul du règlement parasismique algérien RPA99 /VERSION 2003, et sa réponse est calculée en utilisant le logiciel ETABS.

 C'est dans cette voie-là qu'on a essayé de mener ce travail en mettant l'accent sur les différentes étapes qui caractérisent cette étude.

 Nous commençons par la description et la présentation de l'ouvrage et des matériaux utilisés notamment le béton et l'acier ; Nous nous intéressons ensuite au calcul des éléments secondaires (planchers, escaliers …).

 Un intérêt particulier a été porté sur le logiciel ETABS qui est un outil assez performant pour la modélisation, l'analyse et le dimensionnement des différentes structures.

 Apres avoir suivi les différentes étapes de modélisation, nous passerons à l'exploitation des résultats obtenus qui nous permettrons de procéder au ferraillage et aux vérifications des différentes sollicitations. Par la suite nous passerons à l'élaboration des plans d'exécution.

 Au final, nous terminerons par une conclusion qui dressera une synthèse des connaissances acquises ouvrant à des perspectives.

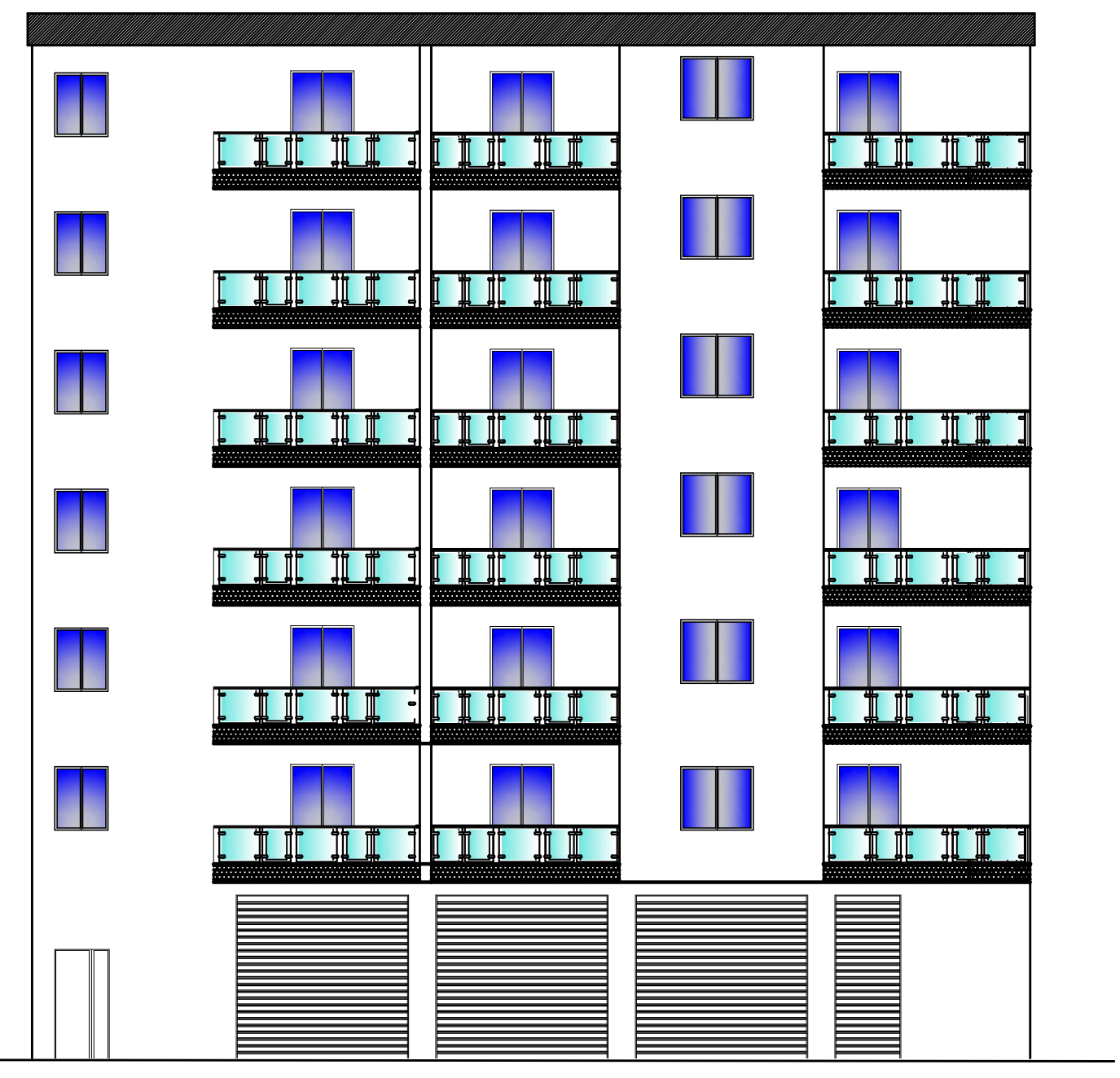

**FACADE PRINCIPALE** 

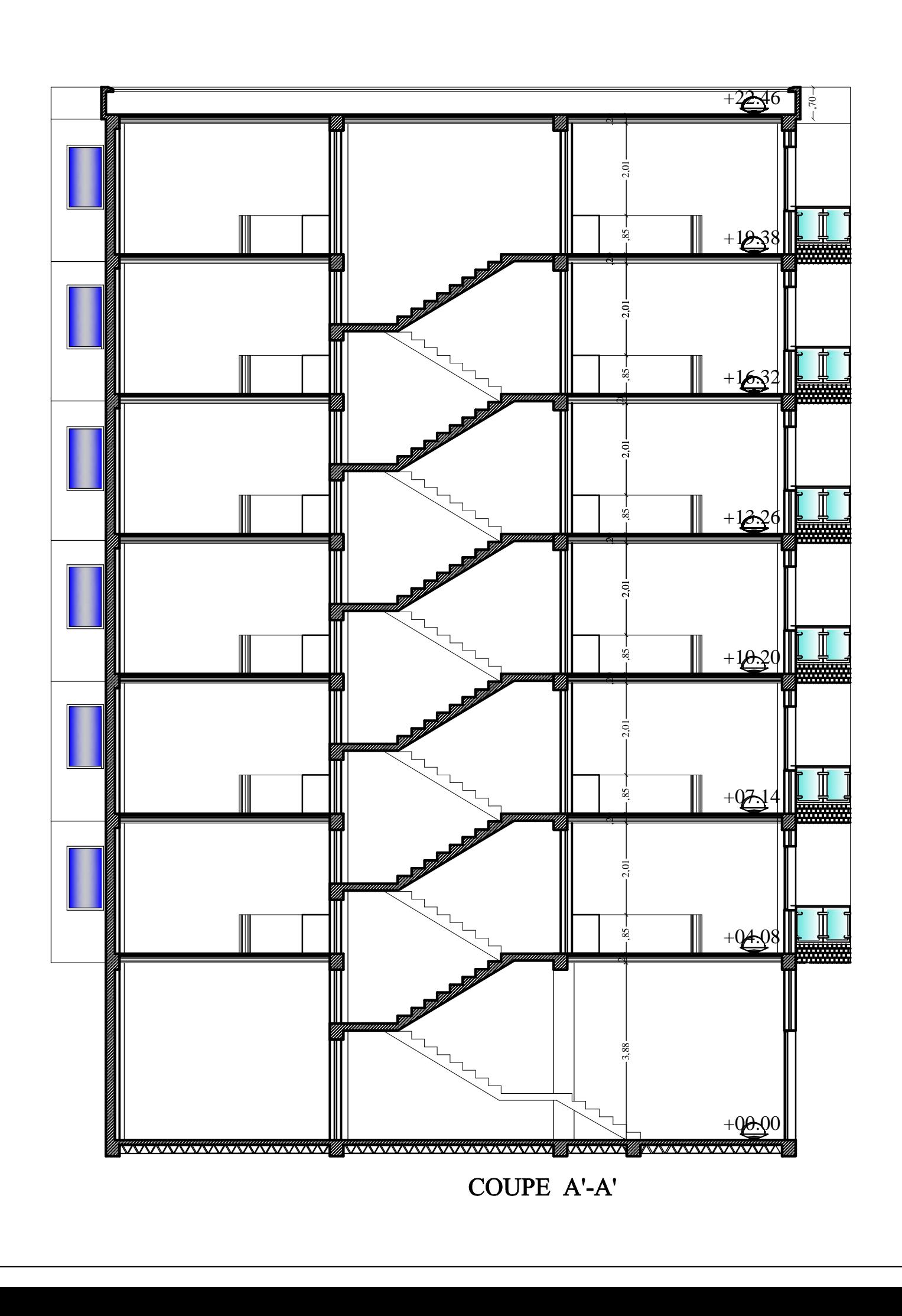

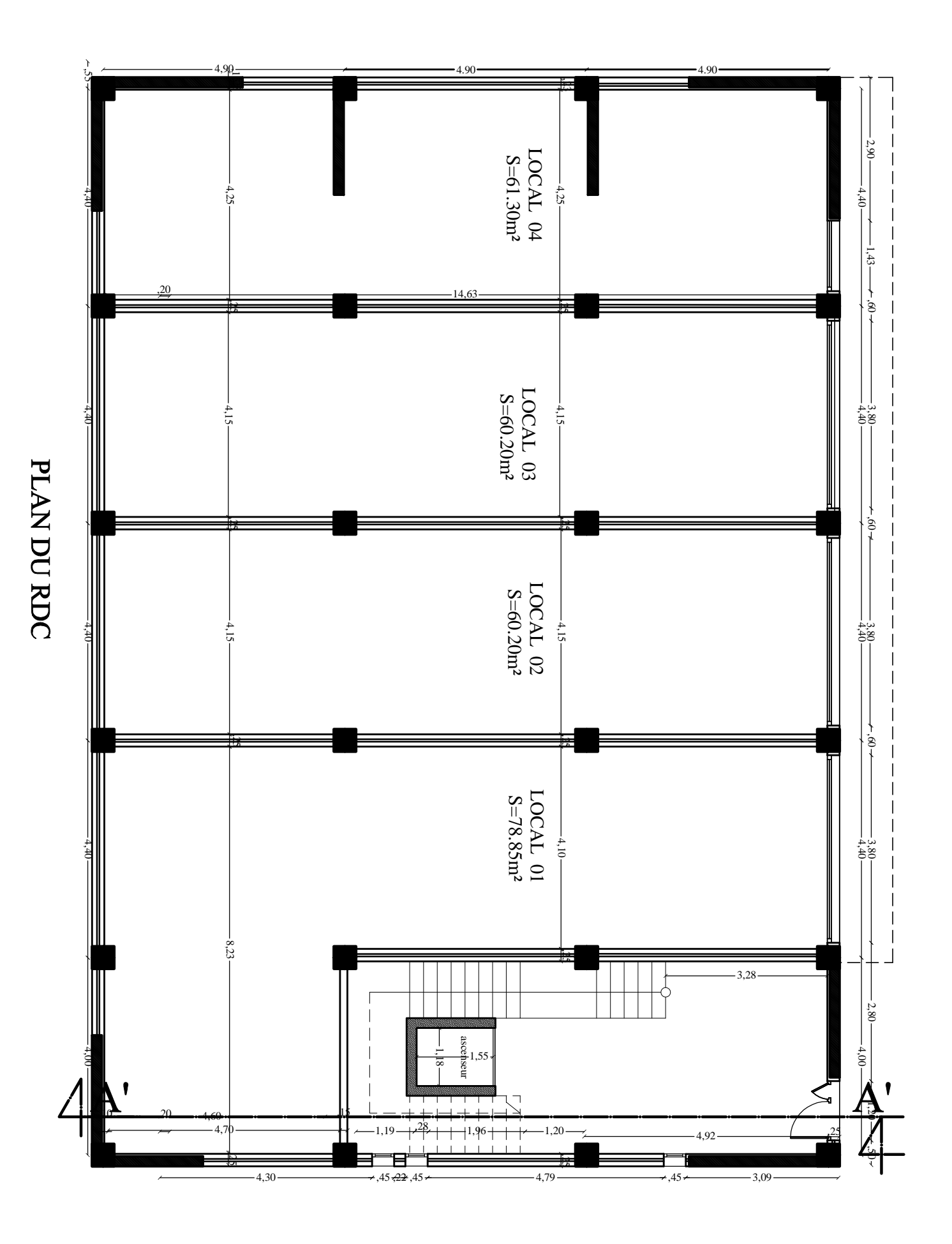

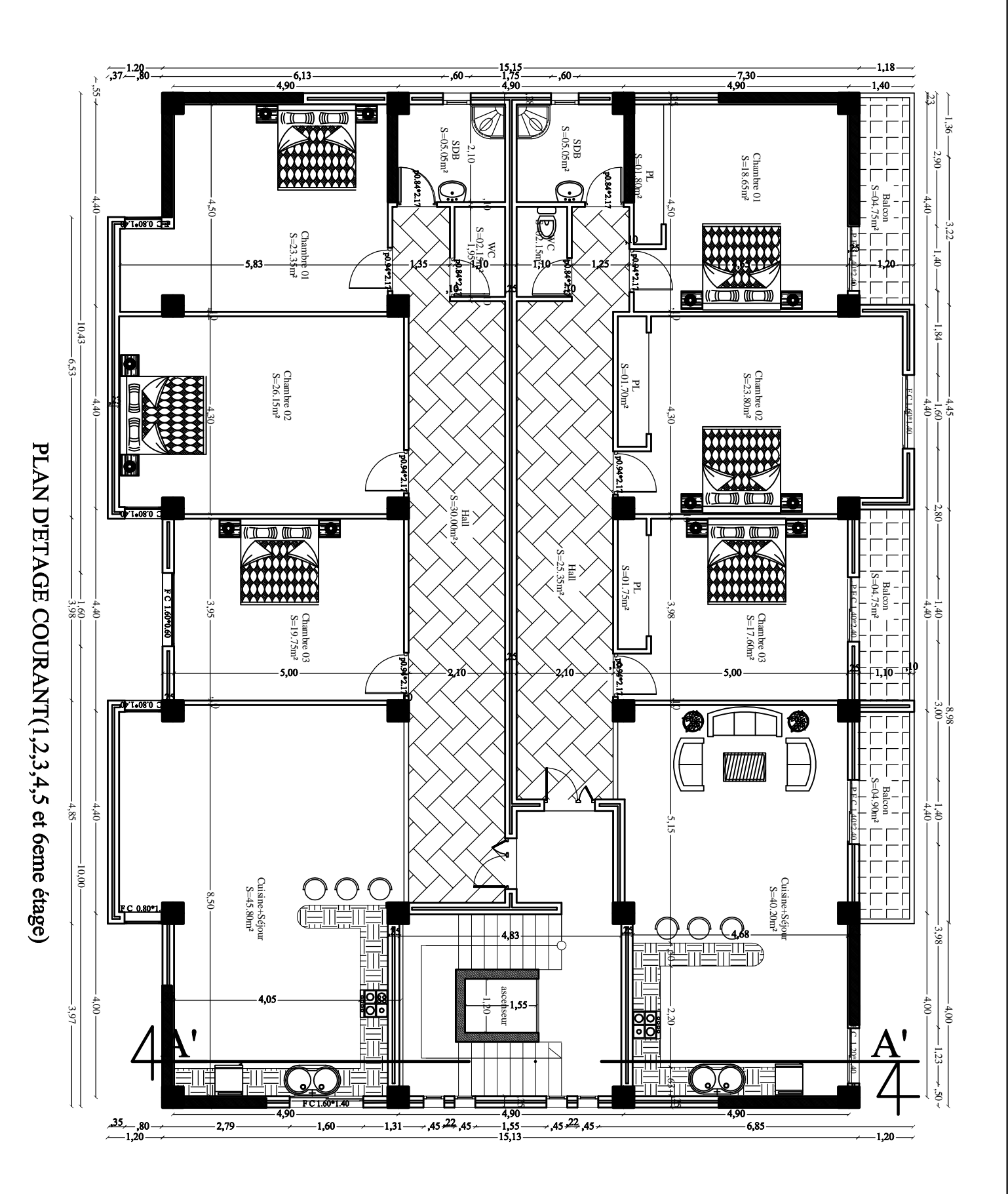

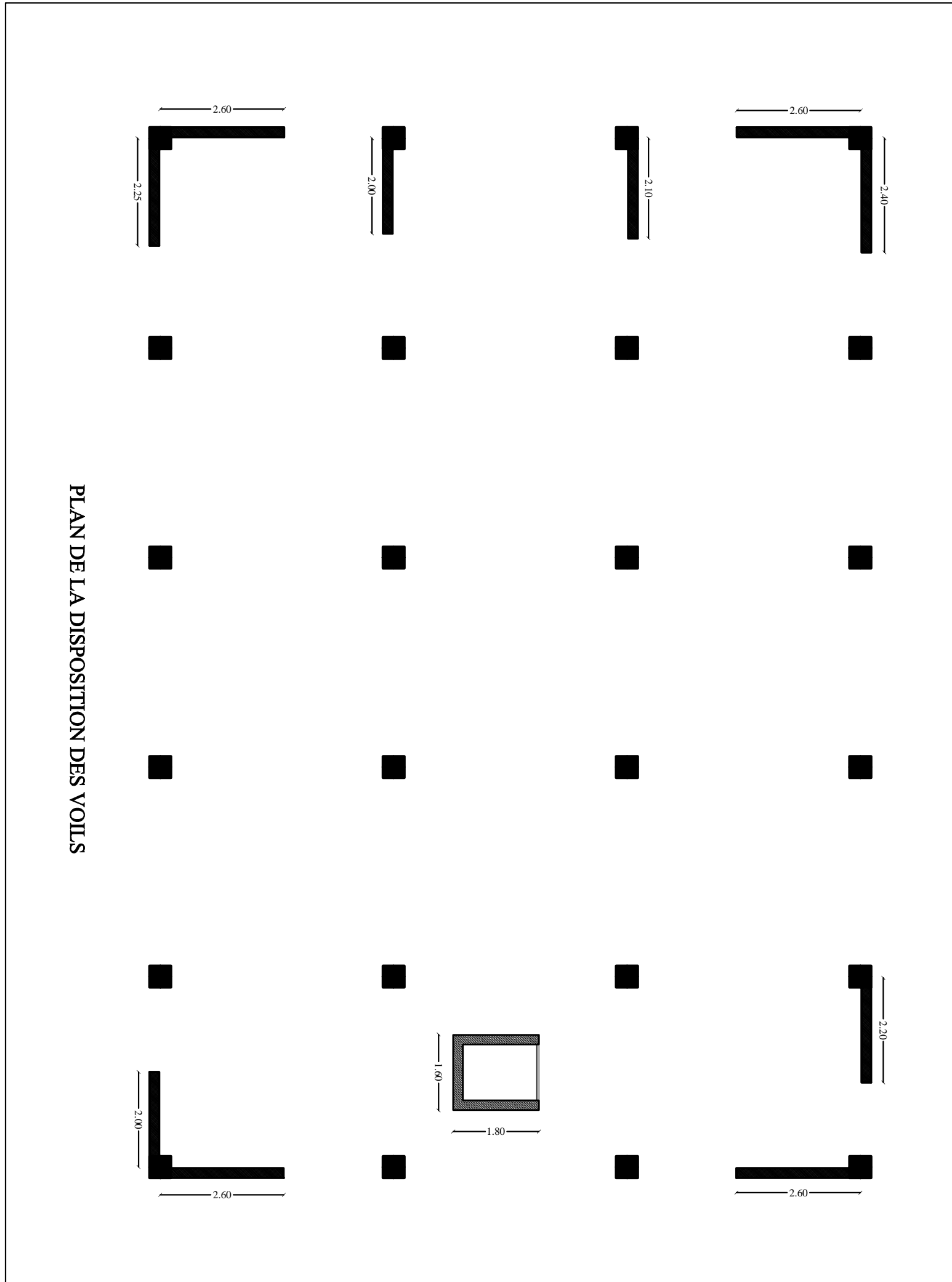

#### **I-1) Introduction**

Ce premier chapitre porte sur la présentation globale de l'ouvrage avec les différentes caractéristiques mécaniques des matériaux utilisés.

#### **I -2) Présentation de l'ouvrage**

 Le projet consiste à étudier un bâtiment R+6 à usage multiple (habitation, et commercial) à ossature mixte, ce bâtiment classé comme ouvrage d'importance moyenne (groupe d'usage 2) sera implanté à la wilaya de Tizi-Ouzou, qui est selon le RPA99 modifié en 2003 une zone de moyenne sismicité (zone II.a). Selon le rapport de sol, la construction sera fondée sur un site meuble d'une contrainte admissible de 2 Bar.

#### **I-2-1)- PRESENTATION DE L'OUVRAGE**

Le bâtiment comporte :

- $\triangleright$  6 étages à usage d'habitation.
- $\triangleright$  RDC à usage commercial
- Une cage d'escalier.
- $\triangleright$  Une terrasse inaccessible.
- $\triangleright$  Une cage d'ascenseur.

#### **I-3)- CARACTERISTIQUES GEOMETRIQUES**

- $\blacktriangleright$  Longueur totale : 21,6 m.
- $\blacktriangleright$  Largeur totale : 14,70m.
- $\blacktriangleright$  Hauteur totale : 22,44 m.
- $\blacktriangleright$  Hauteur du RDC : 4,08 m.
- Hauteur d'étages courants : 3,06 m.
- Hauteur de l'acrotère : 0,70 m.

#### **I-4) Les éléments de l'ouvrage**

#### **1-4-1) L'ossature du bâtiment :**

 L'ossature c'est la partie structurelle et porteuse d'un édifice ou d'une bâtisse, ce sont les éléments de l'ouvrage qui assurent sa stabilité.

La partie située au dessus du sol est la superstructure, la partie enterrée dans le sol est l'infrastructure.

L'immeuble qui fait objet de notre étude est à ossature mixte, le contreventement est assuré par des voiles et des portiques.

#### **a. Les Voiles :**

Les voiles sont des éléments rigides en béton armé coulés sur place, ce sont des murs capables de stabiliser le bâtiment vis-à-vis des forces horizontales, comme ils reprennent une partie des forces verticales.

#### **b. Les Portiques :**

Un portique est un élément constructif constitué de barres (poteaux et de poutres) reliés par des nœuds rigides, capable de reprendre les forces horizontales et les forces verticales.

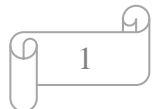

#### **1-4-2) Les planchers :**

Un plancher est un élément porteur horizontal constituant une séparation entre deux niveaux d'une habitation.

Il assure deux fonctions principales qui sont :

#### **a. La Fonction de résistance mécanique** :

Les planchers sont calculés pour supporter les charges et surcharges et les transmettre aux éléments porteurs sur les lesquels ils reposent (poutres, murs).

#### **b. La fonction d'isolation acoustique et thermique :**

Les planchers isolent thermiquement et acoustiquement les différents étages, cette fonction peut être assurée par un faux plafond ou un revêtement de sol. Sans oublier qu'ils possèdent également un rôle technique, ils permettent de dissimuler les équipements techniques, tel que les canalisations d'eau, de gaz, et les câbles électriques.

 $\triangleright$  Il existe plusieurs types de planchers, on se limitera dans ce chapitre à évoquer les deux types utilisés dans la réalisation de l'ouvrage, à savoir :

#### **1. Planchers en corps creux :**

Cette solution, très communément employée dans les bâtiments d'habitation consiste à utiliser des hourdis creux et des poutrelles sur les quels repose une dalle de compression en béton armé.

Les planchers en corps creux sont constitués de :

- **Nervures** : appelés également poutrelles, elles assurent la fonction de portance, avec une distance entre axes variant de 0.56 m à 0.65 m. on choisit souvent 0.65 m car c'est la plus commercialisée.
- **Un remplissage en corps creux :** Les corps creux sont utilisés comme coffrage perdu et comme isolant phonique.
- **Une dalle de compression en béton :** De 4cm à 5cm d'épaisseur, elle est armée d'un quadrillage d'armatures ayant pour but :
- Limiter les risques de fissuration par retrait.
- Résister aux efforts des charges appliquées sur des surfaces réduites.
- Réaliser un effet répartiteur entre les poutrelles voisines des charges localisées notamment celles correspondant aux cloisons.

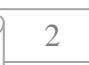

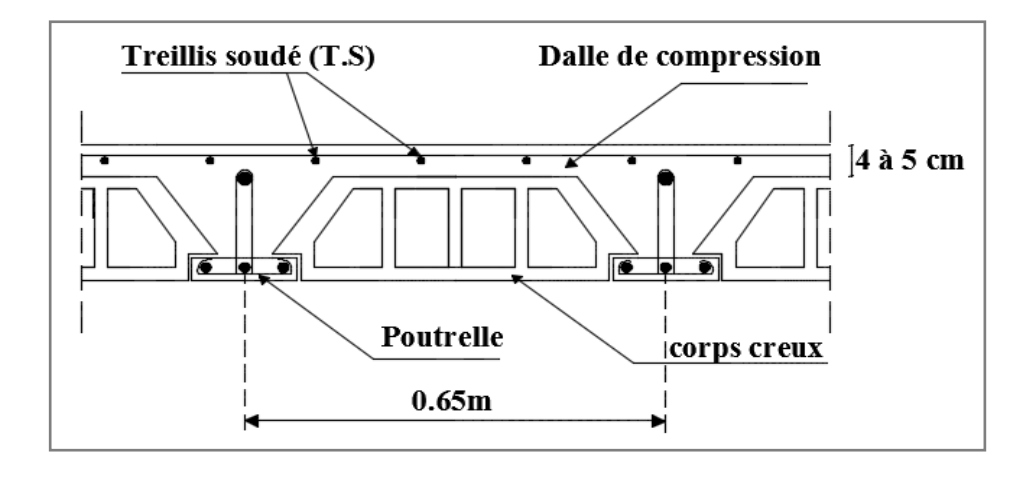

**Figure I.1 : schéma du plancher à corps creux.**

#### **2. Dalles pleines en béton armé :**

La dalle pleine, appelée aussi « dalle massive » est une plaque dont l'épaisseur est petite par rapport à ses autres dimensions, elle possède, notamment pour de petites portées, des avantages remarquables qui en justifient souvent l'emploi, même si elle ne présente pas toujours la solution la plus économique, en effet le volume du béton et des aciers est plus conséquent que pour les corps creux, et nécessite un coffrage sur toute sa surface.

Pour notre structure, des dalles pleines en béton armé sont prévues au niveau des balcons et des portes à faux et la dalle de la salle machine.

#### **1-4-3) Maçonnerie**

Les remplissages en maçonnerie sont de deux types :

- Les murs extérieurs **:** sont en double cloisons de 25cm d'épaisseur, en briques creuses de 10cm d'épaisseur avec une lame d'aire de 5cm (10cm+5cm+10cm).

- Les murs intérieurs : sont en simple cloison (brique creuse de 10cm).

#### **1-4-4) Revêtements**

Ils seront réalisés en :

- Carrelage scellé pour les planchers et les escaliers.
- Céramique pour les salles d'eau.
- Mortier de ciment pour les murs de façade.
- Plâtre pour les cloisons intérieures et les plafonds.

#### **1-4-5) Escaliers**

Un escalier est un ouvrage constitué d'une suite de marches et de paliers permettant la circulation verticale, l'utilisateur peut ainsi franchir, à pied, une différence de niveau. Les escaliers de la structure étudiée sont des escaliers à marches droites à deux volées. Les marches sont rectangulaires et toutes identiques entre elles.

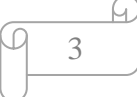

#### **1-4-6) Cage d'ascenseur**

Notre bâtiment est muni d'une cage d'ascenseurs qui sera réalisée en voiles, coulée sur place.

#### **1-4-7) Acrotère**

Il sera réalisé en béton armé, sa hauteur est de 70 cm.

#### **1-4-8) Les fondations**

La fondation est l'élément situe à la base de la structure, il assure la transmission des charges et des surcharges de la superstructure au sol de fondation.

Le choix des fondations dépond de :

- L'importance de l'ouvrage
- La nature du sol d'implantation.

#### **1-4-9) Coffrage**

. Le coffrage est une structure provisoire, il constitue l'outil essentiel en matière de réalisation d'ouvrages en béton. On opte pour un coffrage métallique pour les voiles à fin de réduire les opérations manuelles et le temps d'exécution.

Quand aux portiques, on opte pour un coffrage classique en bois.

Les coffrages métalliques permettent de rationaliser la mise en œuvre du béton et contribuent à l'amélioration de la productivité du chantier. Leurs possibilités de réemploi sont appréciables pour des éléments à caractère répétitif.

Du fait de sa texture et de ses possibilités d'assemblage, le coffrage en bois présente de nombreux avantages pour les bétons apparents structurés et pour les ouvrages de formes complexes et non répétitifs.

#### **2- Réglementation :**

L'étude du présent ouvrage sera menée suivant les règles **BAEL 91 [1],** conformément au règlement parasismique algérien **RPA 99 version 2003** et le **DTR (BC22) [3]** (charges et surcharges d'exploitation).

#### **I-5)- Caractéristiques mécaniques des matériaux**

Les matériaux sont l'ensemble des matières et produits consommables mis en œuvre sur les chantiers de construction.

Notre bâtiment sera réalisé avec une multitude de matériaux, dont le béton et l'acier sont les plus essentiels du point de vue résistance.

#### **A- Le béton**

Le béton est un matériau de construction composé d'un mélange de ciment, de granulat et d'eau. Il est défini du point de vu mécanique par sa résistance à la compression qui varier avec la granulométrie le dosage et l'âge du béton.

La composition du béton sera élaborée par un laboratoire en tenant compte des caractéristiques des matériaux et de leurs provenances. Dans le cas courant, le béton utilisé est dosé à 350 kg/m³.

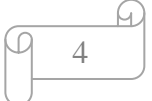

#### **A-1-Résistance caractéristique à la compression**

Le béton est définit par sa résistance à la compression à 28 jours d'âge, dite résistance caractéristique à la compression, notée <sup>28</sup> *fc* .

Lorsque la sollicitation s'exerce sur un béton d'âge< 28 jours, sa résistance à la compression est calculée comme suit :

$$
f_{cj} = \frac{j}{(4,46 + 0,83j)} f_{c_{28}} \text{ en MPA ; pour } f_{c28} \le 40 \text{MPA}
$$
  

$$
f_{cj} = \frac{j}{1,4 + 0,95j} \times f_{c28} \text{ en MPA ; pour } f_{c28} \ge 40 \text{MPA}
$$

Pour le présent projet, on adoptera  $f_{C_{28}}$  = 25MPa

#### **A.2-Résistance caractéristique du béton à la traction : [ART / A – 2.1, 12. BAEL 91]**

La résistance caractéristique à la traction, notée **ftj**, est donnée conventionnellement en fonction de la résistance caractéristique à la compression par la relation suivante :

$$
f_{\rm tj} = 0.6 + 0.06 f_{\rm cj}
$$

Dans notre cas : fc28 = 25 MPa  $F_{t28} = 0.6 + 0.06 f c_{28}$  $f_{t28} = 2,1 MPa$ 

#### **A.3- Contrainte limite du béton**

#### **A.3.1-Les états-limites**

On définit les états-limites comme des états qui correspondent aux diverses conditions de sécurité et de bon comportement en service, pour lesquels une structure est calculée.

#### **a) Etat limite ultime (ELU)**

Il correspond à la valeur maximale de la capacité portante sans risque d'instabilité. Il correspond à l'un ou l'autre des états suivants :

- Etat limite ultime d'équilibre statique (non-renversement).

- Etat limite ultime de la résistance et de la fatigue des matériaux (non-rupture).

- Etat limite de stabilité de forme (non-flambement).

La contrainte limite du béton à l'ELU correspond à l'état limite de compression du béton. Elle est donnée par la formule suivante (Art. A.4.3.41, BAEL 91):

5

$$
f_{\text{bu}} = \frac{0.85 \cdot f_{c28}}{\theta \gamma_b} \text{[MPa]}
$$

γ<sub>b</sub>: Coefficient de sécurité.

 $\gamma_b = 1,15$  si la situation est accidentelle.

 $\gamma_b = 1.5$  si la situation est courante.

 $\theta$ : Coefficient d'application

 $\theta = 1$ , lorsque t > 24 heures ;

 $\theta = 0.9$ , lorsque 1h < t < 24 heures ;

 $\theta = 0.85$ , lorsque t < 1 heure

t : la durée probable d'application de la combinaison d'actions considérées cj=28 jours en situation courante :

$$
f_{bu} = 14.2 MPa
$$

Nous adoptons le diagramme parabole rectangle défini ci-dessous:

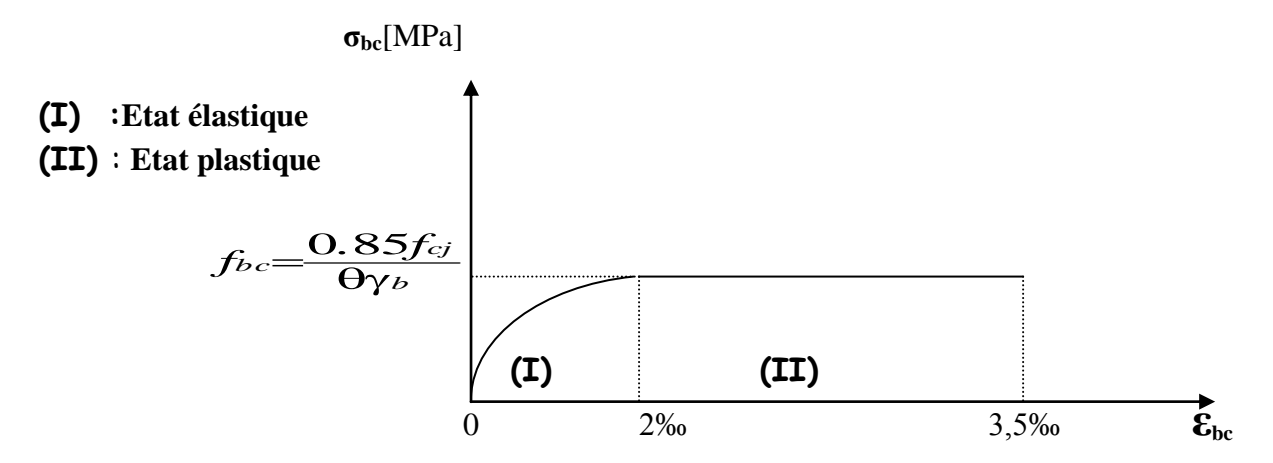

 **Fig I-2-** Diagramme contrainte déformation du béton

#### **b)-État limite de service (ELS)**

L'état limite de service est l'état au-delà duquel les conditions normales d'exploitation et de durabilité des constructions ne sont plus satisfaites. On distingue :

- État limite de résistance à la compression du béton (contrainte de compression limitée).

- État limite déformation (pas de flèche excessive).
- État limite d'ouverture des fissures (durabilité et sécurité des ouvrages).

La contrainte de compression du béton est limitée par (Art. A.4.5.2, BAEL 91) :

$$
\overline{\mathbf{\sigma}}_{bc} = 0,6.f_{cj}
$$
  
\n
$$
\overline{\mathbf{\sigma}}_{bc} = 0,6.f_{c28} = 15 \text{ MPa.}
$$

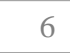

Le béton est considéré comme élastique et linéaire. La relation contrainte – déformation est illustrée sur la figure 1-2

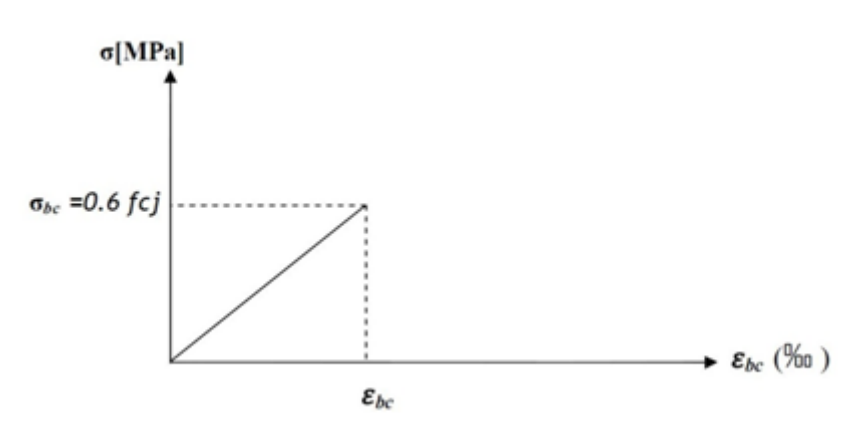

 **Fig I-3-** diagramme contrainte- déformation à [L'ELS]

#### **c) Contrainte limite de cisaillement**

Elle est donnée selon [Art 5.1,21 /BAEL91 modifié 99] par la formule :

$$
\tau_u = \frac{V_u}{bd}
$$

Avec :

 $V_u$ : Effort tranchant dans la section étudiée.

b : Largeur de la section cisaillée.

d : Hauteur utile de la poutre

 $\tau_u$  = min [0,13. $f_{c28}$ ; 5 MPa] pour **une fissuration peu nuisible**.

 $\tau_u$  = min [0,10. $f_{c28}$ ; 4 MPa] pour **une fissuration préjudiciable ou très préjudiciables.** 

#### **d) Modules d'élasticité**

Selon la durée d'application de la contrainte, on distingue deux types de modules :

#### **d-1) Module de déformation longitudinale instantanée du béton**

(Article : A.2.1.21/BAEL 91)

Lorsque la durée de la contrainte appliquée est inférieure à 24 heures, il en résulte un module égal à:

$$
E_{ij} = 11000^{1/3} \sqrt{f_{cj}}
$$
[MPa]

Pour :  $f_{c28} = 25$  [MPa] $\Rightarrow E_{i28} = 32164,195$  [MPa]

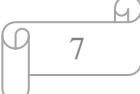

#### **d-2) Module de déformation longitudinale différée du béton : (art A-2.1.22 BAEL 91).**

Lorsque la contrainte normale appliquée est en longue durée, et afin de tenir compte de l'effort de fluage de béton on prend un module égal :

$$
E_{\nu j} = 3700 \sqrt[3]{f_{cj}}
$$

Pour  $fc_{28} = 25MPa \implies E_v = 10819MPa$ 

#### **d-3) Module d'élasticité transversale**

Il caractérise la déformation du matériau sous l'effet de l'effort tranchant, il est donné par la relation suivante :

$$
G = \frac{E}{2(1+\nu)} \,[MPa]
$$

E : module de Young.

:Coefficient de poisson (article : A.2.1, 3 / BAEL 91). C'est le rapport entre déformations transversales et longitudinales :

$$
v = \left(\frac{\Delta d}{d \Delta l_1}\right)
$$

Δd  $\mathcal{A}_{d}$  :La déformation relative transversale Δl

 $\mathcal{U}_l$  :La déformation relative longitudinale

 = 0.2, *à′* 0 , *à′*

#### **e) Masse volumique du béton armé**

Le poids volumique de béton est de l'ordre de :

- $\checkmark$  2300 a 2400 daN/m3 s'il n'est pas arme.CPA 325
- $\checkmark$  2500 daN/m3 s'il est arme.

#### **f) Coefficient de poisson : (Art A.2. 1. 3.BAEL91)**

Ce coefficient étant le rapport des déformations relatives transversales et des déformations relatives longitudinales noté "ν". Conformément au règlement [BAEL91]

$$
v = \frac{\Delta t}{\Delta l_i} = \frac{\varepsilon t}{\varepsilon l}
$$

Il est pris égal à:

l'ELU :  $v=0 \implies$ calcul des sollicitations.

l'ELS : ν=0,2 ⇒calcul des déformations.

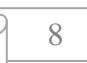

#### **I-6)- L'acier:**

Les aciers sont utilisés pour reprendre les efforts de traction auxquels le béton résiste mal. Les armatures sont distinguées par leurs nuances et leurs états de surface. Dans le présent projet, En général les aciers utilisés sont de trois types :

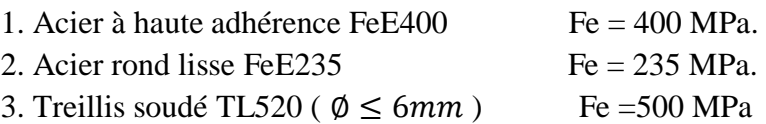

#### **a) Module de déformation longitudinale: [Art A.2.2, 1 /BAEL91 modifié 99]**

Sa valeur est constante quelque soit la nuance de l'acier : Es = 200000 [MPa]

#### **b) Contraintes limites de l'acier**

#### **contrainte limite à L'ELU (Art.3.2/BAEL.91)**

La contrainte admissible des aciers est donnée par la formule suivante :

$$
\sigma_{st}\!=\!\!f_e\!/\!\gamma_s
$$

f<sup>e</sup> : Limite d'élasticité garantie. C'est la contrainte pour laquelle le retour élastique donne lieu à une déformation résiduelle de 2‰.

γs: Coefficient de sécurité tel que :

 $\gamma_s = 1.15$  En situation courante.

 $\gamma_s$ = 1 En situation accidentelle.

#### **Exemple:**

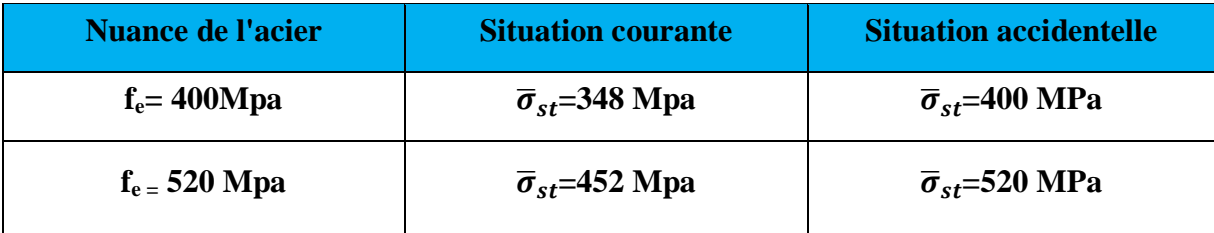

#### **Contrainte limite de service [Art A.4.3.5 / BAEL91modifié 99]**

Afin de réduire les risques d'apparition de fissures dans le béton et selon l'appréciation de la fissuration, le BAEL a limité les contraintes des armatures tendues comme suit :

#### **Fissurations peu nuisibles**

Cas des armatures intérieures où aucune vérification n'est nécessaire (la contrainte n'est soumise à aucune limitation) :

 $\bar{\sigma} = f_{\rho}$ 

 $\overline{Q}$ 

#### **Fissuration préjudiciable**

Cas des éléments exposés aux agressions chimiques, atmosphériques :

$$
\bar{\sigma}=\min\left\{\tfrac{2}{3}f_e\;;\max\{0,5f_e\;;\;110\sqrt{n f_{tj}}\}\right\}
$$

#### **Fissuration très préjudiciable**

$$
\bar{\sigma} = 0,8\min\left\{\frac{2}{3}f_e\ ;\max\{0,5f_e\ ;\ 110\sqrt{n f_{tj}}\}\right\}
$$

η≡coefficient de fissuration.

η = 1.6 ..............pour les HA de diamètre> 6mm. η = 1.3...............pour les HA de diamètre < 6mm. η = 1.0 ..............pour les RL.

#### **a) Diagramme des contraintes déformations de l'acier**

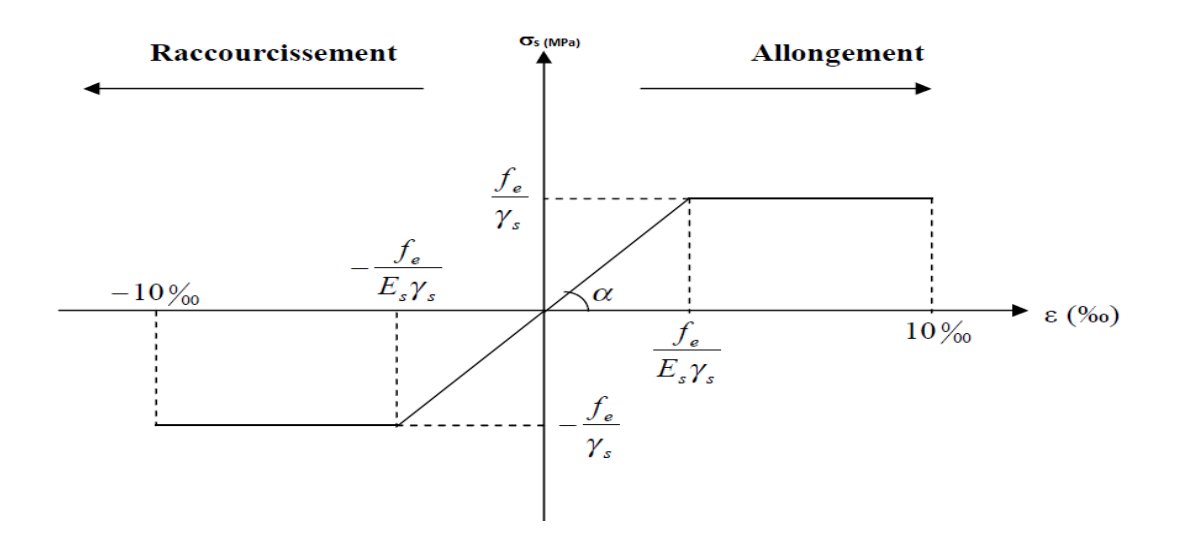

**Fig (I-4) :** Diagramme des contraintes déformation de l'acier

#### **b) Protection des armatures (Art A7.1 BAEL)**

Dans le but d'avoir un bétonnage correct et de prémunir les armatures des effets des intempéries et autres agents agressifs, on doit veiller à ce que l'enrobage (c) des armatures soit conforme aux prescriptions suivantes :

- **C ≥ 5cm** : pour les éléments exposés à la mer, aux brouillards salins, ainsi que ceux exposés aux atmosphères très agressives.
- **C ≥ 3 cm** : pour les parois soumises à des actions agressives ou à des intempéries, condensations à la destination des ouvrages au contact avec un liquide (réservoirs, tuyaux, canalisations).
- **C ≥ 1cm** : pour les parois situées dans les locaux couverts et clos non exposés aux Condensations.

10

## Chapitre II :<br>Pré-dimensionnement des éléments

#### **II-1) Introduction**

Après avoir défini les caractéristiques de notre ouvrage, et celle des matériaux utilisés, nous passons au pré-dimensionnement les éléments porteurs à savoir les planchers, les poteaux, les poutres, et les voiles.

Pour cela, on se réfère aux règles de pré-dimensionnement fixée par le BAEL 91 modifié 99, CBA 93, RPA99 version 2003.

#### **II-2) Calcul des planchers :**

Ils seront constitués de corps creux et d'une dalle de compression ferraillée par un treillis soudé reposant sur des poutrelles en béton armé placées suivant le sens de la plus petite portée, Afin de limiter la flèche, l'épaisseur du plancher est déterminée par la relation suivante :

$$
h_t = e_p + e_c
$$

Avec :

h, :Hauteur totale du plancher.

e<sub>p</sub>: Epaisseur du corps creux.

e<sub>c</sub>: Epaisseur de la dalle de compression.

Elle est déduite de la plus grande des deux valeurs données par les expressions suivantes : **[ART/ B.6.8.424, BAEL 91]**

$$
h_t~\geq \frac{L_{max}}{22.5}
$$

Tel que :  $L_{max} = L - b$ 

Avec

L<sub>max</sub>: Portée libre maximale de la plus grande travée dans le sens des poutrelles

**L** : Distance entre axes des poteaux.  $L = 4.4$  m = 440 cm.

**b** : Largeur du poteau. On  $a : b = 25$  cm.

Dans notre cas :  $L_{max} = 440 - 25 = 415$  cm

En remplaçant  $L_{max}$  dans la formule on trouve :

$$
h_t \geq \frac{415}{22.5} = 18,44 \text{ cm}.
$$

On adoptera **: ht =20 cm**, soit un plancher de (16+4) qui sera valable pour tous les étages :

- 16 cm pour la hauteur du corps creux.
- 4 cm pour la hauteur de la dalle de compression.

$$
\begin{array}{c}\n\hline\n\downarrow \\
\hline\n\downarrow\n\end{array}
$$

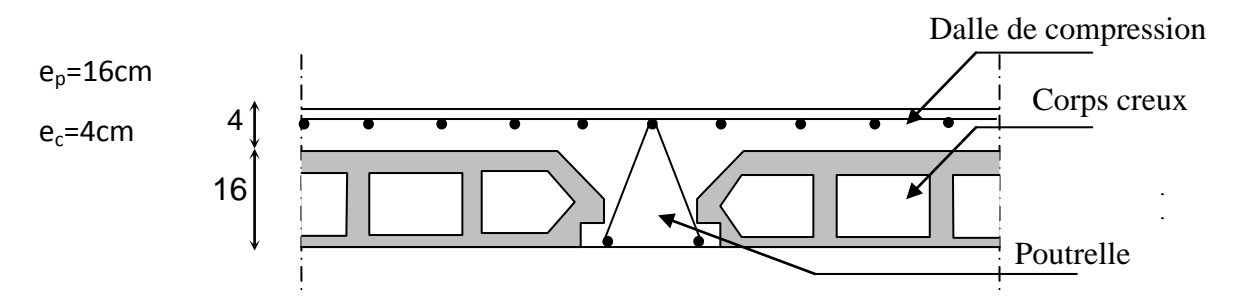

**Fig II.1** : Schéma descriptif d'un plancher courant.

#### **II-3) Dalle pleine :**

Le pré dimensionnement d'une dalle pleine dépend des conditions essentielles de résistance et d'utilisation.

#### **a) Condition de résistance à la flexion**

L'épaisseur de la dalle des balcons est donnée par la formule :

$$
e \ge L_0/10
$$

 $L_0$ : portée libre e : épaisseur de la dalle.  $L_0 = 1,40m$ 

 $e \ge 1,40/10 = 0,14m = 14$  cm

On adoptera une épaisseur de 15cm. **(e=15 cm)**

#### **b) Résistance au feu**

 Pour deux heures de coupe-feu, l'épaisseur minimale de la dalle pleine doit être égale à 10 cm.

#### **c) Isolation acoustique**

 D'après la loi de la masse, l'isolation acoustique est proportionnelle au logarithme de la masse :

L =13,3 log (10M) si  $M < 200$  kg/m<sup>2</sup> L =15 log (M) + 9 si M > 200 kg/m<sup>2</sup>

 Donc pour assurer un minimum d'isolation acoustique, il est exigé une masse surfacique minimale de  $350 \text{ kg/m}^2$ 

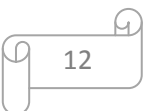

D'où l'épaisseur minimale de la dalle est :

ho = $M/\rho$ =350/2500=0.14m

Nous prenons : **ho=15cm**

#### **Conclusion :**

On prend l'épaisseur de la dalle pleine  $e_p = 15$  cm

#### **II-4) Les poutres :**

Les poutres sont des éléments en béton armé qui assurent la transmission des charges et surcharges des planchers aux éléments verticaux (poteaux, voiles).

Le pré dimensionnement se fera selon le BAEL91 modifié 99 et les vérifications selon RPA99/V2003

∤  $\frac{Lmax}{15} \leq ht \leq \frac{Lmax}{10}$ 10  $0.3ht \leq b \leq 0.7ht$  $\longrightarrow$  (BAEL91 modifié 99, Art 4.14)

Avec : L<sub>max</sub>: Longueur libre entre nus d'appuis.  $h_t$ : Hauteur de la poutre. b : Largeur de la poutre.

Par ailleurs l'article 7.5.1 du RPA exige des conditions telles que :  $\overline{\phantom{a}}$  $\downarrow$  $\overline{\mathcal{L}}$  $h \geq 30$ *cm*  $\left\{b \geq 20cm\right\}$  $\int$  $\leq 4$ *b h*

#### **II-4-1Poutres principales :**

Les poutres principales sont des poutres porteuses, disposées perpendiculairement aux poutrelles.

Détermination de la hauteur de la poutre :

On a:

$$
\frac{L_{max}}{15} \leq h \leq \frac{L_{max}}{10}
$$

 $Avec: \quad L_{max} = L - b$ 

Dans notre cas :

 $L = 4.9$  m = 490cm et b=25 cm  $L_{max}$  = 490-25 = **465cm.** 

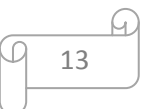

 $\frac{465}{15}$  ≤ h ≤  $\frac{465}{10}$  → 31 cm ≤ h ≤ 46,5cm; On prend: **h=40cm.** 

Détermination de la largeur de la poutre :

Nous avons : h=40cm

En remplaçant h dans la formule suivante :  $0.4h \le b \le 0.7h$ , on aura :

 $0.4 \times 40 \le b \le 0.7 \times 40$  16 cm  $\le b \le 28$  cm; On prend: **b=30 cm** 

#### **II-4-2) Poutres secondaires :**

Elles sont parallèles aux poutrelles. Leur rôle est de transmettre les efforts aux éléments porteurs

Détermination de la hauteur de la poutre :

On a: 
$$
\frac{L_{max}}{15} \leq h \leq \frac{L_{max}}{10}
$$
; Avec:  $L_{max} = L - b$ 

Dans notre cas :

 $L = 4.4m = 440$  cm et b=25 cm  $L_{max}$  = 440-25 = 415 cm.

En remplaçant  $L_{max}$  dans la formule ; on trouve:

$$
\frac{415}{15} \le h \le \frac{415}{10} \longrightarrow 27,67 \text{ cm } \le h \le 41,5 \text{ cm ; On prend : } \underline{\mathbf{h}} = 35 \text{ cm.}
$$

Détermination de la largeur de la poutre :

Nous avons : h=35 cm

En remplaçant h, on aura:

 $0.4 \times 35 \le b \le 0.7 \times 35 \longrightarrow 14 \text{ cm } \le b \le 24.5 \text{ cm}$ ; On prend : **b=25 cm.** 

#### **II-4-3) Vérification des conditions exigées par le RPA**

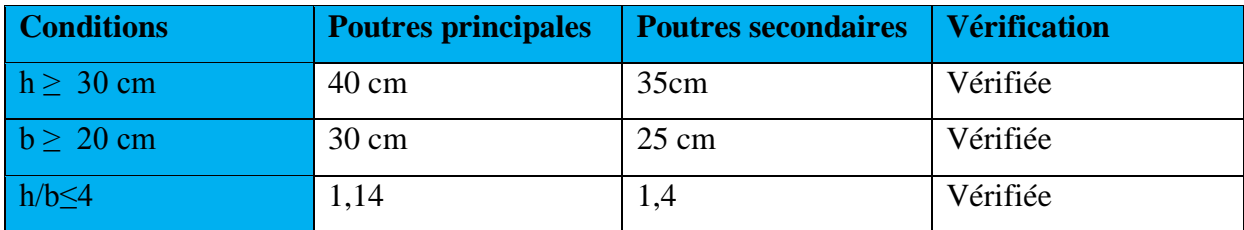

#### **Enfin, on adopte les dimensions suivantes :**

Poutres principales **(30x40)** cm².

Poutres secondaires **(25x35)** cm².

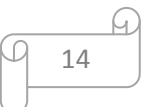

#### **II-5) PRE DIMENSIONNEMENT DES VOILES (ART 7.7.1 RPA99 - 2003)**

Le pré dimensionnement des voiles se fera conformément à l'Article 7.7.1. Les éléments satisfaisant la condition  $Lmin \geq 4e$ , sont considérés comme voiles.

L'épaisseur du voile sera déterminée en fonction de la hauteur libre d'étage (**he**) et de la rigidité aux extrémités d'après le RPA L'épaisseur minimale est de 15 cm

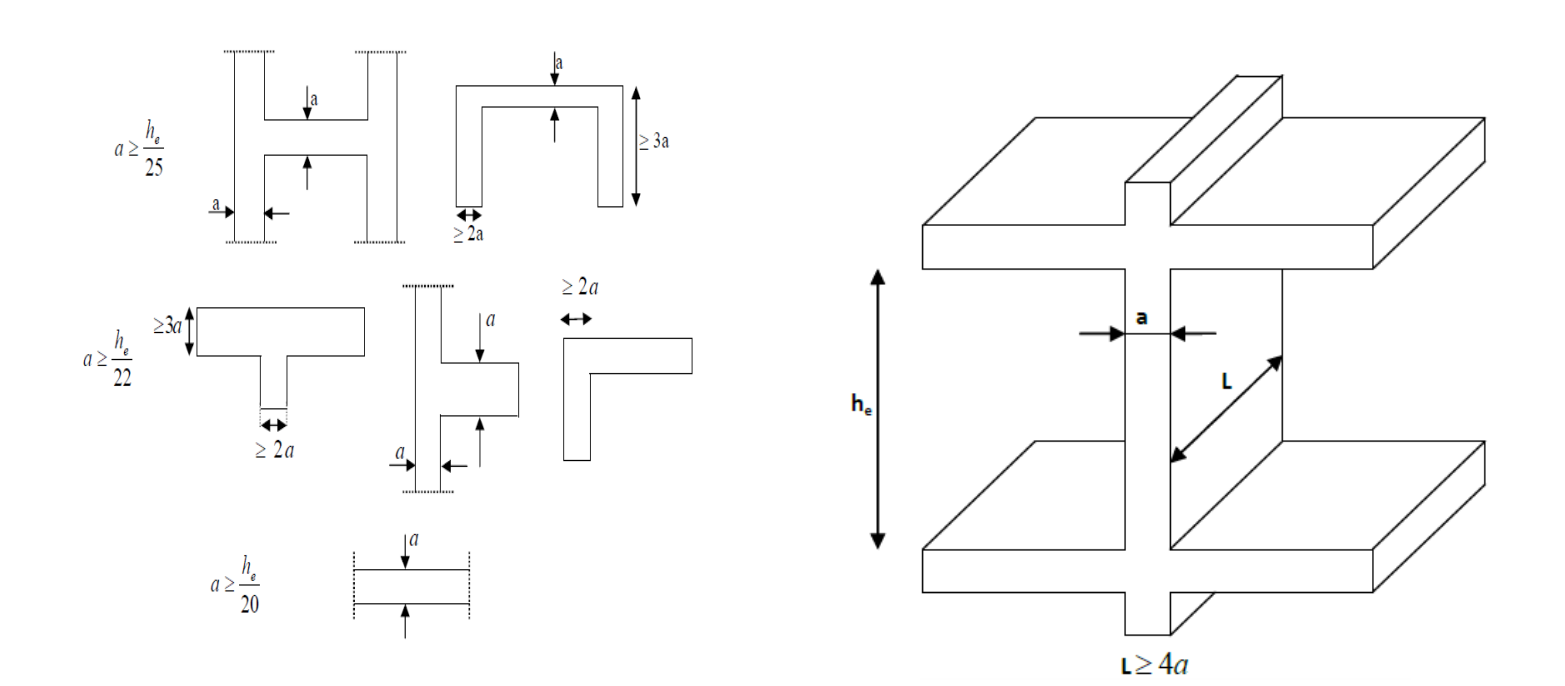

Coupes de voile en plan. Coupes de voile en élévation.

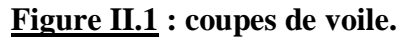

#### **•Pour le RDC :** h= 408cm

he = h - épaisseur de la dalle he  $= 408 - 20 = 388$ cm e≥ he/20 =388/20 =19,4

#### **•Pour les autres étages :** h=306 cm

he= h- épaisseur de la dalle

he =  $306-20=286$  cm

 $e\ge$  he/20 =286/20 =14,3

On adopte une épaisseur **: e= 20cm** pour toute la construction.

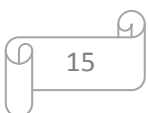

#### **II-5-1) Vérification**

On doit vérifier que Lmin≥ 4 e avec **Lmin** : portée min des voiles L<sub>min</sub>= 150 cm ⇒L<sub>min</sub>> 4× 20 = 80cm  $\implies$  Condition vérifiée.

#### **II-6)- PRE DIMENSIONNEMENT DES POTEAUX**

Le pré dimensionnement se fait à la compression simple selon l'article (b8.4.1) de CBA93, tous en vérifiant les exigences du RPA.

Pour un poteau rectangulaire de la zone IIa, on a :

min  $(b_1, h1) > 25$  cm min  $(b_1, h_1) > h_e / 20$  $1/4 < b_1/h_1 < 4$ 

Les poteaux sont pré dimensionnés à l'état limite de service en compression simple en supposant que seul le béton reprend l'effort normal  $N<sub>s</sub>$ .

Tel que :  $N_s = G + Q$  avec

**N<sup>s</sup> :** effort normal repris par le poteau.

**G :** charge permanente.

**Q :** charge d'exploitation en tenant compte de la dégression des surcharges.

L'effort normal  $N_s$  sera déterminé à partir de la descente de charge en considérant le poteau le plus sollicité. Dans notre cas le poteau B2 est le plus sollicité.

 La section S est donnée par la formule suivante **:** *bc*  $S \geq \frac{Ns}{\sigma bc}$ 

Avec : $\sigma_{bc}$  contrainte de compression admissible du béton égale à 15 MPa.

 $\sigma_{bc} = 0.6$  fc<sub>28</sub> = 0.6X25  $\sigma_{bc} = 15$  MPa= 1.5kN/cm<sup>2</sup>

#### **II.7) Détermination des charges et surcharges**

#### **II-7-1) Charges permanentes**

Pour désigner les valeurs des charges permanentes et les surcharges d'exploitation, on se réfère au document technique réglementaire (**DTR B.C.2.2**) qui nous conduit aux données ci-après :

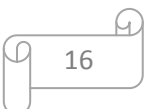

#### a) **Plancher terrasse**

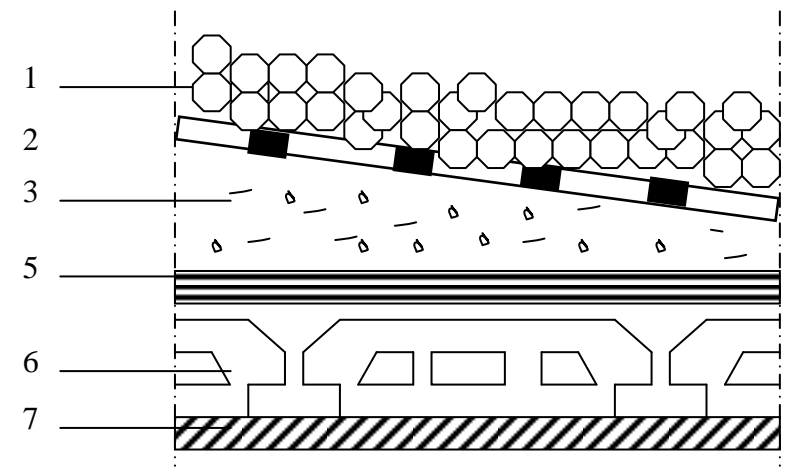

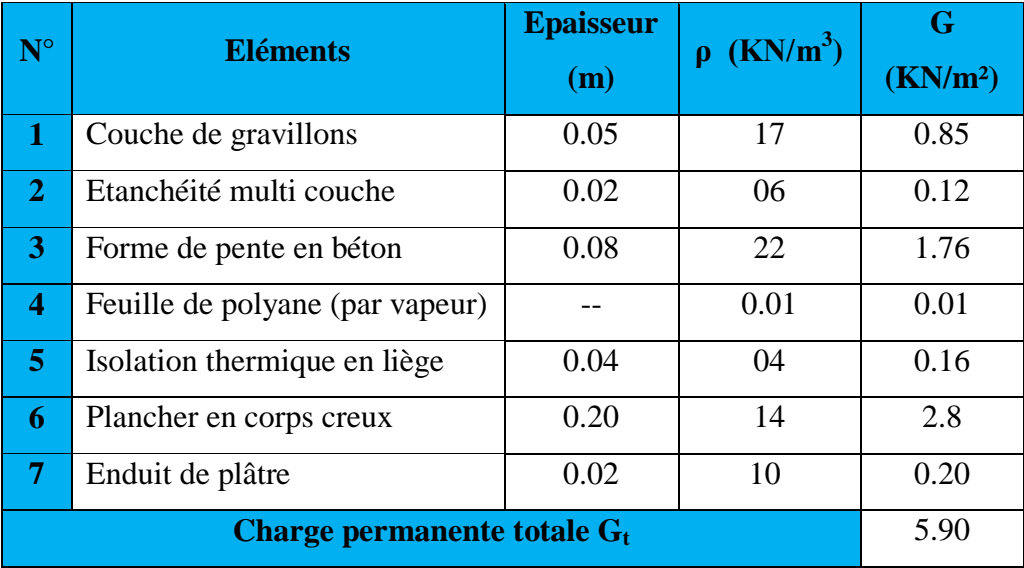

**FigII-4 :** Coupe verticale du plancher terrasse

#### **b) Dalle pleine**

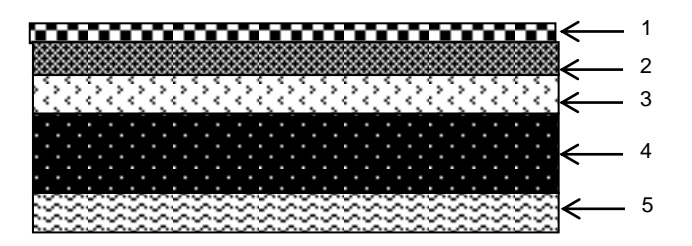

**coupe verticale de la dalle pleine**

17

ч

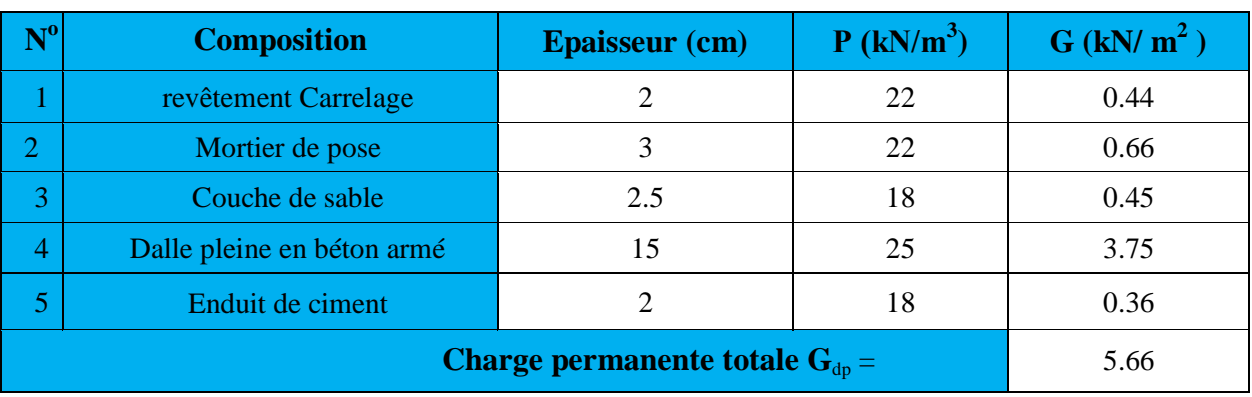

#### **c) Plancher étage courant (corps creux)**

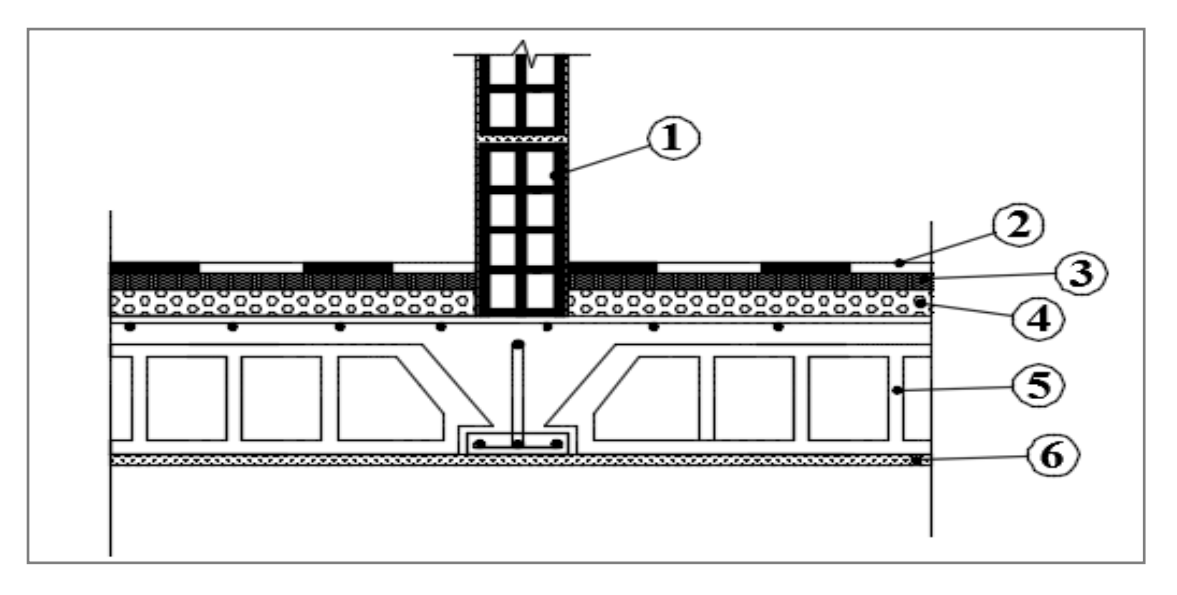

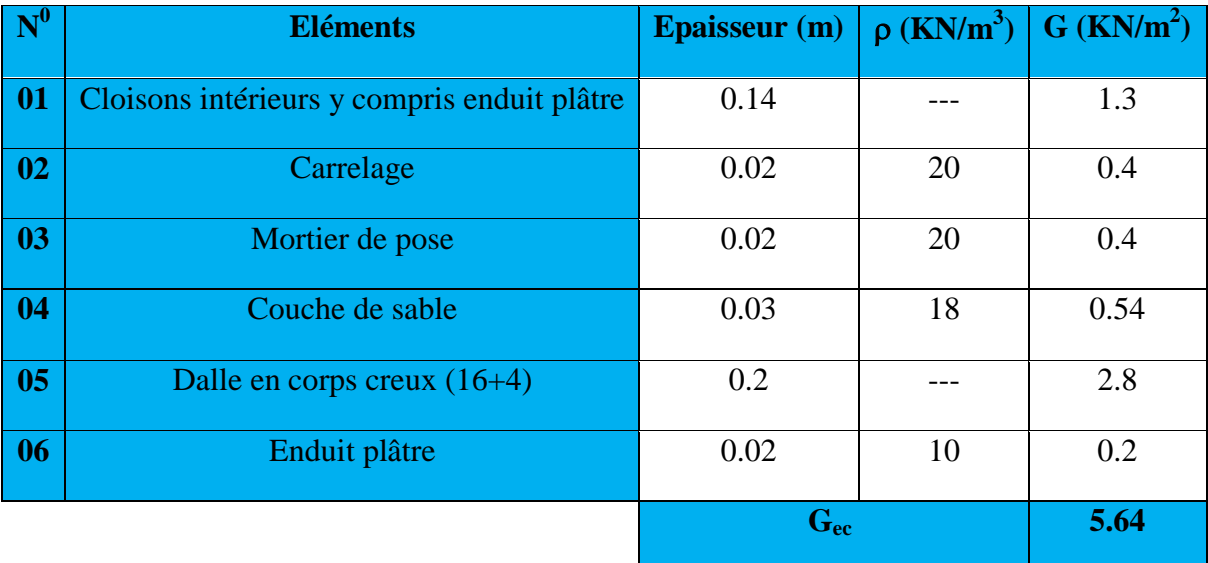

18

 $\varphi$ 

<u>ы</u>

#### **d) Mur extérieur**

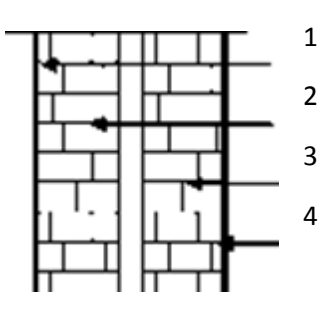

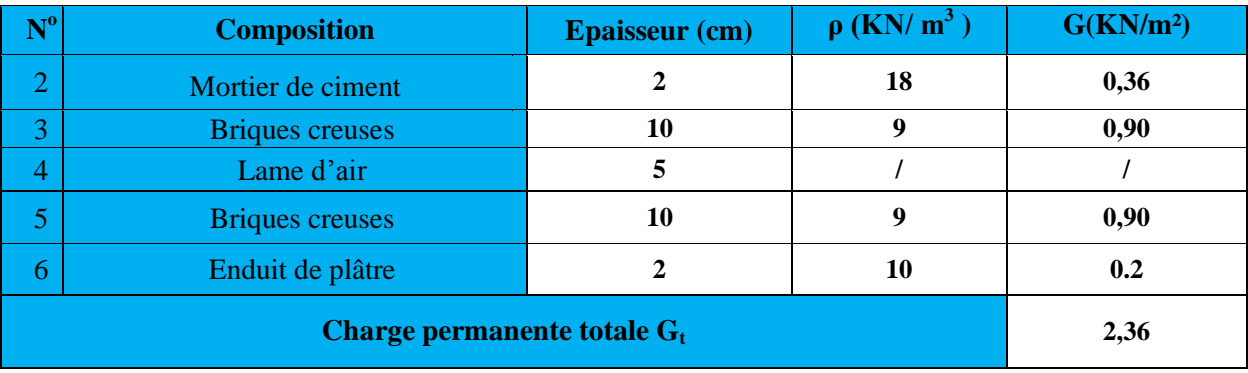

#### **e) Mur intérieur**

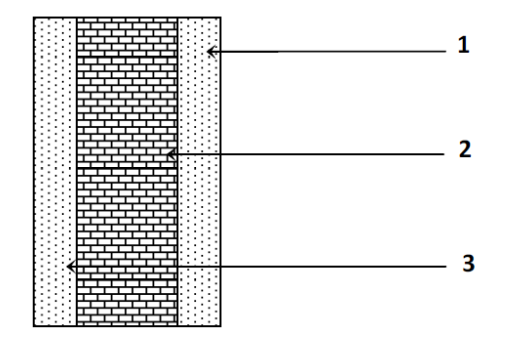

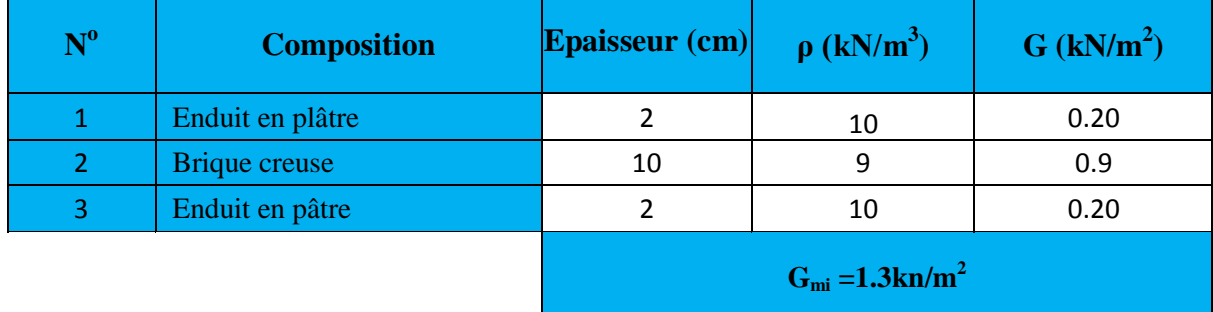

$$
\begin{array}{c}\n 9 \\
 \hline\n 19\n \end{array}
$$

#### **II-7-2) Surcharge d'exploitation**

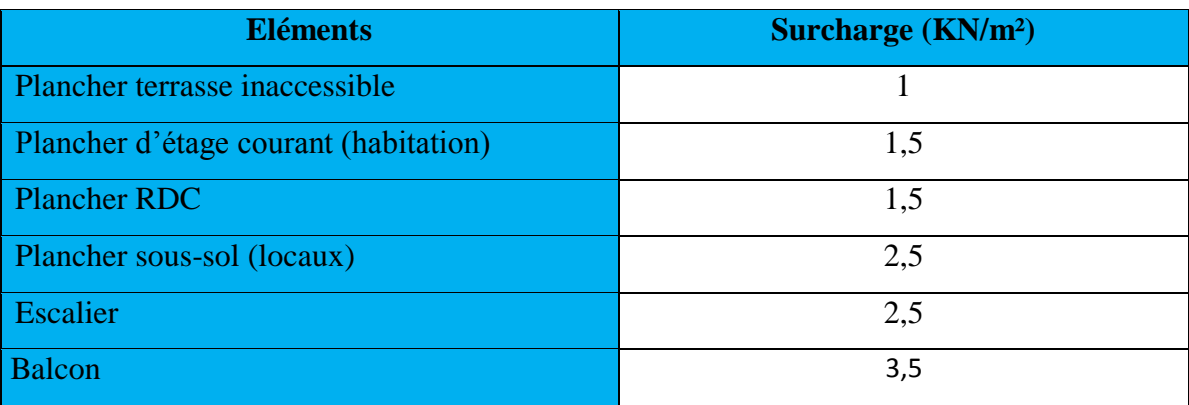

#### **II-8) Surface d'influence**

#### **• Surface du plancher revenant au poteau le plus sollicité (C4 ) :**

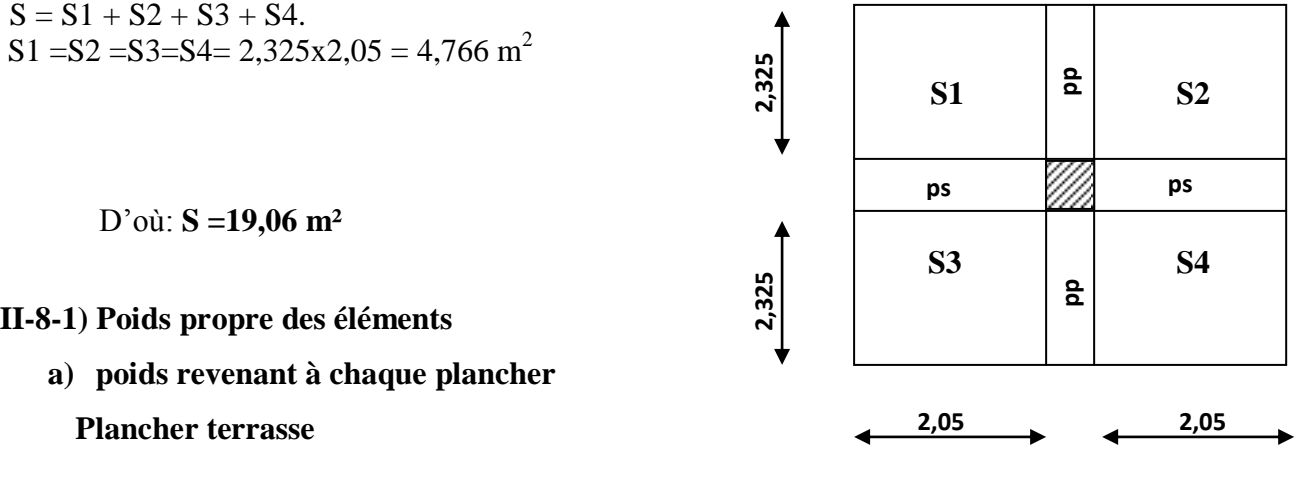

 $PPt = G x St = 5.9 x 19,06 = 112,45 kN$ 

#### **Plancher étage courant**

 $PP_c = 5,64 \text{ x}19,06 = 107,5 \text{ kN}$ 

#### **b) poids revenant à chaque poutre**

- Poutres principales :  $PP_{pp} = (0.40 \times 0.30) \times 4.65 \times 25 = 13.95 \text{ kN}$
- Poutres secondaires :  $_{PPps} = (0.35 \times 0.25) \times 4.1 \times 25 = 8.97 \text{ kN}$

 **PP poutres** = 13,95 + 8,97 = 22,92 kN

**c) poids revenant aux Poteaux RDC :**

$$
\mathbf{PP}_{\mathbf{pr}} = (0.25 \times 0.25 \times 4.08) \times 25 = 6.38 \text{ kN}
$$

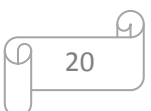

#### **d) poids revenant aux poteaux d'etage courant :**

 $PP_{\text{pc}} = (0.25 \times 0.25 \times 3,06) \times 25 = 4,78 \text{ kN}$ 

#### **II-8-2) Surcharge d'exploitation**

La surface d'influences  $S_Q$ = 19,06 m<sup>2</sup>

- Plancher terrasse

Q=19,06×1,00=19,06 kN

 Plancher étage à usage habitation Q=19,06×1,50= 28,59 kN

#### **II-8-3) Dégression vertical des surcharges d'exploitation**

Les règles du BAEL 99 exigent l'application de la dégression des surcharges d'exploitation. Cette dernière s'applique aux bâtiments à grand nombre d'étages ou de niveaux, ou les occupations des divers niveaux peuvent être considérées comme indépendantes. La loi de dégression est :

$$
Q_n = Q_0 + \frac{3+n}{2n} \sum_{i=1}^n Q_i
$$
 Pour  $n \ge 5$ .

**Q<sup>0</sup>** : surcharge d'exploitation à la terrasse.

**Q**<sup>i</sup> : surcharge d'exploitation de l'étage i.

**n**: numéro de l'étage du haut vers le bas.

**Q<sup>n</sup>** : surcharge d'exploitation à l'étage « n » en tenant compte de la dégression des surcharges.

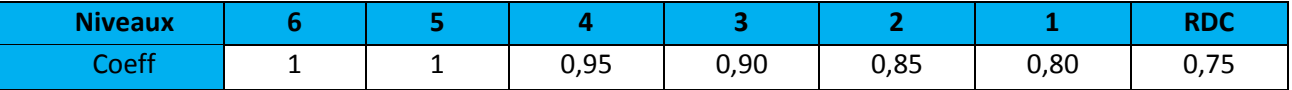

#### **Valeurs des coefficients de dégression des surcharges**

#### **a) Calcule des surcharges**

 $Q_0 = 19,06$  kN

$$
Q_1 = Q_0 + Q_1 = 19{,}06 + 28{,}59 = 47{,}65 \text{ kN}
$$

$$
Q_2 = Q_0 + 0.95(Q_1 + Q_2) = 19,06 + 0.95(2 \times 28,59) = 73,38 \text{ kN}
$$

 $Q_3 = Q_0 + 0.90(Q_1 + Q_2 + Q_3) = 19,06 + 0.90(3 \times 28,59) = 96,25$  kN

$$
Q_4 = Q_0 + 0.85(Q_1 + Q_2 + Q_3 + Q_4) = 19,06 + 0.85(4 \times 28,59) = 116,27 \text{ kN}
$$

$$
Q_5 = Q_0 + 0,80(Q_1 + Q_2 + Q_3 + Q_4 + Q_5) = 19,06 + 0,80(5 \times 28,59) = 133,42 \text{ kN}
$$

 $Q_6 = Q_0 + 0.75(Q_1 + Q_2 + Q_3 + Q_4 + Q_5 + Q_6) = 19,06 + 0.75(6 \times 28,59) = 147,72$  kN

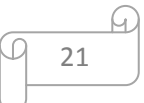

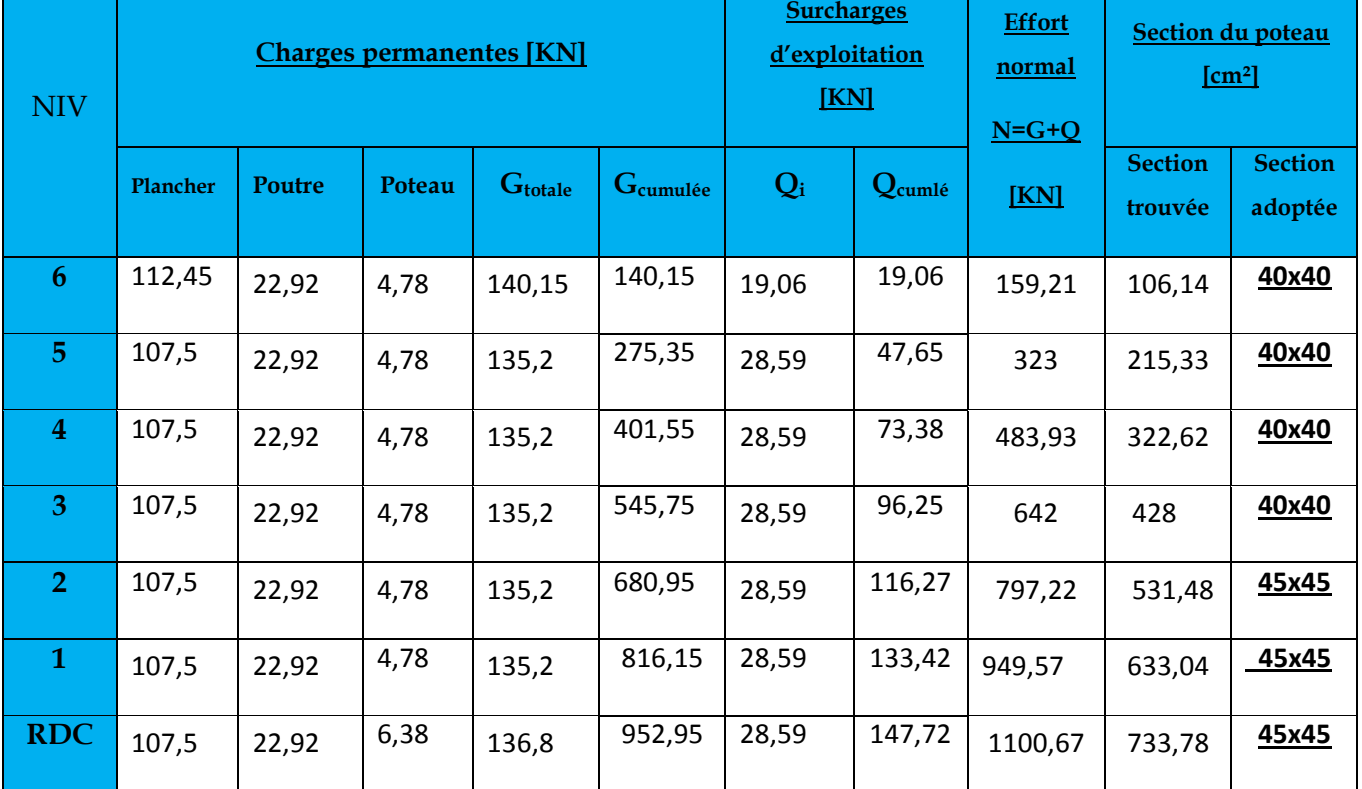

#### **b) récapitulatif de la descente des charges**

#### **II-8-4) Vérifications relatives aux exigences du RPA : (art 7.4 .1 RPA99)**

- min(b;h) ≥25 cm ...................condition vérifiée
- min(b;h)=40  $\geq h_e/20$

Pour le RDC : 408/20=20,4 ......condition vérifiée 1,4 ≤ (b/h) =1 ≤ 4 ..............condition vérifiée

Pour les étages courants : 306/20=15,3 ......condition vérifiée 1,4 ≤ (b/h) =1 ≤ 4 ..............condition vérifiée

#### **II-8-5) Vérification de la résistance des poteaux au flambement**

Le flambement est un phénomène d'instabilité de forme qui peut survenir dans les éléments comprimés des structures lorsque ces derniers sont élancés suite à l'influence défavorable des sollicitations.

$$
\lambda = \frac{L_f}{i} \leq 50.
$$

G. 22

Avec :  $\mathbf{L}_f$ : longueur de flambement ( $\mathbf{L}f = 0.7 \mathbf{L}0$ );

**l** : Elancement du poteau.

**i** : rayon de giration ( *B*  $i = \sqrt{\frac{I}{I}}$ 

 **L<sup>0</sup>** : hauteur libre du poteau

**B** : section transversale du poteau  $(B = b \times h)$ 

 **I** : Moment d'inertie du poteau (Iyy= 12  $\frac{hb^3}{12}$ , I<sub>xx</sub> = 12  $\frac{bh^3}{12}$ )

$$
\lambda = \frac{L_f}{\sqrt{\frac{I_{yy}}{S}}} = \frac{0.7L_0}{\sqrt{\frac{b^2}{12}}} = 0.7L_0 \frac{\sqrt{12}}{b}
$$

- **Pour étage courant : (40x40) [cm2] :** l<sub>0</sub> = 3,06 [m]  $\Rightarrow$  λ=18,55 < 50 vérifiée
- **Pour étage courant : (45x45) [cm<sup>2</sup> ] :** l<sub>0</sub> = 3,06 [m]  $\Rightarrow$  λ=16,49 < 50 vérifiée
- **Pour le RDC : (45x45) [cm<sup>2</sup> ] :**  $l_0$  =4,08 [m]  $\Rightarrow$  λ=22 < 50 vérifiée

#### **II-9) CONCLUSION**

- Pré dimensionnement des planchers : **ht= 20cm**
- Pré dimensionnement de la dalle pleine (balcons) :  $h_f = 15$  cm
- Pré dimensionnement des poutres : Poutres principal :**( 30x40) cm<sup>2</sup>** Poutres secondaire :**(25x35) cm<sup>2</sup>**
- Pré dimensionnement des voiles :  $h_t = 20$ cm
- Pré dimensionnement des poteaux :

Poteaux niveau RDC, 1<sup>er</sup> et 2<sup>éme</sup> étage : **(45x45) cm<sup>2</sup>** Poteaux niveau  $3^{\text{eme}}$ ,  $4^{\text{eme}}$ ,  $5^{\text{eme}}$  et  $6^{\text{eme}}$  étage : **(40x40) cm<sup>2</sup>** 

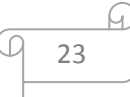

# Chapitre III :<br>Calcul des éléments secondaires
# **III) Introduction :**

Les éléments secondaires sont des éléments qui n'ont pas une fonction porteuse ou de contreventement.

Ils sont soumis à des sollicitations négligeables devant les sollicitations sismiques.

Le calcul de ces éléments se fait généralement sous l'action des charges permanentes et des surcharges d'exploitation.

Dans ce chapitre, on procède au calcul des éléments suivants :

- > L'acrotère
- $\triangleright$  Les planchers à corps creux.
- $\triangleright$  Les balcons en dalle pleine.
- $\triangleright$  Les escaliers et la poutre palière.
- $\triangleright$  La dalle salle machine

# **III-1- Calcul de l'acrotère :**

L'acrotère est un élément secondaire de la structure assimilé à une console encastrée au niveau de la poutre du plancher terrasse. Il est soumis à un effort (G) du à son poids propre et à un effort horizontale  $(Q = 1 \text{ kN/ml})$  du à la main courante qui engendre un moment  $(M)$ dans la section d'encastrement.

Le ferraillage sera calculé en flexion composée. Le calcul se fera pour une bande de 1 mètre de longueur.

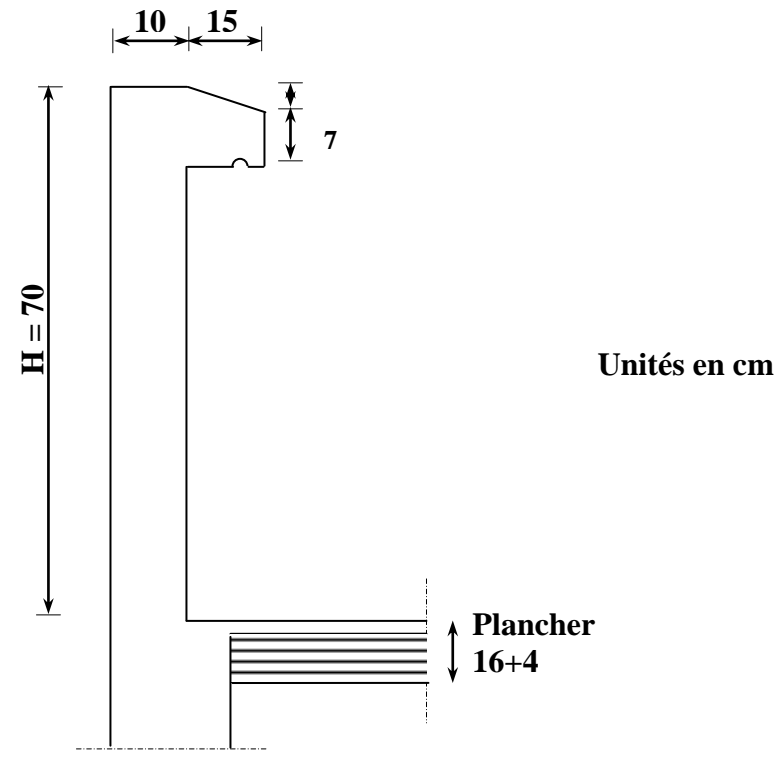

**Fig III-1 : Coupe verticale de l'acrotère**

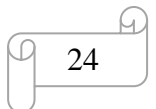

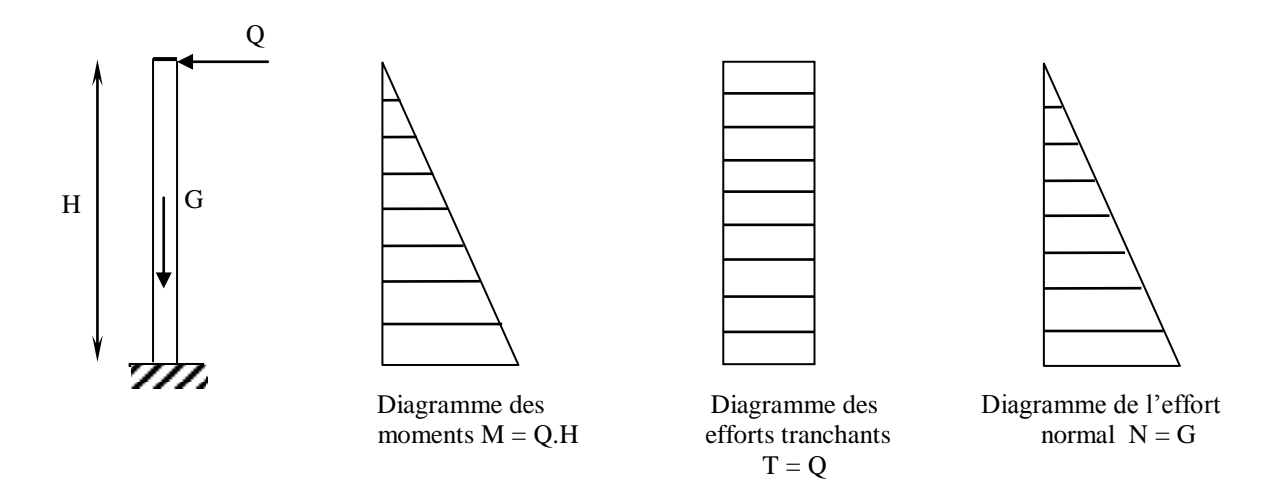

#### **Fig III-2** : **Schéma statique de l'acrotère et diagrammes des efforts internes**

**III-1-1- Calcul des sollicitations :**

```
 Effort normal du au poids propre N :
       G = S \times \rhoG = |(0.7 \times 0.1) + (0.15 \times 0.07) + |(0.03 \times 0.15) \times 25| \times 25(0.7 \times 0.1) + (0.15 \times 0.07) + \left(\frac{0.03 \times 0.15}{2}\right) \times
                 \overline{\mathsf{L}}\overline{a}\overline{\phantom{a}}\big)\left(\frac{0.03\times0.15}{2}\right)\setminusG = (0.7 \times 0.1) + (0.15 \times 0.07) + \left(\frac{0.03 \times}{0.56}\right)G = 1,96 kN/ml
```
 $N = Gx1 = 1,96 kN$ 

Avec :

- : Masse volumique du béton
	- S : Section transversale

# **Effort tranchant dû à l'effort horizontal T :**

 $Q = 1$  kN/ml  $T = Qx1 = 1$  kN

**Moment de renversement M du à l'effort horizontal M :**

 $M = Q \times H$  $M = 1 \times 0.7 = 0.7 kN.m$ 

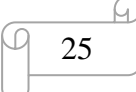

# **III-1-2- Combinaison de charges :**

**a- A L'ELU :**

La combinaison est : 1,35.G+1,5.Q

- **Effort normal du à G**  $N_u = 1,35.N = 1,35 \times 1,96 = 2,65 kN$  $N_{u} = 2,65 kN$
- **Effort tranchant :**  $T_u = 1,5.T = 1,5x1 = 1,5 kN$
- **Moment de flexion du à Q :**

 $M_u = 1.5 \times M_Q = 1.5 \times 0.7 = 1.05$  kN. *m* 

*M<sup>u</sup>* 1,05*kN*. *m*

# **b- A L'ELS :**

- La combinaison est :  $G + Q$  selon le BAEL
- **Effort normal de compression**  $N_S = 1,96$  kN
- **Effort tranchant** :  $T_u = T = 1$  kN
- **Moment de flexion**  $M_S = M_Q = 0.7$  kN.m

# **III-1-3- Détermination du ferraillage :**

Il est à l'étude, d'une section rectangulaire soumise à la flexion composée (de hauteur  $H = 10$ cm et de largeur  $b = 1$  m = 100 cm).

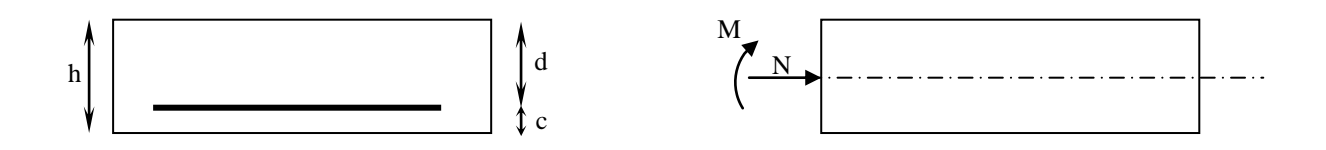

**Fig III-3 : section soumise à la flexion composée**

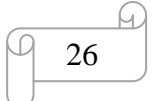

avec :

$$
\begin{cases}\n\text{h} = 10 \text{ cm} \\
\text{d} = 7 \text{ cm} \\
\text{c} = 3 \text{ cm}\n\end{cases}
$$

**a- Calcul à L'ELU : Calcul de l'excentricité :**  $e_u = \frac{m_u}{v} = \frac{1,00}{2} = 0.39 \, m \approx 40 \, cm$ *N*  $e_u = \frac{M}{\sqrt{2}}$ *u*  $u_{u} = \frac{m_{u}}{N_{u}} = \frac{1,05}{2,65} = 0,39 \, m \approx 40$  $=\frac{M_u}{N}=\frac{1,05}{2.5} = 0,39m \approx$  $\frac{n}{2} - c = 2$  $\frac{h}{2} - c = 2$  cm <  $e_u \rightarrow$  le centre de pression se trouve à l'extérieur de la section limitée par

2 les armatures d'où la section est partiellement comprimée (SPC).

Donc l'acrotère sera calculé en flexion simple sous l'effet du moment fictif, puis passer à la flexion composée où la section d'armature sera déterminée en fonction de celle déjà calculée

# **Calcul en flexion simple, section fictive :**

$$
\triangleright
$$
 Calculate moment fictif :

$$
\mathbf{M_f} = N_u \times \left(\frac{h}{2} - c + e_u\right)
$$

 $M_f$  = 2,65 × 0,41 = 1,09 *kN.m* 

$$
\mathbf{M_f} = 1.09 \, kN.m
$$

**Calcul de μ :**

$$
\mu_b = \frac{M_f}{b \times d^2 \times f_{bc}} = \frac{1,09 \times 10^3}{100 \times (7)^2 \times 14,2} = 0,0156
$$

 $\rightarrow$  La section est simplement armée  $\mu_b = 0.0156 \implies \beta = 0.9925$ 

**Calcul des armatures fictives :**

$$
A_f = \frac{M_f}{\beta \times d \times \sigma_{st}} = \frac{1,09 \times 10^3}{0,9925 \times 7 \times 348} = 0,45 \text{ cm}^2
$$

# **Calcul en flexion composée :**

la section réelle des armatures est :

$$
\mathbf{A_{st}} = A_f - \frac{N_u}{\sigma_s}
$$

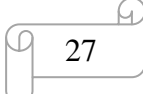

Avec :

$$
\sigma_s = \frac{f_e}{\gamma_s} = \frac{400}{1,15} = 348 \text{ MPa}
$$
  

$$
\mathbf{A_{st}} = 0,45 - \frac{2,65 \times 10}{348} = 0,37 \text{ cm}^2
$$

**b- Vérification à L'ELU :**

# **Condition de non fragilité du béton (de la section minimale) (BAEL91/ Art**

**4.2.1) :**

 Un élément est considéré comme non fragile lorsque la section des armatures tendues qui travaille à la limite élastique est capable d'équilibrer le moment de première fissuration de la section droite.

$$
A_{\text{min}} = \frac{0.23 \times b \times d \times f_{\text{c28}}}{fe} \times \left[\frac{e_{\text{S}} - (0.455 \times d)}{e_{\text{S}} - (0.185 \times d)}\right]
$$

Avec :

$$
e_s = \frac{M_s}{N_s} = \frac{0.7}{1.96} = 0.357 \, m = 35,71 \, cm
$$

$$
f_{128} = 0.6 + 0.06 \times f_{128} = 2.1 \text{ MPa}
$$

D'où : 
$$
A_{min} = \frac{0,23 \times 100 \times 7 \times 2,1}{400} \times \left[ \frac{35,71 - (0,455 \times 7)}{35,71 - (0,185 \times 7)} \right] = 1,03 \text{ cm}^2
$$

 $A_{\min} = 1.03 \, \text{cm}^2 > A_{\text{st}} = 0.37 \Rightarrow \text{ La section n'est pas vérifiée}$ Donc on adopte une section :  $A = A_{min} = 1,03$  cm<sup>2</sup>

Soit : 4HA8  $\implies$  A = 2,01 cm<sup>2</sup>/m avec un espacement S<sub>t</sub>= 25 cm St ≤ min  $[(3h ; 33cm)] = 33 cm$  $S_t = 25 \leq 33$  cm $\Rightarrow$  **Condition vérifiée** 

# **Armatures de répartition :**

$$
A_r = \frac{A}{4} = \frac{2,01}{4} = 0,50 \text{ cm}^2
$$

Soit : 4 HA8  $\implies$  A<sub>r</sub> = 2,01 cm<sup>2</sup> avec un espacement S<sub>t</sub> = 17,5 cm  $St \leq min$  [min (4h; 44cm)] = 44 cm  $S_t = 17, 5 \le 44 \implies$  Condition vérifiées

#### **Vérification de la contrainte de cisaillement : (A.5.1,2/BAEL91modifié 99)**

La fissuration est préjudiciable donc :

$$
\overset{-}{\tau}_{\text{u}}=\text{min}\left(\frac{0.15\times f_{\text{c28}}}{\gamma_{\text{b}}}\text{ ; }4\text{MPa}\right)\Rightarrow
$$

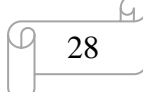

$$
\overline{\tau}_u = \min\left(\frac{0.15 \times 25}{1.5} \div 4MPa\right) = \min\left(2.5 MPa \div 4MPa\right) = 2.5 MPa
$$
\n
$$
\overline{\tau}_u = 2.5 MPa
$$
\n
$$
V_u = 1.5 \times Q = 1.5 \times 1 = 1.5 KN
$$
\n
$$
\tau_u = \frac{V_u}{b \times d} = \frac{1.5 \times 10^3}{1000 \times 70} = 0.0214 \, kN/cm^2
$$

 $\tau_u < \tau_u \Rightarrow$  condition vérifiée

 $\Rightarrow$  Pas de risque de cisaillement

# **Vérification l'adhérence des barres : (BAEL91/ Art 6.1,3 )**

$$
T_{\rm se} = \Psi_{\rm s} \times f_{\rm t28} = 1.5 \times 2.1 = 3.15 \, MPa
$$

Ψ<sup>s</sup> : Coefficient de scellement

$$
\tau_{\rm se} = \frac{V_{\rm u}}{0.9 \times d \times \Sigma \, U_{\rm i}}
$$

Avec :

 $\sum U_i$ : Somme des périmètres ultimes des barres  $\sum U_i = \pi \times n \times \phi = 3,14 \times 4 \times 0,8 = 10,05$  *cm* 

n: Nombre de barres

D'où :

$$
\tau_{se} = \frac{1,5 \times 10}{0,9 \times 7 \times 10,05} = 0,238 \, MPa
$$

 $\tau_{\rm se} < \overset{-}{\tau}_{\rm se} \Rightarrow$  $_{\text{se}}$  <  $\tau$ <sub>se</sub>  $\Rightarrow$  La condition est vérifiée

 $\Rightarrow$  pas de risque d'entrainement des barres.

# **Ancrage des barres ( A.6.1, 253.BAEL91 / modifiée 99) :**

Longueur de scellement  $(L<sub>s</sub>)$  droit est donnée par :

$$
\mathbf{L_s} = \frac{\varphi_{Je}}{4\,\bar{\tau}_s}
$$

Avec :  $\bar{\tau}_{s} = 0.6 \ \Psi^{2} f_{t28} = 0.6 \times 1.5^{2} \times 2.1 = 2{,}84 \text{MPa}$ 

D'où :

$$
L_s = \frac{0.8 \times 400}{4 \times 2.84} = 28.17
$$
 cm

**Soit : L**<sub>S</sub>= 30 cm

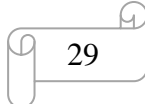

# **c- Vérification à L'ELS :**

# **Vérification à l'état d'ouvertures de fissures dans les aciers : (BAEL91/ Art 4.3.5 )**

La fissuration est considérée comme préjudiciable, donc :<br>  $\begin{bmatrix} 2 \end{bmatrix}$ 

$$
\overline{\sigma}_{st} = \min \left\{ \frac{2}{3} fe \text{ , } \max(0.5 \text{ } fe \text{ ; } 110 \sqrt{\eta \cdot f_{t28}} \text{)} \right\}
$$

Avec: 
$$
\eta = 1.6
$$
: coefficient de fissuration pour les barres HA.

\n
$$
\overline{\sigma}_{st} = \min \left\{ \frac{2}{3} \times 400, \max(0.5 \times 400; 110 \sqrt{1.6 \times 2.1}) \right\} = \min \left\{ 266.6, \max(200; 201, 63) \right\}
$$

 $\sigma_{\rm st}$  = 201,63 MPa

$$
\sigma_{st} = \frac{M_s}{\beta_1 \times d \times A_{st}}
$$

On a: 
$$
\rho_1 = \frac{100 \times A_{st}}{b \times d} = \frac{100 \times 2,01}{100 \times 7} = 0,36
$$
  
 $\rho_1 = 0,36 \implies \beta_1 = 0,907 \implies K_1 = 38,76$ 

D'où : 
$$
\sigma_{st} = \frac{0.7 \times 10^3}{0.907 \times 7 \times 2.51} = 43.92
$$
 MPa

 $\sigma_{st} < \sigma_{st}$   $\Rightarrow$  $_{\rm st}$  <  $\sigma_{\rm st}$   $\Rightarrow$  La condition est vérifiée

# **Vérification des contraintes dans le béton :**

$$
\overline{\sigma}_{bc} = 0.6 \times f_{c28} = 0.6 \times 25 = 15 \text{ MPa}
$$

$$
\sigma_{bc} = \frac{1}{K_1} \times \sigma_{st} = \frac{1}{38.76} \times 37,65 = 1,133 \text{ MPa}
$$

 $\sigma_{bc} < \frac{\overline{\sigma}}{\sigma_{bc}} \Rightarrow$  $b_{\rm bc}$  <  $\sigma_{\rm bc}$   $\Rightarrow$  La condition est vérifiée

# **III-1-4- Vérification de l'acrotère au séisme :**

L'action des forces horizontales F<sub>p</sub>, doit être inférieure ou égale à l'action de la main courante Q

$$
F_p = 4 {\times} A {\times} C_p {\times} W_p
$$

Avec :

A : Coefficient d'accélération de zone obtenu dans le tableau (4-1) du RPA2003 suivant la zone sismique et le groupe d'usage du bâtiment  $\Rightarrow$  A = 0,15 (Zone II, groupe 2)

**C<sup>p</sup>** : Facteur de force horizontale variant entre 0,3 et 0,8 Soit :  $C_p = 0,8$ **W<sup>p</sup>** : Poids propre de l'acrotère  $W_p = 1,96$  kN/ml  $D'$ où :  $F_p = 4 \times 0.15 \times 0.8 \times 1.96 = 0.94 kN/mL$ 

**Fp= 0,94 kN/m < Q=1 kN/m…………. condition vérifiée**

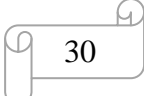

# **Conclusion :**

La force induite du séisme est inferieure à celle de la main courante, l'acrotère est vérifié vis-à-vis du séisme d'ou on optera pour un ferraillage adopté précédemment

Armatures principales : **4HA8/ml =2,01cm<sup>2</sup>** avec : St =**25 cm** Armatures de répartitions : **4HA8/ml =2,01cm<sup>2</sup>** avec : St=**17,5 cm**

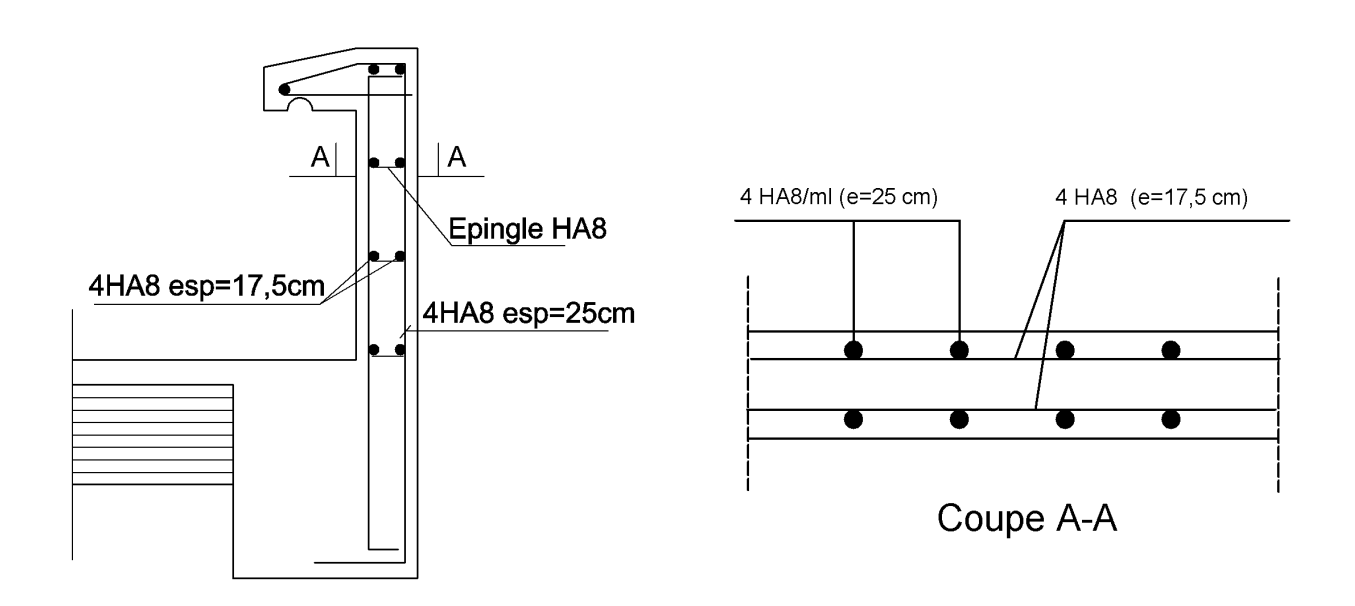

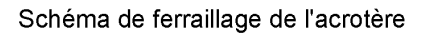

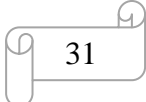

# Chapitre I:<br>Presentation de l'ouvrage age

# **III.2) Calcul des planchers :**

# **III.2.1) Introduction :**

Tous les planchers de notre projet sont constitués :

- De poutrelles préfabriquées, qui sont disposées dans le sens de la petite portée, qui assurent une fonction de portance. La distance entre axes de deux poutrelles voisines est de 65 cm.
- D'un corps creux qui utilisé comme coffrage perdu et qui sert aussi à l'isolation thermique et phonique.
- D'une dalle de compression.

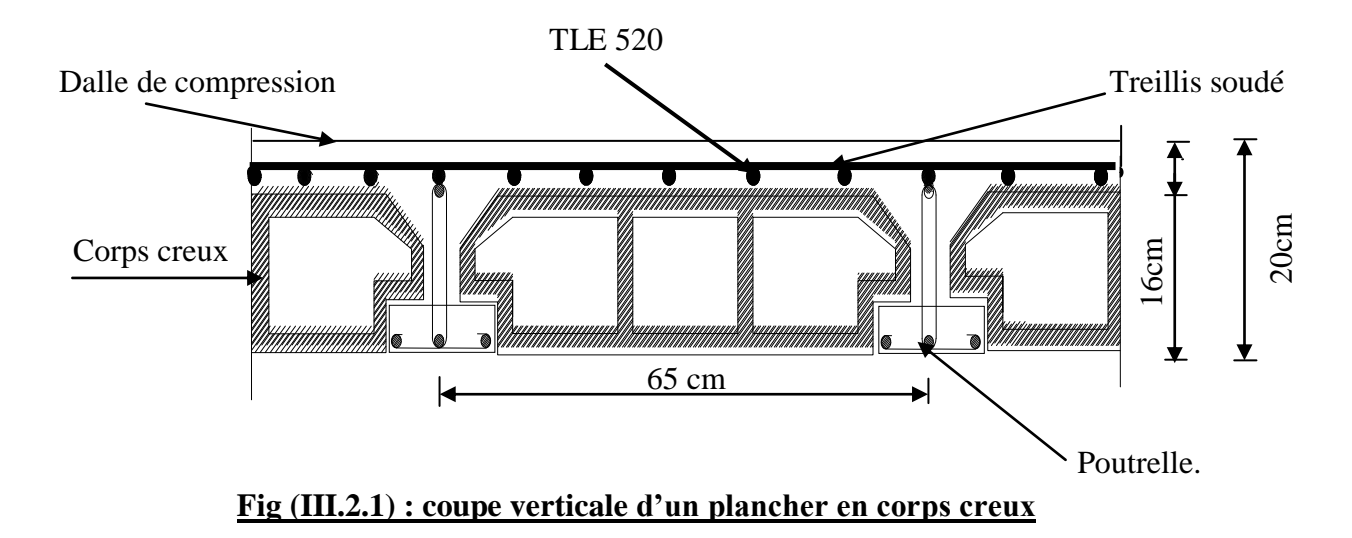

# **III.2.2) Calcul de la dalle de compression :**

 La dalle de compression est coulée sur place, elle est de 4 cm d'épaisseur armée d'un quadrillage de nuance (TLE 520) dont les dimensions des mailles ne doivent pas dépasser ;

- 20 cm pour les armatures perpendiculaire aux nervures.
- 33 cm pour les armatures parallèles aux nervures.

# **Calcul des armatures :**

**1) Armatures perpendiculaires aux poutrelles :**

$$
A_{\perp} = \frac{4 \times l}{f_e} = \frac{4 \times 65}{520} = 0.5 \, \text{cm}^2
$$

l : distance entre axes des poutrelles  $l = 65$  cm On adoptera pour  $A_1$ : 5T4=0,63 cm<sup>2</sup> Avec un espacement  $St = 20$  cm

# **2) Armatures parallèles aux poutrelles :**

 $A_{\text{m}} = A_{\text{m}}/2 = 0,63/2 = 0,315$  cm<sup>2</sup>/ml On adoptera pour  $A_{\perp}$ : 5T4 = 0,63 cm<sup>2</sup> Avec un espacement de  $St = 20$  cm

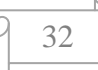

# **Conclusion :**

On adoptera donc un treillis soudé (TLE520) de  $(4x4x200x200)$  mm<sup>4</sup>.

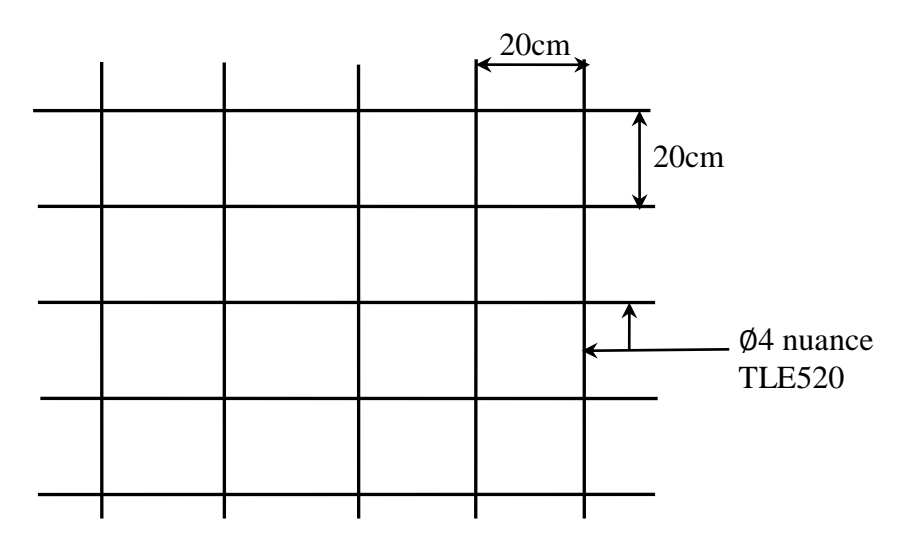

**Fig III.2.2.Treillis soudé de (20×20) cm<sup>2</sup> .**

# **III.2.3) Dimensionnement de la section en Te :**

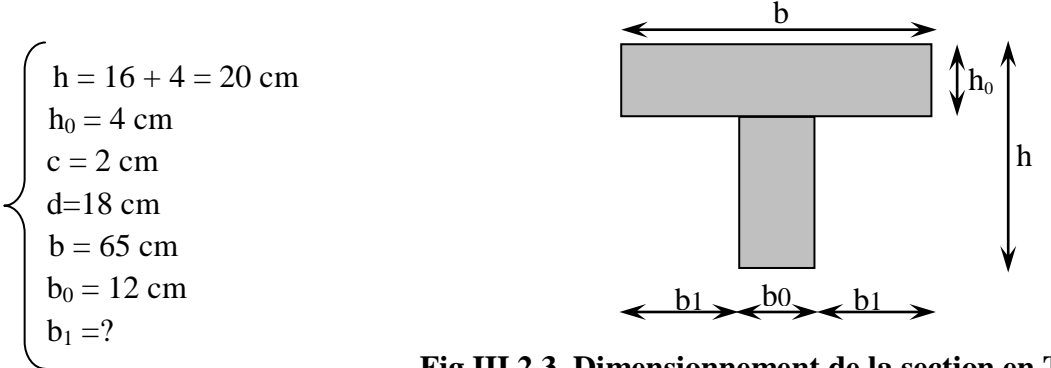

**Fig III.2.3. Dimensionnement de la section en Té**

Les règles (BAEL) précisent que la largeur de la table de compression  $(b_1)$  à prendre en compte dans chaque coté d'une nervure à partir de son parement est limitée par la plus petite des valeurs suivantes :

33

1) 
$$
b_1 \le \frac{L_0 - b_0}{10}
$$
  
2)  $b_1 \le \frac{L}{10}$   
3)  $b_1 \le \frac{2}{3} \times \frac{L}{2}$ 

Avec :

L<sup>0</sup> : distance entre axe des poutrelles.

- L : Longueur de la plus grande travée.
- x : Distance de la section considérée à l'axe de l'appui le plus proche.
- $b_0$ : Largeur de la nervure.
- $h_0$ : Epaisseur de la dalle de compression.

# **Application :**

1) 
$$
b_1 \le \frac{65 - 12}{2} = 26.5
$$
 cm

2) 
$$
b_1 \le \frac{440}{10} = 44 \text{ cm}
$$

3) 
$$
b_1 \le \frac{2}{3} \times \frac{440}{2} = 146,67
$$
 cm

 $b_1 = min(1 ; 2 ; 3) \implies b_1 = 26.5$  cm D'où  $b = 2b_1 + b_0 = 2 (26.5) +12 = 65$  cm

#### **III.2.4) Calculs des poutrelles:**

 Notre structure présente plusieurs types de planchers à chargements différent, on optera pour le plancher le plus défavorable, qui est le plancher à usage habitation : avec :

 $G = 5.64$  kN/m<sup>2</sup>  $Q = 1.5$  kN/m<sup>2</sup>

Le calcul de poutrelles se fera en deux étapes :

#### **A): Avant coulage de la dalle de compression:**

 La poutrelle sera considérée comme simplement appuyée à ces deux extrémités. Elle doit supporter, en plus de son poids propre, la charge due à la main d'œuvre ainsi que le poids du corps creux.

# **Chargement :**

- Poids propre ……………………  $G = 0.12 \times 0.04 \times 25 = 0.12 \text{ kN/ml}$ .
- Poids du corps creux...............  $G = 0.95 \times 0.65 = 0.62 \text{ kN/ml}.$
- Poids de la main d'œuvre ....... $Q = 1$  kN/m<sup>2</sup> x 1m = 1 kN/ml.

Charge permanente **: G=0,74 kN /mL** Charge d'exploitation **: Q=1 kN/mL**

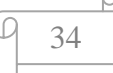

# **Ferraillage à l'ELU :**

Le calcul se fera en flexion simple pour la travée la plus longue.

**La combinaison de charge à considérer est :**

 $q_u = 1,35G + 1,5Q$ 

 $q_u = 1,35 \times (0,12+0,62) +1,5 \times 1 = 2,5$  kN/ml.

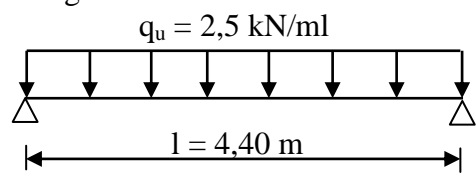

**Schéma statique de la poutrelle**

Moment en travée :

$$
M_{u} = \frac{q_{u}l^{2}}{8} = \frac{2.5 \times 4.4^{2}}{8} = 6.05 \text{ kN.m}
$$

 Effort tranchant :

$$
T_u = \frac{q_u l}{2} = \frac{2.5 \times 4.4}{2} = 5.5 \text{ kN}
$$

 $\triangleright$  Calcul des armatures :

$$
\mu_t = \frac{M_u}{b.d^2 f_{bc}} = \frac{6.05 \times 10^3}{12 \times 2^2 \times 14.2} = 8.88 \implies \mu_t = 0.392 \implies \text{S.D.A}
$$

**Avec** :  $f_{bc}$ =  $1\times1,5$  $25 \times 0,85$  $\times$  $\frac{\times 0.85}{\frac{1}{2}}$  = 14,2

> Donc les armatures comprimées sont nécessaires, et comme la section de la poutrelle est très réduite il est impossible de les placer, alors on est obligé de prévoir des étais intermédiaires pour l'aider à supporter les charges avant le coulage de la dalle de compression (espacement entre étais : 80 à 120 cm).

# **B).Après coulage de la dalle de compression :**

Après coulage de la dalle de compression la poutrelle travaille comme une poutre continue en Té qui repose sur plusieurs appuis, partiellement encastré à ces deux extrémités elle est soumise aux charges suivantes :

- Charges permanentes :  $G = 5,64 \times 0,65 = 3,67 \text{ kN/ml}$ 

Nous considérons pour nos calculs le plancher le plus défavorable qui est celui de RDC (à usage habitation ).

surcharge d'exploitation :  $Q = 1.5 \times 0.65 = 0.975 \text{ kN/ml}$ 

# **Combinaison d'actions :**

 $\hat{A}$  l'ELU :  $Q_u = 1,35$  G + 1,5 Q = 6,42 kN/ml  $\angle$ À l'ELS : Q<sub>s</sub> = G + Q = 4,65 kN/ml

## **III.2.5) Choix de la méthode de calcul :**

On a trois méthodes de calcul qui sont méthode forfaitaire, méthode de Caquot et la méthode RDM.

**-** Vérification des condition d'application de la méthode forfaitaire :

1. 
$$
\begin{cases} Q=0.975 \text{ kN/ml} < 2G=7,34 \text{ kN/ml} \\ Q \le 5 \text{ kN} \end{cases} \Rightarrow \text{condition verify the}
$$

 **2.** les moments d'inerties des sections transversales sont les mêmes dans les différentes travées en continuité  $\Rightarrow$  condition vérifiée

 **3.** les portées libres successives sont dans un rapport compris entre 0.8 et 1.25 :  $(0.80 \le \frac{1}{100})$  $1+1$ i l l 1.25) on a :  $\frac{4}{1}$ ,  $\frac{4}{1}$  = 1,1 4  $\frac{4.4}{4.4}$  $\frac{4}{1}$ ;  $\frac{4}{1}$  = 1 4,4  $\frac{4,4}{1}$  = 1  $\implies$  Condition vérifiée

# **Conclusion :**

Les conditions sont vérifiées donc la méthode forfaitaire est applicable.

#### **III.2.3.Principe de la méthode:**

La méthode forfaitaire consiste à évaluer les valeurs maximales des moments en travées et des moments sur appuis à des fractions fixées forfaitairement de la valeur maximale du moment M0, dans la travée dite de comparaison ; c'est-à-dire dans la travée isostatique indépendante de même portée et soumise aux même charges que la travée considérée.

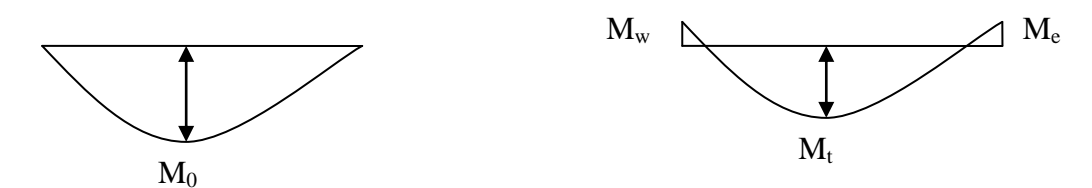

**Figure III.9 : Diagramme des moments (principe de la méthode forfaitaire)** 

# **III.2.4.Exposé de la méthode :**

• le rapport  $(\alpha)$  des charges d'exploitation à la somme des charges permanentes et d'exploitation en valeurs non pondérées  $Q + G$  $\alpha = \frac{Q}{\alpha}$  $^{+}$  $=\frac{8}{3}$ , varie de 0 à 2/3 pour un plancher à surcharge d'exploitation modérée.

En effet pour  $Q=0 \mapsto \alpha=0$  et pour  $Q=2G \mapsto \alpha=2/3$ 

M<sup>0</sup> : valeur maximale du moment fléchissant dans la travée entre nus d'appuis

$$
M_0 = \frac{q \times L^2}{8}
$$

 Avec L : longueur de la travée entre nus d'appuis q : charge uniformément répartie

- M<sup>w</sup> et M<sup>e</sup> sont des valeurs des moments sur l'appui de gauche et de droite respectivement
- $M_t$ : moment maximum en travée, pris en compte dans les calculs de la travée considérée Les valeurs de  $M_e$ ,  $M_w$  et  $M_t$  doivent vérifier les conditions suivantes :

$$
M_t \ge -\frac{M_e + M_w}{2} + \max(1.05M_0; (1 + 0.3\alpha) M_0)
$$
  
\n
$$
M_t \ge \frac{1 + 0.3\alpha}{2} M_0
$$
 dans le cas d'une través intermédiaire  
\n
$$
M_t \ge \frac{1.2 + 0.3\alpha}{2} M_0
$$
 dans le cas d'une través de rive

La valeur absolue de chaque moment sur un appui intermédiaire doit être au moins égale à :

- $0.6M<sub>0</sub>$  dans le cas d'une poutre à deux travées
- $\blacksquare$  0.5M<sub>0</sub> pour les appuis voisins des appuis de rive dans le cas d'une poutre à plus de deux travées
- $\blacksquare$  0.4M<sub>0</sub> pour les autres appuis intermédiaires dans le cas d'une poutre à plus de trois travées
- $0.3M<sub>0</sub>$  pour les appuis de rive semi encastrés.
- $\blacksquare$

On aura 2 types de poutrelles à étudier :

Nous avons une poutrelle sur 06 appuis...

Comme présentée dans les schémas suivant :

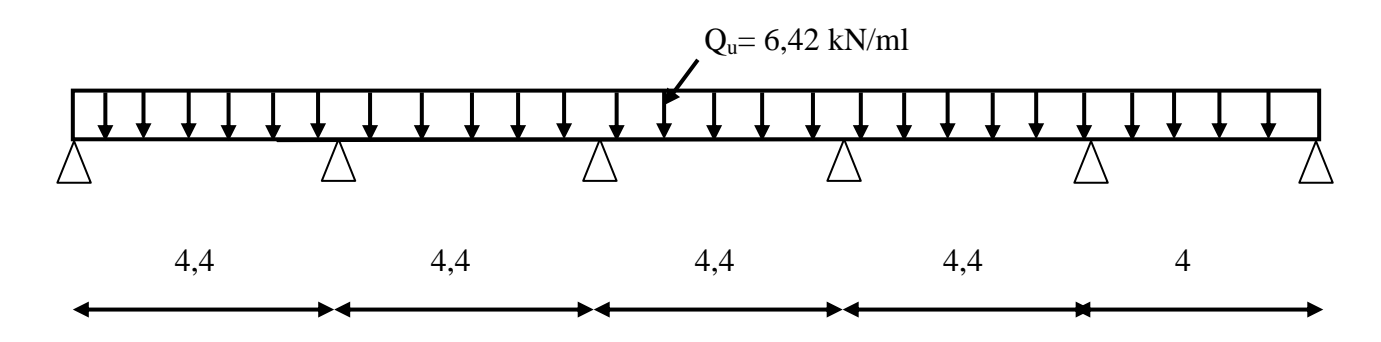

**Schéma statique de la poutrelle sur 06 appuis** 

# **III.2.5. calcul des coefficients :**

α : rapport des charges d'exploitation (Q) à la somme des charges permanente (G) et des charges d'exploitations (Q).

$$
\alpha = \frac{Q}{Q+G} = \frac{0.975}{0.975 + 3.67} = 0.21 \qquad \left(0 < \alpha < \frac{2}{3}\right)
$$

On aura après calcul :  $\alpha$  =0.21

$$
1 + 0.3 \alpha = 1.063
$$
  

$$
\frac{1 + 0.3\alpha}{2} = 0.532
$$
  

$$
\frac{1.2 + 0.3\alpha}{2} = 0.632
$$

#### **III.2.6. Calcul à l'ELU :**

# **Calcul des moments isostatiques :**

$$
M_1 = M_2 = M_3 = M_4 = \frac{q_u l_1^2}{8} = \frac{6,42 \times 4,4^2}{8} = 15,54 \text{ kN.m}
$$

$$
M_5 = \frac{q_u l_5^2}{8} = \frac{6,42 \times 4^2}{8} = 12,48 \text{ kN.m}
$$

# **Calcul des moments fléchissant sur appuis :**

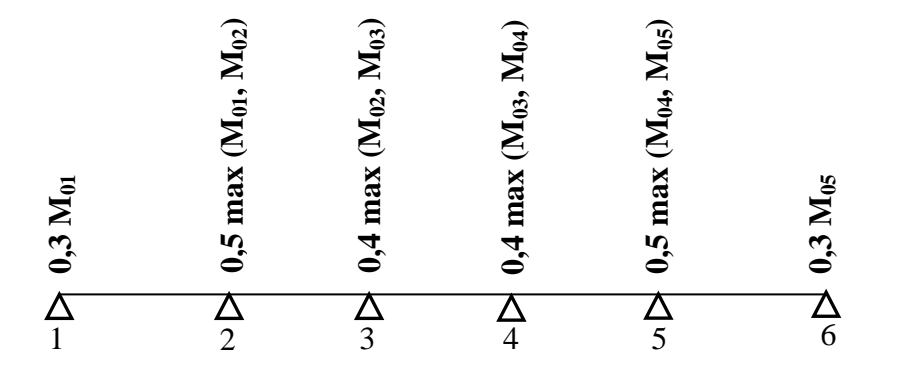

 $M_1 = 0.3M_{01} = 4,66$  KN.m

- $M_2 = 0.5$  max  $(M_{01}, M_{02}) = 7,77$  KN.m
- $M_3 = 0.4$  max  $(M_{02}, M_{03}) = 6,22$  KN.m
- $M_4 = 0.4$  max  $(M_{03}, M_{04}) = 6,22$  KN.m
- $M_5 = 0.5$  max  $(M_{04}, M_{05}) = 7,77$  KN.m

 $M_6 = 0.3M_{05} = 3{,}74$  KN.m

# **Calcul des moments fléchissant en travées :**

# \*Travée ''1-2'' (de rive)

$$
1) \begin{cases} M_{t_{1-2}} + \frac{M_1 + M_2}{2} \ge (1 + 0.3\alpha) M_0 \\ M_{t_{1-2}} \ge 10, 3KN.m \end{cases}
$$
  

$$
2) \begin{cases} M_{t_{1-2}} \ge \left(\frac{1.2 + 0.3\alpha}{2}\right) M_0 \\ M_{t_{1-2}} \ge 9,82KNm \end{cases}
$$

On prend  $M_{t1-2} = 10,3$  KN.m

\*Travée''2-3'' (intermédiaire)

1)
$$
\begin{cases} M_{12-3} + \frac{M_2 + M_3}{2} \ge (1 + 0.3\alpha) M_0 \\ M_{12-3} \ge 9.52KN.m \end{cases}
$$

$$
2) \begin{cases} M_{12-3} \ge \left(\frac{1 + 0.3\alpha}{2}\right) M_0 \\ M_{12-3} \ge 8.27 KNm \end{cases}
$$

On prend :  $M_{t2-3} = 9,52$  KN.m

\*Travée''3-4''' (intermédiaire)

$$
1) \begin{cases} M_{t_{3-4}} + \frac{M_3 + M_4}{2} \ge (1 + 0.3\alpha) M_0 \\ M_{t_{3-4}} \ge 10,3KN.m \end{cases}
$$
  

$$
2) \begin{cases} M_{t_{3-4}} \ge \left(\frac{1 + 0.3\alpha}{2}\right) M_0 \\ M_{t_{3-4}} \ge 8,27 KNm \end{cases}
$$

On prend :  $M_{t3-4} = 10,3$  KN.m

\*Travée ''4-5'' (intermédiaire)

$$
1) \begin{cases} M_{t^{4-5}} + \frac{M_4 + M_5}{2} \ge (1 + 0.3\alpha) M_0 \\ M_{t^{4-5}} \ge 9.52KN.m \end{cases}
$$

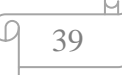

$$
2) \begin{cases} M_{t^{4-5}} \ge \left(\frac{1+0.3\alpha}{2}\right) M_0 \\ M_{t^{4-5}} \ge 8,27 K N m \end{cases}
$$

On prend :  $M_{t4-5} = 9,52$  KN.m

\*Travée ''5-6'' (de rive)

$$
1) \begin{cases} M_{15-6} + \frac{M_5 + M_6}{2} \ge (1+0.3\alpha)M_0 \\ M_{15-6} \ge 7,51KN.m \end{cases}
$$

$$
2) \begin{cases} M_{15-6} \ge \left(\frac{1.2+0.3\alpha}{2}\right)M_0 \\ M_{11-2} \ge 7,89KNm \end{cases}
$$

On prend  $M_{t5-6} = 7,89$  KN.m

# **Calcul des efforts tranchants :**

$$
V_w = \frac{q_u l_i}{2} + \frac{M_{i+1} - M_i}{2}
$$

$$
V_e = -\frac{q_u l_i}{2} + \frac{M_{i+1} - M_i}{2}
$$

Avec :  $V_w$ ,  $V_e$  s'ont respectivement les efforts tranchants à gauche et a droite de l'appui

\* La travésé « 1-2 »  
\n\* La travésé « 2-3  
\n\* La travésé « 2-3  
\n\* La travésé « 2-3  
\n
$$
V_1 = \frac{6,42 \times 4,4}{2} + \frac{-7,77 + 4,66}{2} = 12,57kN
$$
\n\* La travésé « 2-3  
\n\* La travésé « 2-3  
\n
$$
V_2 = \frac{6,42 \times 4,4}{2} + \frac{-6,22 + 7,77}{2} = 14,9kN
$$
\n\* La travésé « 2-3  
\n
$$
V_3 = -\frac{6,42 \times 4,4}{2} + \frac{-6,22 + 7,77}{2} = -13,35kN
$$

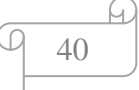

\*La travésé « 3-4 »  
\n\*La travésé « 4-5 »  
\n\*La travésé « 4-5 »  
\n\*La travésé « 5-6 »  
\n
$$
V_4 = \frac{6,42 \times 4,4}{2} + \frac{-6,22 + 6,22}{2} = -14,12kN
$$
\n\*La travésé « 4-5 »  
\n\*La travésé « 5-6 »  
\n
$$
V_5 = \frac{6,42 \times 4,4}{2} + \frac{-7,77 + 6,22}{2} = -14,9kN
$$
\n\*La travésé « 5-6 »  
\n
$$
V_6 = \frac{6,42 \times 4}{2} + \frac{-3,74 + 7,77}{2} = 14,86kN
$$
\n\*La travésé « 5-6 »  
\n
$$
V_7 = \frac{6,42 \times 4}{2} + \frac{-3,74 + 7,77}{2} = -10,83kN
$$

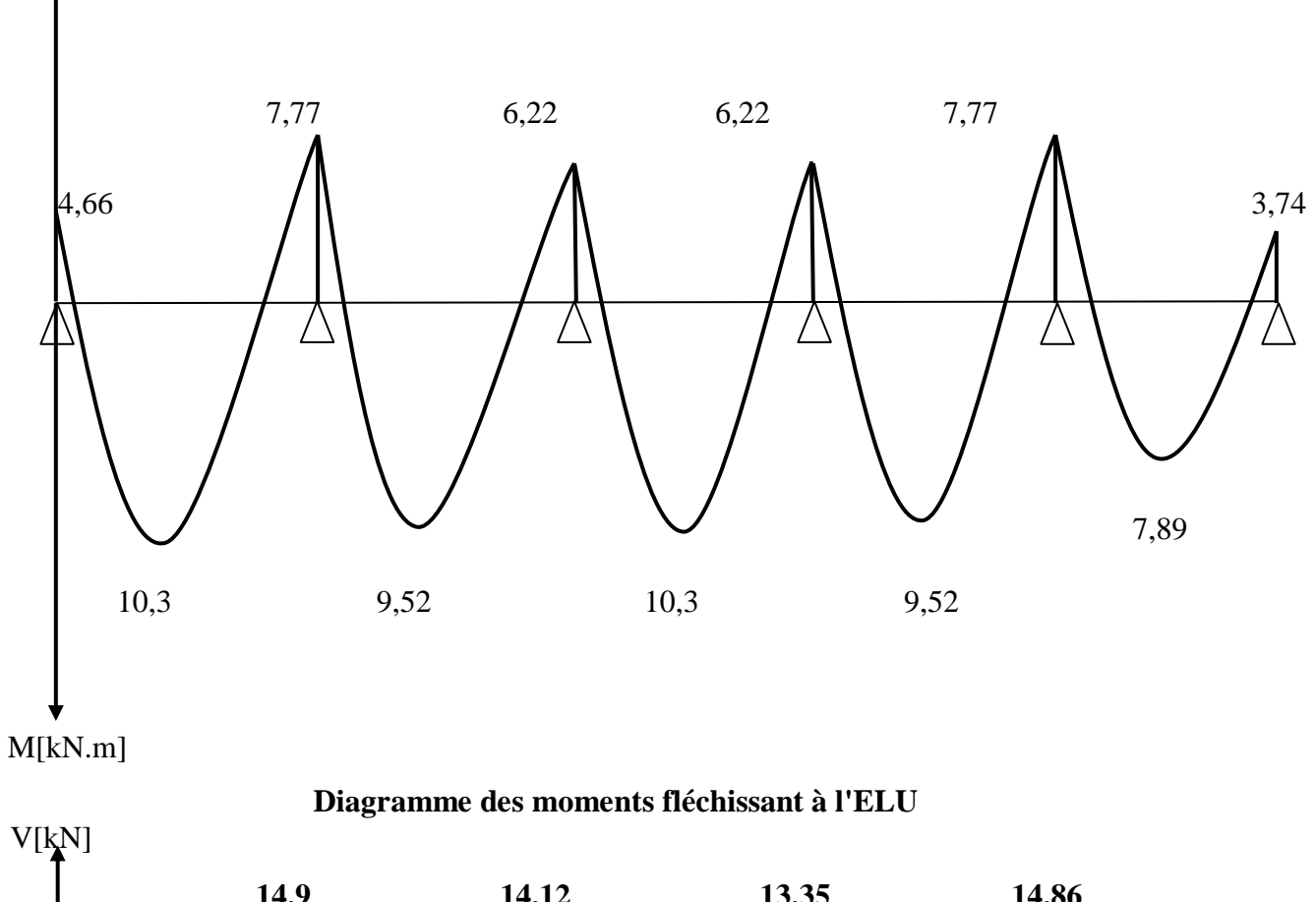

**Diagramme des moments fléchissant et efforts tranchants :**

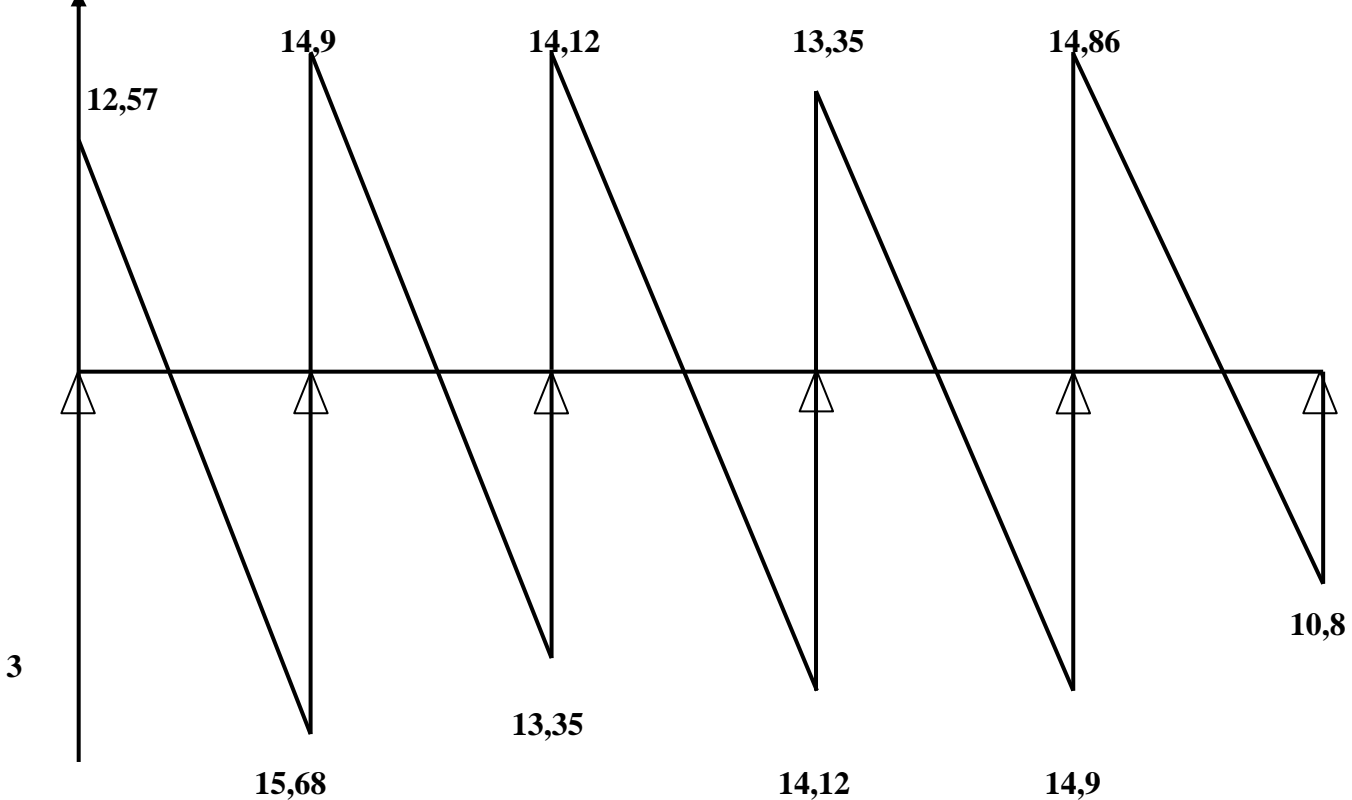

 **Diagramme des efforts tranchants à l'ELU** 

# **III.2.7. Ferraillage à l'ELU :**

Les moments maximaux aux appuis et entravés sont :

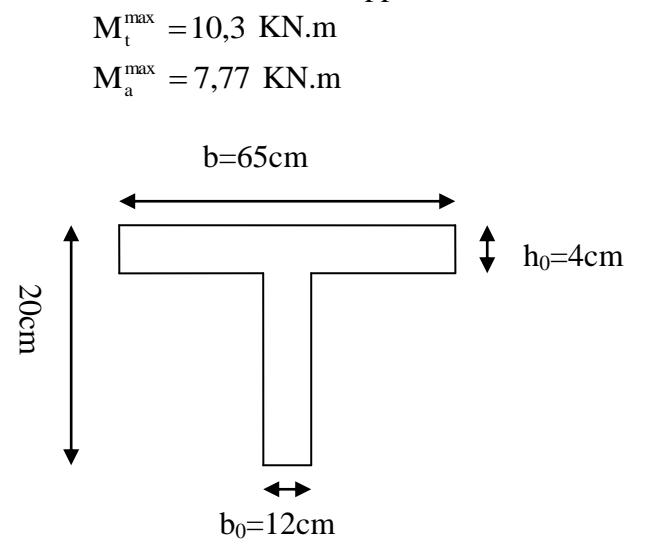

#### **Figure III.14 : Section de la poutre en Té**

# **a) Armature en travée :**

Le moment équilibré par la table de compression

 2 h M bh d 0 t 0 bc .10 59.072 2 0.04 <sup>M</sup> 0.04 0.65 14.2 0.18 <sup>3</sup> <sup>t</sup> KN.m

 $M_t = 59.072$  kN.m  $> M_t$  $\mu$ <sup>nax</sup> = 6,52kN.m  $\rightarrow$  l'axe neutre tombe dans la table de compression, d'où la section se calcul comme une section rectangulaire (bxh)

$$
\mu_{\rm b} = \frac{M_{\rm t}^{\rm max}}{bd^2 \sigma_{\rm bc}} = \frac{10,3 \times 10^3}{65 \times 18^2 \times 14.2} = 0.034 < 0.392 \Rightarrow S.S.A
$$
\n
$$
\mu_{\rm b} = 0,034 \rightarrow \beta = 0,983
$$
\n
$$
A_{\rm st} = \frac{M_{\rm t}^{\rm max}}{\beta d(f_{\rm e}/\gamma_{\rm s})} = \frac{10,3 \times 10^3}{0.983 \times 18 \times 348} = 1,67 \text{ cm}^2
$$
\n
$$
A_{\rm st} = 1,67 \text{ cm}^2
$$

On adopt:  $3H A 10 = 2,35 \text{cm}^2$ 

#### **b) Armatures aux appuis :**

Puisque le béton tendu est négligé donc le calcul se fera comme pour une section rectangulaire  $(b_0 x h)$ 

43

$$
M_a^{\text{max}} = 7,77 \text{ KN.m}
$$
  
\n
$$
\mu_b = \frac{M_a^{\text{max}}}{b_0 d^2 \sigma_{bc}} = \frac{7,77 \times 10^3}{12 \times 18^2 \times 14.2} = 0.141 < 0.392 \Rightarrow \text{S.S.A}
$$
  
\n
$$
\mu_b = 0.141 \rightarrow \beta = 0.924
$$

$$
A_{a} = \frac{M_{a}^{max}}{\beta d(f_{e}/\gamma_{s})} = \frac{7,7 \times 10^{3}}{0.924 \times 18 \times 348} = 1,34 \text{ cm}^{2}
$$
  

$$
A_{a} = 1,34 \text{ cm}^{2}
$$

On adopte :  $2H A 10 = 1,57$  cm<sup>2</sup>

# **c) Calcul des armatures transversales :**

A<sub>a</sub> = 
$$
\frac{IA_a}{\beta d(f_e/\gamma_s)} = \frac{1}{0.924 \times 18 \times 348} = 1,34 \text{ cm}^2
$$
  
\nA<sub>a</sub> = 1,34 cm<sup>2</sup>  
\nOn adopt: : 2HA10 = 1,57 cm<sup>2</sup>  
\nes armatures transversales :  
\nφ ≤ min( $\frac{h}{35}, \frac{b_0}{10}, \varphi_{max}$ ) (Art 7.2.21/BAEL91)  
\nmin( $\frac{200}{35}, \frac{120}{10}, 10$ ) = 5.71mm  
\n $\phi$  ≤ 5,71cm  
\nOn prend φ = 6mm  
\nOn adopt: 2 φ 6 → A<sub>t</sub> = 0.56cm<sup>2</sup>  
\nement des armatures transversales :  
\nSt ≤ min(0.9d, 40cm) = min(16.2, 40) = 16.2cm  
\nOn prend: S<sub>t</sub> = 15 cm  
\n**ification à** *PELU*:  
\n**n de non fragilité : (Art.A.5.1.22.BAEL91) :**  
\nA<sub>min</sub> = 0,23b<sub>0</sub>d  $\frac{f_{.28}}{f_e} = 0,23 \times 12 \times 18 \frac{2,1}{400} = 0,26cm$   
\n*En través :*  
\nA<sub>t</sub> = 2,35cm<sup>2</sup> > A<sub>min</sub> = 0,26cm<sup>2</sup> «Condition  
\n*Aux appuis :*  
\nA<sub>a</sub> = 1,57cm<sup>2</sup> > A<sub>min</sub> = 0,26cm<sup>2</sup> «Condition  
\n*Au x appuis :*  
\nA<sub>a</sub> = 1,57cm<sup>2</sup> > A<sub>min</sub> = 0,26cm<sup>2</sup> «Condition  
\n $\pi_u = \frac{V_{u}}{h_u} = \frac{15,68 \times 10^3}{120 \times 180} = 0,73MPa$  ×Fissuration  
\n $\tau_u = \frac{V_{u}}{b_0 d} = \frac{15,68 \times 10^3}{120 \times 180} = 0$ 

# **Espacement des armatures transversales :**

 $St \leq min(0.9d, 40cm) = min(16.2, 40) = 16.2cm$ On prend:  $S_t = 15$  cm

# **III.2.8. Vérification à l'ELU:**

# **a) Condition de non fragilité : (Art.A.5.1.22.BAEL91) :**

$$
A_{\min} = 0,23b_0d \frac{f_{t28}}{f_e} = 0,23 \times 12 \times 18 \frac{2,1}{400} = 0,26cm^2
$$
  
En través :  

$$
A_t = 2,35cm^2 > A_{\min} = 0,26cm^2
$$
 «Condition vérifiée»

*Aux appuis :* 2 min <sup>2</sup> *A<sup>a</sup>* 1,57*cm A* 0,26*cm* «Condition vérifiée»

# **b) Vérification de la contrainte tangentielle (Art.A.5.1,1/ BAEL91)….. [2]**

On a :  $V_u^{\text{max}} = 15,68 \text{ KN}$ On doit vérifier que :  $\tau_u \leq \tau_u = \min(0.13f_{c28}, 5MPa)$  «Fissuration peu nuisible»

 $\tau_u = min(3,25MPa,5MPa) = 3,25MPa$ 

$$
\tau_u = \frac{V_u^{\text{max}}}{b_0 d} = \frac{15,68 \times 10^3}{120 \times 180} = 0,73 MPa
$$

$$
\tau_u = 0,73 MPa < \bar{\tau}_u = 3,25 MPa
$$

0,73*MPa <sup>u</sup>* 3,25*MPa* «Condition vérifiée»

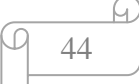

# **c) Vérification de la contrainte d'adhérence : (Art. A.6.1,3/BAEL91) :**

On doit vérifier que :  $\tau_{se} \leq \tau_{se}$ 

$$
Avec: \ \tau_{se} = \frac{V_u^{\max}}{0.9d \Sigma U i}
$$

 $\sum U_i$ : Somme des périmètres utiles des barres

$$
\sum U_i = n \times \pi \times \phi = 3 \times 3,14 \times 10 = 94,2 \text{ cm}
$$
  

$$
\tau_{se} = \frac{V_u^{\text{max}}}{0.9d \Sigma Ui} = \frac{15,68 \times 10^3}{0.9 \times 180 \times 3 \times \pi \times 10} = 1,03 MPa
$$
  

$$
\bar{\tau}_{se} = \Psi_s \cdot f_{t28} = 1,5 \times 2,1 = 3,15 MPa
$$

 $\tau_{se} = 1,03MPa < \tau_{se} = 3,15MPa$  «Condition vérifiée

#### **d) Influence de l'effort tranchant sur le béton : (Art. A5.1.1,313/BAEL91)**

On doit vérifier que : b c28  $\mathbf{0}$ max  $u$  ⇒ 0,207 ∧ 0<sub>0</sub> ∧ α ∧ γ  $V_{\text{m}}^{\text{max}} \leq 0.267 \times b_0 \times a \times \frac{f_{c28}}{\text{base}}$  avec a = 0.9d  $V_u^{\text{max}} \le 0.267 \times 0.12 \times 0.9 \times 0.18 \times 10^3 \times 25 = 129.76 \text{ kN}.$  $V_{u}^{max} \le 129,76$  kN

# **Appuis de rive :** Vmax= 12,57 kN < 129,6 kN …………………condition vérifiée.

 **Appuis intermédiaires :** Vmax = 15,68 kN < 129,6 kN …………………condition vérifiée.

# **e) Influence de l'effort tranchant sur les armatures : (Art. A5.1.1,312/BAEL91)**

On doit vérifier que :  $A_a \ge \frac{I_s}{c} (V_n^{\max} + \frac{M_{\max}}{c_0} )$ 0.9d  $(V<sub>n</sub><sup>max</sup> + \frac{M}{2})$ f  $A_a \geq \frac{\gamma_s}{f} (V_u^{\max} + \frac{M_{\max}}{0.04})$ e  $a \geq \frac{r_s}{2} (V_n^{\max} +$ 

**Appuis de rive :**

$$
A_a = 1,57 \ge \frac{1,15}{400 \times 10^{-1}} \times (12,57 - \frac{7,77}{0,9 \times 0,18})
$$

*A<sup>a</sup>* 1,57 1,02 ………………………………….Condition vérifiée.

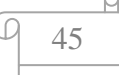

**Appuis intermédiaires :**

$$
A_a = 1,57 \ge \frac{1,15}{400 \times 10^{-1}} \times (-15,68 - \frac{7,77}{0,9 \times 0,18}) = -1,83 \text{cm}^2
$$
  

$$
A_a = 1,57 \ge -1,83 \text{cm}^2
$$
.................Condition verify

# **f) Calcul des scellements droit (BAEL91/ Art. A6.1.23 )**

$$
l_s = \frac{\phi}{4} \frac{f_e}{\tau_{su}}
$$
 avec :  $\tau_{su} = 0.6 \Psi_s^2 f_{t28} = 0.6 \times 1.5^2 \times 2.1 = 2.835$   
D'où  $ls = \frac{1.0 \times 400}{4 \times 2.835} = 35,27 cm$ 

# **g) vérification de la contrainte moyenne sur appuis intermédiaires :**

On doit vérifier que : 
$$
\sigma_{bc}^{max} = \frac{V_u^{max}}{b_0 a} \le \overline{\sigma}_{bc}
$$
 avec  $a = 0.9d$   
\n
$$
\overline{\sigma}_{bc} = 1.3 \frac{f_{c28}}{\gamma_b} = 1.3 \times \frac{25}{1.5} = 21.66 MPa
$$
\n
$$
\sigma_{bc}^{max} = \frac{21.16.10^3}{0.9.180.120} = 1.09 < \overline{\sigma}_{bc}
$$
\n
$$
\text{wCondition vérifiée.}
$$

# **III.2.9. Calcule à l'ELS :**

Moment de flexion et effort tranchant à l'ELS

 Lorsque la charge est la même sur toute les travées de la poutre, ce qui est le cas pour nos poutrelles, alors pour obtenir les valeurs des moments et des efforts tranchants à l'ELS il suffit de multiplier les résultats de calcul à l'ELU par le coefficient.

$$
\frac{q_s}{q_u} = \frac{4,64}{6,42} = 0,723
$$

Les résultats sont résumés dans les diagrammes suivants :

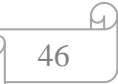

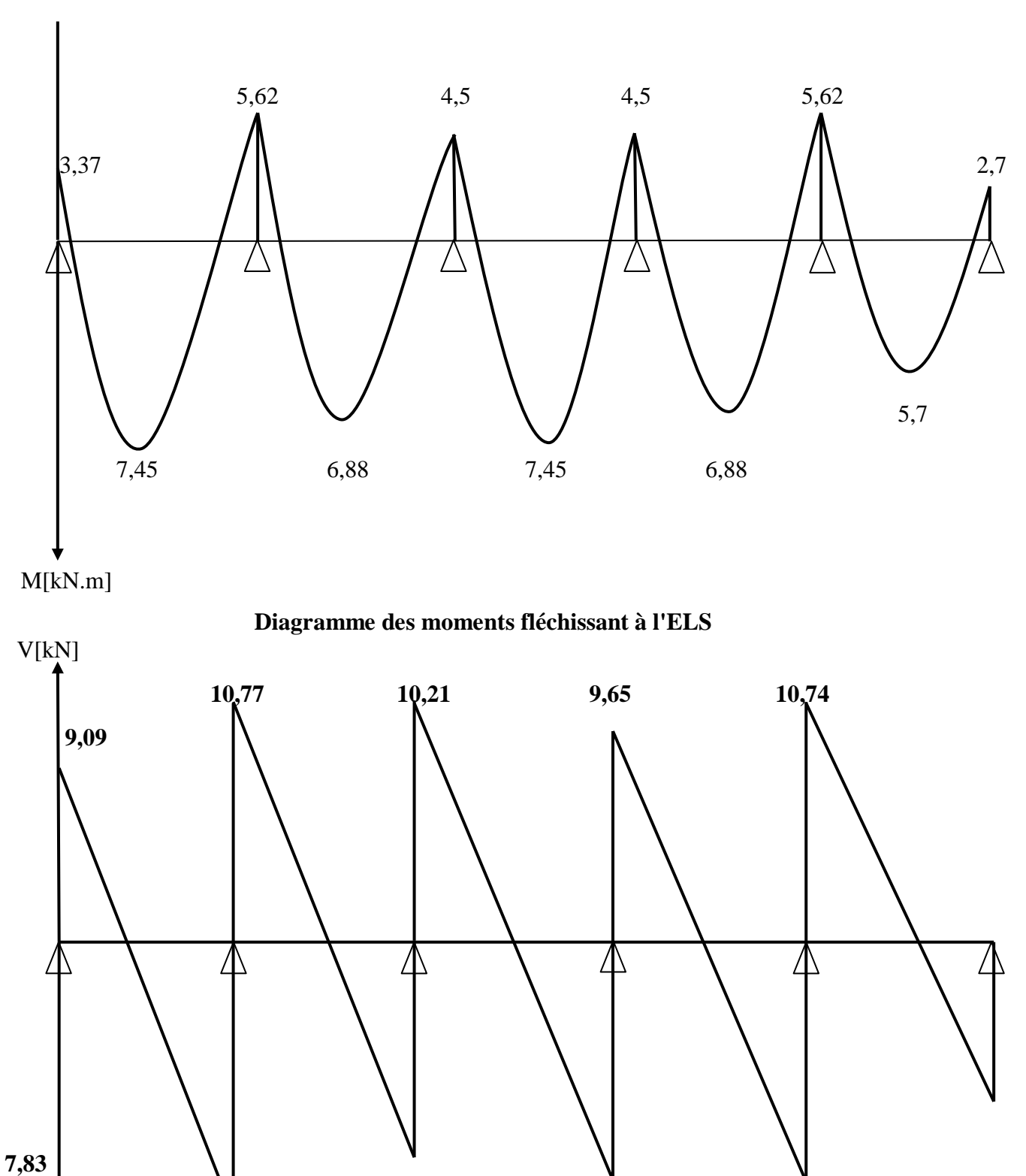

**a)Diagramme des moments fléchissant et efforts tranchants :**

 **Diagramme des efforts tranchants à l'ELS**

**11,34 10,21 10,77**

 **9,65**

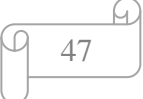

Les moments max

 $M_t^s = 7,45$  kN.m  $M_a^s = 5,62$  kN.m Effort tranchant max:  $V^s = 11,34$  kN

#### **A) Vérification des contraintes de compression dans le béton**

Il faut vérifier que  $\sigma_{bc} = K \sigma_{st} \le \sigma_{bc} = 0.6 f_{c28} = 15 \text{ MPa}$ 

**1. En travée :** la section à l'ELU est  $A_{st} = 3HA10 = 2,35$  cm<sup>2</sup>  $\rho_1 = \frac{1004A_s}{1} = \frac{100 \times 2,33}{100 \times 2} = 1,088$  $18 \times 12$  $100A<sub>s</sub>$   $100 \times 2,35$  $\boldsymbol{0}$  $b_1 = \frac{100A_s}{b_0d} = \frac{100 \times 2,33}{18 \times 12} =$  $=\frac{100A_s}{1}=\frac{100\times}{100}$  $\rho_1 = \frac{100A_s}{b_0d} = \frac{100 \times 2,35}{18 \times 12} = 1,088$   $\rightarrow \beta_1 = 0,857 \rightarrow k_1 = 19,96$  $\rightarrow k = \frac{1}{1} = \frac{1}{1000} = 0.05$ 19,96 1 1 1  $=\frac{1}{100}$ *k*

**La contrainte dans les aciers :**

 $\sigma_{st} = \frac{m_f}{2.34 \times 10^{-4}} = \frac{1}{2.35 \times 10^{-4}} = 205,5 MPa < 400 MPa$ *dA M s s*  $t_{st} = \frac{m_t}{\beta_1 dA_s} = \frac{m_t}{0.857 \times 0.18 \times 2.35 \times 10^{-4}} = 205,5 MPa < 400$  $7,45 \times 10$ 4 3 1  $= 205, 5MPa <$  $\times$  0,18  $\times$  2,35  $\times$  $\times$  $=\frac{m_t}{\rho_{\text{A}}A}=\frac{m_t}{0.957 \times 0.18 \times 2.25 \times 10^{-1}}$ - $\sigma_{_{st}} = \frac{\ }{\beta_{1}}$ 

#### **Contrainte de compression dans le béton**

 La fissuration est peu nuisible donc elle doit satisfaire la condition suivante :  $\sigma_{b} = k\sigma_{st} = 0.05 \times 205,5 = 10,28 MPa < 15 MPa$ .

Les armatures à l'ELU sont suffisantes à l'ELS

#### **2. Aux appuis:**

La section à l'ELU est  $A_{sa}=2HA10=1.57$  cm<sup>2</sup>. La table étant tendue, la section à calculer est rectangulaire  $(b_0.h)$ 

$$
\rho_1 = \frac{100A_a}{b_0d} = \frac{100 \times 1,57}{12 \times 18} = 0,727
$$
  

$$
\rho_1 = 0,727 \rightarrow \beta_1 = 0,876 \rightarrow k_1 = 25,65 \rightarrow k = 0,039
$$

#### **Contrainte dans l'acier**

$$
\sigma_{sa} = \frac{M_a^s}{\beta_1 d A_a} = \frac{5,62 \times 10^{-3}}{0,876 \times 0,18 \times 1,57 \times 10^{-4}} = 270 MPa < 400 MPa
$$

#### **Contrainte de compression dans le béton**

$$
\sigma_{b} = k \sigma_{sa} = 0.039 \times 270 = 10,53 MPa < 15 MPa
$$

La vérification étant satisfaite, donc les armatures à l'ELU sont suffisantes.

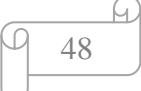

# **B) Vérification de l'état limite d'ouvertures des fissures :**

La fissuration étant peu nuisible, donc aucune vérification n'est nécessaire.

$$
\sigma_{st}=f_e=400MPa
$$

- En travée  $\sigma_{st} = 205,5MPa < \sigma_{st} = f_e = 400MPa$
- **Aux appuis**  $\sigma_{sa} = 270MPa < \sigma_{st} = f_e = 400MPa$

# **C) Etat limite de déformation : (BAEL91. A B.6.8, 424)**

D'après les règles de BAEL91, lorsqu'il est prévu des étais, on peut cependant se dispenser de justifier la flèche si les conditions sont vérifiées.

1- 
$$
\frac{h}{L} \ge \frac{1}{22.5}
$$
  
2- 
$$
\frac{h}{L} \ge \frac{M_t}{15M_0}
$$
  
3- 
$$
\frac{A_s}{b_0d} \le \frac{3.5}{F_e}
$$

Avec :

h : hauteur totale de la section.

L : portée libre maximale.

 $M_t$ : moment maximum de flexion.

b<sup>0</sup> : largeur de nervure

1- 
$$
\frac{h}{L} = \frac{20}{440} = 0.045 > \frac{1}{22.5} = 0.044
$$
.................  
condition verifyée

2-  $\frac{\mu}{2} = 0.045 > \frac{7.43}{2.5 \times 10^{-15}} = 0.032$  $15 \times 15,54$  $0.045 > \frac{7,45}{15,15}$ L  $\frac{h}{2} = 0.045 > \frac{7,45}{2,5,5,5} =$  $\times$ …………………. condition vérifiée

3- 0,009 400 3,6 0,0073 18 12 1,57 b d A 0 s …………..condition vérifiée

Toutes les conditions sont vérifiées Donc on n'a pas besoin de calculer la flèche.

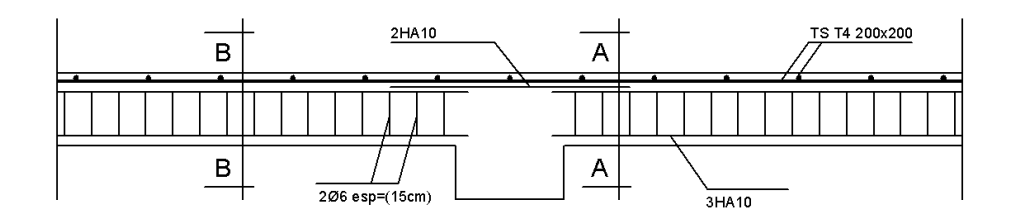

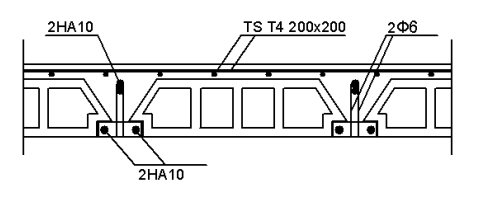

COUPE A-A

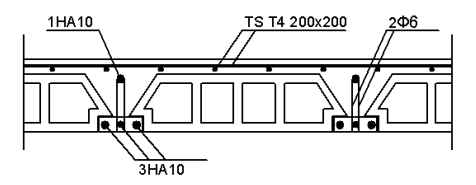

COUPE B-B

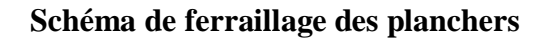

# **III.3) Calcul des balcons :**

# **III.3.1) Calcul des balcons :**

 Les balcons sont des éléments de structure qui vont subir des charges particulières, ils sont également soumis à des conditions d'environnement qui conduisent à des dispositions constructives spéciales. Dans notre cas ces derniers seront réalisés en dalle pleine, ils sont calculés comme des consoles encastrées dans la poutre de rive.

 $-$  largeur L= 1,40 m = 140 cm

- épaisseur du balcon 
$$
e \ge \frac{L}{10} = \frac{140}{10} \ge 14
$$
cm.  
On prend **e= 15 cm**

# **III. 3.1.1) Schéma statique :**

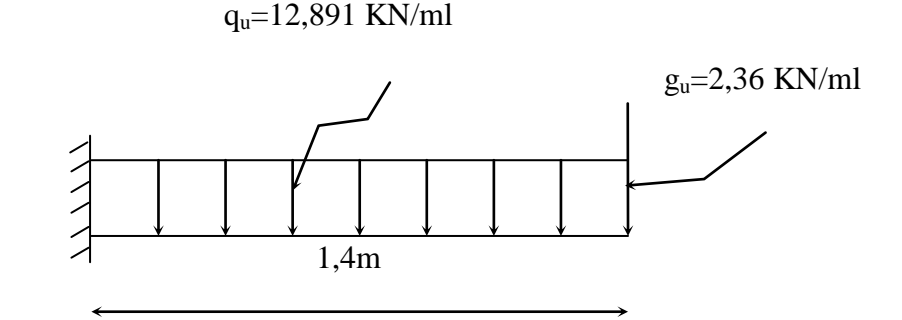

# **III.3.1.2) Calcul des efforts :**

- charges et surcharges revenant à la dalle :

- $\triangleright$  G =5,66 KN/m<sup>2</sup> charges permanentes
- $\ge$  q = 3,5 KN/m<sup>2</sup> surcharges d'exploitation
- $\ge$  g = G<sub>me</sub> × 1m = 2,36 × 1 = 2,36 KN/m charge de concentration due au poids propre du garde corps

# **III. 3.1.3) Combinaisons des charges** :

a) Combinaison de charge à l'ELU :

 $q_u = (1,35G + 1,5Q) \times 1$  ml

- la dalle :  $q_u = (1,35 \times 5,66) + (1,5 \times 3,5) = 12,891$  kN/ml
- garde corps :  $g_u = 1,35 \times 2,36 = 3,186$  kN
- b) Combinaison de charge à l'ELS:

 $q_s = (G + Q)$ 

- la dalle :  $q_s = 5,66 + 3,5 = 9,16$  kN/ml
- $\bullet$  mûr extérieur g<sub>s</sub>= 2,36 kN

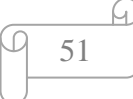

# **III.3.1.4) Ferraillage :**

Il consiste à étudier une section rectangulaire soumise à la flexion simple

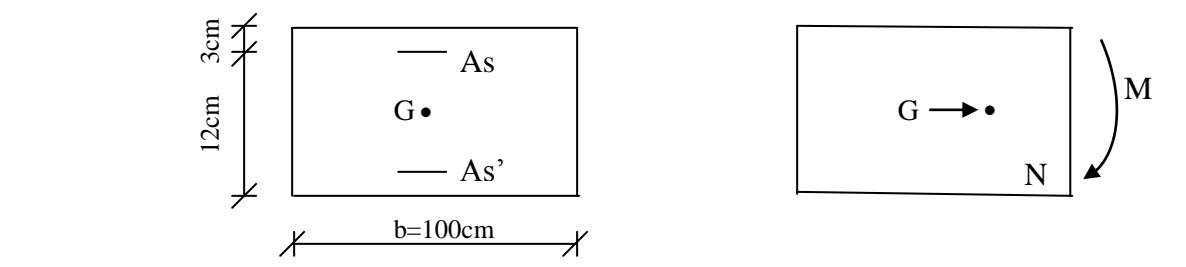

#### **III.3.1.4.1) Calcul à l'ELU :**

# **1) Calcul du moment total:**

$$
M_{u} = -\frac{quL^{2}}{2} - g_{u} \cdot L = -\frac{12,891 \times 1,4^{2}}{2} - 3,186 \times 1,4
$$
  
M<sub>u</sub> = -17,09 kN.m

# **Remarque :**

Le signe (-) signifie que la fibre supérieur est tendue

#### **2) Calcul de l'effort tranchant :**

$$
V_u = -q_u.L - g_u = -12,891x1,4-3,186\\
$$

 $V_u = -21,23$  kN

# **3) Calcul des armatures en flexion simple :**

**Armatures principales** 

$$
\mu = \frac{M_u}{bd^2 f_{bc}} = \frac{17,09 \times 10^3}{100 \times 12^2 \times 14.2} = 0,084
$$
  

$$
\mu = 0,084 < \mu_l = 0,392 \implies SSA
$$

$$
\mu = 0,078 \Rightarrow \beta = 0,956
$$
  
A<sub>s</sub> =  $\frac{M_u}{\beta . d. \sigma_{st}} = \frac{17,09 \times 10^3}{0,956 \times 12 \times 348} = 4,28 \text{ cm}^2$ 

Soit **: 5**∅**12/ml 5,65 cm²/ml** ;  $S_t = \frac{100}{5} = 20cm$ 

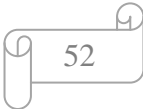

**Armatures de répartition :**

$$
A_r = \frac{A_s}{4} = \frac{5,65}{4} = 1,42 \text{ cm}^2
$$

Soit :  $4H A 8/ml = 2,01cm<sup>2</sup>$  $\rightarrow$  S<sub>t</sub> = 25 cm

#### **III. 3.1.5.** ) **Vérification à l'ELU :**

#### **III. 3.1.5.1) Condition de non fragilité :**

$$
A_{min} = \left(0.23 \times \frac{f_{t_{28}}}{f_{\text{e}}}\right) d.b = 0.23 \times 100 \times 12 \times \frac{2.1}{400} = 1.45 \text{ cm}^2
$$
  

$$
A_s = 5,68 > A_{min} = 1,45 \longrightarrow \text{Condition verify the}
$$

#### **III.3.1.5.2) Espacement des barres** :

Armatures principales :  $S_t \le \min \{3h : 33 \text{ cm} \} = 33 \text{ cm} > S_t = 20 \text{ cm}$ Armatures de répartition :  $S_t \leq min \{4h ; 45 cm\} = 45 cm > S_t = 25 cm$  $\rightarrow$  Condition vérifiée

#### **III. 3.1.5.3) Vérification au cisaillement :**

$$
\tau_u = \frac{V_u}{b.d} \leq \overline{\tau}_u \qquad \text{avec} \qquad V_u = 21,23 \text{ kN}
$$

Nous avons une fissuration préjudiciable, d'où :

$$
\overline{\tau}_{u} = \min \left( \frac{0.20 \times f_{c28}}{\gamma_{b}} ; 5MPa \right)
$$
  
\n
$$
\overline{\tau}_{u} = \min \left( \frac{0.20 \times 25}{1.5} ; 5MPa \right) = \min (3.33 MPa ; 5MPa) = 3.33 MPa
$$
  
\n
$$
\tau_{u} = \frac{V_{u}}{b.d} = \frac{21,23 \times 10}{100 \times 12} = 0,18 MPA
$$
  
\n
$$
\tau_{u} = 0,18 MPA \le \overline{\tau}_{u} = 3,33 MPA \rightarrow Condition vérifiée
$$
  
\nAlors y'a pas de risque de cisaillement

# **III. 3.1.5.4) Vérification de l'adhérence des barres :**

$$
\tau_{se} < \overline{\tau}_{se} = \Psi \times f_{t28} = 1,5 \times 2,1 = 3,15 \text{ MPa}
$$
\n
$$
\tau_{se} = \frac{V_u}{0.9d \cdot \sum U_i}
$$
\n
$$
\sum U_i
$$
: Somme des périmètres utiles des armatures\n
$$
\sum U_i = n \pi \phi = 5 \times 3,14 \times 1,2 = 18,84 \text{ cm}
$$

Avec : *n* nombre de barres

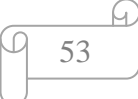

$$
\tau_{se} = \frac{21,23 \times 10}{0,9 \times 12 \times 18,84} = 1,043 \text{ MPA}
$$

$$
\tau_{se} < \tau_{se} \longrightarrow \text{Condition verify}
$$

# **III. 3.1.5.5) Influence de l'effort tranchant aux appuis :**

# **Armatures principales**

$$
A_s \ge \frac{V_u}{fe'} \qquad \text{Avec} : V_u = 21,23 \text{KN}
$$
  

$$
\frac{V_u}{fe'} = \frac{21,23 \times 10^3 \times 1.15}{400} = 61,04 \text{ mm}^2 = 0,61 \text{ cm}^2
$$
  

$$
A_s = 5,65 \text{ cm}^2 > 0.61 \text{ cm}^2 \implies \text{Condition } \text{veffi\acute{e}e}
$$

# **III.3.1.5.6) Vérification de l'ancrage :**

$$
\tau_{se} = 0.6\psi^2 f_{t28} = 0.6(1.5)^2 .2.1 = 2.835 \text{ MPa}
$$

$$
\text{L}_\text{s} = \frac{\phi . f_e}{4. \tau_{se}} = \frac{1.2 \times 400}{4 \times 2.835} = 42.33 \text{ cm}
$$

Soit :  $L_s = 50$  cm

On prévoit des crochets :  
\n
$$
L_{cr} = 0.4 L_s = 0.4 \times 50 = 20 \text{ cm}
$$
 on adopte :  $L_{cr} = 20 \text{ cm}$ 

# **III.3.1.6) Vérification à l'ELS : III.3.1.6.1) Calcul du moment d'encastrement**

$$
M_s = -\frac{q_s.l^2}{2} - g_s.l = -\frac{9.16 \times 1.4^2}{2} - 2.36 \times 1.4 = -12.3 \text{ KN.m}
$$
  

$$
M_s = 12.3 \text{ KN.m}
$$

**III.3.1.6.2) Vérification des contraintes à l'ELS :** 

**Dans le béton :** 

$$
\sigma_{bc} \le \overline{\sigma_{bc}} = 0, 6, f_{c28} = 15 \text{ MPa}
$$

$$
\sigma_{bc} = K.\sigma_{s}
$$

$$
\rho_1 = \frac{100.A_s}{b \times d} = \frac{100 \times 5,65}{100 \times 12} = 0,471
$$

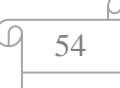

Des tables, on aura :

$$
\alpha_1 = 0,312 \to \beta_1 = 0,896 \to k_1 = 33,08
$$
  

$$
K = \frac{1}{1} = 0,03
$$

D'autres parts :

$$
\sigma_s = \frac{M_s}{\beta_1 d.A_s} = \frac{12,3 \times 10^3}{0,896 \times 12 \times 5,65} = 202,47 \text{ MPa}
$$

Alors :

$$
\sigma_{bc} = K\sigma_s = 0.03 \times 202.47 = 6.07 \text{ MPa}
$$

$$
\sigma_{bc} = 6.07 < \overline{\sigma_{bc}} = 15 \text{ MPa} \longrightarrow \text{Condition vérifiée}
$$

**Dans l'acier :** 

Situation peux nuisible :

$$
\overline{\sigma}_{s} = \frac{fe}{\gamma_{s}} = \frac{400}{1.15} = 348 \text{Mpa}
$$

$$
\sigma_{s} = 202,47 \text{ MPA} < \overline{\sigma}_{s} = 348 \text{ MPA} \rightarrow \text{Condition vérifiée}
$$

#### **III.3.1.6.3) vérification de l'ouverture des fissures :**

La fissuration est peux nuisible donc aucune vérification n'est nécessaire.

1

*k*

#### **III.3.1.6.4) Vérification de la flèche :**

Nous devons vérifier les conditions suivantes :

$$
1/\frac{h}{L} \ge \frac{1}{16} \implies \frac{15}{140} = 0.107 > \frac{1}{16} = 0.0625 \implies \text{Condition verify the equation}
$$
\n
$$
2/\frac{h}{L} \ge \frac{Mt}{160000} \implies \frac{15}{140} = 0.107 > \frac{12,3}{160000} = 0.1 \implies \text{Condition verify the equation}
$$

$$
2^{7} \frac{\text{m}}{\text{L}} \ge \frac{1}{10 \cdot M_0} \Rightarrow \frac{1}{140} = 0.107 > \frac{1}{10(12,3)} = 0.1 \Rightarrow \text{Conduction verine}
$$

$$
3/\frac{A}{b.d} \le \frac{4.2}{fe} \implies \frac{5,65}{12 \times 100} = 0.0047 < \frac{4.2}{400} = 0.0105 \implies \text{Condition verify the}
$$

h : la hauteur total du plancher.

L : la portée libre du balcon.

 $M_t$ : moment fléchissant max de service en travée.

M<sub>o</sub>: moment isostatique de service.

b : la largeur de la section étudiée.

fe: limite élastique des armatures tendue

# **Conclusion :**

Toutes les conditions sont vérifiées, donc le calcul de la flèche n'est pas nécessaire.

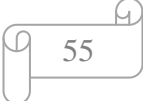

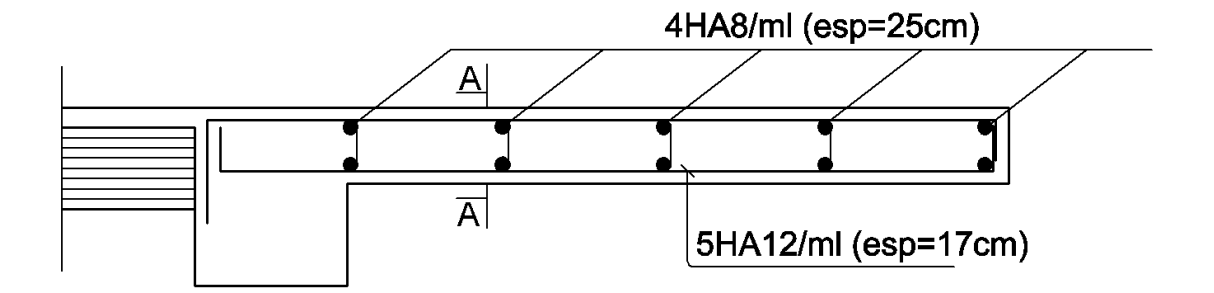

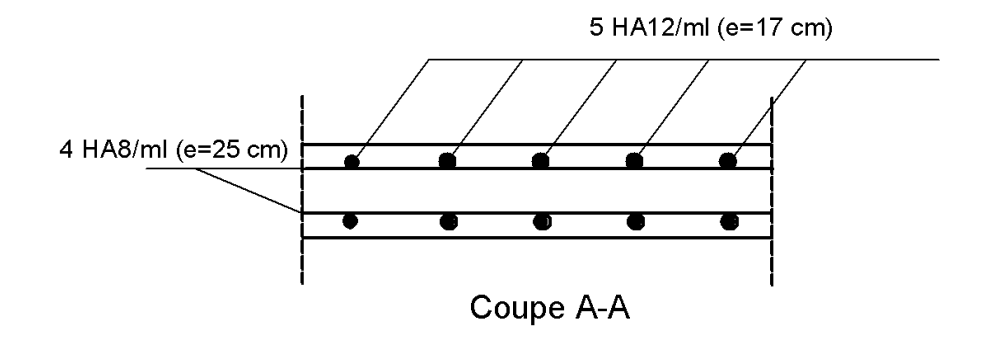

 **Schéma de ferraillage du balcon**

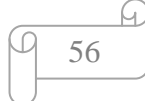

# **III-4) Calcul d'escaliers :**

L'escalier est un ouvrage qui permet de passer à pied d'un niveau à l'autre .La structure est munie d'une cage d'escaliers desservant la totalité des niveaux. Ils seront réalisés en béton armé coulé sur place.

# **III-4-2) Terminologie :**

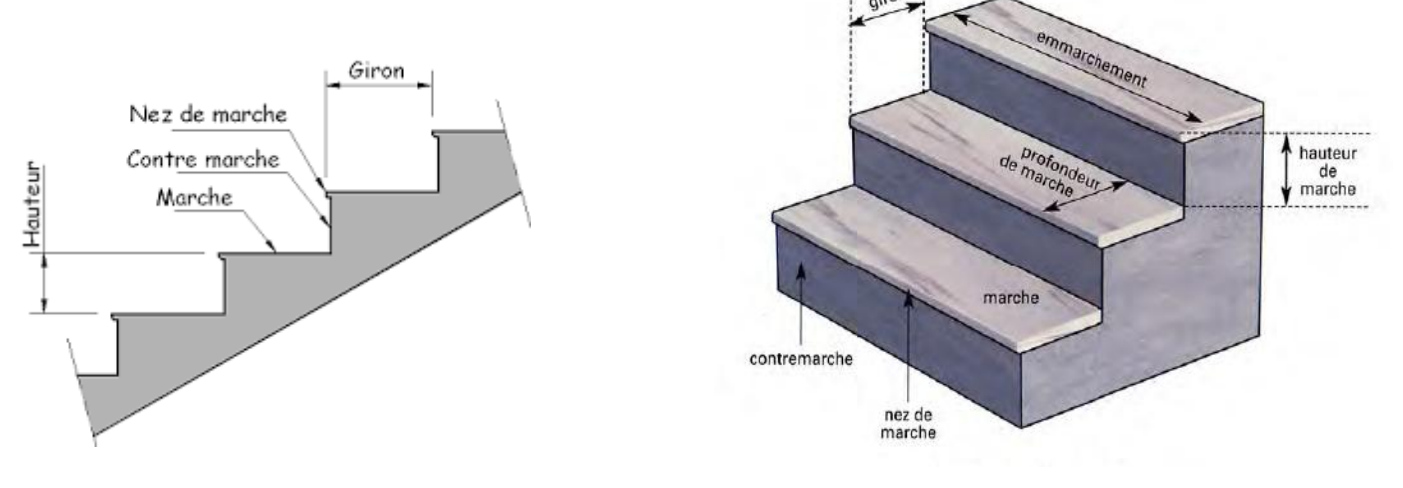

**Fig III-4-1): Schéma de l'escalier**.

- **La marche :** est la partie horizontale, sa forme en plan peut être rectangulaire, trapézoïdale, arrondie, etc.
- **La contre marche** : est la partie verticale entre deux marches, l'intersection de la marche et la contre marche nommée nez de marche est parfois saillie sur la contre marche.
- **La hauteur de la marche h :** est la différence de niveau entre deux marches successives ; valeurs courantes  $h = 13a17$  cm, jusqu'à 22,5 cm pour les escaliers à usage technique ou privé.
- **Le giron :** est la distance en plan mesurée sur la ligne de foulée, séparant deux contre marches ; il y a une valeur constante, de 28cm au minimum .Un escalier se montera sans fatigue si l'on respecte la relation de BLONDEL qui est :  $2h + g = 59$  à 66.
- **Une volée** : est l'ensemble des marches (25 au maximum) comprises entre deux paliers consécutifs.
- **Un palier** : est la plate forme constituant un repos entre deux volées intermédiaires et/ou à chaque étage.
- **Nez de marche** : Bord extérieur de la marche.
- **L'emmarchement** : représente la largeur de la marche.

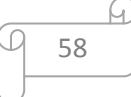

# **III-4-3) Calcul des escaliers :**

# **III-4-3-A) Calcul de l'escalier de l'étage courant :**

L'étage courant comporte deux volées identiques, donc le calcul se fera pour une seule volée.

# **III-4-3-A-1) Pré- dimensionnement de l'escalier :**

Le pré dimensionnement d'escalier consiste à déterminer :

- Le nombre des marches (n).
- La hauteur de la marche  $(h)$ , le giron $(g)$ .
- L'épaisseur de la paillasse (e).

**Le schéma statique d'escalier :**

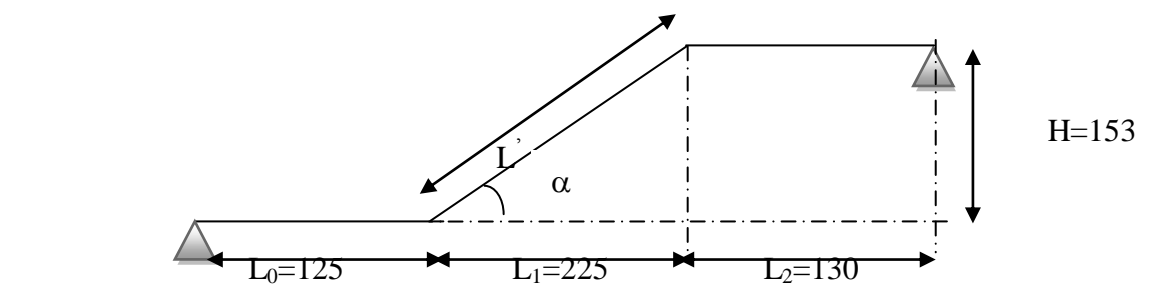

**Fig III-4-2) : Schéma statique d'escalier étage courant.** 

Les escaliers seront pré dimensionnés suivant la formule de BLONDEL, en tenant compte des dimensions données sur le plan.

> **59cm ≤ g+2h ≤ 66cm 14cm ≤ g+2h ≤ 18cm**

# **A. Calcul du nombre de contre marches : 14cm ≤ h ≤ 18cm**

Soit : **h=** 17 cm

$$
\mathbf{n} = \frac{H}{h} = \frac{153}{17} = 9 \text{ cm}
$$

 $\mathbf{n} = 9$  contre marches.

# **B. Calcul du nombre de marches :**

$$
m = n - 1 = 9 - 1 = 8
$$
 marches.

Comme l'étage courant comporte deux paillasses identiques, on aura alors 9 contremarches et 8 marches par volée.

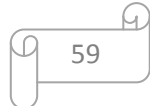
**C. Calcul de la hauteur de la contre marche :**

$$
h = \frac{H}{n} = \frac{153}{9} = 17 \text{ cm}
$$

**D. Calcul de la hauteur du giron :** 

## $28 \text{ cm } \leq g \leq 35 \text{ cm}$

Le giron «  $g \rightarrow est$  donné par la formule suivante : $g = L_1/n-1$ .

On à:  $L_1 = 2,25m$ 

 $L_1 = 2{,}25m \implies g = 2{,}25/8 = 0.28m \implies g = 28cm.$ 

## **E. Vérification de la relation de BLONDEL :**

**59 ≤ g+2h ≤ 66 cm**

$$
59 \le 30 + (2x17) = 64 \le 66
$$
 cm

$$
14\ cm \leq h \leq 18\ cm
$$

On a **:h** = 17 cm  $\implies$  Les relations de BLONDEL sont vérifiées.

#### **F. Epaisseur de la paillasse et du palier :**

L'épaisseur de la paillasse et du palier **(ep)** est donnée par la relation :

$$
\frac{L_0}{30} \leq e_p \leq \frac{L_0}{20}
$$

 **Avec :**

**L** 0 **:** longueur réelle de la paillasse projetée et du palier (entre appuis) : **L** 0 **= L' + L<sup>2</sup>**

**L ' :** longueur de la paillasse

**L1:** longueur de la paillasse projetée.

**L<sup>2</sup> :** longueur du palier

## **Application :**

$$
\begin{cases}\n\tig \alpha = \frac{h}{g} = \frac{17}{28} = 0,607 \implies \alpha = 31,26^{\circ} \\
L' = \frac{L_1}{\cos \alpha} = \frac{225}{\cos(31,26)} = 263 \text{cm} \\
L_0 = L' + L_2 = 2,63 + 1,30 = 3,93 \text{m} = 393 \text{cm}\n\end{cases}
$$

**D'ou :** 

 $\frac{335}{20}$   $\Rightarrow$  13, 1  $\leq$  e<sub>p</sub>  $\leq$  19, 65

 **On opte pour: e<sup>p</sup> =18 cm** 

 $\frac{393}{30} \leq e_p \leq \frac{393}{20}$ 

393

 **N.B :** On prend la même épaisseur pour la volée et le palier.

$$
\begin{array}{|c|c|}\n\hline\n & 60 \\
\hline\n\end{array}
$$

# **III-4-3-A-2) Détermination des charges et surcharges :**

 Le calcul s'effectuera pour une bande de (**1m)** d'emmarchement et une bande de (**1m)** de projection horizontale de la volée. En considérons une poutre simplement appuyée en flexion simple.

# **A. Les charges permanentes :**

**Le poids des revêtements :**

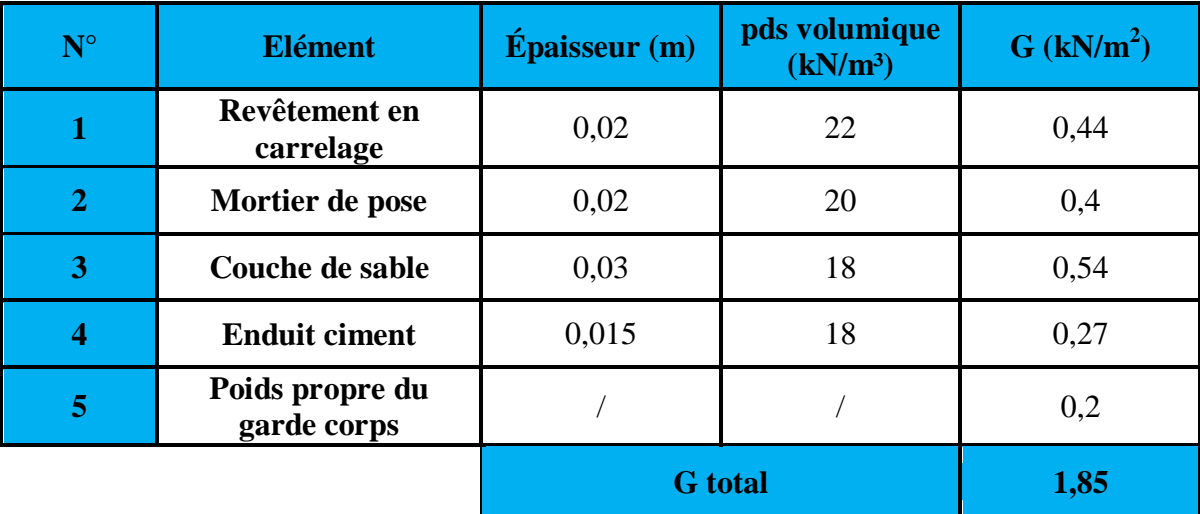

**Tableau III-4-1) : Charges permanentes revenant aux poids des revêtements.**

# **Le palier:**

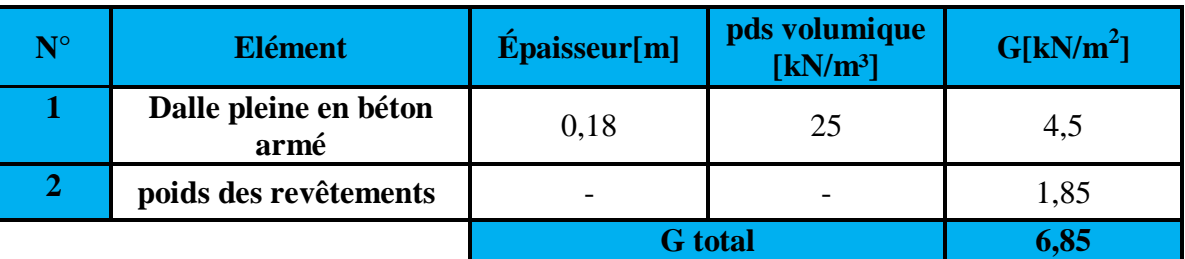

 **Tableau III-4-2) : Charges permanentes revenant au palier**.

**La paillasse (La volée) :**

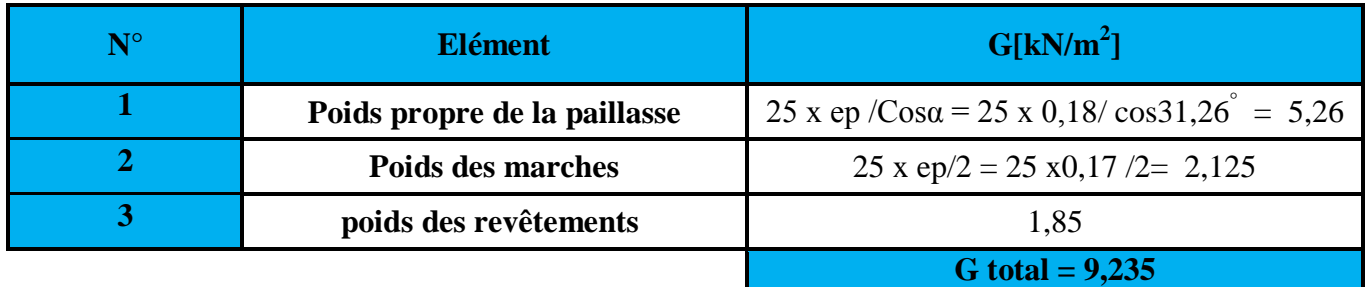

**Tableau III-4-3) : Charges permanentes revenant à la paillasse.**

## **B. Surcharges d'exploitations :**

La surcharge d'exploitation est définie à partir des descriptions du DTR, qui est la même pour la paillasse et le palier :  $Q = 2.5$  kN  $/m^2$ .

**III-4-3-A-3 ) Combinaison des charges :**

- **ELU:**  $q_u = (1,35 \text{ G} + 1,5 \text{ Q}) \times 1 \text{ m}.$ 
	- **Palier :**  $q_u = (1,35 \times 6,85+1,5 \times 2,5) \times 1 \text{ m} = 12,99 \text{ kN/m}.$
	- **Volée :** q<sup>u</sup> = (1,35 x 9,235+ 1,5 x 2,5) x 1 m = 16,21 kN / ml.
- $\triangleright$  **ELS:**  $q_S = (G + Q) \times 1$  m
	- **Palier :**  $q_s = (6.85 + 2.5) \times 1 \text{ m} = 9.35 \text{ kN/ml}.$
	- **V** Volée :  $q_s = (9,235 + 2,5)$  x 1 m = 11,73 kN / ml.

## **III-4-3-A-4) Calculs à l'ELU :**

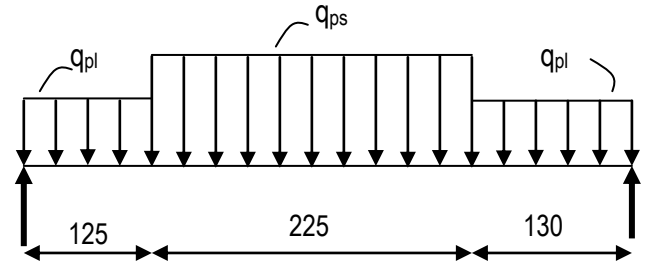

**Fig III-4-3) Schéma statique d'escalier à l'ELU**

- **Calcul des efforts internes :**
	- $\checkmark$  Réactions d'appuis :  $\sum$  F/y=0 R<sub>A</sub> +R<sub>B</sub> = 12,99 x (1,30+1,25) +16,21 x 2,25

$$
R_A + R_B = 69{,}6
$$

 $\Sigma$  M/A=0  $\longrightarrow$  $4,8 \text{ R}_\text{B} = (12,99x1,25x0,625) + (16,21 \text{ x}2,25x2,375) + (12,99 \text{ x}1,30x4,15) = 0$ 

D'où:  $\int R_A = 34,84 \text{KN}$  $R_B = 34,76$  KN

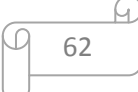

### **Calculs des moments et efforts tranchants à l'ELU :**

**a)** Pour 
$$
0 \le x \le 1,25m
$$
  
\n $T_y = R_A - q_{pl} x$   
\n $\checkmark$  X = 0  $\to$  T<sub>y</sub> = R<sub>A</sub> = 34,84 KN  
\n $\checkmark$  X = 1,25  $\to$  T<sub>y</sub> = 34,84 – (12,99 x1,25) = 18,60 KN  
\n $M_z = R_A x - q_{pl} x^2/2$   
\n $\checkmark$  X = 0  $\to M_z = 0$   
\n $\checkmark$  X = 1,25  $\to M_z = 33,40$  KNm

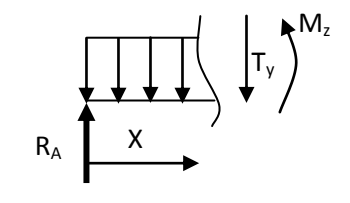

qps

Ty

M*<sup>z</sup>*

**b**) **Pour**  $1,25 \le x \le 3,5m$  $T_y = R_A - q_{pl} \times 1,25 - q_{ps} (x - 1,25)$  $\checkmark$  X = 1,25  $\to$  T<sub>y</sub> = 18,60 KN  $\checkmark$  X = 3,5  $\to$  T<sub>y</sub> = -17,87 KN  $M_z = R_A x - (q_{pl} \times 1,25)(x - 0,625) - q_{ps} \frac{(X - 1,25)^2}{2}$ 2

$$
\checkmark \qquad X = 1,25 \qquad \to M_z = 33,4 \text{ KNm}
$$

- $\checkmark$   $X = 3.5 \rightarrow M_z = 34.22$  KNm
	- $\checkmark$  L'abscisse x=2,39 m est trouvée en résolvant l'équation  $T_y(x) = 0$ , ce qui nous a permis de trouver le moment max.

$$
\checkmark \qquad X = 2,39 \rightarrow M_z = 44,07 \text{ KNm}
$$

#### c) **Pour**  $0 \le x \le 1,3$  **m**

$$
T_y = \, -\, R_B + q_{pl} \; x
$$

 $\checkmark$  X = 0  $\rightarrow$  T<sub>y</sub> = -34,76 KN  $\checkmark$  X = 1,3  $\to$  T<sub>y</sub> = -17,87KN  $M_z = R_B x - q_{pl} x^2/2$ 

 $\checkmark$  X = 0  $\to$  M<sub>z</sub> = 0  $\checkmark$  X = 1,3  $\rightarrow$  M<sub>z</sub> = 34,22 KNm

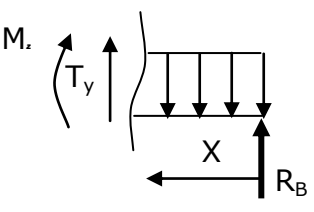

qpl

 $R_A$  X

Afin de tenir compte des semi- encastrements aux extrémités, on porte une correction à l'aide des coefficients réducteurs pour le moment max aux niveaux des appuis et en travées.

- Aux appuis :  $M_u^a = -0.3 \times M_Z^{max} \rightarrow M_u^a = -13.22 \text{ KN} \cdot \text{m}$
- En travée :  $M_u^t = 0.85 \times M_Z^{max} \rightarrow M_u^t = 37.45 \text{K} \text{N} \cdot \text{m}$

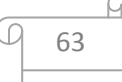

# **Diagramme des moments max**

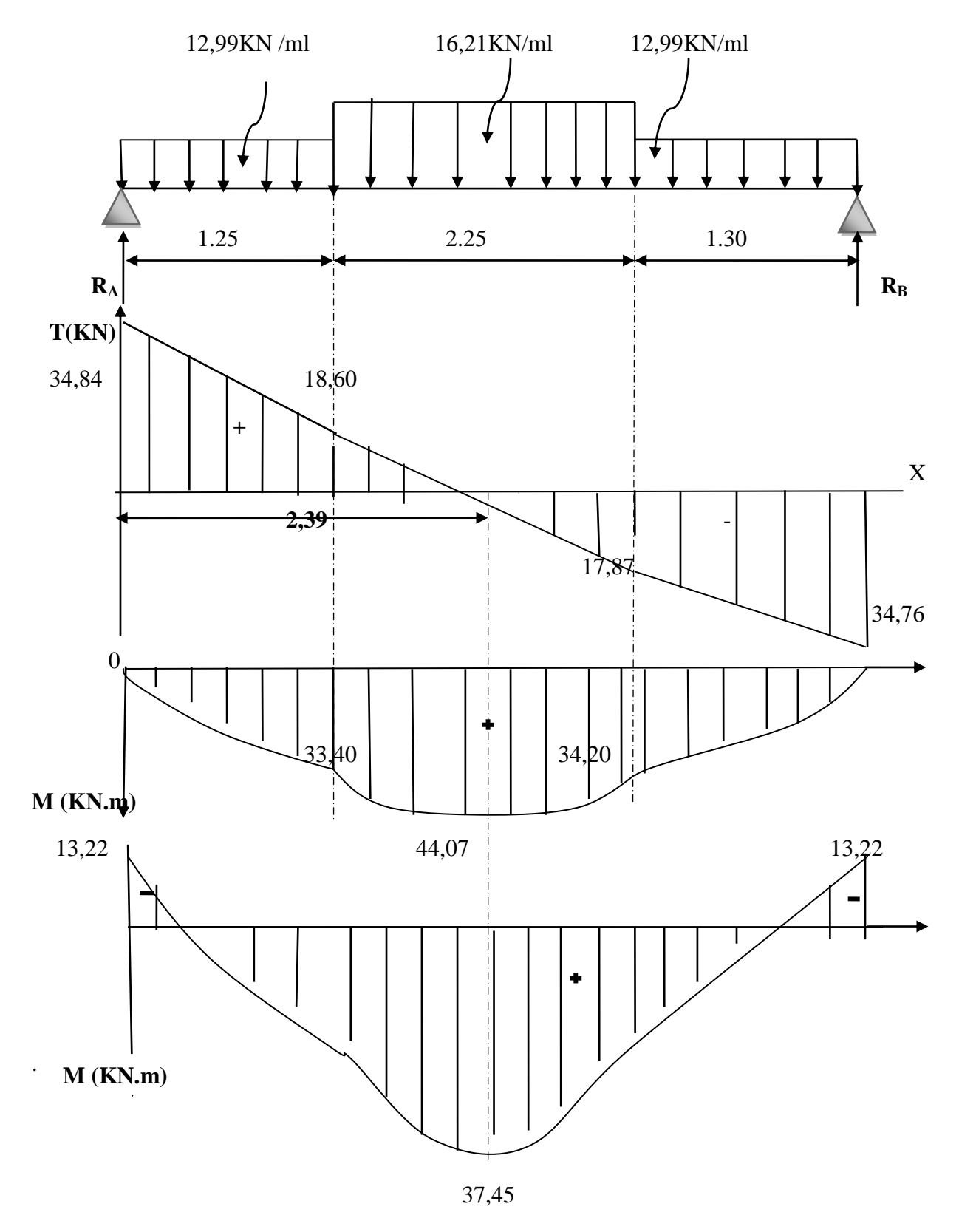

**Figure 3 :** Diagramme des efforts tranchants et des moments fléchissant à l'ELU

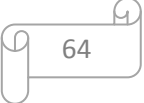

## **III-4-3-A-5) Ferraillage à l'ELU :**

Etude d'une section rectangulaire, soumis à la flexion simple.

b = 100 cm; h = 18 cm; c = 2 cm; d = 16 cm.  
\n
$$
\sqrt{\text{Armatures aux applies :}}
$$
  
\n $M_a = -13,22 \text{ kN.m}$   
\n $\mu_b = \frac{M_{app}}{b \cdot d^2 \cdot f_{bc}}$   
\n $\mu_b = \frac{13,22 \times 10^2}{100 \times 16^2 \times 1,42} = 0,036$   
\n $\mu_b = 0,036 < \mu_l = 0,392 \rightarrow \text{La section est simplement armée.}$ 

#### **Remarque :**

La section est simplement armée (**SSA**), les armatures comprimées ne sont pas nécessaires **Asc = 0.** Donc on a uniquement des armatures tendues**.**

A partir des abaques, on tire la valeur de β correspondante.

$$
\mu_b = 0,036 \qquad \qquad \beta = 0,982
$$

$$
A_a = \frac{M_a}{\beta \cdot d \cdot \sigma_s}
$$

**Avec** :  $\sigma_{st} = \frac{f_e}{V}$  $\frac{f_e}{Y_s} = \frac{400}{1,15}$  $\frac{400}{1,15}$  = 348 MPa

$$
A_a = \frac{13,22x\ 10^2}{0,982x\ 16x\ 34,8} = 2,41 \text{cm}^2
$$

Soit:  $5H A12 = 5{,}65 \text{ cm}^2$  $\text{avec : } S_t = 20 \text{ cm}$ 

**Armatures de répartitions :**

$$
\mathbf{A}_{\mathbf{r}} = \frac{\mathbf{A}}{4} = 1.41 \text{ cm}^2
$$

**Soit :** 4 HA  $10/\text{ml} = 3,14 \text{ cm}^2$  $A$ vec :  $S_t = 25$  cm

 **En travée : Armatures principales : Mt= 37,45 kN.m**  $\mu_{\mathbf{b}} = \frac{M_{\mathbf{t}}}{\mathbf{b} \cdot \mathbf{d}^2}$ **b**  $d^2$ .  $f_{bc}$  $\mu_b =$  $37,45.10<sup>2</sup>$  $\frac{37,1518}{100 \times 16^2 \times 1,42} = 0,102$ 

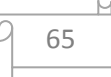

 $\mu_b = 0.102 < \mu_l = 0.392 \longrightarrow$  La section est simplement armée.

A partir des abaques, on tire la valeur de β correspondante.

$$
\mu_{\rm b} = 0,102 \longrightarrow \beta = 0,946
$$

$$
A_t = \frac{M_t}{\beta \cdot d \cdot \sigma_s}
$$

$$
A_t = \frac{37,45x\,10^2}{0,946x\,16\,x\,34,8} = 7,10\,\text{cm}^2
$$

 **Soit : 5HA16** = 10,05 cm<sup>2</sup> avec **:**  $S_t$  = 20 cm

 **Armatures de répartitions :**  $A_r = \frac{A}{4}$  $\frac{A}{4}$  = 2,51 cm<sup>2</sup>

Soit : 4 HA 10/ml = 3,14 cm<sup>2</sup> **avec**: 
$$
S_t = 25
$$
 cm

## **III-3-3-A-6) Vérification à l'ELU :**

**a. Condition de non fragilité (BEAL 91 modifie 99 / Art. A.4.2.1) :**

 $A_{\text{min}} = \frac{0.23 \cdot b \cdot d \cdot f_{t28}}{f}$  $f_{\rm e}$   $\frac{d}{f_{\rm e}} = \frac{0.23 \times 100 \times 16 \times 2.1}{400}$  $\frac{6 \times 10 \times 2,1}{400}$  = 2,93 cm<sup>2</sup>  **Avec :**   $f_{t28} = 0.6 + 0.06 f_{c28} = 0.6 + 0.06 x 25 = 2.1 MPa.$ 

- **Aux appuis :**  $A_a = 5{,}65 \text{cm}^2$  >  $A_{min} = 2{,}93 \text{cm}^2$  Condition vérifiée.
- **En travées :**  $A_t = 10{,}05 \text{ cm}^2$  >  $A_{min} = 2{,}93 \text{ cm}^2$  Condition vérifiée.
- **b. Espacement des barres :**
- **Armatures principales :**  $S<sub>max</sub> = 20$  cm < Min {3 h, 33 cm} = 33 cm **Condition vérifiée. Armatures répartitions :** 
	- $S<sub>max</sub> = 25$  cm < Min {4 h, 45 cm} = 45 cm **Condition vérifiée.**

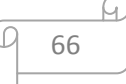

- **c. Vérification de la section du béton à l'effort tranchant (BAEL 99, Art-5.1.2.1) : On doit vérifier que :**  $\tau_u < \bar{\tau}_u$
- $\triangleright$   $\bar{\tau}_u = \min\left\{0, 15 \times \frac{f_{c28}}{v_c}\right\}$ Ɣb La fissuration est préjudiciable  **Avec :**  $f_{c28} = 25 \text{ MPa}$  $V_{\rm b} = 1.5$  $\bar{\tau}_u = \min\left\{0.15 \times \frac{25}{1.5}\right\}$  $\frac{25}{1,5}$ ; 5 MPa  $= \bar{\tau}_u = \min \{2,5 \text{ MPa }; 5 \text{ MPa } \} = 2,5 \text{ MPa}$  $\triangleright \tau_u = \frac{T_{\text{max}}}{h d}$ b d **Avec** :  $\mathbf{T}_{\text{max}}$  : effort tranchant.  $T_{\text{max}} = 34,84 \text{ kN}$  $\tau_u = \frac{34,84 \times 10^3}{1000 \times 160}$  $\frac{34,64 \times 10}{1000 \times 160} = 0,02 \text{ MPa}$

$$
\tau_u = 0.02 \text{ MPa} < \bar{\tau}_u = 2.5 \text{ MPa} \qquad \text{Condition vérifiée.}
$$

Donc : les armatures transversales ne sont pas nécessaires.

#### **d. Influence de l'effort tranchant au niveau des appuis (BAEL 99, Art5-1-3) :**

**Influence sur le béton :** 

On doit vérifier que : 
$$
T_{max} \leq 0.4 \times \frac{f_{c28}}{\gamma_b} \times a \times b
$$

**Avec :** 

T<sub>max</sub>: Effort tranchant.  $T_{\text{max}} = 34,84 \text{ kN}$ a: Longueur d'appuis de la bielle.  $(a = 0, 9 \times d)$  $T_{\text{max}} \leq 0.4 \times$ 25 1,5  $x 10^3 \times 0.9 \times 0.16 \times 1 = 960$  kN

 $T_{\text{max}} = 34,84 \text{ kN} \leq 960 \text{ kN}$  Condition vérifiée.

 **Influence sur les armatures longitudinales inférieures : On doit vérifier que :** 

$$
A^{}_a \geq \frac{1\text{,}15}{\text{fe}}\!\times\!\! \left(T_\text{max} + \!\frac{M^{}_a}{0.9\!\times\! d}\right)
$$

$$
\frac{1,15}{fe} \times \left( T_{\text{max}} + \frac{M_a}{0.9 \times d} \right) = \frac{1,15}{400} \times \left( 34,84 + \frac{(-13,22) \times 10^2}{0.9 \times 16} \right) = -0,16 \le A_a \quad \text{Condition verify the}
$$

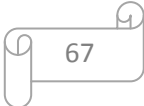

**e. Vérification de la contrainte d'adhérence et d'entrainement (ART A.6.1,3 BAEL 91 modifiées99) :**

 $\tau_{\rm u} \leq \bar{\tau}_{\rm se}$ 

 $\triangleright \overline{\tau}_{se} = \psi_s \cdot f_{t28}$ 

**Avec :**  $\psi_s$  : Coefficient de scellement,  $\psi_s = 1.5$  (**Pour les Aciers HA**).  $\bar{\tau}_{\text{se}} = 1.5 \text{ x} 2.1 = 3.15 \text{ MPa}$ 

> $\triangleright \tau_{\text{u}} = \frac{T_{\text{max}}}{0.9 \text{ y d}}$ 0,9 x d x  $\Sigma$  μ<sub>i</sub>

Avec :  $\sum u_i$  somme des périmètres utiles des barres.

 **Appui : 5 HA 12**  $\Sigma$  u<sub>i</sub> =  $n\pi\phi$  = 5×  $\pi$ × 12 = 188,4 mm; n : nombre de barres.

$$
\tau_{\rm u} = \frac{34,84 \times 10^3}{0.9 \times 160 \times 188.4} = 1,28 \text{ MPa}
$$

 $\tau_u = 1.28 \text{ MPa} \leq \bar{\tau}_{se} = 3.15 \text{ MPa}$  condition vérifiée.

- **Travée: 5 HA 16**
- $\sum u_i = n\pi\phi = 5 \times \pi \times 16 = 251,2 \text{ mm}$ ; n : nombre de barres.

$$
\tau_{\rm u} = \frac{34,84 \times 10^3}{0.9 \times 160 \times 251,2} = 0.96
$$
 MPa

 $\tau_{\rm u} = 0.96 \text{MPa} \le \bar{\tau}_{\rm se} = 3.15 \text{ MPa}$  condition vérifiée.

- **Pas de risque d entrainement des barres longitudinales.**
- **f. Ancrage des barres aux appuis (BAEL91 modifié 99, Art A6.1.2.1) :**

La longueur de scellement doit être :  $L_s = \frac{\phi f_e}{4\bar{\tau}}$  $4\bar{t}_{s}$ 

**Avec :**  $\bar{\tau}_s = 0.6 \psi_s^2$ .f<sub>t28</sub> = 0.6 ×1.5<sup>2</sup>×2.1 = 2.84MPa.

 $\mathbf{D}'\mathbf{o}\mathbf{\hat{u}}$ :  $\phi$  x 400  $\frac{\Phi \times 400}{4 \times 2.84} = 35,27$   $\Phi$  cm. **Soit**:  $L_s = 35,27$  **d** cm

## **Remarque :**

Vu que l<sub>s</sub> dépasse la longueur de la poutre dans laquelle seront ancrée les armatures, on calculera un crochet normal dont la longueur d'ancrage est fixée à 0,4L<sub>s</sub>.

$$
L_a = 0.4 \text{ x } l_s = 0.4 \text{ x } 35.21 \text{ x } 1.2 = 16.9 \text{ cm}
$$

On prend :  $L_a = 17$  cm

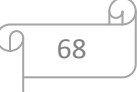

## **III-4-3-A) Calculs à l'ELS :**

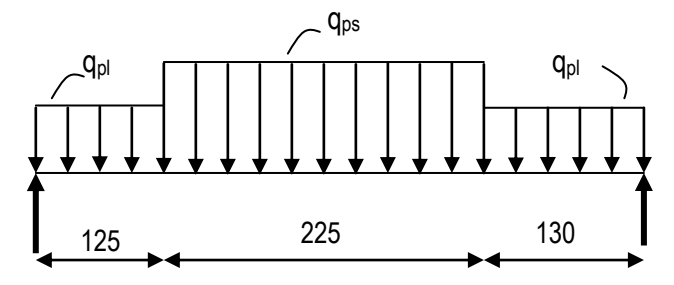

**Fig III-4-4) : Schéma statique d'escalier à l'ELS.**

## **Calcul des efforts internes :**

 $\checkmark$  Réactions d'appuis :  $\Sigma$  F/y=0 R<sub>A</sub> +R<sub>B</sub> = 9,35 x (1,30+1,25) +11,73 x 2,25  $\sum M/A=0$   $\Longrightarrow$   $R_A + R_B = 50,24$ 

 $4,8 \text{ R}_\text{B} = (9,35x1,25x0,625) + (11,73 \text{ x}2,25x2,375) + (9,35 \text{ x}1,30x4,15) = 0$ 

D'où:  $\int R_A = 25,16$ KN  $R_B = 25,08$  KN

## **Calculs des moments et efforts tranchants à l'ELS :**

**d**) **Pour**  $0 \le x \le 1,25m$ 

 $T_y = R_A - q_{pl} x$ 

 $\checkmark$  X = 0  $\rightarrow$  T<sub>y</sub> = R<sub>A</sub> = 25,16 KN  $\checkmark$  X = 1,25  $\rightarrow$  T<sub>y</sub> = 25,16– (9,35 x1,25) = 13,47 KN

$$
M_z = R_A x - q_{pl} x^2/2
$$

 $\checkmark$  X = 0  $\to$  M<sub>z</sub> = 0  $\checkmark$  X = 1,25  $\to M_z = 24,14$  KNm

### **e**) **Pour**  $1,25 \le x \le 3,5m$

$$
T_y = R_A - q_{pl} \times 1,25 - q_{ps} (x - 1,25)
$$
  
\n
$$
\checkmark X = 1,25 \quad \to \quad T_y = 13,47 \text{ KN}
$$
  
\n
$$
\checkmark X = 3,5 \quad \to \quad T_y = -12,92 \text{ KN}
$$

 $M_z = R_A x - (q_{pl} \times 1,25)(x - 0,625) - q_{ps} \frac{(x - 1,25)^2}{2}$ 2

> $X = 1,25 \rightarrow M_z = 24,14$  KNm  $X = 3.5 \rightarrow M_z = 24.76$  KNm

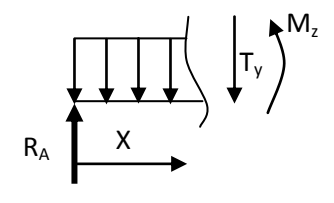

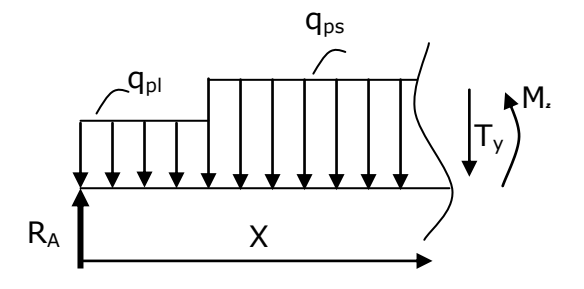

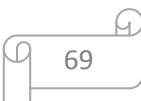

L'abscisse  $x=2,39$  m est trouvée en résolvant l'équation  $T_Y(x) = 0$ , ce qui nous a permis de trouver le moment max.

 $X = 2,39 \rightarrow M_{z} = 31,88$  KNm

## **f**) **Pour**  $0 \le x \le 1,3$  **<b>m**

 $T_v = -R_B + q_{pl} x$ 

 $\checkmark$  X = 0  $\rightarrow$  T<sub>y</sub> = -25,08 KN  $\checkmark$  X = 1,3  $\to$  T<sub>y</sub> = -12,93KN

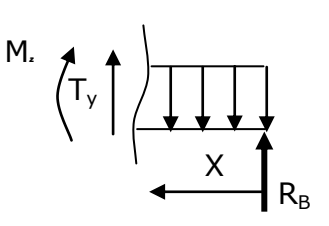

 $M_z = R_B x - q_{pl} x^2/2$ 

.

 $\checkmark$  X = 0  $\to$  M<sub>z</sub> = 0  $\checkmark$  X = 1,3  $\to M_z$  = 24,70 KNm

Afin de tenir compte des semi- encastrements aux extrémités, on porte une correction à l'aide des coefficients réducteurs pour le moment max aux niveaux des appuis et en travées.

70

- Aux appuis :  $M_u^a = -0.3 \times M_Z^{max} \rightarrow M_u^a = -9.56$ KN.m
- En travée :  $M_u^t = 0.85 \times M_Z^{max} \rightarrow M_u^t = 27.09$ KN.m

# **Diagramme des moments max**

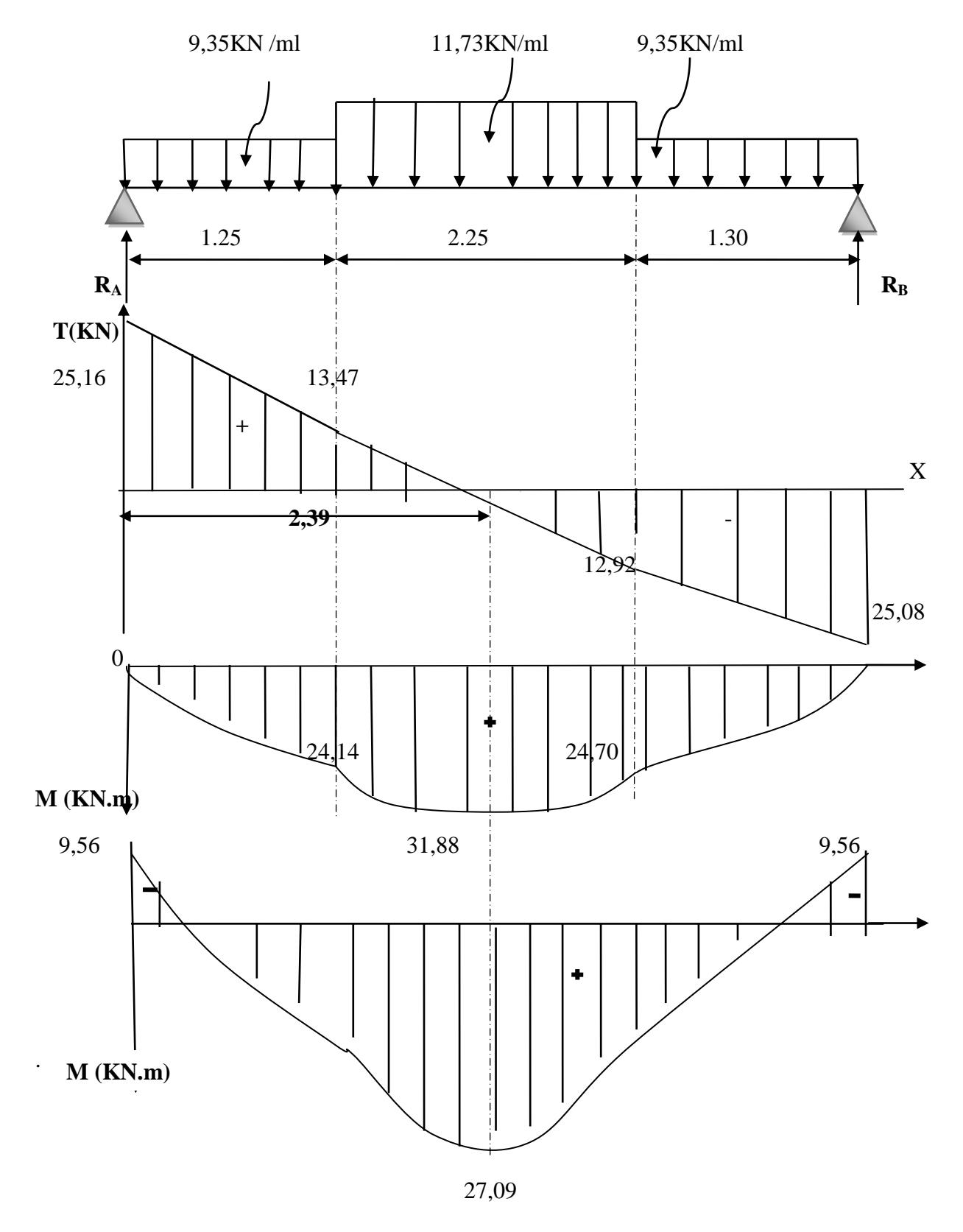

**Figure 3 :** Diagramme des efforts tranchants et des moments fléchissant à l'ELU

## **III-3-3-A-8) Vérifications à l'ELS :**

- **a. vérification des contraintes : Il faut vérifiée les conditions suivantes :**
	- $\checkmark$  La contrainte dans les aciers  $\sigma_{st} < \sigma_{st}$  $\sigma_{st} < \frac{1}{\sigma}$
	- $\checkmark$  La contrainte dans le béton  $\sigma_{bc} < \sigma_{bc}$  $\sigma_{bc} < \frac{\overline{\sigma}}{\sigma}$

Avec :

- $\bullet$   $\sigma_{bc}$ : Contrainte dans le béton comprimé.
- $\bullet$   $\bar{\sigma}_{bc}$ : Contrainte limite dans le béton comprimé.
- $\bullet$   $\sigma_{st}$ : Contrainte dans les aciers tendus.
- $\bullet$   $\bar{\sigma}_{st}$ : Contrainte limite dans les aciers tendus.
- **1. Vérification de la contrainte de compression dans acier [Art. A.4.5.23] :**

$$
\varphi_{st} \leq \overline{\sigma}_{st} \leq \min \{ \frac{2}{3} f_e \ ; 110 \sqrt{\eta \ f_{t28}} \} \tag{5}
$$

Avec :  $\eta = 1.6$ : coefficient de fissuration.

 $\bar{\sigma}_{st} \le \min \left\{ \frac{2}{3} \times 400 \right\}; 110\sqrt{1,6 \times 2,1} \right\} = \left\{ 266,67 \right\}; 201,63 \right\} = 201,63 \text{ MPa.}$ 

$$
\triangleright \quad \sigma_{st} = \frac{M_s^a}{\beta_1 \cdot d \cdot A_{st}}
$$

## **En appui :**

 **Avec :**

 $M_s^a = -9.56$  kN. m

 $A_a = 5{,}65$  cm<sup>2</sup>

$$
\rho_1 = \frac{100 \cdot A_a}{b \cdot d} = \frac{100 \times 5,65}{100 \times 16} = 0,351
$$

$$
\rho_1 = 0.351 \rightarrow \beta_1 = 0.908 \rightarrow K_1 = 39.35
$$

$$
\sigma_{\rm st} = \frac{9,564 \times 10^3}{0.9 \times 16 \times 5,65} = 117,50 \text{ MPa}
$$

 $\sigma_{st} = 117,50MPa \leq \overline{\sigma}_{st} 201,63 MPa$  La condition est vérifiée.

$$
\begin{array}{c}\n\hline\n\end{array}
$$

**En Travée:**

### **Avec :**

 $M_s = 27,09$  kN. m  $A_u = 10,05$  cm<sup>2</sup>  $\rho_1 = \frac{100 \cdot A_s}{h_d}$  $\frac{10 \cdot A_s}{b \cdot d} = \frac{100 \times 10,05}{100 \times 16}$  $\frac{00 \times 10,03}{100 \times 16} = 0,63$  $\rho_1 = 0.48 \rightarrow \beta_1 = 0.883 \rightarrow K_1 = 27.73$  $\sigma_{st} = \frac{27,09 \times 10^3}{0,90 \times 16 \times 10,05} = 187,18 \text{ MPa}$ 

 $\sigma_{st} = 187,18 \text{ MPa } \leq \overline{\sigma}_{st} 201,63 \text{ MPa }$  La condition est vérifiée.

**2. Vérification de la contrainte d'ouverture des fissures dans le béton :**

 $\sigma_{bc} \leq \overline{\sigma}_{bc}$ 

$$
\frac{\partial}{\partial b_c} = 0, 6 \times f_{c28}
$$
  
\n
$$
\overline{\sigma}_{bc} = 0, 6 \times 25 = 15 \text{ MPa}
$$
  
\n
$$
\frac{\partial}{\partial b_c} = \frac{1}{K_1} \times \sigma_{st}
$$

 **En appuis :**

 $\sigma_{bc} = \frac{1}{39,35}$  x 117,50 = 2,98 MPa  $\sigma_{bc} = 2.98 \text{MPa} \le \overline{\sigma}_{bc} = 15 \text{ MPa}$  La condition est vérifiée.

#### **En travée:**

$$
\sigma_{bc} = \frac{1}{27.73} \times 197.18 = 6.75 \text{ MPa}
$$
\n
$$
\sigma_{bc} = 6.75 \text{ MPa} \le \overline{\sigma}_{bc} = 15 \text{ MPa}
$$
\n**La condition est vérifiée.**

## **b) Etat limite de déformation (BAEL91/ARTB.6.5.2) :**

Les règles (Art.B.6.5, 2 / BAEL 91 modifié 99), précisent qu'on peut se dispenser de vérifier à l'ELS l'état limite de déformation pour les poutres associées aux hourdis si les conditions suivantes sont satisfaites :

## **Le calcul de la flèche s'impose si une des trois conditions suivantes, n'est pas vérifiée :**

$$
1 / \frac{h}{L} \ge \frac{1}{16} \Rightarrow \frac{18}{480} = 0.037 < \frac{1}{16} = 0.0625 \qquad \Rightarrow \text{Condition non veirifiée}
$$
\n
$$
2 / \frac{h}{L} \ge \frac{M_t}{10.M_0}
$$
\n
$$
3 / \frac{A_t}{b.d} \le \frac{4.2}{fe}
$$

73

Avec : L : Longueur libre de la Section.

- **h** : Hauteur de la poutre.
- **f<sup>e</sup> :** Limite d'élasticité de l'acier.
- **A<sup>t</sup> :** Section d'armature en travée.
- **M<sup>t</sup> :** Moment max en travée.
- **M<sup>0</sup> :** Moment max isostatique.

#### **La première condition n'est pas vérifiée, donc le calcul de la flèche s'impose.**

## **Calcul de la flèche :**

On doit vérifier que :

$$
f = \frac{5}{384} \times \frac{q_s \times L^4}{E_v \times I} \leq \overline{f} = \frac{L}{500}
$$

$$
q_s = \max (q_{ps} ; q_{pl}) = \max (11.73; 9.35) = 11,73KN/mL
$$

- : Module de déformation différée.
	- $E_v = 3700 \sqrt[3]{f_{c28}} = 3700 \sqrt[3]{25} = 10818,87 \text{ MPa}$
	- **I** : Moment d'inertie de la section homogène, par rapport au centre de gravité.

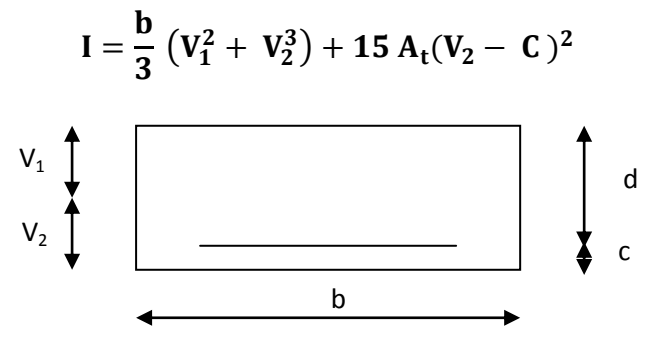

 **Fig III-4-5) : La section de la paillasse.**

$$
V_1 = \frac{S_{xx}}{B_0}
$$

**Sxx :** Moment statique de la section homogène.

$$
S_{xx} = \frac{b \times h^2}{2} + 15 A_t d
$$
  

$$
S_{xx} = \frac{100 \times 18^2}{2} + 15 \times 10,05 \times 16 = 18612 \text{ cm}^3
$$

**B<sup>0</sup> :** Surface de la section homogène.

$$
B_0 = b h + 15 A_t = (100x 18) + (15x 10, 05) = 1950, 75 cm2
$$

$$
V_1 = \frac{18612}{1950.75} = 9,54; V_2 = h - V_1 = 18 - 9,54 = 8,46
$$
 cm.

74

Donc le moment d'inertie de la section homogène :

$$
I = \frac{100}{3} (9.54^3 + 8.46^3) + 15 \times 10.05 \times (8.46 - 2)^2
$$
  

$$
I = 55415.9 \text{ cm}^4
$$

 **Donc :** 

$$
f = \frac{5}{384} \times \frac{11,73 \times 10^3 \times (4,8)^4}{10818.86 \times 10^6 \times 55415,9 \times 10^{-8}} = 0.13
$$
cm

$$
\overline{f} = \frac{L}{500} = \frac{480}{500} = 0.96
$$
 cm

 $f < \overline{f} \Rightarrow$  Condition vérifiée

## **Conclusion :**

Après toutes vérifications, les escaliers seront ferraillés comme suit :

# **Aux Appuis:**

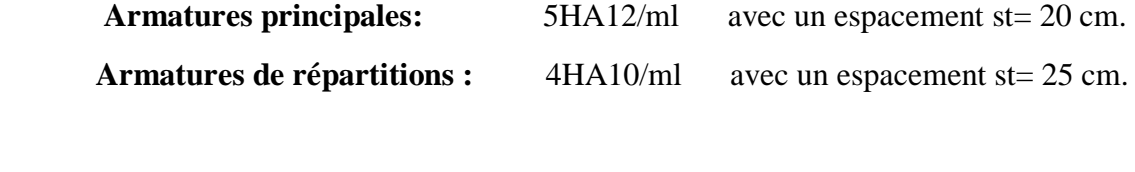

# **En travée :**

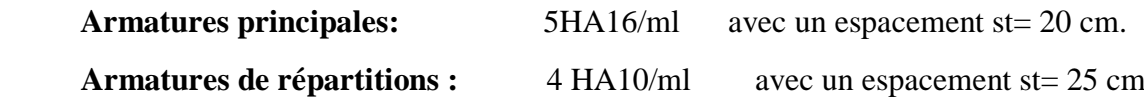

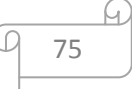

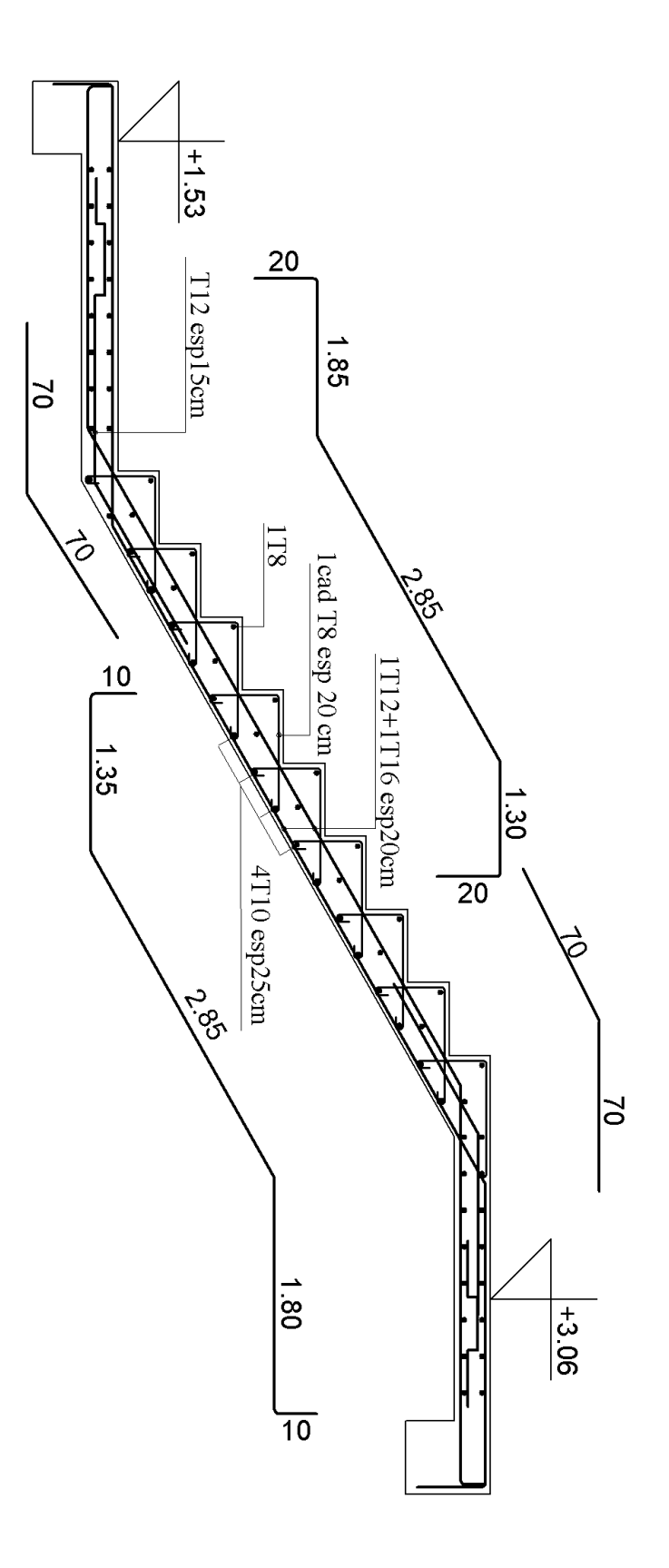

Q M 76

## **III.5. Calcul de la poutre palière :**

**III.5.1.Introduction :** Les paliers intermédiaires de l'escalier reposent sur une poutre palière destinée à supporter son poids propre, le poids du mur en maçonnerie, et la réaction de la paillasse, semi encastré à ces extrémités dans les poteaux.

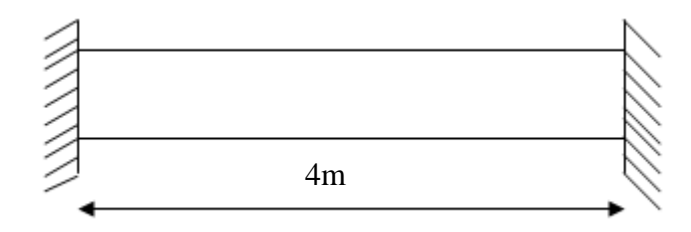

 **Fig III.5.1: schéma statique de la poutre palière**

## **III.5.2.Pré dimensionnement :**

L =4m, Portée libre de la poutre

## **1-Hauteur de la poutre palière :**

$$
\frac{L}{15} \le h_t \le \frac{L}{10} \Rightarrow \frac{400}{15} \le h_t \le \frac{400}{10} \Rightarrow 26,66 \text{cm} \le h_t \le 40 \text{cm}.
$$

On opte pour : **ht=30 cm**

## **2- Largeur de la poutre palière :**

$$
0.4h_t\!\leq\!b\!\leq\!0.7h_t\!\longrightarrow\!12cm\!
$$

On prend : **b= 25 >20 cm**

## **Vérification des conditions du RPA**

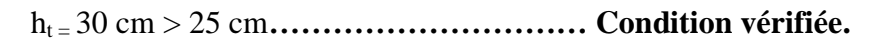

b= 25 cm > 20 cm**…………………………Condition vérifiée.**

1,2 4........................................ 25  $=\frac{30}{2}$  = 1,2 < *b ht* **Condition vérifiée.**

Donc la poutre palière a pour dimensions :  $(b \times h) = (25 \times 30)$  cm<sup>2</sup>

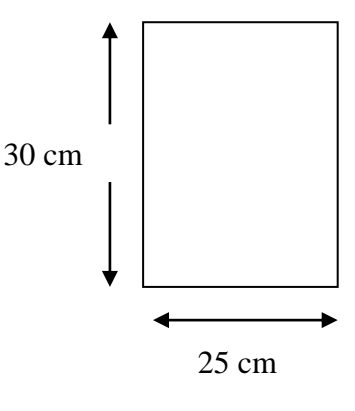

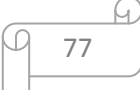

## **III.5.3.Détermination des charges et surcharges :**

## **-Poids propre de poutre :**

 $G = 25 \times 0,25 \times 0,30 = 1,88$  kN/ml.

## **-Réactions d'appuis de palier :**

**à l'ELU:**  $\mathbf{R}_{A}^{U} = 34,84$  kN/ml

**à l'ELS: R** *S A* =25,08 kN/ml

## **III.5.4.Combinaison des charges et surcharges:**

 $\mathbf{\hat{a}}$  **l'ELU** :  $q_u=1,35G + R_{A}^{U} = 1,35 \times 1,88 + 34,84 = 37,37$  kN/ml.

**qu=37,37kN/ml**

**A l'ELS:**  $q_s = G + R_A^s = 1,88 + 25,08 = 26,96$  kN/ml.

**qs= 26,96 kN/ml**

## **III.5.4. Schémas statiques:**

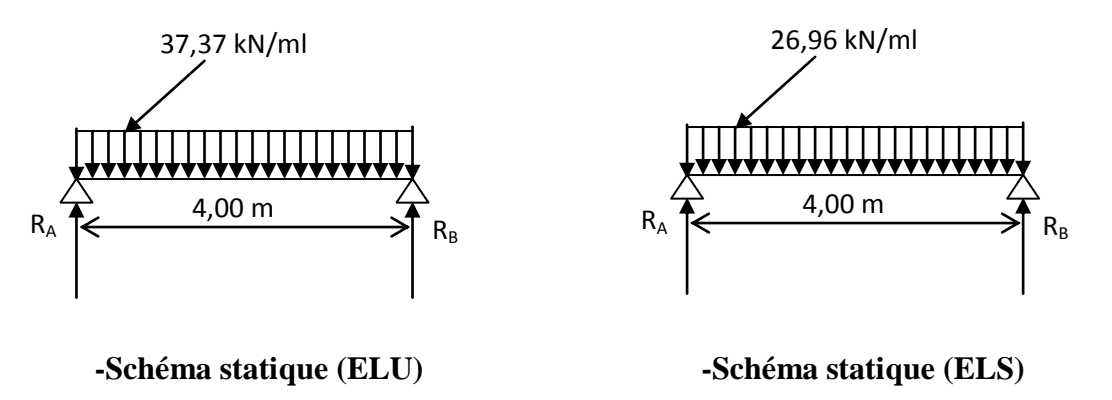

**Fig III.5.2 : Schéma statique de la poutre palière**

## **1. à l'ELU :**

**Réactions d'appuis :**

$$
R_A = R_B = \frac{q_u \times L}{2} = \frac{37,37 \times 4,00}{2} = 74,74kN
$$

## **Moment isostatique :**

$$
M_0 = \frac{q_u L^2}{8} = \frac{37,37 \times (4)^2}{8} = 74,74 \text{kN.m}
$$

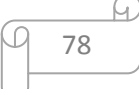

## **Remarque :**

Pour tenir compte de semi encastrement on fait les corrections suivantes :

## **Moments corrigés :**

En travée :  $M_t = 0.85 \text{.} M_{\text{max}} = 0.85 \times 74.74 = 63.52 \text{ kN} \cdot \text{m}$ 

Aux appuis :  $M_a = -0.3 \text{ M}_{max} = -0.3 \times 74.74 = -22.42 \text{kN} \cdot \text{m}$ 

# **Effort tranchant :**

$$
T_U^{\max} = \frac{q_u L}{2} = \frac{37,37 \times 4}{2} = 74,74kN
$$

**2. à l'ELS :**

## **Réactions d'appuis :**

$$
R_A = R_B = \frac{q_s \cdot L}{2} = \frac{26.96 \times 4}{2} = 53.92 \text{ kN}
$$

## **Moment isostatique :**

$$
M_0 = \frac{q_s L^2}{8} = \frac{26.96 \times (4)^2}{8} = 53.92 \text{ kN.m}
$$

### **Moments corrigés :**

**En travée** :  $M_t = 0.85 \times 53.92 = 45.83$  kN.m

**Aux appuis** :  $M_a = -0.3 \times 53.92 = -16.17 \text{ kN.m}$ 

### **Effort tranchant :**

$$
T_S^{\text{max}} = \frac{q_s L}{2} = \frac{26,96 \times 4}{2} = 53,92 \text{kN}
$$

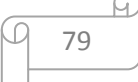

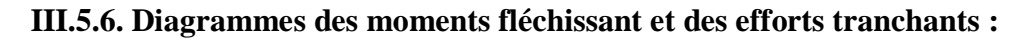

**\*A l'ELU : \* A l'ELS :**

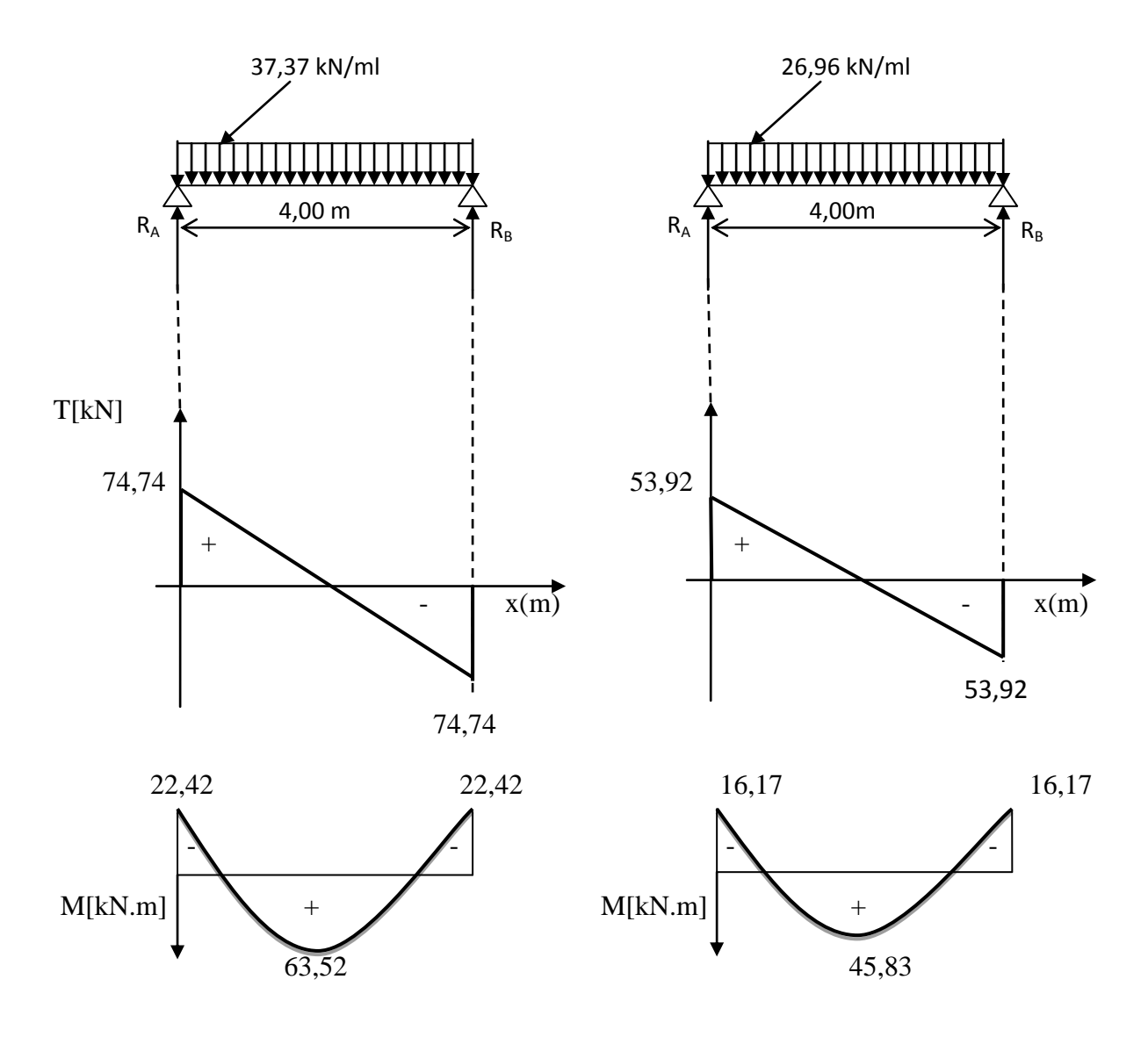

**Fig III.5.3:Les diagrammes des efforts internes**

## **III.5.7. Ferraillage (ELU) :**

## **En travée :**

$$
u_{b} = \frac{M_{t}}{bd^{2}f_{bu}} = \frac{63,52 \times 10^{6}}{250 \times (280)^{2} \times 14,2} = 0,228
$$
  
\n
$$
u_{b} = 0,228 \times u_{r} = 0,392 \implies SSA.
$$
  
\n
$$
u_{b} = 0,228 \implies \beta = 0,869
$$
  
\n
$$
A_{t} = \frac{M_{t}}{\beta d\sigma_{st}} = \frac{63,52 \times 10^{3}}{0,869 \times 28 \times 348} = 7,50 \text{ cm}^{2}
$$

Soit 
$$
A_t = 3HA14(fil) + 2HA14(chap) = 7,69cm^2
$$
.

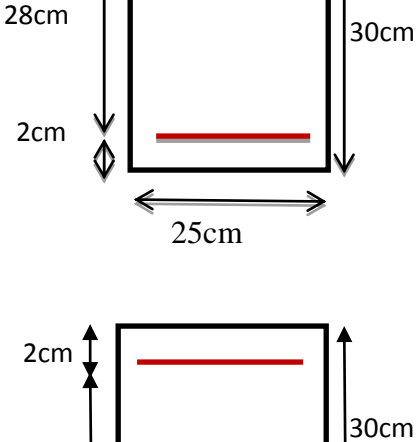

## **Aux appuis:**

$$
u_{b} = \frac{M_{a}}{bd^{2}f_{bu}} = \frac{22,42 \times 10^{6}}{250 \times (280)^{2} \times 14,2} = 0,080
$$
  
\n
$$
u_{b} = 0,080 \rightarrow u_{r} = 0,392 \Rightarrow SSA.
$$
  
\n
$$
u_{b} = 0,080 \Rightarrow \beta = 0,958
$$
  
\n
$$
A_{a} = \frac{M_{a}}{\beta d\sigma_{st}} = \frac{22,42 \times 10^{3}}{0,958 \times 28 \times 348} = 2,40 \text{ cm}^{2}
$$

$$
ub = \frac{Ma}{bd2fbu} = \frac{22,42 \times 106}{250 \times (280)2 × 14,2} = 0,080
$$
  
\n
$$
ub = 0,080 ≺ ur = 0,392 ⇒ SSA.\n
$$
Aa = \frac{Ma}{βdσst} = \frac{22,42 \times 103}{0,958 \times 28 \times 348} = 2,40cm2
$$
$$

Soit **Aa=3HA12=3,39cm<sup>2</sup>** .

 Le RPA99 exige que le pourcentage total minimum des aciers longitudinaux sur toute la longueur de la poutre soit 0.5% en toute section.

 $7,69+3,39=11,08$  cm<sup>2</sup>  $>$   $\frac{0.5\times b\times h}{100}$  $\frac{5 \times b \times h}{100} = \frac{0.5 \times 25 \times 30}{100}$  $\frac{100}{100}$  = 3, 75cm<sup>2</sup>.............Condition vérifiée.

## **III.5.8. Vérification à l'ELU :**

## **a. Vérification de la condition de non fragilité (Art 4-2-1, BAEL91/ modifié 99) :**

$$
A_{\text{adopté}} \geq A_{\min} = 0,23 \times d \times b \times \frac{f_{t28}}{f_e}
$$

$$
A_{\min} = 0.23 \times 28 \times 25 \times \frac{2.1}{400} = 0.845 \, \text{cm}^2
$$

#### **En travée :**

Ast= 7,69 cm <sup>2</sup>> 0,845 cm <sup>2</sup>……………………………………. **Condition vérifiée.**

#### **Aux appuis :**

 $A_{sa} = 3.39 \text{ cm}^2 > 0.845 \text{ cm}^2 \dots 1000 \text{ cm}^2$ 

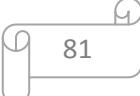

## **b. Vérification de la contrainte tangentielle (art.A.5,1.1/BAEL91modifiées 99) :**

*MPa MPa MPa f b cj u* ,5 3,33 ,5 0.2 min (Fissuration peu nuisible) *MPa b d Tu <sup>u</sup>* 1,03 3,33 0,25 0,28 10 74,74 10 6 max 3 ……………….**condition vérifiée**.

## **c. Influence de l'effort tranchant au voisinage des appuis :(BAEL91Art5.132) :**

## **Influence des aciers :**

 $A_u = \frac{T_{max}}{T}$  $\frac{max}{\sigma_S} \leq A_{uapp}$ 

Au= 74,74×10<sup>3</sup> 348×10<sup>2</sup> <sup>=</sup> 2,14<sup>2</sup> <sup>&</sup>lt; <sup>=</sup> 3,39<sup>2</sup> ………………………….**condition vérifiée**.

## **Influence sur le béton :**

$$
T_u^{\max} \le 0.4 \times 0.9 \times b \times d \times \frac{f_{c28}}{\gamma_b}
$$

$$
T_u^{\text{max}} = 74,74 \text{kN} \le 0,4 \times 0,9 \times 250 \times 280 \times \frac{25 \times 10^{-3}}{1,5} = 420 \text{ kN}
$$

# = 74,74 kN < 420kN……………………………………………………………………..**condition vérifiée**.

# **d. Vérification de la condition d'adhérence et d'entraînement au niveau des appuis :**

On doit vérifier :

 $\overline{\phantom{a}}$ 

 $\overline{\tau}_{Se} = \psi_{S} \cdot f_{t28}$ **Avec :**  $\psi_s = 1.5$  pour les barres à haute adhérence (HA).  $\bar{\tau}_{Se}$  =1,5 × 2,1 = 3,15 *MPa*.  $=\frac{I_{U_{\text{max}}}}{0.9 \times d \times \sum}$ *i*  $s_e = \frac{I_{U_{\text{max}}}}{0.9 \times d \times \sum U}$ *T* 0,9  $\tau_{Se} = \frac{I_{U \text{ max}}}{2.8 \times 10^{-11} \text{ N}}$  Avec :  $\Sigma U_i$ : Somme des périmètres utiles des barres.

 $\Sigma U_i = n \times \pi \times \phi = 5 \times (3,14) \times 14 = 219,8 \text{ mm}$ 

$$
\tau_{s_e} = \frac{74,74 \times 10^3}{0,9 \times 280 \times 219,8} = 1,35 MPa.
$$
\n
$$
\tau_e = 1,35 MPa
$$
\n
$$
\tau_{\bar{e}} = 3,15 MPa \Rightarrow \tau_{S} \prec \overline{\tau}_{S} \text{........}
$$
\n
$$
\text{Condition } \text{veinfinite.}
$$

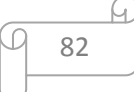

#### **e. Ancrage des barres (BAEL91 modifié 99Art-6-1-2) :**

$$
L_s = \frac{\phi \times \text{fe}}{4 \times \tau_s} \longrightarrow \text{Avec}: \tau_{su} = 0.6 \times 1.5^2 \times 2.1 = 2.835 MPa
$$

Pour  $\phi = 1,4$ cm→Ls = 49,38 cm > b = 25cm

#### Soit : **Ls = 50 cm**

Pour des raisons pratiques, il est nécessaire d'adopter un crochet normal, d'après le **BAEL91** ; la longueur nécessaire pour les aciers HA à la travée et aux appuis est :

Lc =  $0.4$ .Ls =  $0.4 \times 50 = 20$  cm ; **Soit un crochet de 20 cm.** 

## **f. Calcul des armatures transversales : -Diamètre :**

$$
\phi_t \le \min\left\{\frac{h_t}{35}, \frac{b}{10}, \phi_1\right\} = \min\left\{\frac{300}{35}, \frac{250}{10}, 12\right\} = 8,57 \text{mm}
$$

On prend un cadre et un étrier en HA8; 4HA8=2,01cm²

### **g. espacement des armatures transversales (BAEL91 modifié 99-Art 5-1-2.2) :**

$$
St \leq St_{\text{max}} = \min \left\{ 0.9 \times d; 40 \text{cm} \right\} = \min \left\{ 25, 2 \right\}; 40 \text{cm} \right\} = 25, 2 \text{cm}
$$

Soit  $S_t = 20$  cm

**\*Exigence du RPA 99 (Art-7-5-2.2) :**

**Zone nodale :** 

$$
\text{St} \le \min\left\{\frac{h}{4}; 12\phi; 30\right\} = \min\left\{\frac{30}{4}; 12 \times 0, 8; 30\right\} = 7, 5 \text{cm}.
$$

Soit :  $S_t = 7.5$  **cm.** 

**Zone courante:**

$$
\text{St} \le \frac{h}{2} = \frac{30}{2} = 15 \, \text{cm}.
$$

Soit :  $S_t = 15$  cm.

**Remarque :** Les premières armatures transversales, doivent être disposés à 5cm au plus du nu de l'appui ou de l'encastrement.

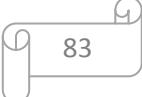

### **Quantité d'armatures transversales minimales :**

 $A_{\text{min}} = 0.003 \times S_t \times b = 0.003 \times 15 \times 25 = 1.125$  cm<sup>2</sup>

Amin < = 2,012…………………………..**condition vérifiée.**

**Pourcentage minimal des armatures transversales (art :5.1,22/BAEL91).** 

**La section des armatures transversales doit vérifier la condition suivante :**

$$
A_{adopt\acute{e}} > \frac{0,4 bS_t}{f_e} = \frac{0,4 \times 25 \times 15}{400} = 0,38\ cm^2
$$

 $A_{\text{adopté}} = 2.01 \text{cm}^2 > A_{\text{min du BAL}} = 0.38 \text{cm} \dots \dots \dots \dots \dots \dots \text{condition vérifie}.$ 

## **III.5.9. Vérification à l'ELS :**

#### **a. Les réactions d'appuis :**

$$
R_A = R_B = 53,92 \text{ kN}
$$

#### **b. Les moments corrigés :**

$$
M_t = 45,83 \text{ kN.m}
$$

 $M_a = -16,17$  kN.m

#### **c. Vérification des contraintes dans le béton et les aciers :**

**Etat limite de compression dans le béton :**

 $\sigma_{bc} \leq \overline{\sigma}_{bc} = 0,6f_{c28} = 15MPa$ 

**Aux appuis :**

$$
\rho_1 = \frac{100A_a}{bd} = \frac{100 \times 3,39}{25 \times 28} = 0,483 \implies \begin{cases} k_1 = 32,62 \implies K = \frac{1}{32,62} = 0,030\\ \beta_1 = 0,895 \end{cases}
$$

#### **La contrainte dans l'acier :**

$$
\sum_{\sigma_{\rm S}} \mathbf{L} \mathbf{a} \text{ contradicted} \cdot \mathbf{a} \cdot \mathbf{a} \cdot \mathbf{b} \cdot \mathbf{c}
$$
  

$$
\sigma_{\rm S} = \frac{M_{\rm sa}}{\beta_1 \times d \times A_{\rm a}} = \frac{16,17 \times 10^3}{0,895 \times 28 \times 3,39} = 190,33 \text{MPa} \cdot \overline{\sigma}_{\rm S} = \frac{f_{\rm e}}{\gamma_{\rm S}} = 348 \text{ MPa} \dots \text{Condition } \text{vein } \mathbf{f} \cdot \mathbf{b}
$$

84

#### **La contrainte dans le béton :**

 $\sigma_{\rm b} = {\rm k}\times \sigma_{\rm s} \,{=}\, 0.030{\times}190{,}33\,{=}\,5{,}71\,{\le}\,\overline\sigma_{\rm bc} \,{=}\, 0{,}6{\rm f}_{\rm c28} \,{=}\,15{\rm MPa} {...}{...}{...}{...}{\bf Condition}\,\,$ vérifiée.

**En travée :**

$$
\rho_1 = \frac{100A_t}{bd} = \frac{100 \times 7,69}{25 \times 28} = 1,096 \Longrightarrow \begin{cases} k_1 = 19,72 \Longrightarrow \kappa = 0,0507\\ \beta_1 = 0,856 \end{cases}
$$

## **La contrainte dans l'acier :**

348MPa γ 248,651MPa $\prec \overline{\sigma}_{s} = \frac{f}{\sqrt{2}}$  $0,856 \times 28 \times 7,69$  $45,83 \times 10$  $\beta_1 \times d \times A$  $\sigma_{\rm s} = \frac{\rm M}{\rm s}$ S  $s = \frac{1}{s}$ 3  $_1$   $\sim$   $\alpha$   $\sim$   $\alpha$ <sub>t</sub> est<sub>st</sub>  $S_{\rm s} = \frac{M_{\rm st}}{\beta_1 \times d \times A_{\rm t}} = \frac{43,63 \times 10}{0,856 \times 28 \times 7,69} = 248,651 \text{MPa} \times \overline{\sigma}_{\rm s} = \frac{1}{\gamma_{\rm s}} =$   $\times$ d $\times$  $=\frac{M_{\rm st}}{R_{\rm s}} = \frac{43,03 \times 10^4}{8.855 \times 10^6} = 248,651 \text{MPa} \times \overline{\sigma}_{\rm s} = \frac{1}{2} = 348 \text{MPa} \dots \text{Condition } \text{veinfinite}$ 

### **La contrainte dans le béton :**

 $\sigma_{\rm b} = {\rm k}\times \sigma_{\rm s} \,{=}\, 0.0507\,{\times}\,248.651\,{=}\,12.606$   $\leq$   $\overline{\sigma}_{\rm bc} \,{=}\,0.6 {\rm f}_{\rm c28} \,{=}\,15 {\rm MPa}$  . . . . . . . . . . . Condition vérifiée.

### **Vérification de la flèche :**

Le calcul de la flèche n'est pas nécessaire si les conditions suivantes sont vérifiées :

 1/ 16 1 L h 400 30 =0,075 > 16 1 = 0,0625**………………………………Condition vérifiée.** 2/ 0 St 10.M M L h 400 30 =0,075≤ 10(53,92) 45,83 = 0,084……………….**Condition non vérifiée.** 3/ 4.2 At 

$$
^{57} \text{ b.d}^{-1} \text{fe}
$$

**La deuxième condition n'est pas vérifiée, donc le calcul de la flèche s'impose.**

#### **Calcul de la flèche :**

On doit vérifier que :

$$
f = \frac{5}{384} \times \frac{q_s \times L^4}{E_v \times I} \quad \leq \quad \overline{f} = \frac{L}{500}
$$

 : Module de déformation différée.

# $E_v = 3700 \sqrt[3]{f_{c28}} = 3700 \sqrt[3]{25} = 10818,87 \text{ MPa}$

 **I** : Moment d'inertie de la section homogène, par rapport au centre de gravité.

$$
I = \frac{b}{3} (V_1^2 + V_2^3) + 15 A_t (V_2 - C)^2
$$

85

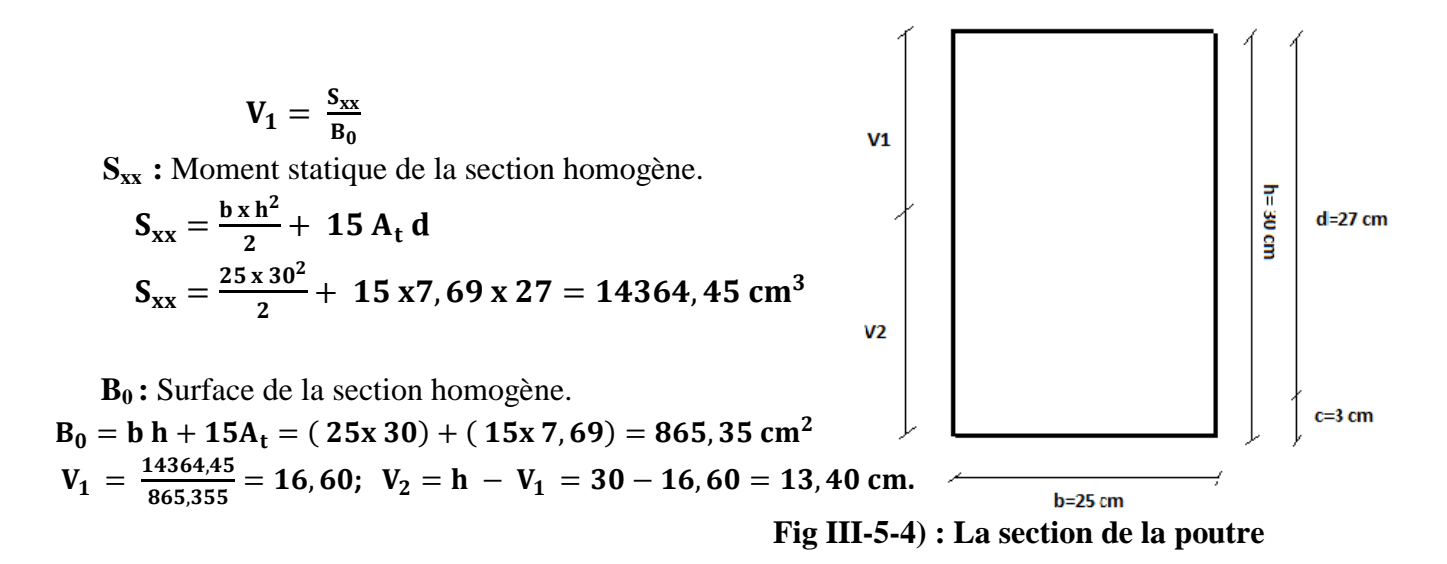

Donc le moment d'inertie de la section homogène :

$$
I = \frac{25}{3} (16.6^3 + 13.4^3) + 15 \times 7.69 \times (13.4 - 3)^2
$$
  

$$
I = 70646.256 \text{cm}^4
$$

 **Donc :** 

$$
f = \frac{5}{384} \times \frac{26,96 \times 10^3 \times (4)^4}{10818.86 \times 10^6 \times 70646,256 \times 10^{-8}} = 0,012 \text{cm}
$$
  

$$
\overline{f} = \frac{L}{500} = \frac{400}{500} = 0,8 \text{ cm}
$$

 $f < f \Rightarrow$  Condition vérifiée

## **Conclusion :**

Apres calcul et vérification, nous avons adopté le ferraillage suivant :

- $\triangleright$  Appuis : **3 HA12** = **3**,39 cm<sup>2</sup>.
- $\triangleright$  **Travée : 5 HA14** = **7,69** cm<sup>2</sup>.
- **Armature transversales: 4 HA8 =2,01cm<sup>2</sup>**

## Avec :

St=15 cm en zone courante (l'espacement des armatures transversales).

St=8 cm en zone nodale (l'espacement des armatures transversales).

Les armatures calculées à l'ELU sont suffisantes à l'ELS.

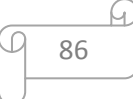

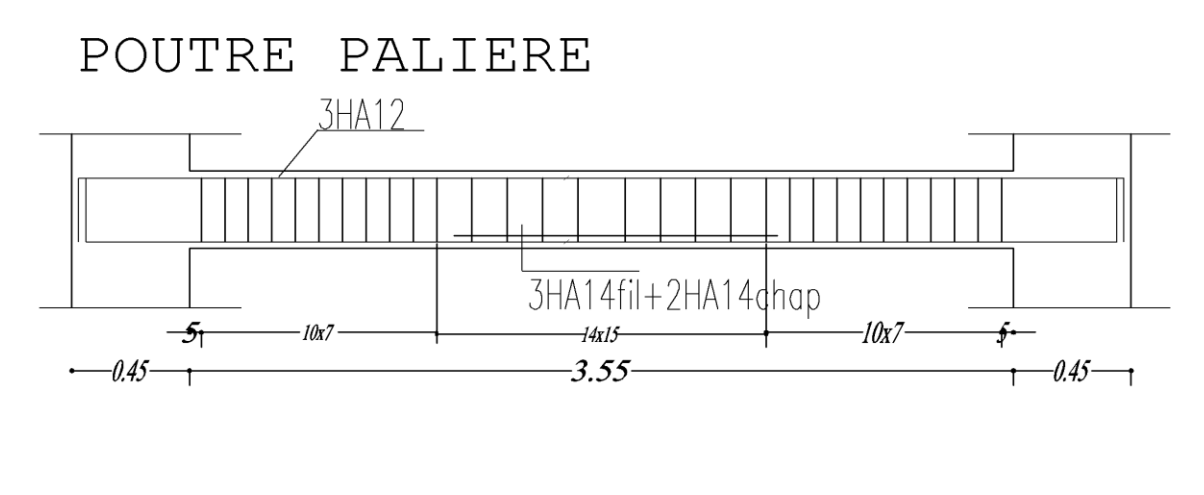

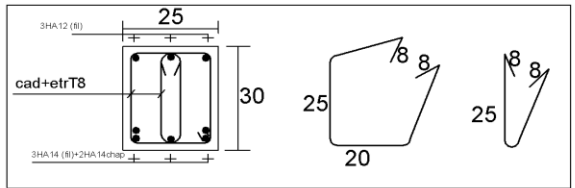

Schéma de ferraillage de la poutre palière

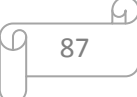

## **III.6) Etude de la salle machine :**

## **III.6.1) Introduction :**

Vu le nombre important de niveaux que comporte notre structure (7 niveaux) ,un ascenseur a été prévu, de surface égale à  $(1,60x1,80=2,88 \text{ m}^2)$  et d'une vitesse d'entraînement V = 1 m/s. La charge totale que transmet le système de levage avec la cabine chargée est de 9 Tonnes.

## **III.6.2) Calcul de la dalle pleine :**

## **a) épaisseur de la dalle :**

L'épaisseur de la dalle est donnée par la formule :  $h_t = \frac{L_x}{30}$  $\frac{L_x}{30} = \frac{160}{30}$  $\frac{100}{30}$  = 5,33cm

NB : le RPA 2003 exige une hauteur  $h_t \ge 12$ cm;

on adopte une hauteur  $h_t = 15$ cm.

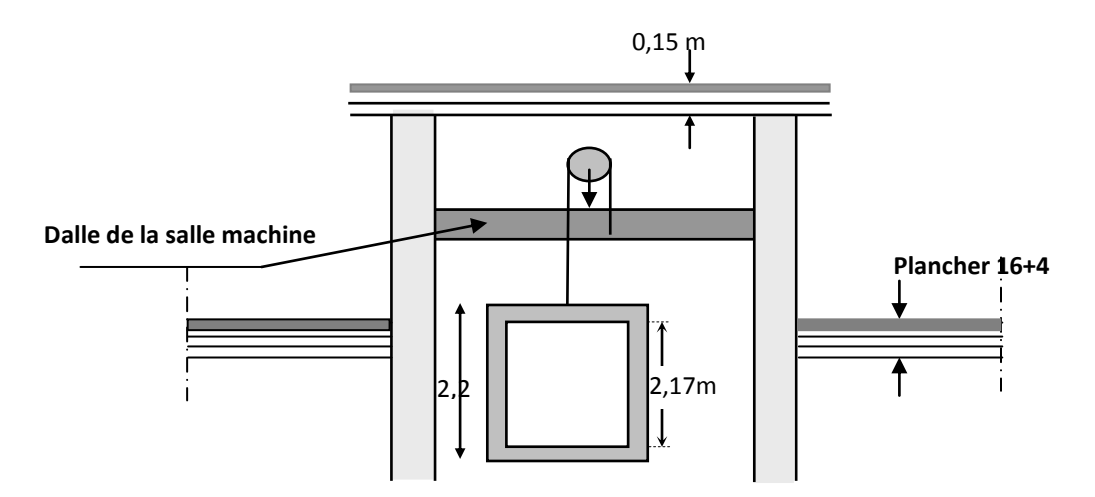

**Fig.6.1 : coupe verticale de la salle machine**

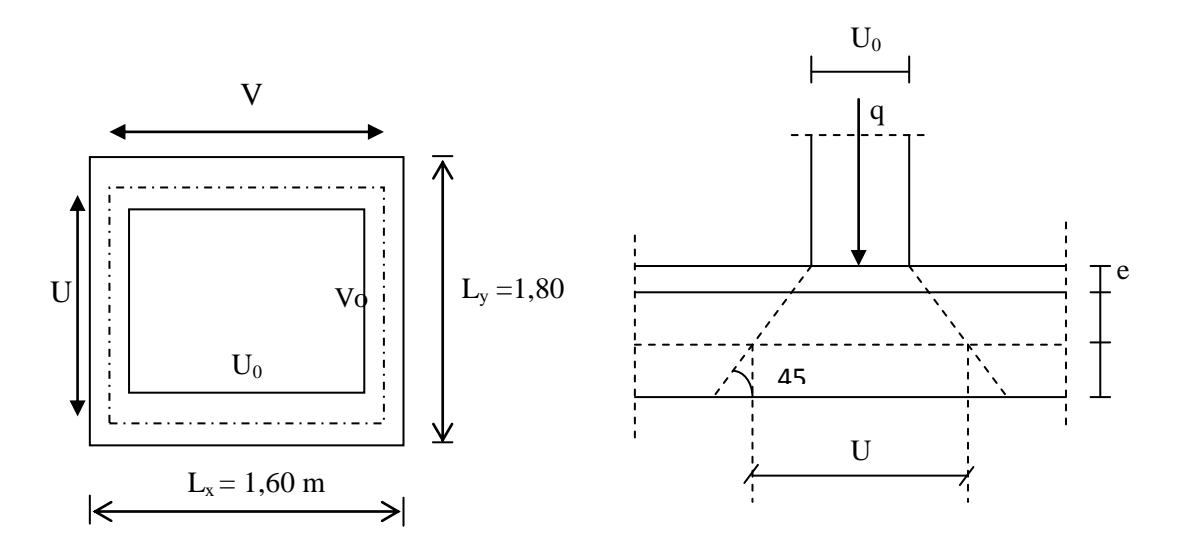

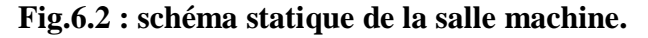

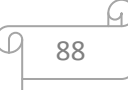

La dalles reposant librement sur leurs pourtours et soumises à des charges localisées s'effectue au moyen des abaques de PIGEAUD qui fournissent des coefficients permettant de calculer les moments engendrés par ces charges suivant la petite et la grande portée.

On a : 
$$
\begin{cases} U = U_0 + k.e + h_t \\ V = V_0 + k.e + h_t \end{cases}
$$

avec :

 $h_t = \text{\'epaisseur de la dalle } (h_t = 15 \text{cm})$ 

e : revêtement de la dalle (e = 5cm)

 $U_0$ ;  $V_0$ : côtés du rectangle dans lequel la charge est centrée ( $U_0=V_0=100$ cm).

k : coefficient pris égale à 2, car le revêtement est aussi solide que le béton.

D'où :  $U = 100 + 2 \times 5 + 15 = 125$ cm

 $V = 100 + 2 \times 5 + 15 = 125$ cm

Les cotés  $U_0$  et  $V_0$  sont supposés parallèles respectivement à  $L_x$  et  $L_y$ 

$$
\rho = \frac{L_x}{L_y} = \frac{1.60}{1.80} = 0.88 \; ; \; 0.4 \le \rho \le 1 \quad \longrightarrow \quad \text{la dalle travaille dans les deux sens.}
$$

#### **b) Calcul des moments au centre du panneau** :

Ils sont donnés par la formule :

$$
M_x = q_u (M_1 + vM_2)
$$
  

$$
M_y = q_u (vM_1 + M_2)
$$

v : coefficient de poisson ; à l'ELU  $v = 0$ , et à l'ELS  $v = 0.2$ 

$$
\frac{U}{L_x} = \frac{1.25}{1.60} = 0.781
$$
\n
$$
\frac{V}{L_y} = \frac{1.25}{1.80} = 0.694
$$

Après interpolation :  $M_1 = 0.0625$ ;  $M_2 = 0.0539$ 

A l'ELU :

$$
M_{x1}=q\ M_1
$$

$$
M_{y1} = q M_2
$$

Avec :

 $q = 1,35G + 1,5Q = 1,35 \times 90 = 121,5$  kN/ml

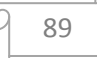

 $M_{x1} = 121,5 \times 0,0625 = 7,593$  kN/m

 $M_{y1} = 121,5 \times 0,0539 = 6,548$  kN/m

## **d) Les moments dus aux poids propre de la dalle pleine Mx2;My2 :**

 $p = 0.88 > 0.4 \implies$  La dalle travail dans les deux sens.

$$
\rho=0.88 \Longrightarrow \; \mu_{_X}\!=0.0478
$$

 $\mu_y = 0,740$ 

 $M_{x2} = \mu_x .q.l_x^2$ 

 $M_{y2} = \mu_y$ .  $M_{x2}$ 

Poids de la dalle :  $G = 25 \times 0.15 = 3.75 \text{ kN/m}^2$ .

 $q = 1,35G + 1,5Q = 1,35 \times 3,75 + 1,5x1 = 6,563$  kN/ml

 $M_{x2} = 0.0478 \times 6,563 \times (1.6)^2 = 0.803$  kN.m

 $M_{y2} = 0,803 \times 0,740 = 0,594$  kN.m

#### **e) Superposition des moments agissant au centre du panneau :**

$$
M_x\!=M_{x1}+M_{x2}\!=\!8,\!396\;kN.m
$$

$$
M_y = M_{y1} + M_{y2} = 7{,}142 \text{ kN.m}
$$

#### **Remarque:**

Afin de tenir compte de la continuité des appuis au niveau des voiles, les moments calculés seront minorés en travée en leur affectant le coefficient 0,85et 0,3 aux appuis.

**Moment en travée :** Mt = 0,85M

 $Mxt = 0,85M_x = 7,137 kN.m$ 

 $Myt = 0,85M_y = 6,070$  kN.m

## **Moment aux appuis :** Ma = -0,3M

$$
Mxa = -0.3M_x = -2.518 \text{ kN.m}
$$

$$
Mya = -0.3 M_y = -2,142 \text{ kN.m}
$$

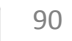

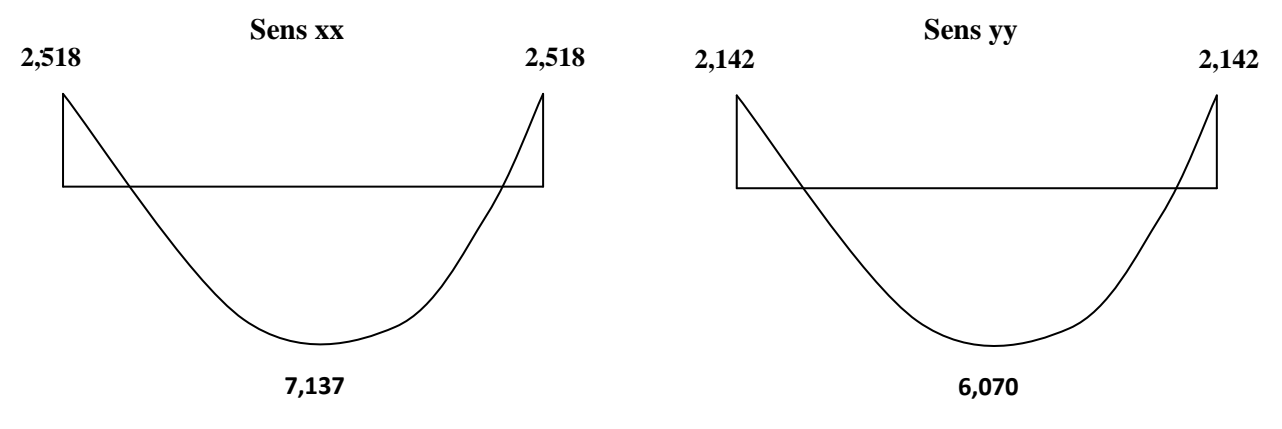

**Fig III.6.3 : Les moments dans les 2sens**

#### **III.6.3. Calcul de la section d'armature :**

Il se fera à l'ELU pour une bande de 1m

 $b = 100$  cm; h = 15cm; c = 2 cm; d = 13cm.

**a )Sens x-x :**

**En travée :**

**Calcul du moment réduit :**   $100 \times 13^{2} \times 14,2$ 7,137.10  $b.d^2.f$ M μ 3 .<br>bu x  $b = b \cdot d^2 \cdot f_{\text{bu}} = 100 \times 13^2 \times$  $=\frac{M_x t}{1.12.5} = \frac{7,137.10^4}{100,132,11.2} = 0,030$ 

On a :  $\mu_b = 0.030 < \mu_l = 0.392$  SSA

$$
\mu_b\!=\!0,\!030\ \Rightarrow \beta=0,\!985
$$

$$
A_{t} = \frac{M_{x^{t}}}{\beta \cdot d \cdot \sigma_{St}} = \frac{7,137.10^{3}}{0,985 \times 13 \times 348} = 1,60 \text{ cm}^{2}
$$

On opte pour  $A_t = 4HA10/ml = 3,14cm^2$  avec  $S_t = 25cm$ 

**Aux appuis :**

**Calcul du moment réduit :** 
$$
\mu_b = \frac{M_{xa}}{b.d^2.f_{bu}} = \frac{2,518.10^3}{100 \times 13^2 \times 14,2} = 0,010
$$

On a :  $\mu_b = 0.010 < \mu_l = 0.392$  SSA

$$
\mu_b = 0.010 \quad \Rightarrow \beta = 0.995
$$

$$
A_{a} = \frac{M_{xa}}{\beta.d.\sigma_{St}} = \frac{2,518x10^{3}}{0,995 \times 13 \times 348} = 0,559cm^{2}
$$

On opte pour  $A_a = 4H A 10/ml = 3,14$  cm<sup>2</sup> avec  $S_t = 25cm$ 

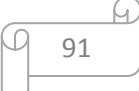

**b)Sens y-y :**

**En travée :**

**Calcul du moment réduit :**   $100 \times 13^{2} \times 14,2$ 6,070.10  $b.d^2.f$ M μ 3 .<br>bu x  $b - b.d^2.f_{\text{bu}} - 100 \times 13^2 \times$  $=\frac{M_{x}t}{1.13.5}=\frac{6,0/0.10^{3}}{100,100,11.5}=0,0260$ 

On a :  $\mu_b = 0.0260 < \mu_l = 0.392$  SSA

 $\mu_b = 0.0226 \implies \beta = 0.987$ 

 $0,987 \times 13 \times 348$ 6,070.10 β.d.σ  $A_t = {M_{x}t \over 2.1} = {6,070.10^3 \over 2.005 \times 10^{-4}}$ St x  $t = \beta. d \sigma_{st} = 0.987 \times 13 \times$  $=\frac{M_x t}{0.1} = \frac{6,0/0.10^2}{0.007 \times 10^2 \times 10^2} = 1,35 \text{ cm}^2$ 

On opte pour  $A_t = 4H A 10/ml = 3,14cm^2$  avec  $S_t = 25cm$ 

**Aux appuis :**

**Calcul du moment réduit :**   $100 \times 13^{2} \times 14,2$ 2,142.10  $b.d^2.f$ M μ 3 .<br>bu  $_{\text{b}} = \frac{\text{M}_{\text{xa}}}{\text{b.d}^2 \cdot \text{f}_{\text{bu}}} = \frac{2,142.16}{100 \times 13^2 \times \text{h}}$  $=\frac{M_{xa}}{1.133}=\frac{2,1+2.10}{100,133,113}=0,008$ 

On a :  $\mu_b = 0.008 < \mu_l = 0.392$   $\longrightarrow$  SSA

 $\mu_b = 0,008 \implies \beta = 0,996$ 

$$
A_{a} = \frac{M_{xa}}{\beta d \sigma_{St}} = \frac{2,205 \times 10^{3}}{0,995 \times 13 \times 348} = 0,489 \text{cm}^{2}
$$

On opte pour  $A_a = 4H A 10/ml = 3,14$  cm<sup>2</sup> avec  $S_t = 25cm$ 

#### **III.6.4) Vérification à l'ELU :**

#### **a) Diamètre minimales des barres :**

Il faut vérifier la condition suivante :  $\phi_{\text{max}} \leq \frac{n_0}{10}$  $\theta_{\text{max}} \leq \frac{h_0}{10}$  $\phi_{\text{max}} \leq \frac{h}{1}$ 

$$
\phi_{\text{max}} \le \frac{150}{10} = 15 \text{mm}
$$

Or :  $\varphi = 10$ mm  $\lt \varphi_{\text{max}} = 15$ mm  $\Rightarrow$  condition vérifiée.

#### **b) Ecartement des barres (Art A82.42, BAEL91) :**

L'écartement des armatures d'une même nappe soumise à une charge repartie doit être :

Armatures // à  $l_x$ : St=25cm < min (3h ; 33cm) < min (45cm ; 33cm)

25 < 33cm la condition est vérifiée.

$$
\begin{array}{c}\n\hline\n\end{array}
$$

Armatures // à  $l_y$ :  $S_t = 25$ cm< (4h, 45cm) <min (60cm, 45cm)

25<45cm la condition est vérifiée.

#### **c) Condition de non fragilité (ArtA421, BAEL 91) :**

$$
A \ge A_{min} = \rho \times s = \frac{\rho_0 \left(3 - \frac{1_x}{1_y}\right)}{2} \times b \times h = \frac{0,0008 \times (3 - 0.88)}{2} \times 100 \times 15 = 1,58 \text{ cm}^2
$$

 $ρ<sub>0</sub>$ : Taux d'armatures dans chaque direction ( $ρ<sub>0</sub> = 0,0008$ )

 $A = 3,14$ cm  $^{2} \ge 1,58$ cm<sup>2</sup>

Alors la condition est vérifiée.

#### **d) Condition de non poinçonnement :**

On n'admet aucune armature transversale si la condition suivante est satisfaite :

$$
N_u\leq 0.045\mu_c\ h\frac{f_{c28}}{\gamma_b}\quad \ \ (BAEL\ 91\ Art5.2.42).
$$

Avec  $U_c$ : périmètre du contour de l'aire sur le quel agit la charge dans le plan de feuillet moyen.

 $U_c = 2(U+V) = 2(125+125) = 500$  cm = 5 m.

Nu : charge de calcul à l'état limite ultime.

$$
N_u = 1.35G = 1,35 \times 90 = 121,5 \text{ kN}.
$$

 $N_{u} = 121, 5 \le 0,045 \times 0,15 \times \frac{25}{15} \times 10^{3} \times 5 = 562,5$  kN  $\Rightarrow$ 1,5  $0.045 \times 0.15 \times \frac{25}{15} \times 10^3 \times 5 = 562.5 \text{ kN} \Rightarrow$ la condition est vérifiée.

#### **e) Contrainte tangentielle :**

Les efforts tranchant sont max au voisinage de la charge.

Au milieu de U
$$
\Rightarrow
$$
T<sub>max</sub> =  $\frac{N_u}{2U + V} = \frac{121,5}{3 \times 1,25} = 32,4$  kN.

Au milieu de  $V \Rightarrow T_{max} = \frac{P}{2} = \frac{121,3}{2} = 32,4$  kN.  $3 \times 1,25$ 121,5 3U  $T_{\text{max}} = \frac{p}{2H} = \frac{121.5}{3 \times 1.25} =$  $\times$  $\Rightarrow T_{\text{max}} = \frac{P}{\sigma} =$ 

$$
\tau_{\rm u} = \frac{T_{\rm max}}{bd} = \frac{32.4}{1\times0.13} = 249,230 \ \text{kN/m}^2 = 0,29 \text{MPa} \langle\, 0.07\,\frac{f_{\rm c28}}{\gamma_{\rm b}} = 1,167 \text{MPa}
$$

Alors aucune armature transversale n'est nécessaire.

$$
\begin{array}{c|c}\n & 93 \\
\hline\n & 93\n\end{array}
$$

## **III.6.5) calcul a l'ELS :**

### **a) Moments engendrés par le système de levage :**

$$
M_{x1} = q_s (M_1 + v M_2).
$$

$$
M_{y1}=q_s\left(M_2+\!\nu\;M_1\right)
$$

Avec :  $q_s = G = 90$  kN.

$$
v=0{,}2
$$

Donc :  $M_{x1} = q_s (M_1 + v M_2) = 90 (0,0625 + 0,2x0,0539) = 6,60$  kN.m

 $M_{y1} = q_s (M_2 + v M_1) = 90 (0,0539 + 0,2x0,0625) = 5,98$  kN.m

#### **b) Moments engendrés par le poids propre de la dalle :**

 $q_s = G+Q = 3,75 + 1,00 = 4,75$  kN/ml.

$$
\rho = 88 \qquad \longrightarrow \left\{ \begin{array}{c} \mu_x = 0.0478 \\ \mu_y = 0.740 \end{array} \right.
$$

 $M_{x2} = \mu_x q_s 1_x^2 = 0.0478 \times 4.75 (1.6)^2 = 0.58 \text{ kN.m}$ 

 $M_{y2} = \mu_y M_{x2} = 0,740 \times 0,58 = 0,43 \text{ kN.m.}$ 

#### **c) Superposition des moments :**

$$
M_x = M_{x1} + M_{x2} = 6,6 + 0,58 = 7,18 \text{ kN.m}
$$

 $M_y = M_{y1} + M_{y2} = 5,98 + 0,43 = 6,41, kN.m$ 

#### **Remarque:**

Afin de tenir compte de la continuité des appuis au niveau des voiles, les moments calculés seront minorés en travée en leur affectant le coefficient 0,85et 0,3 aux appuis.

**Moment en travée :** Mt = 0,85M

 $Mxt = 0.85M_x = 6,10$  kN.m

 $Myt = 0.85M_v = 5,44$  kN.m

**Moment aux appuis :** Ma = -0,3M

 $Mxa = -0.3M_x = -2,154$  kN.m

 $Mya = -0.3M_y = -1,92$  kN.m

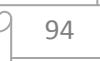

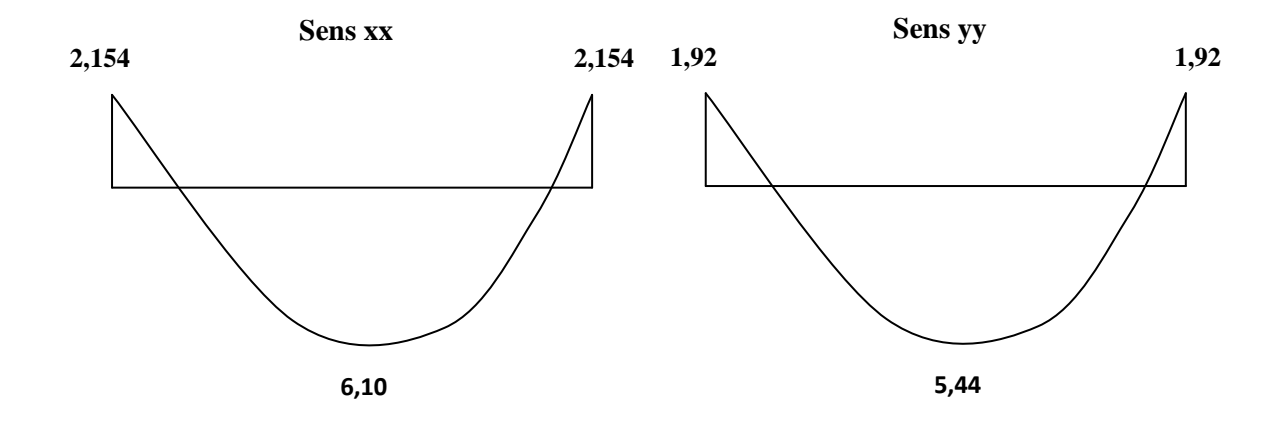

# **III6.6) Vérification à L'ELS :**

**a) Contrainte de compression dans le béton :**

**Sens x-x :(sens le plus défavorable).**

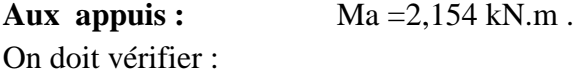

$$
\sigma_{bc} < \overline{\sigma}_{bc} = 0.6 f_{c28} = 15 \text{ MPa.}
$$
\n
$$
\rho_1 = \frac{100 \times \text{Aa}}{\text{bd}} = \frac{100 \times 3, 14}{100 \times 13} = 0,241 \implies k = 0,0204 \text{ et } \beta = 0,921
$$
\n
$$
\sigma_s = \frac{\text{Ma}}{\beta_1 \text{d} \text{Aa}} = \frac{2,154 \times 10^6}{0,921 \times 130 \times 3,14 \times 10^2} = 57,29 \text{ MPa}
$$
\n
$$
\sigma_b = k \sigma_s = 0,0204 \times 57,29 = 1,17 \text{ MPa} < 15 \text{ MPA} \implies \text{ condition verifies.}
$$
\n
$$
\text{En travée :} \quad \text{Mt} = 6,10 \text{ kN.m.}
$$
\n
$$
\sigma_{bc} < \sigma_{bc} = 0.6 f_{c28} = 15 \text{ MPa.}
$$
\n
$$
\rho_1 = \frac{100 \times \text{At}}{\text{bd}} = \frac{100 \times 3,14}{100 \times 13} = 0.241 \qquad k = 0,0204 \text{ et } \beta = 0,921.
$$
\n
$$
\sigma_s = \frac{\text{Ma}}{\beta_1 \text{d} \text{Aa}} = \frac{6,10 \times 10^6}{0,921 \times 130 \times 3,14 \times 10^2} = 162,25 \text{ MPa}
$$
\n
$$
0,0204 \times 162,25 = 3,31 \text{ MPa} < 15 \text{ MPA} \implies \text{condition verifies.}
$$

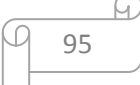
## **Remarque :**

 Les conditions sont toutes vérifiées selon le sens xx, donc elles sont aussi vérifiées dans le sens yy

## **III-6-7) Etat limite de fissuration :**

La fissuration est non préjudiciable alors aucune vérification n'est nécessaire.

## **Conclusion :**

Les armatures adoptées à l'E.L.U sont largement suffisantes.

4HA10/ml (esp=25  $\bullet$ 4HA10/ml (esp=25c 4 HA10/ml (e= $25 \text{ cm}$ )

## **Schéma de ferraillage de la dalle salle machine**

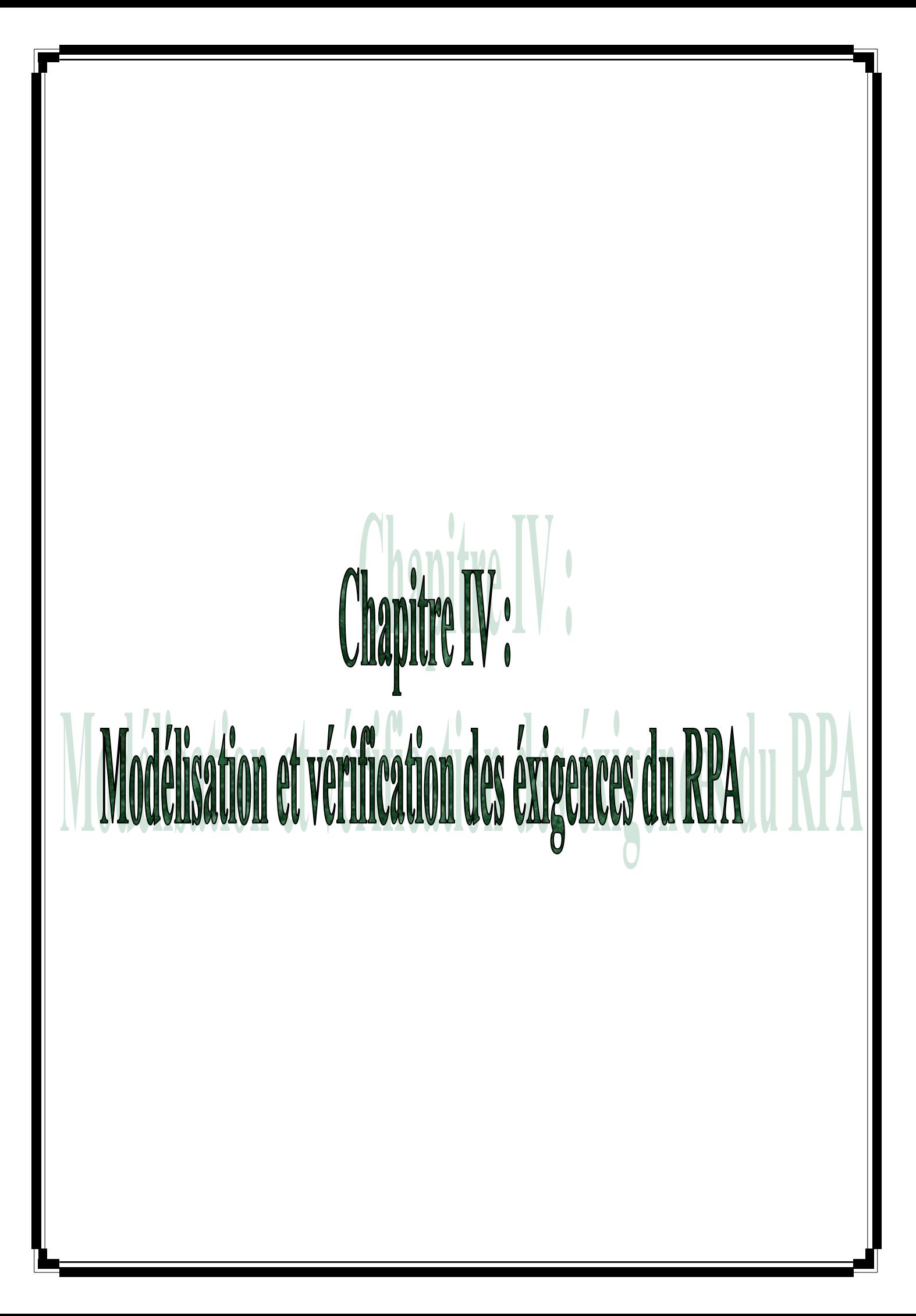

# **IV. Présentation de l'ETABS**

# **IV-1. Introduction :**

La complexité de l'étude dynamique d'une structure vis-à-vis des différentes sollicitations qui la mobilisent, en particulier l'effort sismique, demande des méthodes de calcul très rigoureuses ; Pour cela, l'utilisation des méthodes numériques telle que la MEF est devenu indispensable.

En s'appuyant sur l'outil informatique, qui nous offre des résultats plus exacts et un travail plus facile, on peut alors éviter le calcul manuel laborieux, voire même peu fiable.

# **IV-2. Concept de base de la M.E.F (méthode des éléments finis) :**

La méthode des éléments finis est une généralisation de la méthode de déformation pour les cas de structure ayant des éléments plans ou volumineux. La méthode considère le milieu solide, liquide ou gazeux constituant la structure comme un assemblage discret d'éléments finis. Ces derniers sont connectés entre eux par des nœuds situés sur leurs limites. Les structures réelles sont définies par un nombre infini de nœuds.

La structure étant ainsi subdivisée, elle peut être analysée d'une manière similaire à celle utilisée dans la théorie des poutres. Pour chaque type d'éléments, une fonction de déformation (fonction de forme) de forme polynomiale qui détermine la relation entre la déformation et la force nodale peut être dérivée sur la base de principe de l'énergie minimale, cette relation est connue sous le nom de la matrice de rigidité de l'élément. Un système d'équation algébrique linéaire peut être établi en imposant l'équilibre de chaque nœud, tout en considérant comme inconnues les déformations aux niveaux des nœuds. La solution consiste donc à déterminer ces déformations, en suite les forces et les contraintes peuvent être calculées en utilisant les matrices de rigidité de chaque élément.

# **IV-3. Description du logiciel** *ETABS***.**

ETABS est un logiciel de calcul conçu exclusivement pour le calcul des bâtiments. Il permet de modéliser facilement et rapidement tous types de bâtiments grâce à une interface graphique unique. Il offre de nombreuses possibilités pour l'analyse statique et dynamique.

Ce logiciel permet la prise en compte des propriétés non-linéaires des matériaux, ainsi que le calcul et le dimensionnement des éléments structuraux suivant différentes réglementations en vigueur à travers le monde (*Euro code*, *UBC*, *ACI*...etc.). En plus de sa spécificité pour le calcul des bâtiments, *ETABS* offre un avantage certain par rapport aux autres codes de calcul à utilisation plus étendue. En effet, grâce à ces diverses fonctions il permet une décente de charge automatique et rapide, un calcul automatique du centre de masse et de rigidité, ainsi que la prise en compte implicite d'une éventuelle excentricité accidentelle. De plus, ce logiciel utilise une terminologie propre au domaine du bâtiment

# **IV-4. Étapes de modélisation :**

## **1) Première étape**

La première étape consiste à spécifier la géométrie de la structure à modéliser.

## **a) Choix des unités :**

On doit choisir un système d'unités pour la saisie de données dans ETABS. En bas de l'écran, on sélectionne kN-m comme unités de base pour les forces et déplacements :

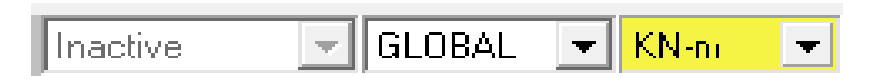

## **b) Géométrie de base :**

Dans le menu déroulant en haut de l'écran on sélectionne **File** puis **New model,** cette option permet d'introduire :

Le nombre de portiques suivant xx. Le nombre de portique suivant

y-y. Le nombre des étages.

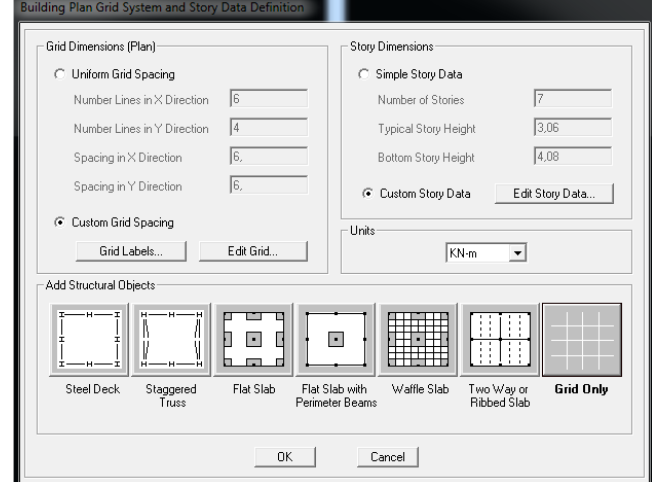

Après validation de l'exemple on aura deux fenêtres représentants la structure, l'une en 3D et l'autre en 2D

98

ſч.

## **c) Modification de la géométrie de base :**

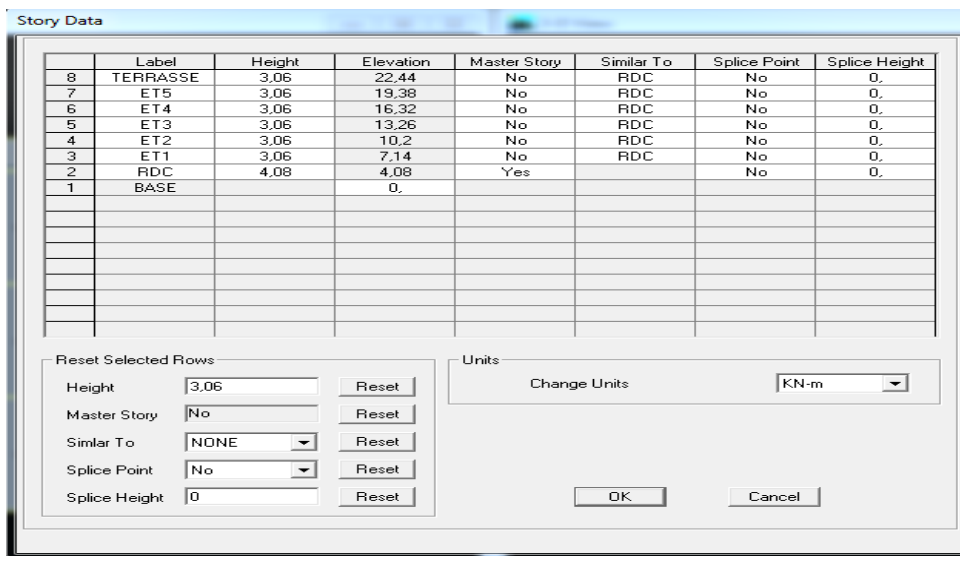

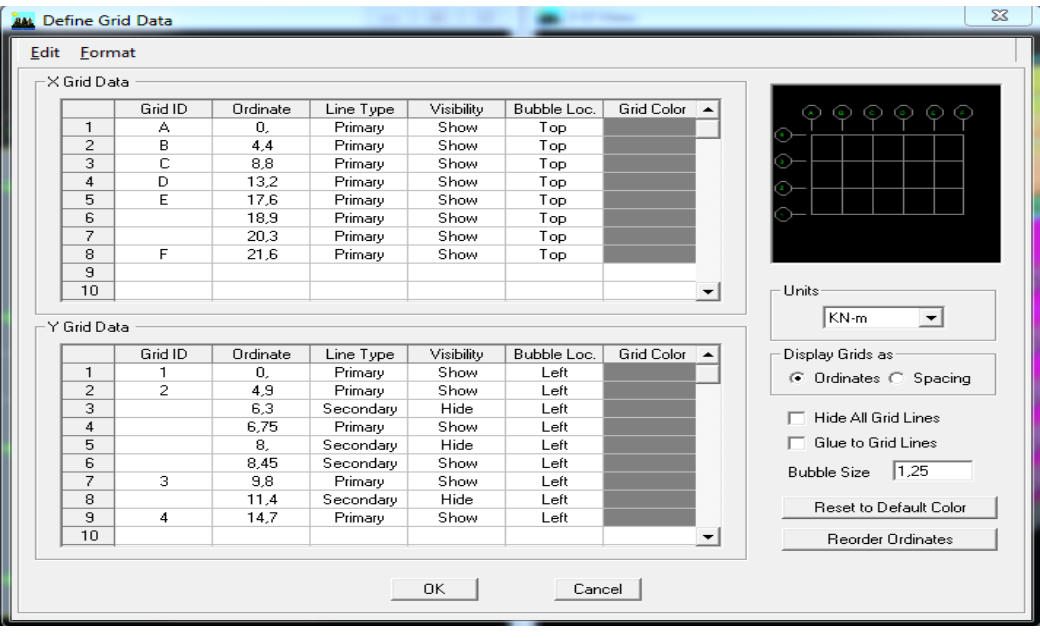

# **2) Deuxième étape :**

La deuxième étape consiste à la définition des **propriétés mécaniques** des matériaux en l'occurrence, **l'acier et le béton**.

On clique sur **Define,** puis **Material proprietes,** après on sélection le matériau **CONC** et on clique sur **Modify /Show Material,** et on apporte les modifications inscrites dans la figure suivante :

**Pour le béton :**

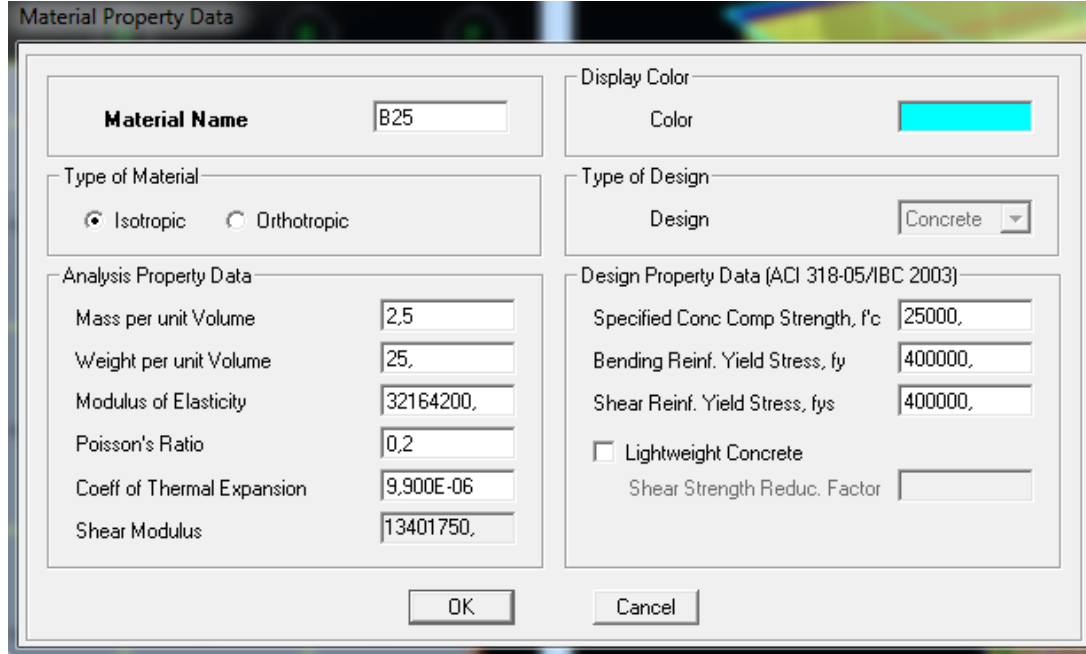

99

ω

# **Pour l'acier planchers :**

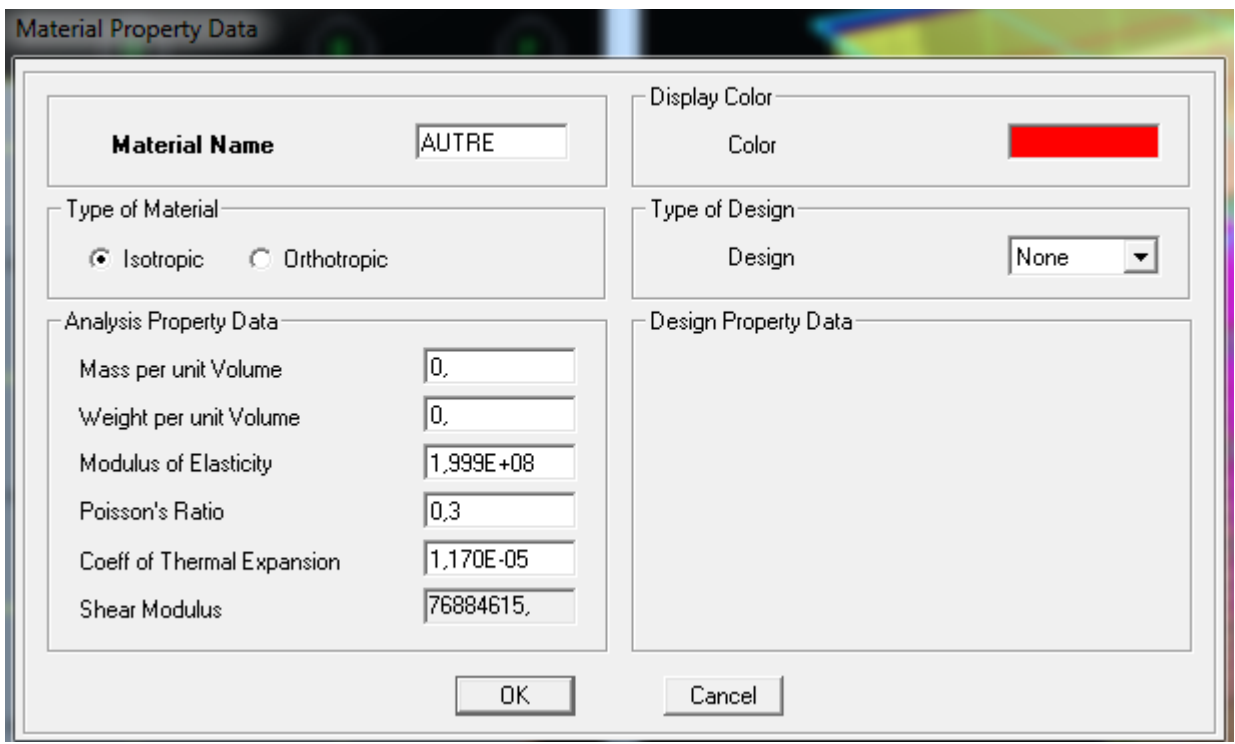

## **3) Troisième étape :**

La troisième étape consiste à l'affection des **propriétés géométriques** des éléments (poutres, poteaux, dalles, voiles...)

Nous choisissons le menu **Define** puis **Frame sections.** On clique sur la liste d'ajout de sections et on sélectionne **Add Rctangular** pour ajouter une section

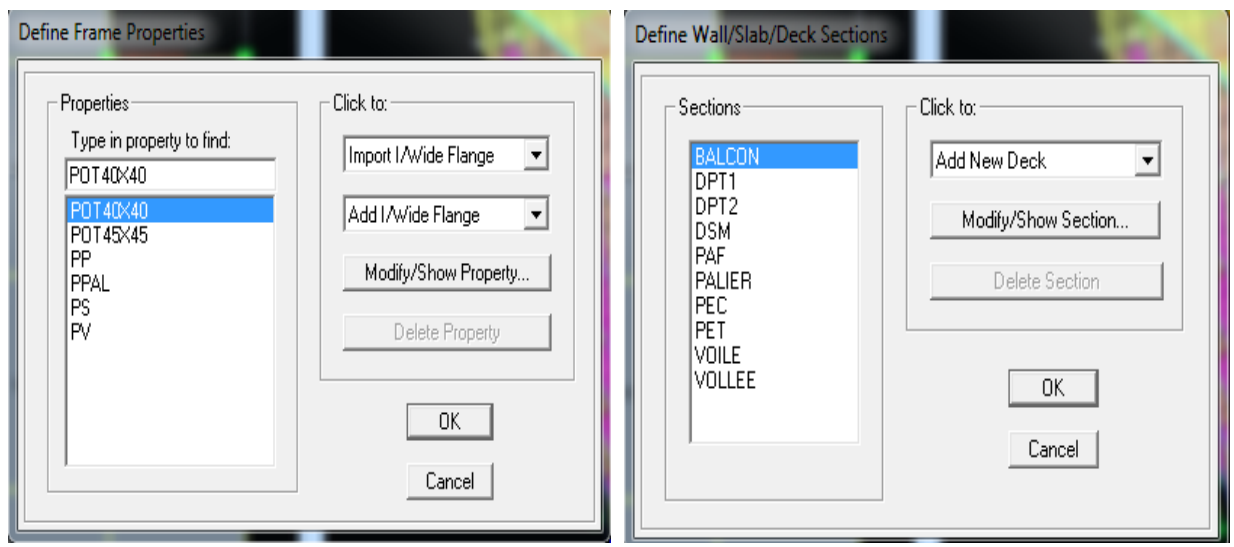

100

 $\omega$ 

# **4) Quatrième étape :**

Avant de charger la structure il faut d'abord définir les charges appliquées à la structure modélisée.

# **a) Charges statiques (G et Q):**

La structure est soumise à des charges permanentes **(G)**, et a des surcharges d'exploitation **Q**, pour les définir on clique sur : **Define → Load Cases.**

# **Charges permanentes :**

**Load Name** (Nom de la charge): **G Type : DEAD** (permanente)  **Self weight multiplier** (Coefficient interne poids propre) : **1**

 **Surcharges d'exploitation : Load Name :** (Nom de la charge): **Q Type : LIVE** (exploitation)  **Self weight multiplier :**(Coefficient interne poids propre) : **0**

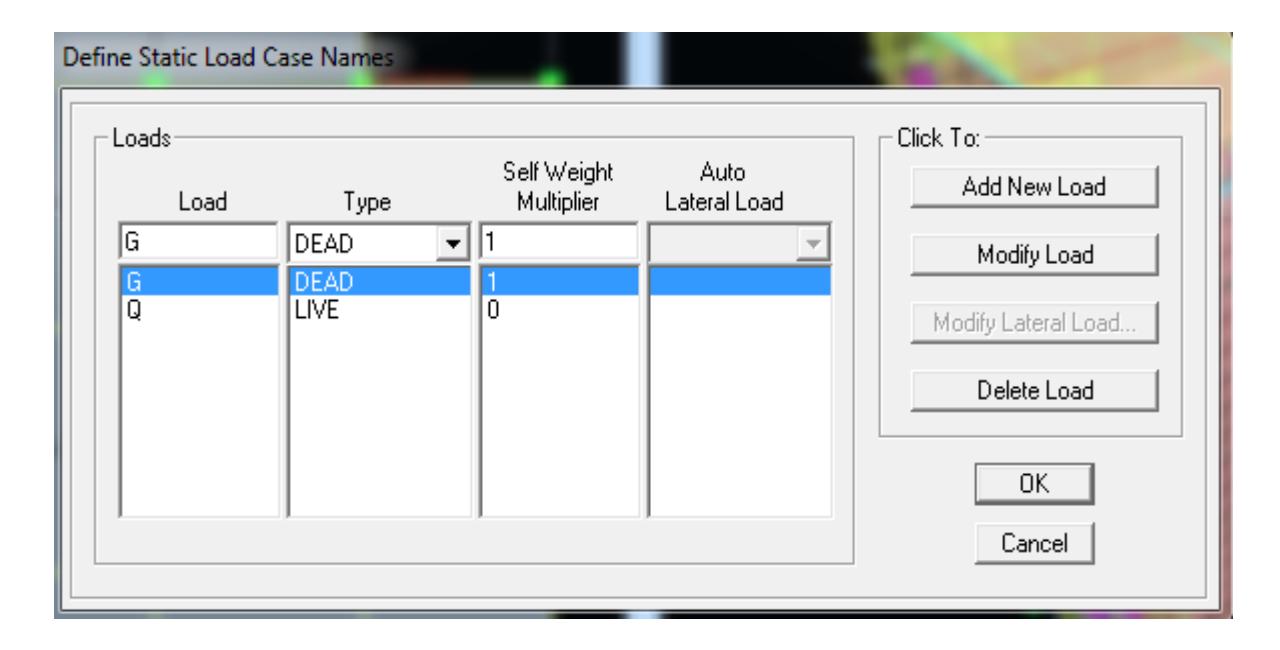

# **b) Charge dynamique (E):**

Pour le calcul dynamique de la structure on introduira un spectre de réponse conçu par le **CGS.**

# Ce spectre est une courbe de réponse maximal d'accélérations **(Sa/g)** pour un système à un degré de liberté soumis à une excitation donnée pour des valeurs successives de périodes propres **T.**

**Données à introduire dans le logiciel :**

**Zone** : **IIa** (Zone a sismicité moyenne, voir **Annexe 1** du **RPA 2003**) **Groupe d'usage** : **2** (bâtiments courants, voir chapitre **3.2** du **RPA 2003**) **Coefficient de comportement** : **Portiques auto stable avec remplissage Remplissage**: **Dense** (Cloisons en maçonnerie) **Site** : **S3** (Voir rapport de sol **Chapitre 1**) **Facteur de qualité :** on prend le cas le plus défavorable **1.20**

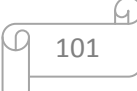

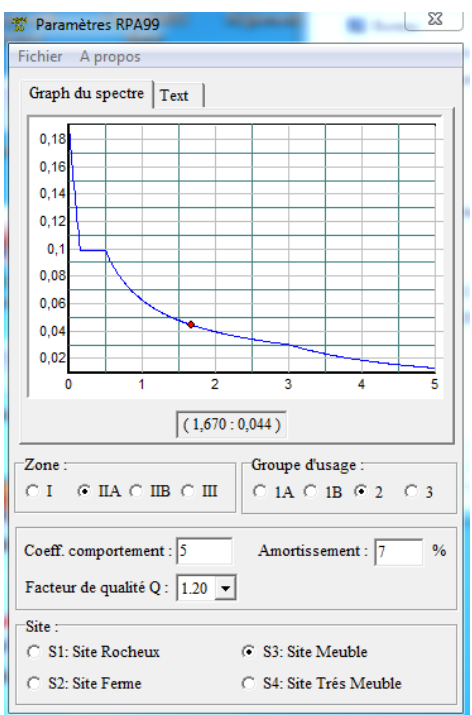

Après avoir introduit les données dans toutes cases, on clique sur l'onglet **Text**, Puis **Enregistrer.**

Pour injecter le spectre dans le logiciel **ETABS** on clique sur :

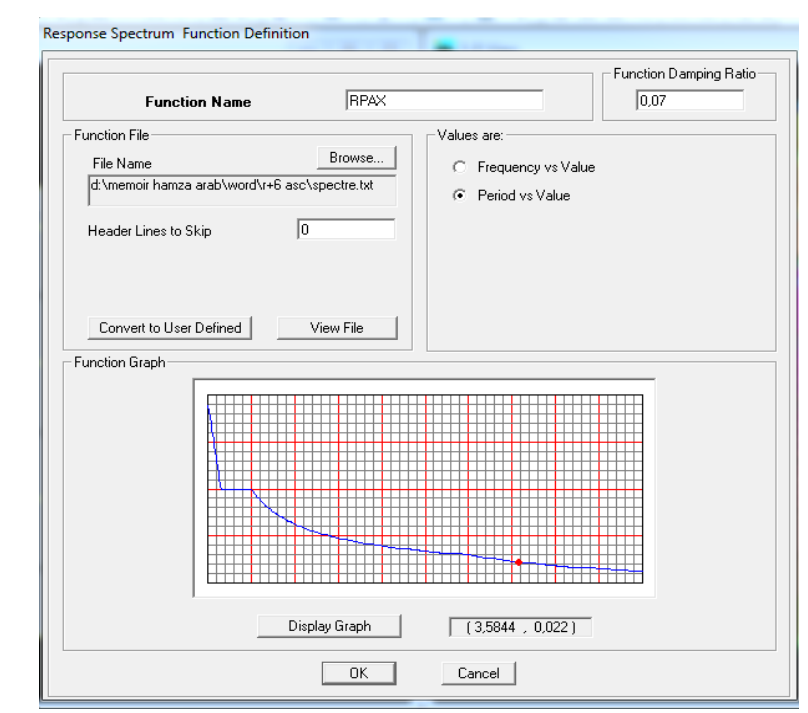

102

 $\omega$ 

# **Define**  $\longrightarrow$  **Response Spectrum Functions**  $\longrightarrow$  **Spectrum from file**

Le spectre étant introduit, nous allons passer à la prochaine étape qui consiste à la définition du chargement séismique **E**, pour cela on clique sur :

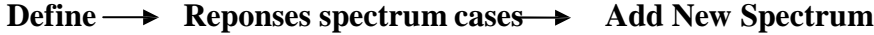

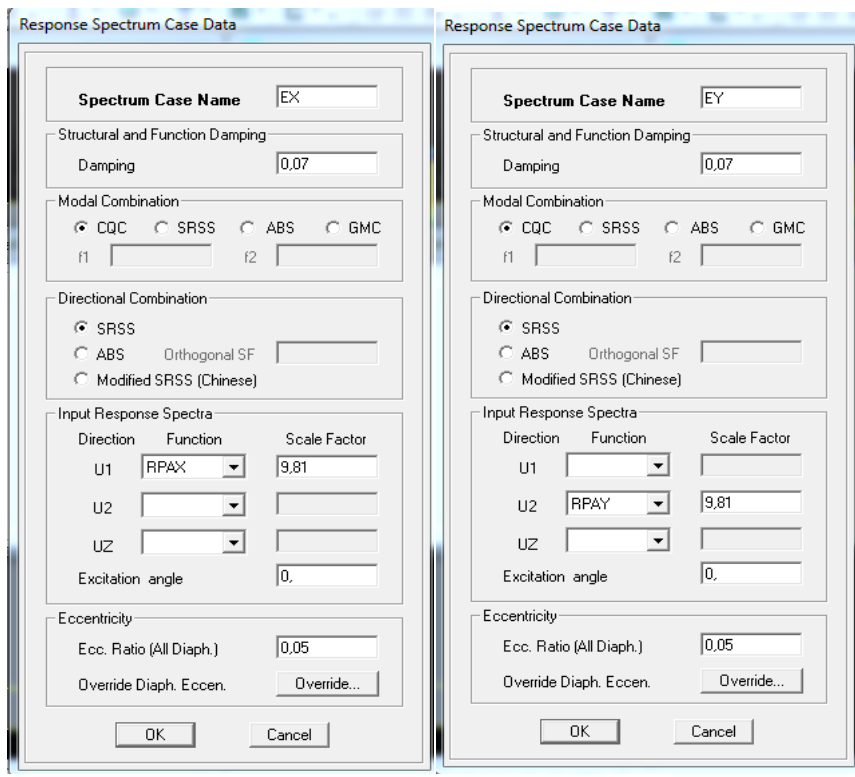

Dans la partie **Input response spectra,** nous allons Introduire le spectre à prendre en compte dans les deux directions principales (**U1** et **U2**).

**5) cinquième étape :** chargement des poutres :

Les charges statiques étant définies, on sélectionne chaque poutre et on introduit le chargement **linéaire** qui lui revient en cliquant sur :

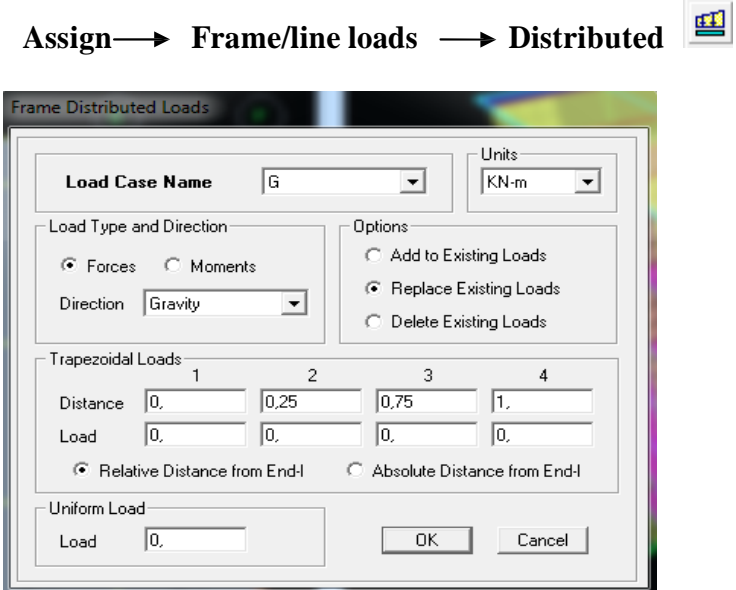

Dans la case **Load Case Name** on spécifie le type de chargement (**G** ou **Q**), ensuite le chargement linéaire est introduit dans la case **Uniform Load.**

**6) sixième étape :** Introduction des combinaisons d'actions.

Les combinaisons d'actions à considérer pour la détermination des sollicitations et déformations sont :

- **Combinaisons aux états limites : ELU** : 1,35G+1,5Q  **ELS**: G+Q  **Poids:** G+0,2Q
- **Combinaisons accidentelles du RPA : GQE** : G+Q±E  **08GE** : 0,8G±E

Pour introduire les combinaisons dans le logiciel on clique sur :

```
Define \rightarrow load Combinations \rightarrow Add New Combo
```
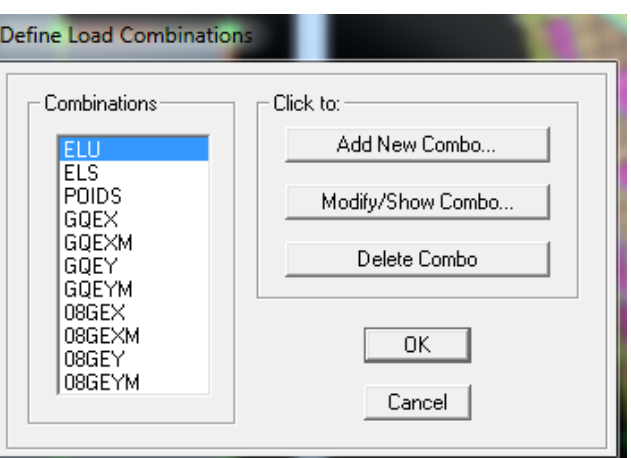

**7) septième étape :** Spécification des conditions aux limites (appuis, diaphragmes).

Cette étape consiste à spécifier les conditions aux limites (appuis, diaphragmes) pour la structure modélisée.

## **APPUIS :**

Les poteaux sont supposés **parfaitement encastré** dans les fondations, pour modéliser cet encastrement on sélectionne les nœuds a la base puis on clique sur :

111

## Assign  $\rightarrow$  Joint/point  $\rightarrow$  Restraints

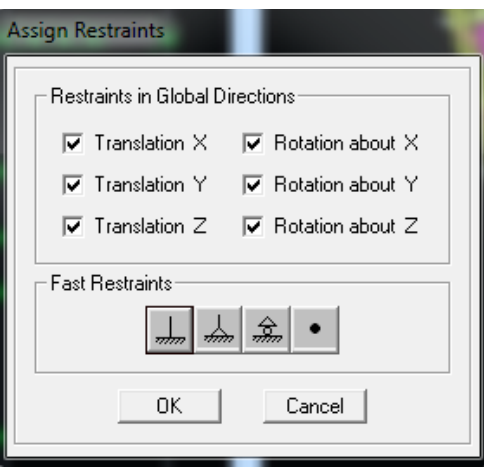

**Mass- Source :**

# **Define**  $\longrightarrow$  **Mass** source

La masse des planchers est supposée concentrées en leurs centres de masse qui sont désignés par la notation de **Mass –Source**

On donne la valeur 1 pour la charge permanente On donne la valeur de β suivant la nature de la structure.

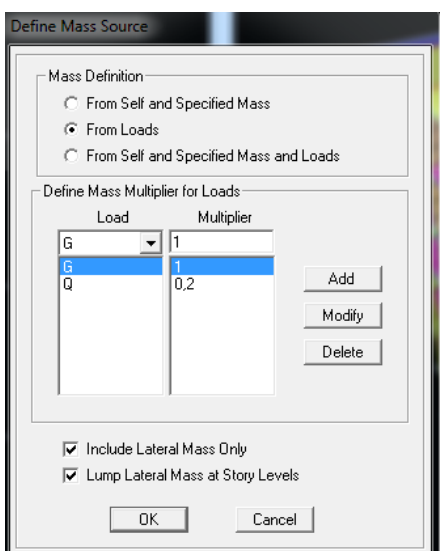

## **Diaphragme :**

Comme les planchers sont supposés infiniment rigides, on doit relier tous les nœuds d'un même plancher à leurs nœuds maîtres de telle sorte qu'ils puissent former un **diaphragme**, ceci a pour effet de réduire le nombre d'équations à résoudre par le logiciel.

On sélectionne les nœuds du premier plancher puis on clique sur :

Assign  $\rightarrow$  Joint/point  $\rightarrow$  Diaphragm  $\rightarrow$  Add New Diaphragm.

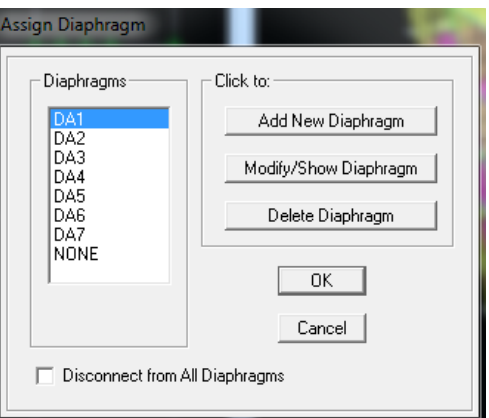

Après avoir introduit le nom du diaphragme dans la case **Diaphragm** on clique sur **OK** pour valider.

On refait la même opération pour tous les autres planchers.

**8) huitième étape :** Analyse et visualisation des résultats.

Pour lancer l'analyse de la structure, on se positionne sur l'onglet **Analyze** et on sélectionne **Run Analysis**.

# **IV.5. Vérification de l'exigence de RPA**

# **IV.5.1. Type de contreventement (justification du type de contreventement):**

# **a) Les charges horizontales suivant X :**

- $\bullet$  Select  $\rightarrow$  by pier ID  $\rightarrow$  touts les **VL**
- Display  $\rightarrow$  show tables
- Combination **Ex**
- Wall output  $\rightarrow$  wall force  $\rightarrow$  Pier force

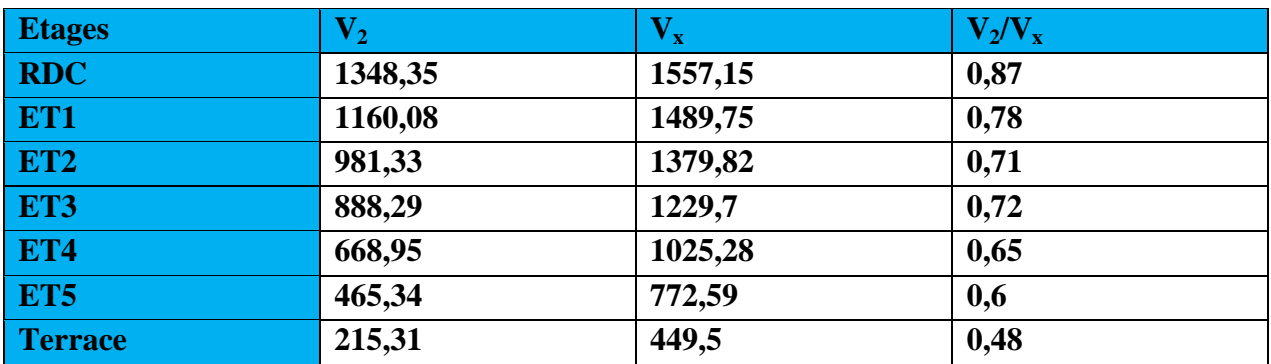

$$
x = \frac{\sum_{\text{V}_{\text{X}}}}{7} \times 100 = \frac{4,81}{7} \times 100
$$

 $x = 68,7%$ 

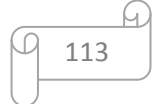

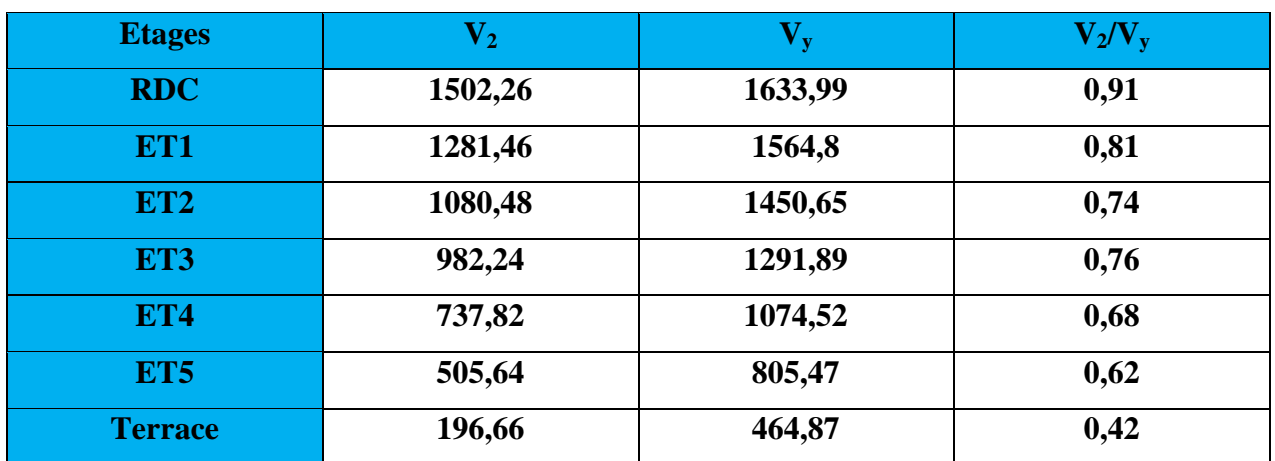

# **b) Les charges horizontales suivant Y :**

$$
y = \frac{\sum \frac{V_2}{V_y}}{7} \times 100 = \frac{4,94}{7} \times 100
$$

$$
y = 70,6\%
$$

# **c) Les charges verticales :**

- Sélectionner les nœuds des voiles a la base
- Display  $\rightarrow$  show tables
- Combinaison  $\rightarrow$  poids
- Support reactions
- Copier vers **Excel**
- $F_z \rightarrow$  la somme

$$
F_z=5108.3\;kN
$$

Le pourcentage des efforts verticales repris par les voiles est donne par :

$$
V = \frac{F_z}{W_t} \times 100
$$

F<sup>z</sup> : rections des voiles à la base

 $W_t$ : le poids total du bâtiment

$$
V = \frac{5108.3}{25747.47} \times 100
$$

$$
V=19,84\%
$$

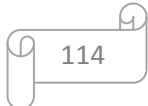

# **Conclusion** :

- $\checkmark$  Charges horizontales reprises par les voiles suivant X : 68,7%
- $\checkmark$  Charges horizontales reprises par les voiles suivant Y : 70.6%
- $\checkmark$  Charges verticales reprises par les voiles : 19,84%

Les voiles reprennent 19,84% des sollicitations dues aux charges verticales, ce pourcentage est inferieur à 20%.

Alors on peut considérer que les sollicitations (horizontale et vertical) sont reprises par les voiles et les portiques

D'où le type de contreventement est mixte (type 4-a, Art 3-4 RPA 99 modifier 2003), et le coefficient de comportement R est pris égal à **5**

# **IV.5.2. Vérification de la masse participante:**

Le nombre de modes de vibration à retenir dans chacune des deux directions d'excitation doit être tel que la somme des masses modales effectives pour les modes retenus soit égale à 90% au moins de la masse totale de la structure

Display → Show Tables → Modal Information Building → Modal Information → Table: Modal Participation Mass Rations

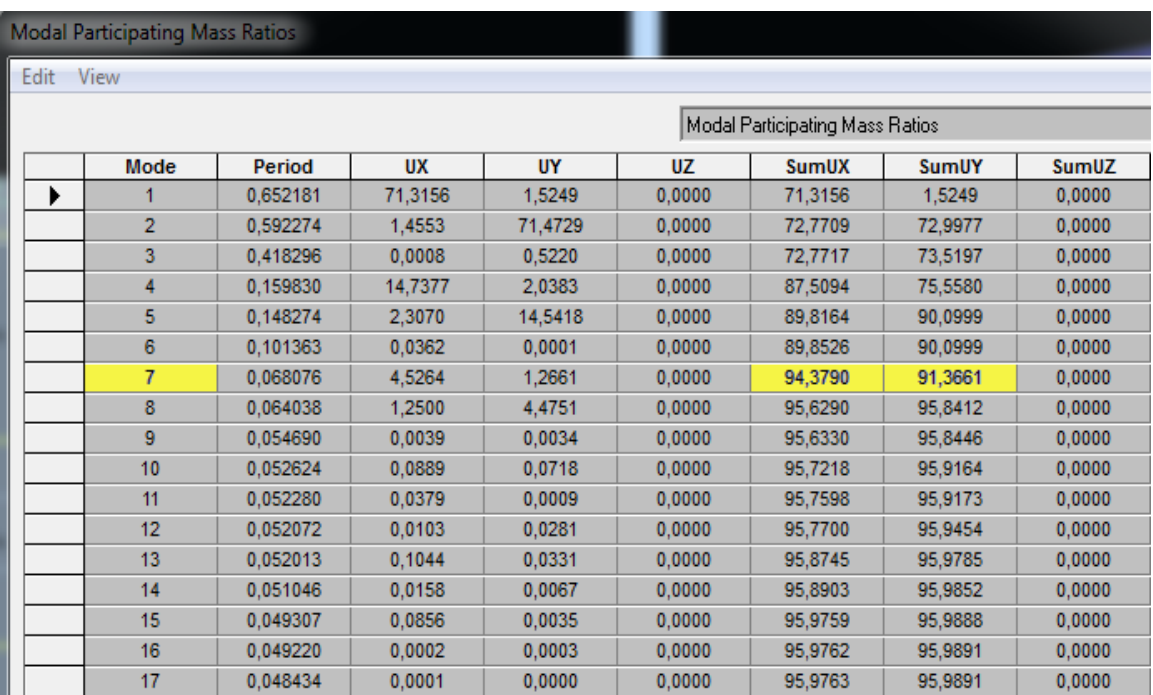

La condition du RPA se vérifié au 7<sup>eme</sup>Mode …………. **condition vérifiée.** 

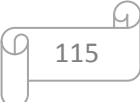

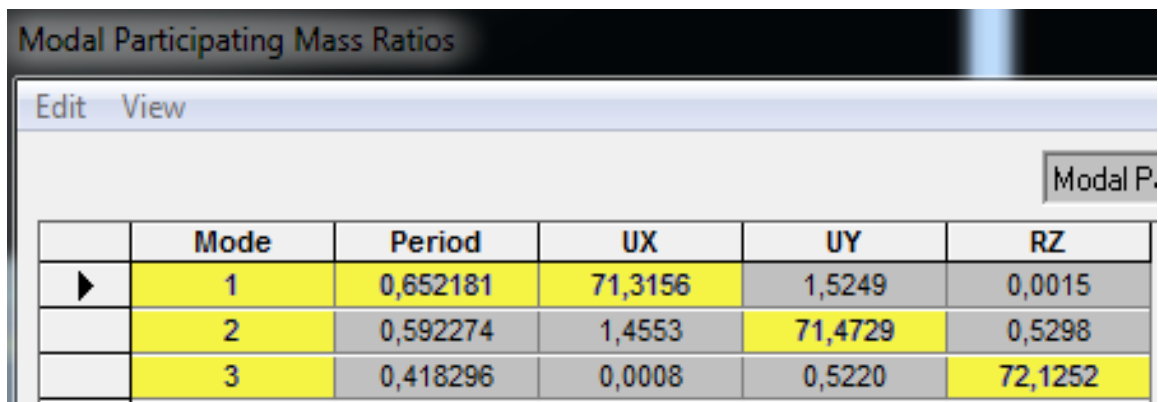

Les 3 premiers modes sont vérifiées  $\{$  Mode 2 : translation suivant Y-Y

Mde1 : translation suivant X-X Mode 3 : rotation suivant Z-Z

# **IV.5.3. Vérification de la période :**

 Les valeurs de **T**, calculées à partir des formules de Rayleigh ou de méthodes numériques ne doivent pas dépasser celles estimées à partir des formules empiriques appropriées de plus de 30%

**T** = 1,3  $C_T h_N^{3/4}$  ; (4-6 RPA2003)

 $h_N$ : Hauteur mesurée à partir de la base de la structure jusqu'au dernier niveau :  $h_N = 22,44$ *m* 

Du Tableau 4.6 du RPA99  $\rightarrow C_T = 0.05$  $T = 1,3 \times 0,05 \times 22,44^{3/4} = 0,671$ 

D'où : T = 0,671 S  $\geq T_{etabs} = 0.652 S \rightarrow$  Condition vérifiée

# **IV.5.4. Vérification de l'effort tranchant à la base :**

La résultante des forces sismiques à la base  $V_t$  obtenue par combinaison des valeurs modales ne doit pas être inférieure à 80% de la résultante des forces sismiques déterminée par la méthode statique équivalente V pour une valeur de la période fondamentale donnée par la formule empirique appropriée (Art 4.3.6 RPA99)

# $V_{\text{base MSM}} > 80\%V_{\text{base MSE}}$

La force sismique totale V appliquée à la base de la structure doit être calculée successivement dans les deux directions horizontales et orthogonales

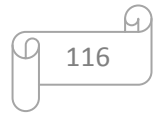

## a)  $V_{base,MSM}$ :

# **L'effort tranche engendré par E**

Display  $\rightarrow$  Show Tables  $\rightarrow$  Select Cases/ Combos  $\rightarrow$  Ex et Ey spectra +OK

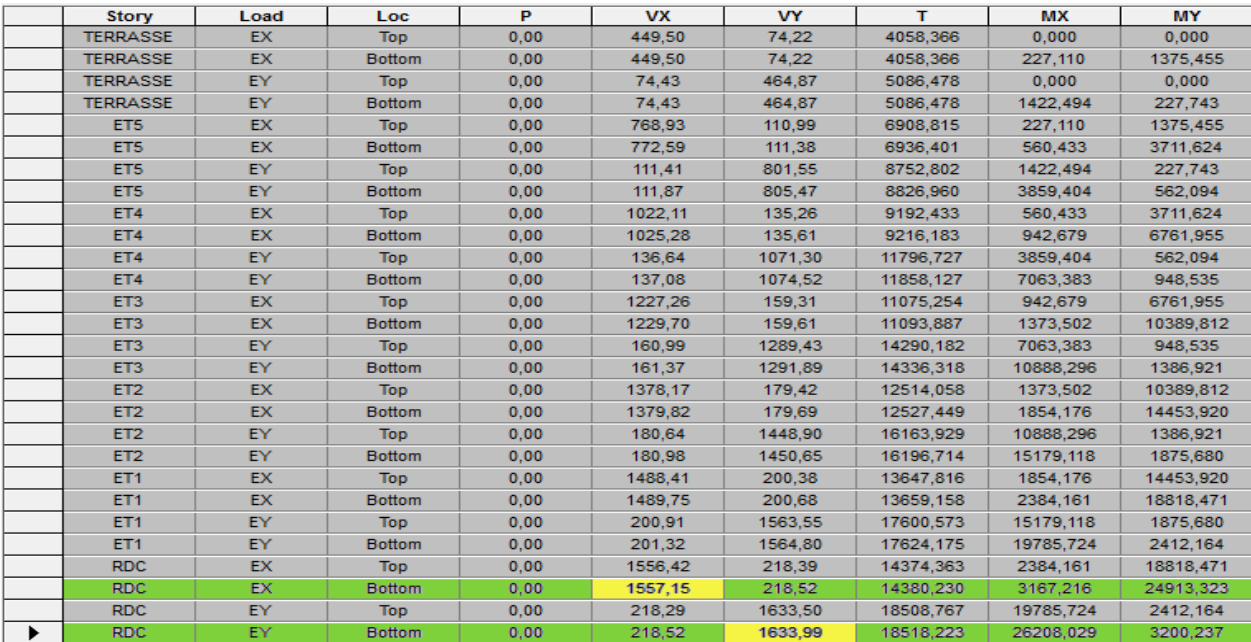

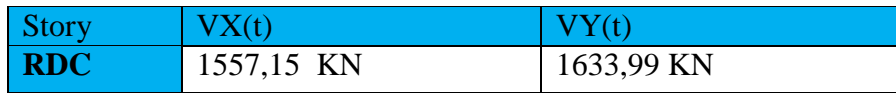

## **b**) Vbase.MSE

D'après RPA99 la force sismique totale V qui s'applique à la base de la structure, doit être calculée successivement dans deux directions horizontales orthogonales selon la formule :

$$
V_{\text{base.MSE}} = \frac{A.D.Q}{R}.W_t \qquad (4.1 \text{ RPA99})
$$

A: coefficient d'accélération de zone (Tableau 4.1 RPA99)

$$
\begin{array}{c}\n\text{Groupe 2} \\
\text{Zone II}\n\end{array}\n\bigg\} \qquad A = 0.15
$$

 $\triangleright$  D : facteur d'amplification dynamique moyen

Il dépend de la période T du bâtiment, de l'amortissement  $\xi$ et de la période T2 associée au site sa valeur est calculer par l'une des trois(03) équations

$$
D = \begin{cases} 2,5\eta & T \le T_2 \\ 2,5\eta(\frac{T_2}{T})^2/3 & T_2 \le T \le 3s \\ 2,5\eta(\frac{T_2}{T})^2/3 & (\frac{3}{T})^{5/3} & T \ge 3 \end{cases}
$$

Avec :

η: facteur de correction d'amortissement

$$
\eta = \sqrt{\frac{7}{(2+\xi)}} \ge 0.7 \rightarrow \eta = \sqrt{\frac{7}{(2+8.5)}} = 0.81 \ge 0.7 \text{ vérifiée}
$$
  

$$
\eta = 0.81
$$

 pourcentage d'amortissement critique en fonction des remplissages en BA, mur en maçonner  $\xi = 8,5\%$ 

 $\triangleright$  T<sub>2</sub>: périodes caractéristiques associées à la catégorie du site et donné par le tableau (4 .7.RPA)

Site 3 (Site meuble)  $\rightarrow$   $T_2 = 0.5 S$ 

 $\triangleright$  La période fondamentale donnée par Etabs  $\rightarrow$   $T = 0.67 S$ 

 $\triangleright$  la valeur de D :

 $T_2 = 0.50$  S < T = 0.67 < 3S  $\rightarrow$   $D = 2.5 \eta \frac{0.50}{0.67}$  $\frac{0,50}{0,67}$ <sup>2/</sup>3 = 2,5 × 0,81 ×  $\left(\frac{0,50}{0,67}\right)$  $\frac{0,50}{0,67}$ )<sup>2</sup>/<sub>3</sub> = 1,67  $D = 1.67$ 

> La valeur de **Q** est déterminée par la formule :  $Q = 1 + \sum_{i=1}^{5}$  $Q = 1 + \sum_{1}^{8} P_q$ 

$$
Q_x = 1,2 \qquad \text{et} \qquad Q_y = 1,2
$$

 $\triangleright$  R : coefficient de comportement de la structure (Tableau 4-3 type 4-a). Il est selon le système de contreventement mixte pour R=5.

 $\triangleright$  W<sub>t</sub>: le poids total de la structure, il est tiré de Etabs comme suivant.

 $Display \rightarrow Show Tables \rightarrow Select Cases/ Combos \rightarrow poids comb +OK$ 

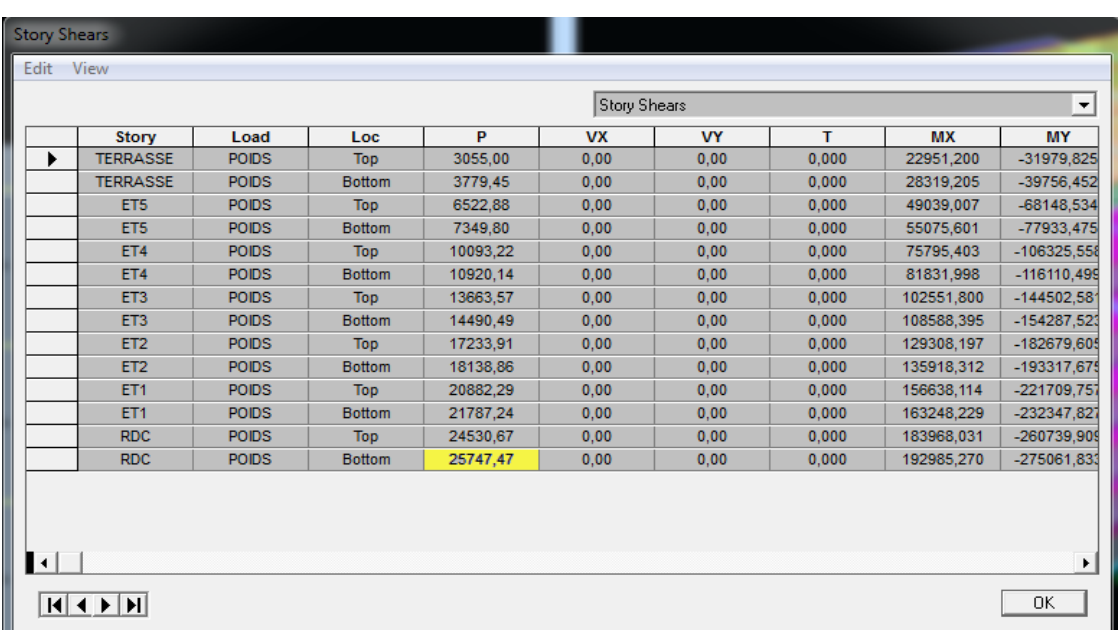

# D'ou:  $W_T = 25747, 47 KN$

$$
V_{\text{base.MSE}} = \frac{A.D.Q}{R} W_T = \frac{0.15 \times 1.67 \times 1.2}{5} \times 25747,47 = 1547.94 kN
$$

Donc: [ Vbase .MSE = 1547,94  $\big\}$  80%  $V_{\text{base.MSE}}$ =1238,35 kN

## **Vérification :**

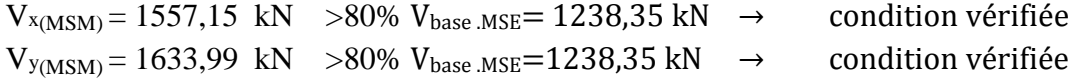

## **IV.5.5. Vérification des déplacements:**

## **Déplacement relatifs:**

D'après le RPA 99(Art 5.10) ; les déplacements relatifs latéraux d'un étage par rapport aux étages qui lui sont adjacents ne doivent pas dépasser **1**% de la hauteur d'étage Le déplacement relatif au niveau (K) par rapport au niveau (K-1) de la structure est calculé comme suit :

$$
\Delta X = |\delta_{\mathbf{k}} - \delta_{\mathbf{k}-1}| \le 1\% h_k
$$
 (Art 5 – 10 RPA99/ VERSION 2003)  

$$
\Delta Y = |\delta_{\mathbf{k}} - \delta_{\mathbf{k}-1}| \le 1\% h_k
$$

Avec:

 $\left[ h_k : \text{hauteur d'étage } k \right]$ .  $\delta_K$ : Déplacement du aux forces sismique Fi (y compris l'effet de torsion).

Les résultats des déplacements sont calculés par le logiciel **ETABS**.

- Unité : kN/cm
- Display  $\rightarrow$  show tables
- Combinaison : EX
- Displacements  $\rightarrow$  displacements data  $\rightarrow$  diaphragme CM displacements

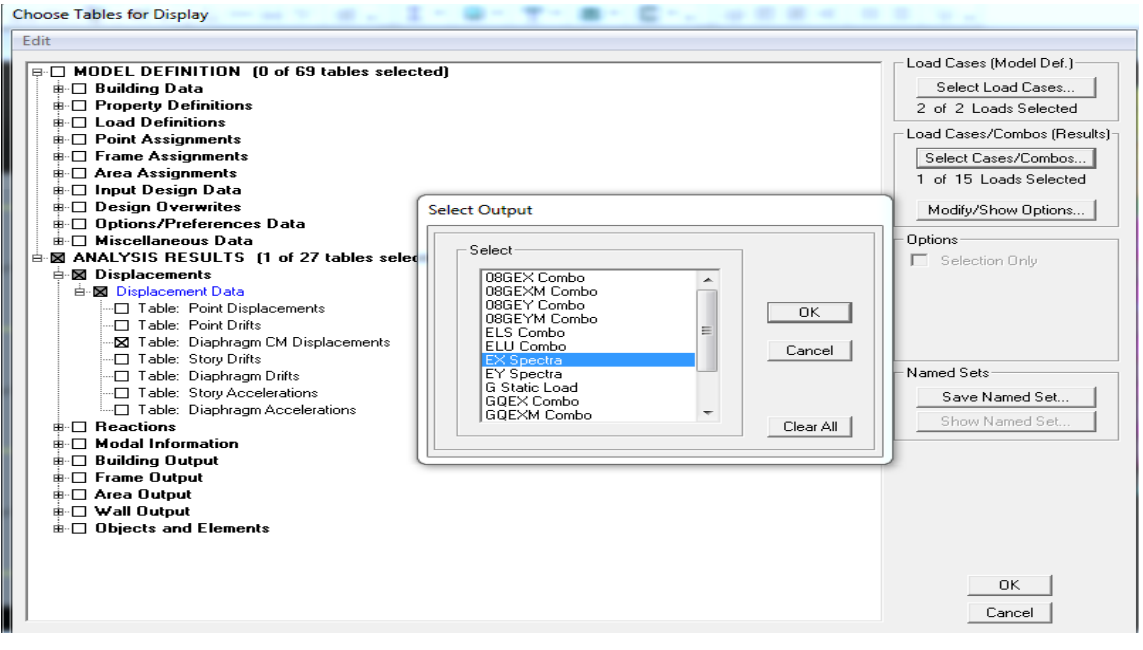

#### **Sens X-X: Sens Y-Y**

| <b>Story</b>    | Diaphragm       | Load | <b>UX</b> | <b>Story</b>    | Diaphragm       | Load | UY     |
|-----------------|-----------------|------|-----------|-----------------|-----------------|------|--------|
| <b>TERRASSE</b> | DA7             | EX   | 1.2803    | <b>TERRASSE</b> | DA7             | EY   | 1,1473 |
| ET <sub>5</sub> | DA6             | EX   | 1.0873    | ET <sub>5</sub> | DA6             | EY   | 0.9775 |
| ET4             | DA5             | EX   | 0.8820    | ET4             | DA5             | EY   | 0.7958 |
| ET3             | DA4             | EX   | 0.6683    | ET <sub>3</sub> | DA4             | EY   | 0.6062 |
| ET <sub>2</sub> | DA3             | EX   | 0.4560    | ET <sub>2</sub> | DA3             | EY   | 0.4162 |
| ET <sub>1</sub> | DA <sub>2</sub> | EX   | 0.2616    | ET <sub>1</sub> | DA <sub>2</sub> | EY   | 0.2410 |
| <b>RDC</b>      | DA <sub>1</sub> | EX   | 0.1036    | <b>RDC</b>      | DA <sub>1</sub> | EY   | 0,0972 |

## **Tableau : déplacements relatifs**

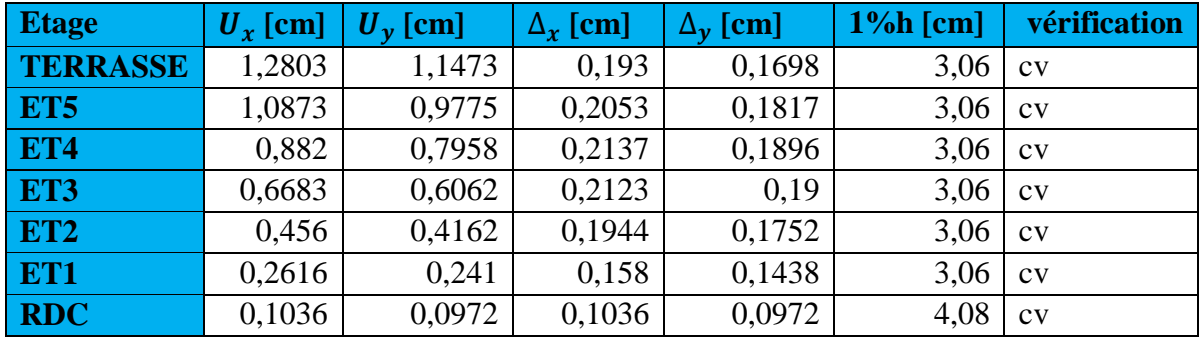

## **Déplacement maximal:**

On doit vérifiée que le déplacement maximal que subit la structure vérifiée la formule suivant:

$$
\delta_{max} \leq f = \frac{H_t}{500}
$$

avec :  $f$  : la flèche admissibl

avec : f : la tlèche admissible  
\n
$$
H_t
$$
: la hauteur totale du bâtiment ( $H_t$ =22,44 m).  
\n $f = \frac{22,44}{500} = 0,045 m$ 

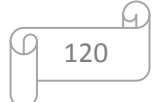

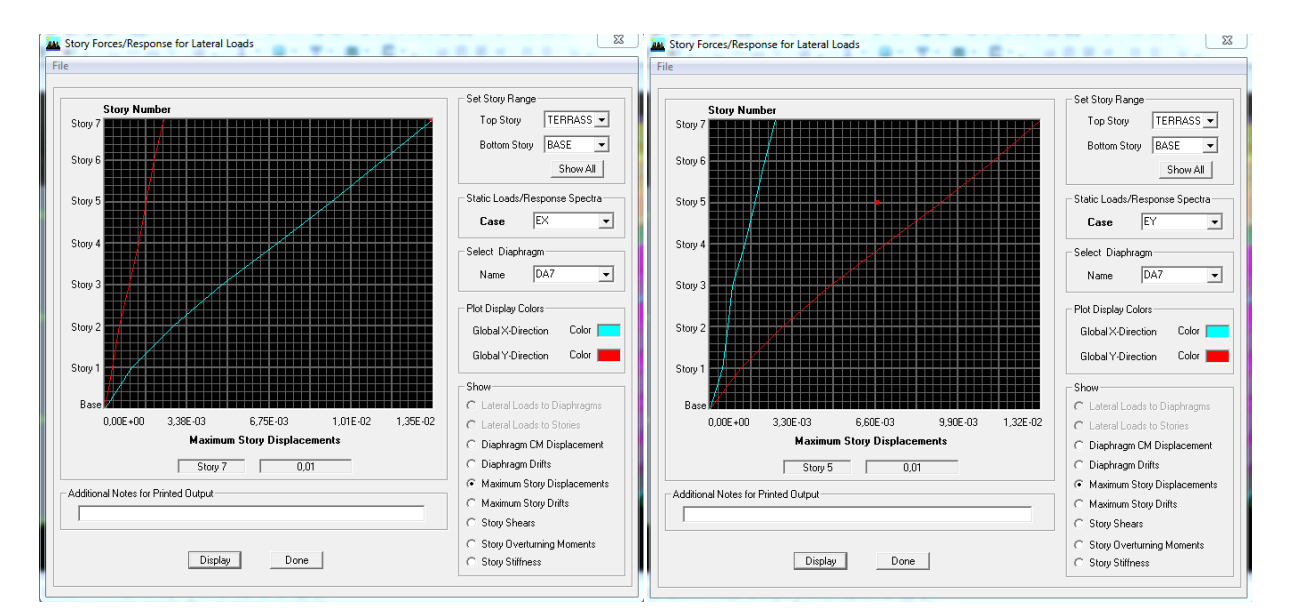

Déplacement max suivant X Déplacement max suivant Y

- **•** Sens transversal **:**  $\delta_{\max}(x-x) = 0.01 \text{ m } \leq f = 0.045 \text{ m}$
- **Sens longitudinal <b>:**  $\delta_{\text{max (y-y)}} = 0.01 \text{ m } ≤ f = 0.045 \text{ m}$

# **IV.5.6. Vérification de l'excentricité :**

D'après le RPA99/version 2003(Art 4.3) ; dans le cas où il est procédé à une analyse tridimensionnelle; en plus de l'excentricité théorique calculée ; une excentricité accidentelle égale à 0,05 L (L étant la dimension du plancher perpendiculaire à la direction de l'action sismique) doit être appliquée au niveau du plancher considéré et suivant chaque direction.

$$
\begin{cases}\n|C_M - C_R| \leq 5\% L_X \\
|C_M - C_R| \leq 5\% L_Y\n\end{cases}
$$

Avec :

 $C_M$ : Le centre de masse.  $C_R$ : Le centre de rigidité.  $L_X = 21,6 \text{ m}$  $L_v = 17.5$  m

- Display  $\rightarrow$  Show Tables
- Building output  $\rightarrow$  Table: Centre Mass Rigidity

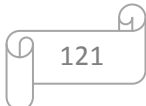

| Edit View | <b>Center Mass Rigidity</b> |                                              |              |              |                 |                 |             |       |            |            |
|-----------|-----------------------------|----------------------------------------------|--------------|--------------|-----------------|-----------------|-------------|-------|------------|------------|
|           |                             | Center Mass Rigidity<br>$\blacktriangledown$ |              |              |                 |                 |             |       |            |            |
|           | <b>Story</b>                | Diaphragm                                    | <b>MassX</b> | <b>MassY</b> | <b>CumMassX</b> | <b>CumMassY</b> | <b>XCCM</b> | YCCM  | <b>XCR</b> | <b>YCR</b> |
|           | RDC.                        | DA <sub>1</sub>                              | 377,4587     | 377,4587     | 377,4587        | 377,4587        | 10,606      | 7,507 | 11,306     | 7,112      |
|           | ET <sub>1</sub>             | DA <sub>2</sub>                              | 362,6174     | 362,6174     | 362,6174        | 362,6174        | 10,574      | 7,510 | 10,966     | 7,098      |
|           | ET <sub>2</sub>             | DA3                                          | 358,6438     | 358,6438     | 358,6438        | 358,6438        | 10,570      | 7.512 | 10,930     | 7.177      |
|           | ET3                         | DA4                                          | 355,1685     | 355,1685     | 355,1685        | 355,1685        | 10,567      | 7.514 | 10,986     | 7,280      |
|           | ET4                         | DA5                                          | 355,1685     | 355,1685     | 355,1685        | 355,1685        | 10,567      | 7,514 | 11,059     | 7,382      |
|           | ET5                         | DA6                                          | 352.4034     | 352.4034     | 352.4034        | 352,4034        | 10.502      | 7.519 | 11,114     | 7,471      |
|           | <b>TERRASSE</b>             | DA7                                          | 344,4726     | 344,4726     | 344,4726        | 344,4726        | 10,491      | 7,503 | 11,106     | 7,532      |
|           |                             |                                              |              |              |                 |                 |             |       |            |            |
|           |                             |                                              |              |              |                 |                 |             |       |            |            |
|           |                             |                                              |              |              |                 |                 |             |       |            |            |

 **Tableau : Centre de masse et le centre de rigidité de chaque niveau**

 $\triangleright$  **Suivant le sens x-x :** Lx = 21,6 m On doit vérifier que : XCCM - XCR  $\leq$  5% L<sub>x</sub>

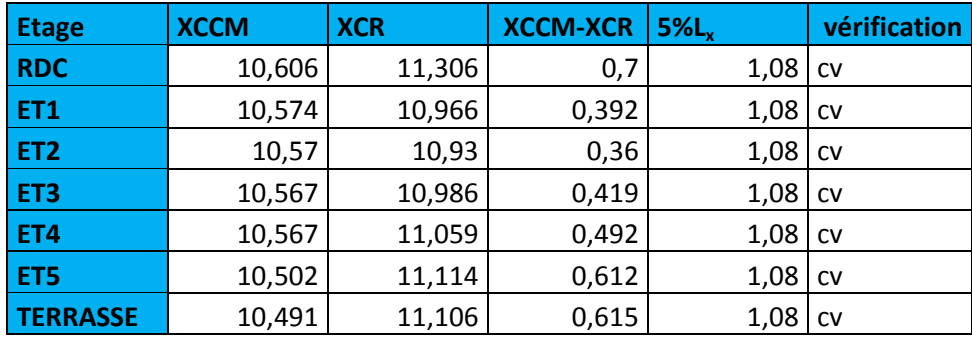

 $\triangleright$  **Suivant le sens y-y :** L = 17,5 m On doit vérifier que : YCCM - YCR  $\leq 5\%$  L<sub>v</sub>

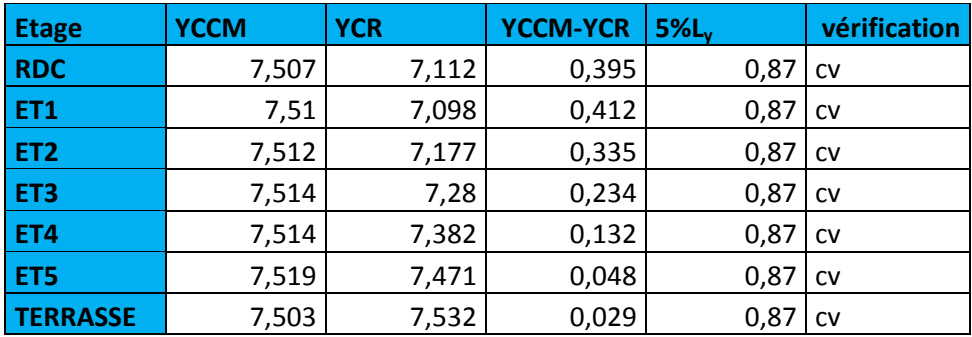

# **IV.4.7. Vérification de l'effet P- Δ :**

Les effets du 2° ordre(ou effet p- Δ) peuvent être négligés dans le cas des bâtiments si la condition suivante est satisfaite pour tous les niveaux :

$$
\boldsymbol{\theta}_k = \frac{\boldsymbol{P}_k \times \Delta_k}{\boldsymbol{V}_k \times \boldsymbol{h}_k}
$$

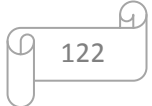

 $P_k$ : Poids total de la structure et des charges d'exploitations associées au-dessus du niveau k  $\Delta_k$ : Le déplacement relatif du niveau k par rapport au niveau k-1  $\big| V_k$ : Effort tranchant d'étage considéré au niveau k  $h_k$ : Hauteur de l'étage k. Avec :

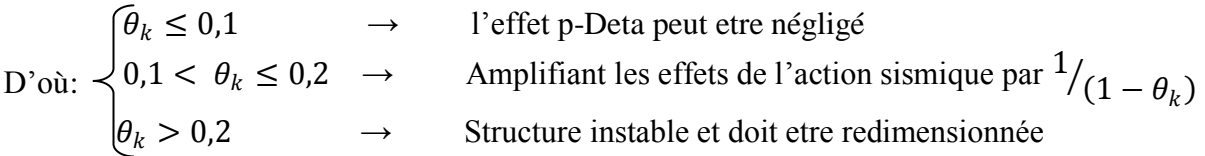

## **Tableau récapitulatif de l'effet de second ordre (ou effet p- Δ) :**

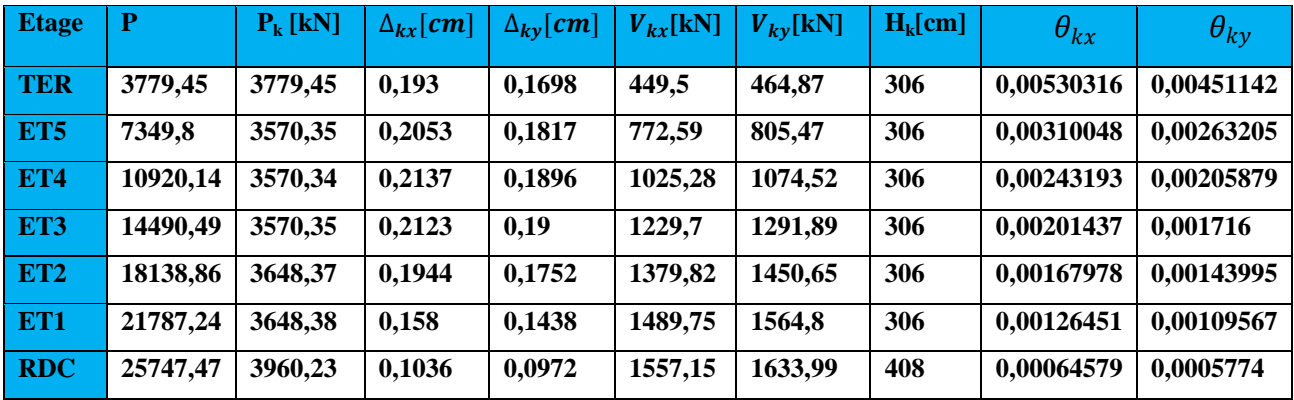

## **Conclusion :**

Avec:

On a pour chaque niveau « k » :

$$
\left\{\begin{array}{l}\theta_{k(x-x)} \leq 0, 1\\ \theta_{k(y-y)} \leq 0, 1\end{array}\right\}
$$

On constate que l'effet P-Delta peut être négligé pour le cas de notre structure

## **IV.5.7. Effort normal dans les poteaux :**

On entend effort normale réduit, le rapport

$$
V = \frac{N_d}{B_c \times f_{c28}} \le 0.3 \qquad ; \text{(Art 7.1.3.RPA99 / VERSION 2003)}
$$

 **Bc :** section du poteau.

 **PC:**  $\uparrow$  **Nd**: effort normal max dans les poteaux sous : **(0.8G+E et G + Q ± E)**  $\mathcal{L}_{\text{fc28}}$ : La résistance caractéristique du béton

- $\triangleright$  Sélectionner les poteaux de 45x45
- $\triangleright$  Display  $\rightarrow$  Show Tables
- $\triangleright$  Select Cases/ Combos  $\rightarrow$  **(0.8G+E et G + Q ± E)**
- $\triangleright$  Frame output  $\rightarrow$  Frame Forces  $\rightarrow$  Column Forces

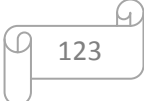

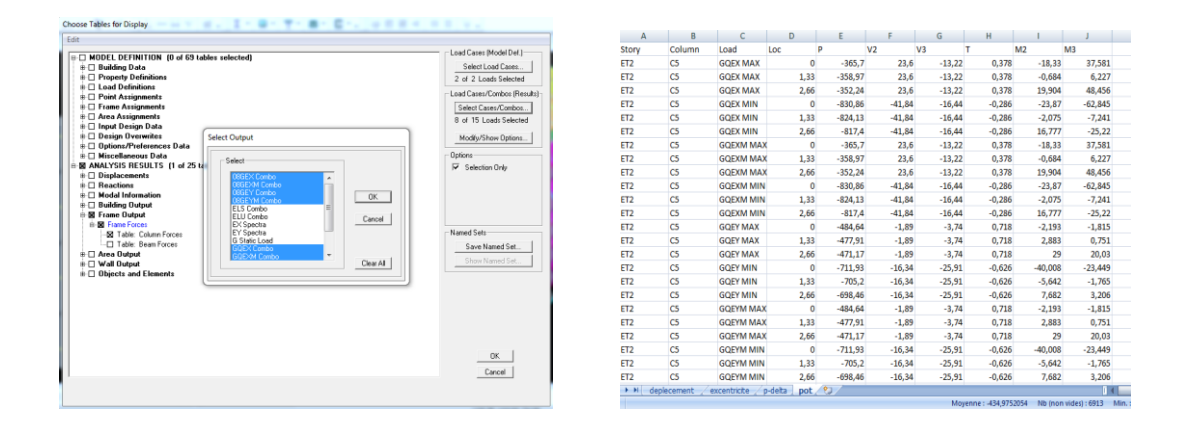

$$
V = \frac{N_d}{B_c \times f_{c28}} = \frac{1483.46 \times 10^3}{450 \times 450 \times 25} = 0,293 \le 0,3 \rightarrow \text{Condition verify the}
$$

# **Conclusions :**

Par suite des résultats obtenus dans cette étude, toutes les exigences du RPA sont vérifiées, on peut dire que notre bâtiment est bien dimensionné et peut résister aux différentes sollicitations, tel que le séisme après un ferraillage correct.

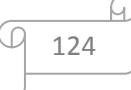

# Chapitre V:<br>Ferraillage des éléments

# **V.1 Ferraillage des poteaux :**

# **V.1.1. Introduction :**

 Les poteaux sont des éléments structuraux qui ont pour rôle la transmission des efforts vers la fondation.

Un poteau est soumis à un effort normal «  $N \gg$  et un moment de flexion «  $M \gg$  dans les deux sens (sens longitudinal et transversal) donc le calcul de ferraillage des poteaux se fera en flexion composé dans le sens le plus défavorable, puis vérifié a l'ELS.

Les combinaisons considérées pour les calculs sont :

- $\bullet$  1,35G + 1,5O ………… à l'ELU.
- G + Q ……………... à l'ELS.
- $\bullet$   $G + Q + E$  ………… RPA99 révisé 2003.
- $0.8G \pm E$  ………………... RPA99 révisé 2003.

Les calculs se font en tenant compte de trois types de combinaisons :

- Effort normal maximal «  $N_{\text{max}}$  » et le moment correspondant «  $M_{\text{cor}}$  ».
- Effort normal minimal «  $N_{min}$  » et le moment correspondant «  $M_{cor}$  ».
- Moment fléchissant maximal «  $M_{\text{max}}$  » et l'effort normal correspondant «  $N_{\text{cor}}$  ».

Chacune des trois combinaisons donne une section d'acier. La section finale choisit correspondra au max des trois valeurs (cas le plus défavorable).

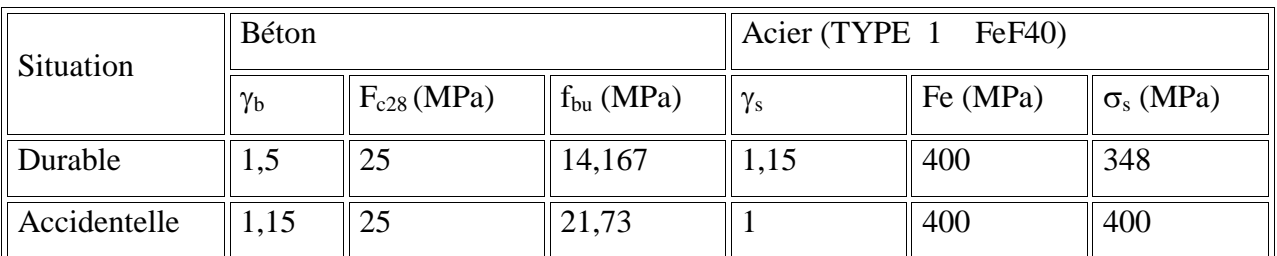

**Tableau : Caractéristiques de calcul en situation durable et accidentelle.**

## **V.1.2. Recommandations et exigences du RPA99 révisé 2003 :**

- Les armatures longitudinales doivent être à haute adhérence, droites et sans crochets.
- Les pourcentages d'armatures recommandés par rapport à la section du béton sont :
	- **-** Le pourcentage minimal d'armatures est de 0,8 %(b x h) (en zone IIa).
	- **-** Le pourcentage maximal en zone de recouvrement est de 6 %(b x h).
	- Le pourcentage maximal en zone courante est de  $4\%$  ( $b \times h$ ).

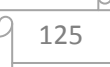

|                                                        | Section min $(cm2)$ | Section max $(cm2)$  |               |  |  |
|--------------------------------------------------------|---------------------|----------------------|---------------|--|--|
| Section des poteaux                                    | zone IIa            | Zone de recouvrement | zone courante |  |  |
| Poteaux $(45x45)$<br>$\lceil$ cm <sup>2</sup> $\rceil$ | 16,2                | 121,5                | 81            |  |  |
| Poteaux $(40x40)$<br>$\text{cm}^2$                     | 12,8                | 96                   | 64            |  |  |

 **Tableau : Sections d'armatures par rapport à la section du béton.**

- $\triangleright$  Le diamètre minimal est de 12[mm].
- $\triangleright$  La longueur minimale de recouvrement L<sub>r</sub>= 40  $\Phi$ <sub>L</sub> (en zone II-a).
- La distance entre les barres longitudinales dans une face ne doit pas dépasser 25 cm (en zone IIa).
- Les jonctions par recouvrement doivent être faites si possible, à l'extérieur des zones nodales.

# **V.1.3) Calcul des armatures à l'ELU :**

# **a) Exposé de la méthode de calcul :**

En flexion composée, l'effort normal est un effort de compression ou de traction et le moment qu'il engendre est un moment de flexion.

Pour la détermination des armatures longitudinales, trois cas peuvent être considérés :

- Section partiellement comprimée (SPC).
- Section entièrement comprimée (SEC)
- Section entièrement tendue (SET).

# **Section partiellement comprimée (SPC) :**

• Calcul de centre de pression e= u u N M

La section est partiellement comprimée Si Le centre C se trouve

à l'extérieur du segment délimité par les armatures.

(L'effort normal est un effort de traction ou de compression) :

$$
e = \frac{M_u}{N_u} \ge \left(\frac{h}{2} - C\right)
$$

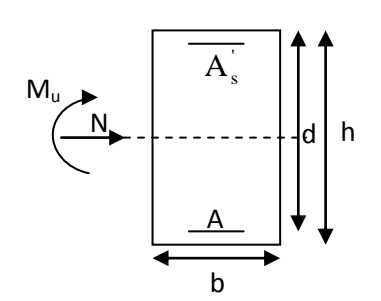

Si le centre de pression C se trouve à l'intérieur du segment limite par les armatures, l'effort Normale est un effort de compression :

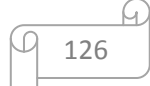

$$
e = \frac{M_u}{N_u} \langle \frac{h}{2} - C \ .
$$

Dans ce cas il faut vérifier en plus l'inégalité suivante

$$
N_u(d-c')-M_f \leq (0,337-0,81\frac{c'}{h})bh^2f_{bc}.
$$

Avec:

 $M_f$ : moment par rapport au centre de gravité des armatures intérieures.

$$
M_f = N_u \times g = N_u \left(\frac{h}{2} - c + e\right) = M_U + N_U \left(\frac{h}{2} - c\right)
$$
  

$$
F_{bc} = \frac{0.85 f_{c28}}{\theta \gamma_b}
$$

 $\gamma_b = 1.5$  *et*  $\theta = 1$  Pour fissuration durable

 $\gamma_b = 1.15$  *et*  $\theta = 0.85$  Pour fissuration accidentelle

 $N_u$  : effort de compression.

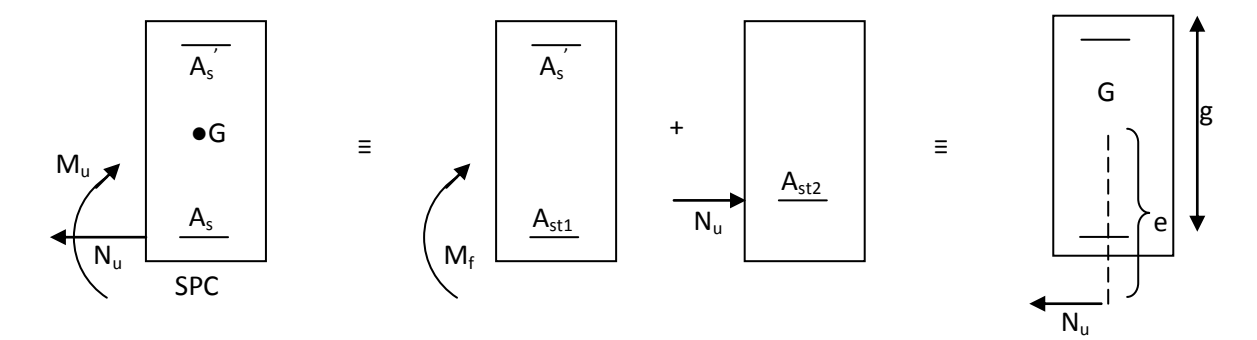

En flexion composée la section d'armatures sera donnée par les relations suivantes :

$$
\mu = \frac{M_f}{b d^2 f_{bc}} \quad .
$$

Si  $\mu \le \mu_{\ell} = 0,392 \Rightarrow la$  section est simplement armée (SSA).

$$
A_1 = \frac{M_f}{\beta d\sigma_s} \qquad \text{avec:} \quad \sigma_s = \frac{F_e}{\gamma_s}
$$

D'où la section réelle est *s*  $A_1 - \frac{N_u}{N_u}$  $A_{s} = A_{1} - \frac{N}{4}$  $= A_1 - \frac{N_u}{\gamma_s}$  si l'effort est négatif.

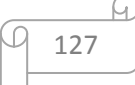

 $\sigma_{\rm hc}$ 

$$
\text{Si A}_s \text{ est négative } A_s \ge \left\{ \max \frac{bh}{1000} , 0,23bh \frac{f_{t28}}{F_e} \right\} \,.
$$

Si  $\mu \ge \mu_{\ell} = 0.392 \Rightarrow la$  section est doublement armée (SDA).

On calcul:

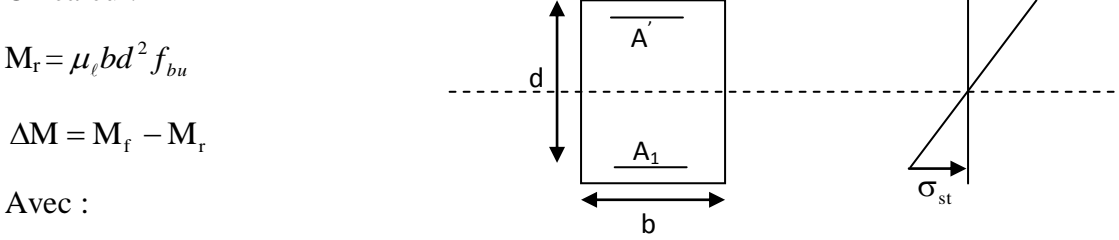

 $M_r$ : moment ultime pour une section simplement armée.

$$
A_1 = \frac{M_r}{\beta_r d\sigma_s} + \frac{\Delta M}{(d - c') \sigma_s}
$$
  

$$
A' = \frac{\Delta M}{(d - c') \sigma_s} \quad \text{avec : } \sigma_s = \frac{f_e}{\gamma_s} = 348 MPa
$$

La section réelle d'armature est  $A_s = A'$ ,  $A_s = A_1 - \frac{A_s}{A_s}$ . *s u*  $s - 1$ ,  $I_3$ *N*  $A_s = A'$ ,  $A_s = A_1 - \frac{N}{\sigma}$ 

## **Section entièrement comprimée (SEC) :**

La section est entièrement comprimée si :

$$
\bullet e = \frac{M_u}{N_u} \le \left(\frac{h}{2} - c\right).
$$
  

$$
\bullet N_u \left(d - c\right) - M_f \quad \rangle \quad \left(0,337 - 0,81 \frac{c}{h}\right) b h^2 f_{bc}.
$$

Deux cas peuvent se présenter :

Si les deux parties nécessitent des armatures comprimées c à d :

$$
N(d-c^{\cdot})-M_f \geq \left(0,5-\frac{c}{h}\right) b h^2 f_{bc} \Rightarrow A_s \rangle 0 \text{ et } A_s \rangle 0.
$$

## **Les sections d'armatures sont :**

$$
A_s = \frac{M_f (d - 0.5h) b h f_{bc}}{(d - c') \sigma_s}.
$$

$$
As = \frac{N_{u} - bhf_{bc}}{\sigma_{s}} - A'_{s}.
$$

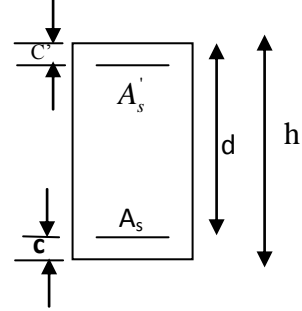

 $\gamma$ 

Si la partie moins comprimée ne nécessite pas d'armatures inférieures comprimées c à d

$$
\left(0,337-0,81\frac{c}{h}\right)bh^2\langle N_u(d-c)\rangle\langle \left(0,5-\frac{c}{h}\right)bh^2f_{bc}\Rightarrow A_s\rangle\ 0 \text{ et } A_s=0
$$

#### **Section entièrement tendue :**

$$
e_u=\frac{N_u}{M_u}\leq (\frac{h}{2}-c)
$$

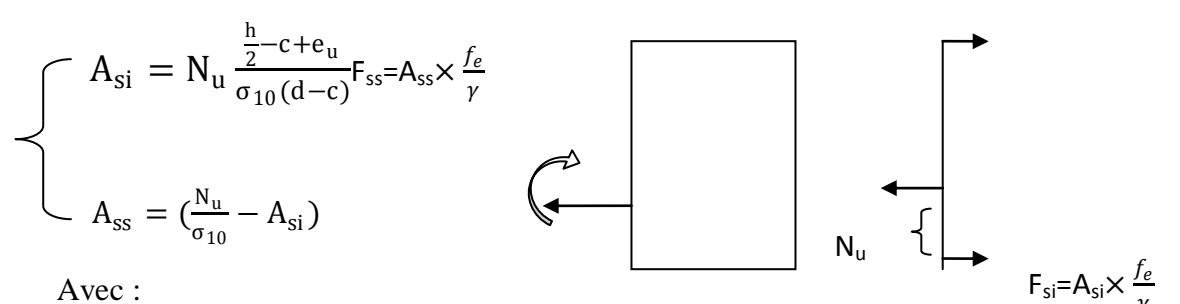

Avec :

$$
\sigma_{10} = \frac{f_e}{\gamma_s} = 348 \text{ Mpa}
$$

## **Remarque :**

 $\text{Si} \quad \text{e}_{\text{u}} = \frac{\text{M}_{\text{u}}}{\text{N}_{\text{u}}}$  $\frac{n_{\rm u}}{N_{\rm u}} = 0$  (excentricité nulle ; compression pure), le calcul se fera à l'état limite de stabilité de forme et la section d'armature sera *:*A =  $\frac{N_{u} - B f_{bc}}{s}$  $\sigma_{\rm s}$ 

 **Avec :**

**B :** Aire de la section du béton seul.

**:** Contrainte de l'acier.

## **Les sections d'armatures sont :**

$$
A_s = \frac{N_u - \Psi \times b \times h \times f_{bc}}{\sigma_s}
$$
 Et A<sub>s</sub> = 0.  
\n
$$
A \text{vec}: \Psi = \frac{0.351 + \frac{N(d - c') - M_f}{bh^2 f_{bc}}}{0.8571 - \frac{c'}{h}}.
$$

# **b) Armatures transversales :**

Les armatures transversales sont disposées dans les plans perpendiculaires à l'axe longitudinal de la pièce et entourant les armatures longitudinales en formant une ceinture de manière à empêcher le mouvement de celles-ci vers la paroi.

 Par conséquent, Si dans une section carrée, ou rectangulaire, il existe des armatures longitudinales en dehors des angles, il est nécessaire de les relier par des épingles ou des étriers, pour empêcher tout mouvement de ces armatures.

 $\blacksquare$  Le diamètre  $\Phi_t$  des armatures transversales doit être égal au moins à ;

$$
\Phi_t = \frac{1}{3} \Phi_L^{\text{max}}.
$$

Avec :  $\Phi$ <sub>L</sub> : Le plus grand diamètre des armatures longitudinales.

L'espacement des armatures transversales doit être au plus égal à :

 $S_t \le \min\{15\Phi_L^{\min}, 40cm, (a+10)cm\}$  (BAEL 91 Art 8.1.3)

Avec : a : est la petite dimension transversale des poteaux.

# **D'après le RPA 99revisee 2003 :**

 $S_t \le \min\left\{10 \Phi_L^{\min}, 15 cm\right\}$  en zone nodale.

 $S_t \leq \Phi_L^{\min}$  en zone de recouvrement.

# **Le rôle des armatures transversales:**

- Empêcher les déformations transversales du béton et le flambement des armatures longitudinales.
- Reprendre les efforts tranchants et les sollicitations des poteaux au cisaillement.
- $\triangleright$  Positionner les armatures longitudinales
- Elles sont calculées à l'aide de la formule suivante :

$$
\frac{A_t}{S_t} = \frac{\rho_a \times V_u}{h_t \times f_e}
$$
 (RPA99 révisée 2003/Art7.4.2.2)

- $S_t$ : Espacement des armatures transversales
- $h_t$ : Hauteur totale de la section brute.
- fe : Contrainte limite élastique de l'acier.
- Vu : L'effort tranchant max
- ρa : Coefficient correcteur qui tient compte du mode fragile de la rupture par effort tranchant.

$$
\rho_a = \begin{cases} 2.5 & \text{si } \lambda_g \ge 5 \\ 3.75 & \text{si } \lambda_g < 5 \end{cases}
$$

λ<sup>g</sup> **:** élancement géométrique du poteau.

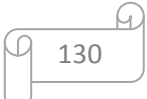

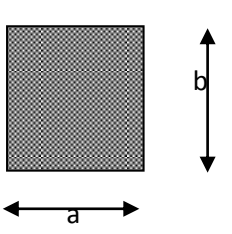

**Calcul d'élancement**: (élancement géométrique)

$$
\lambda_g = \left\{ \frac{L_f}{a}, \frac{L_f}{b} \right\}
$$

Avec :

a et b: dimension de la section droite du poteau dans la direction de la déformation considérée.

L<sup>f</sup> : longueur de flambement.

**Quantité d'armatures transversales minimale :** (RPA99 révisée 2003/Art7.4.22)

 $bS_t$  $A_{t}$ En %est donné comme suite :

 $\text{Si} \lambda_{g} \geq 5 \Longrightarrow 0,3\%$ .

Si  $\lambda_{\rm g} \leq 3 \Rightarrow 0.8\%$ .

Si  $3 \prec \lambda_{g} \prec 5$  interpoler entre les valeurs précédentes

# **V.1.4.Calcul des armatures longitudinales à l'ELU :**

**Tableau : Ferraillage des poteaux dans le sens (x-x).**

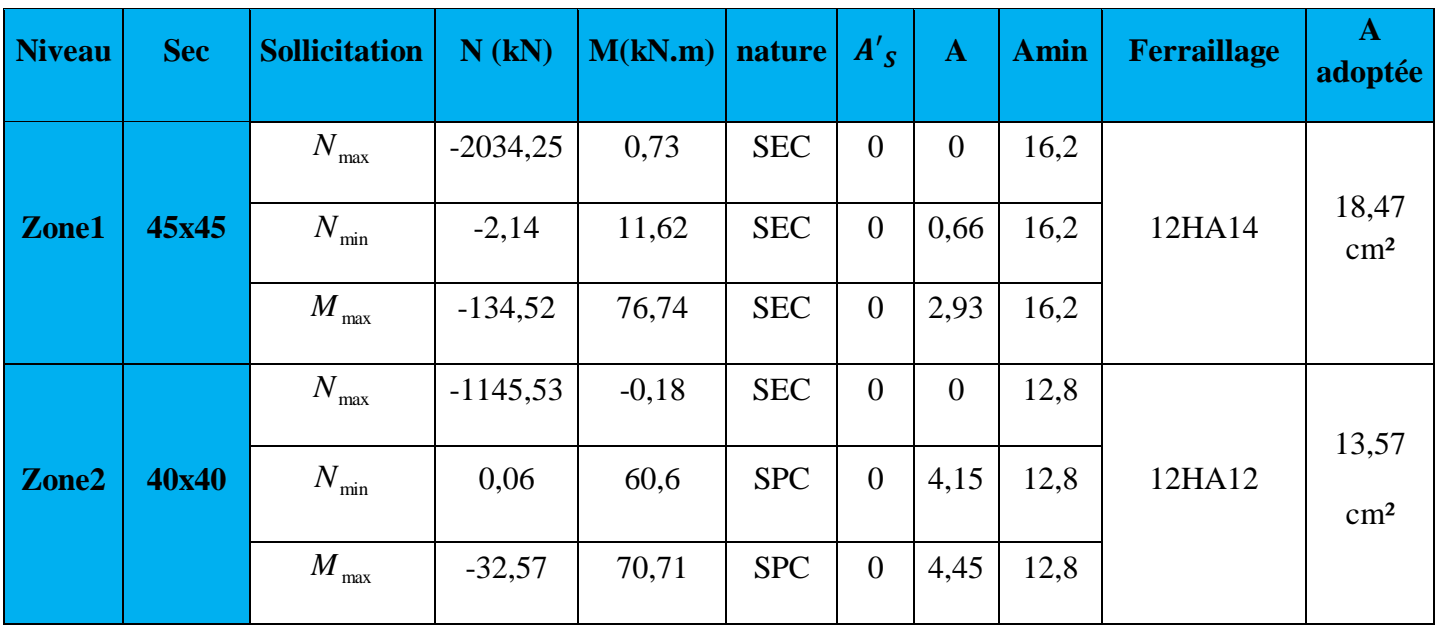

 **Tableau : Ferraillage des poteaux dans le sens (y-y).**

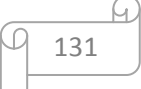

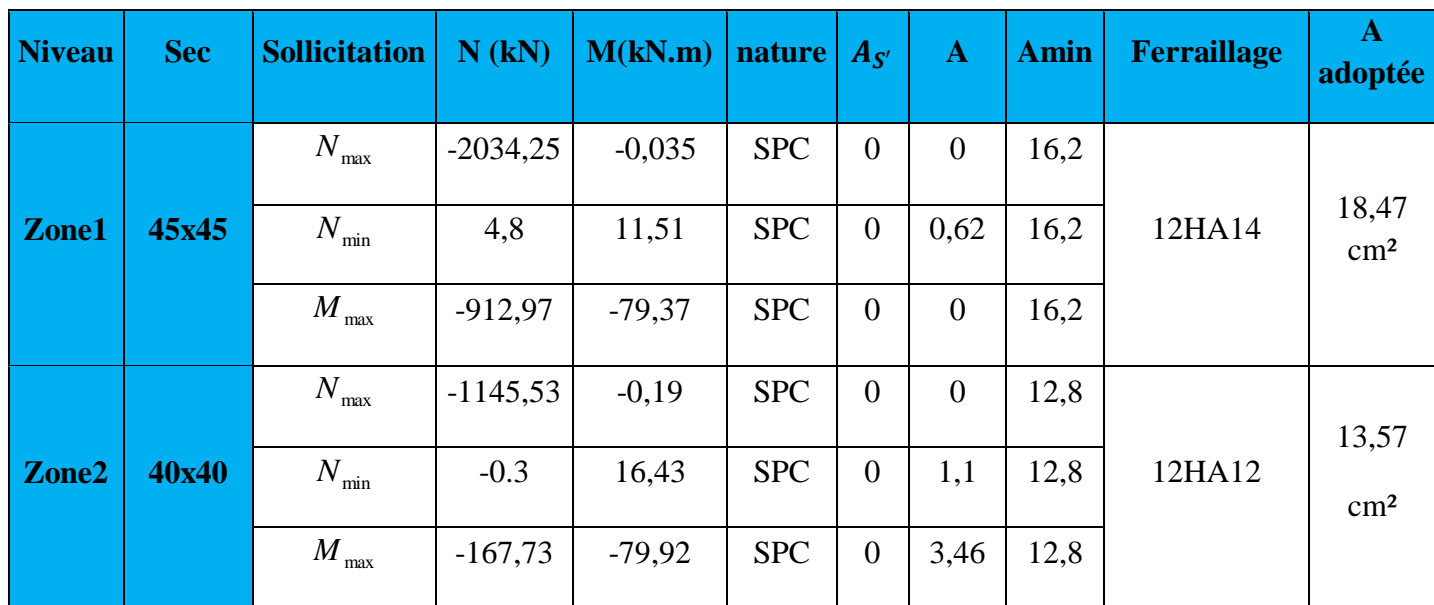

# **V.1.5. Vérifications à l'ELU :**

## **a) Les armatures transversales :**

**Diamètre des armatures transversales:** (Art A.8.1,3/BAEL91 modifiées99)

 $\emptyset_t \geq \frac{\emptyset_t}{3}$  $\frac{\partial_l}{\partial t} = \frac{16}{3}$  $\frac{16}{3}$  = 5,33 mm  $\rightarrow$   $\varnothing_t$  = **8 mm** 

∅ : Diamètre max des armatures longitudinales.

Les armatures longitudinales des poteaux seront encadrées par deux cadres en Ø8. Soit ( $A_t = 4HAB = 2.01$  cm<sup>2</sup>).

 **Espacement des armatures transversales : Selon le BAEL 91, Art A8.1.3**  $S_t ≤ min{15φ_1^{min}}; 40cm; (a + 10)cm}$ 

Avec : a : la petite dimension transversale des poteaux

 $S_t \le \min\{15 \times 1, 2; 40 \text{cm}; (45 + 10) \text{cm}\}\$ 

 $S_t \le \min\{18 \text{ cm } ; \text{ 40cm } ; \text{ 55cm }\}$ 

 $S_t \leq 18$  cm

Soit  $S_t = 15$  cm

# **Selon le RPA99 version 2003, Art 7.4.2.2**

La valeur maximum de l'espacement des armatures transversales est fixée comme suit :

**En zone courante :**

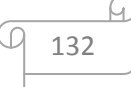

 $S_t \leq \{15\phi_l^{\min}\}$   $S_t \leq \{15 \times 1,2\}$ 

 $S_t \leq 18$  cm

**Soit S<sup>t</sup> =15cm**

**En zone nodal :**

 $S_t \le \min\{10\phi_l^{\min}: 15 \text{ cm}\}\$  $S_t \le \min\{10x1, 2; 15\}$  cm  $S_t \le \min\{12; 15\}$  cm

**Soit**  $S_t = 10$ cm

# **Recommandations du RPA 99 version 2003, Art 7.4.2.2 formule(7.1) :**

$$
\frac{A_t}{S_t} = \frac{\rho_a \times T_u}{h_1 \times f_e}
$$

 $S_t$ : Espacement des armatures transversales

 $h_1$ : Hauteur totale de la section brute.

fe : Contrainte limite élastique de l'acier.

ρa : Coefficient correcteur qui tient compte du mode fragile de la rupture par effort tranchant.

$$
\rho_a = \begin{cases} 2.5 & \text{si } \lambda_g \ge 5 \\ 3.75 & \text{si } \lambda_g < 5 \end{cases}
$$

**λ<sup>g</sup> :** élancement géométrique du poteau.

# **1) Calcul de (BAEL 91, Art B8.4.1) :**

$$
\lambda_g = \frac{L_f}{b}
$$

Avec :  $L_f$ : longueur de flambement  $L_f = 0.7 L_0$ 

**Poteaux 45×45 (RDC,h=4,08) :**

$$
L_f = 0.7 \times 3.88 = 2.716 \text{ m}
$$

$$
\lambda_g = \frac{L_f}{b} = \frac{2.716}{0.45} = 6.04
$$

$$
\lambda_g > 5 \implies \rho_a = 2.5
$$

$$
\begin{array}{c}\n\boxed{4} \\
\boxed{133}\n\end{array}
$$

 $T_u$  : L'effort tranchant max  $T_u = 62,06$  kN

$$
A_t = \frac{\rho_a \times T_u}{h_1 \times f_e} \times S_t
$$

 $S_t = 10$  cm en zone nodale :

$$
A_t = \frac{2.5 \times 62.06 \times 10^3}{45 \times 400} \times 10 = 86.2
$$
 mm<sup>2</sup>

 $A_t = 0.87$  cm<sup>2</sup>.

 $S_t = 15$  cm en zone courante :

$$
A_t = \frac{2.5 \times 62.06 \times 10^3}{45 \times 400} \times 15 = 129.29 \text{ mm}^2
$$

 $A_t = 1,29$  cm<sup>2</sup>.

**Poteaux 45×45 (1 er, 2eme étage, h=3,06) :**

$$
L_f = 0.7 \times 2.86 = 2.002 \text{ m}
$$

$$
\lambda_g = \frac{L_f}{b} = \frac{2.002}{0.45} = 4.45
$$

$$
\lambda_g < 5 \implies \rho_a = 3.75
$$

 $T_u$ : L'effort tranchant max  $T_u = 58,17$  kN

• 
$$
S_t = 10 \text{ cm}
$$
 en zone nodale :  
\n $A_t = \frac{3.75 \times 58.17 \times 10^3}{45 \times 400} \times 10 = 121.19 \text{ mm}^2$ 

 $A_t = 1,21$  cm<sup>2</sup>.

 $S_t = 15$  cm en zone courante :

$$
A_t = \frac{3.75 \times 58.17 \times 10^3}{45 \times 400} \times 15 = 177.44 \text{ mm}^2
$$

 $A_t = 1,78$  cm<sup>2</sup>.

**Poteaux 40×40 (h=3,06):** 

$$
L_f = 0.7 \times 2.86 = 2.002 \text{ m}
$$

$$
\lambda_g = \frac{L_f}{b} = \frac{2.002}{0.4} = 5.005
$$

$$
\lambda_g > 5 \implies \rho_a = 2.5
$$

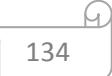

 $T_u$  : L'effort tranchant max  $T_u = 60,16$  kN

$$
A_t = \frac{\rho_a \times T_u}{h_1 \times f_e} \times S_t
$$

 $S_t = 10$  cm en zone nodale :

$$
A_t = \frac{2.5 \times 60.16 \times 10^3}{40 \times 400} 10 = 94
$$
 mm<sup>2</sup>

 $A_t = 0.94$  cm<sup>2</sup>.

 $S_t = 15$  cm en zone courante :

$$
A_t = \frac{2.5 \times 60.16 \times 10^3}{40 \times 400} \cdot 15 = 141 \text{ mm}^2
$$

 $A_t = 1,41$  cm<sup>2</sup>.

## **2) Vérification de la quantité d'armatures transversales :**

Si λ<sup>g</sup> ≥ 5 …………………… A<sup>t</sup> min = 0,3% St×b<sup>1</sup>  $\text{Si } \lambda_{\text{g}} \leq 3 \dots \dots \dots \dots \dots \dots \dots \dots \quad \text{A}_{t}^{\text{min}} = 0.8 \% S_{t} \times b_{1}$ 

Si 3 < λg ≤ 5 ………………... Interpoler entre les deux valeurs précédentes

Avec :

**b<sup>1</sup> :** dimension de la section droite du poteau dans la direction considère.

**λ<sup>g</sup> :** élancement géométrique du poteau.

## **En zone courante :**

Poteaux (RDC) :  $A_t^{min} = 0.003 \times 15 \times 45 = 2.03 > A_{ad} = 2.01 \text{cm}^2$  **CNV** Poteaux (1<sup>er</sup> et 2<sup>eme</sup> étage) : A<sup>min</sup> = 0,0036 × 15 × 45 = 2,43 > A<sub>ad</sub> = 2,01cm<sup>2</sup> **CNV** Poteaux (40×40):  $A_t^{min} = 0.003 \times 15 \times 40 = 1.8 \times A_{ad} = 2.01 \text{cm}^2$ **CV**

## **En zone nodale:**

Poteaux (RDC) :  $A_{t}^{min} = 0.003 \times 10 \times 45 = 1.35 < A_{ad} = 2.01 \text{cm}^2$  **CV** Poteaux (1<sup>er</sup> et 2<sup>eme</sup> étage) : A<sup>min</sup> = 0,0036 × 10 × 45 = 1,61 > A<sub>ad</sub> = 2,01cm<sup>2</sup> **CV** Poteaux (40×40) :  $A_t^{min} = 0.003 \times 10 \times 40 = 1.2 < A_{ad} = 2.01 \text{cm}^2$ **CV**

## **Remarque :**

 Les sections minimales du RPA ne sont pas vérifiées dans les poteaux **(45,45) de RDC, 1 eret 2eme étage,** nous avons le choix entre augmenter le diamètre des cadres en optant pour des HA10 ou bien adopter un écartement de **12cm.**

Pour des raisons de mise en œuvre on a opté pour la deuxième option.

Poteaux (RDC) :  $A_t^{min} = 0.003 \times 12 \times 45 = 1.62 < A_{ad} = 2.01 \text{cm}^2$  **CV** Poteaux (1<sup>er</sup> et 2<sup>eme</sup> étage) : A<sup>min</sup> = 0,0036 × 12 × 45 = 1,94 < A<sub>ad</sub> = 2,01cm<sup>2</sup> **CV**

## **Tableau : armatures transversales dans les poteaux**

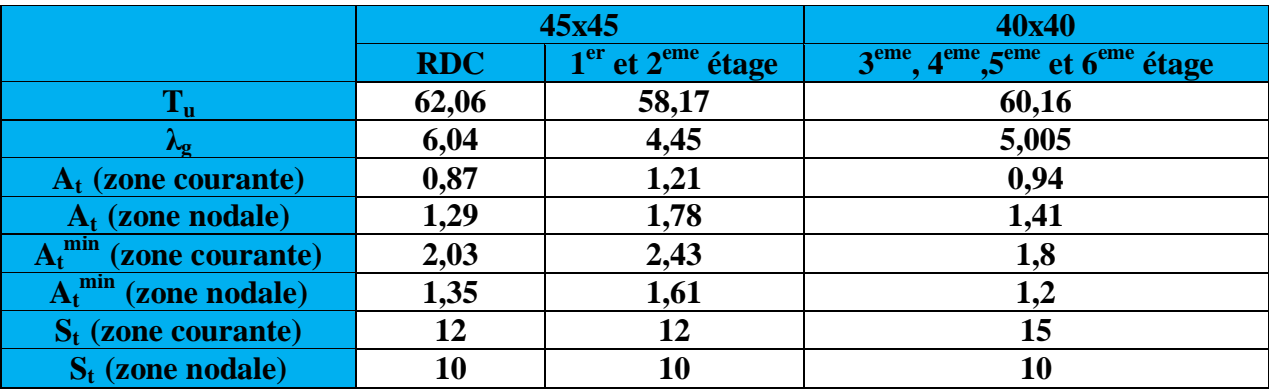

## **b) Vérification au cisaillement:**

La contrainte de cisaillement conventionnelle de calcul dans le béton  $\tau_{bu}$  sous combinaison sismique doit être inférieure ou égale à la valeur limite  $\bar{\tau}_{bu}$ .

$$
\tau_{bu}=\frac{V_u}{bd}\leq\ \bar{\tau}_{bu}
$$

**Selon le RPA :**

$$
\bar{\tau}_{bu} = \rho_d \times f_{c28}
$$
 [Art 7.4.3.2 RPA 99/ version 2003]  
\n
$$
\int 0.075
$$
 si:  $\lambda_g \ge 5$ 

$$
\rho_{\rm d} = \begin{cases} 0.075 & \text{sin } \lambda_{\rm g} \le 5 \\ 0.04 & \text{sin } \lambda_{\rm g} < 5 \end{cases}
$$

**Selon le BAEL :**

$$
\bar{\tau}_{bu} = \min \left\{ \frac{0.2}{\gamma_b} f_{c28}; 5 \text{ MPa} \right\} \quad \text{[Art A.5.1,211/BAEL 91]}
$$
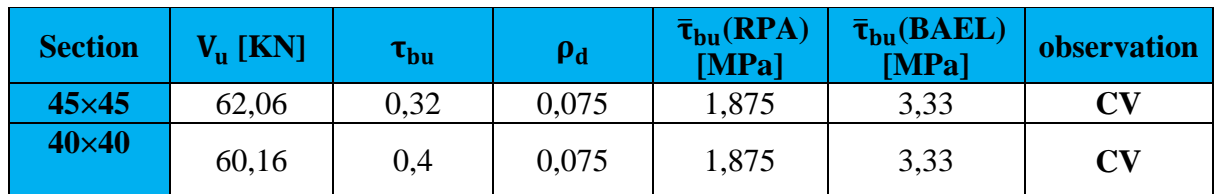

**Tableau : Vérification des contraintes tangentielles.**

#### **c) Détermination de la zone nodale :**

La zone nodale est constituée par le nœud poutre-poteaux proprement dit et les extrémités des barres qui y concourent. Les longueurs à prendre en compte pour chaque barre sont données dans la figure ci-dessous.

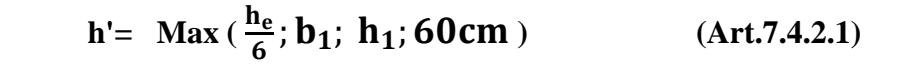

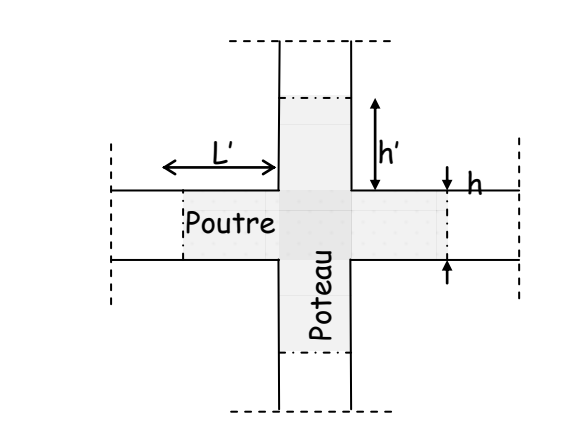

**Figure VI.1 : Délimitation de la zone nodale**

**h<sup>e</sup> :** la hauteur d'étage moins la hauteur de la poutre secondaire.

**Poteaux (45 x 45) RDC :**

h' = Max  $\left(\frac{408-40}{6}; 45; 45; 60 \text{ cm}\right)$ 

h'=max (61,33 ; 45 ; 45 ; 60 cm)**= 65 cm**

#### **Poteaux (40x 40) étage courants :**

h'=Max (he/6 ; b1 ; h1 ; 60 cm)= Max ( $\frac{306-40}{6}$ ; 40 ; 40 ; 60 cm)

h'=Max (44,33 ; 45 ; 45 ; 60 cm)= **60cm**

**d) Longueur d'ancrage (B.A.E.L.91Article :A.6.1.221) :**

Pour le  $\emptyset$ 14  $\rightarrow$  L = 40 $\emptyset$  = 40  $\times$  1.4 = 56 cm

Pour le  $\emptyset$ 12  $\rightarrow$  L = 40 $\emptyset$  = 40  $\times$  1.2 = 48 cm

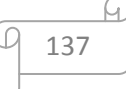

#### **V.1.6.Vérifications à l'ELS :**

### **A. Condition de non fragilité :**

$$
A_{MIN} = \frac{0.23 \times b \times d \times f_{t28}}{f_e} \left[ \frac{e_s - 0.445 \times d}{e_s - 0.185 \times d} \right]
$$

Avec :  $e_s = \frac{M_s}{N}$  $\frac{M_s}{N_s}$  ;  $f_{t28} = 2.1 \text{ MPa}.$ 

**Tableau : Vérifications de la Condition de non fragilité (sens x-x).**

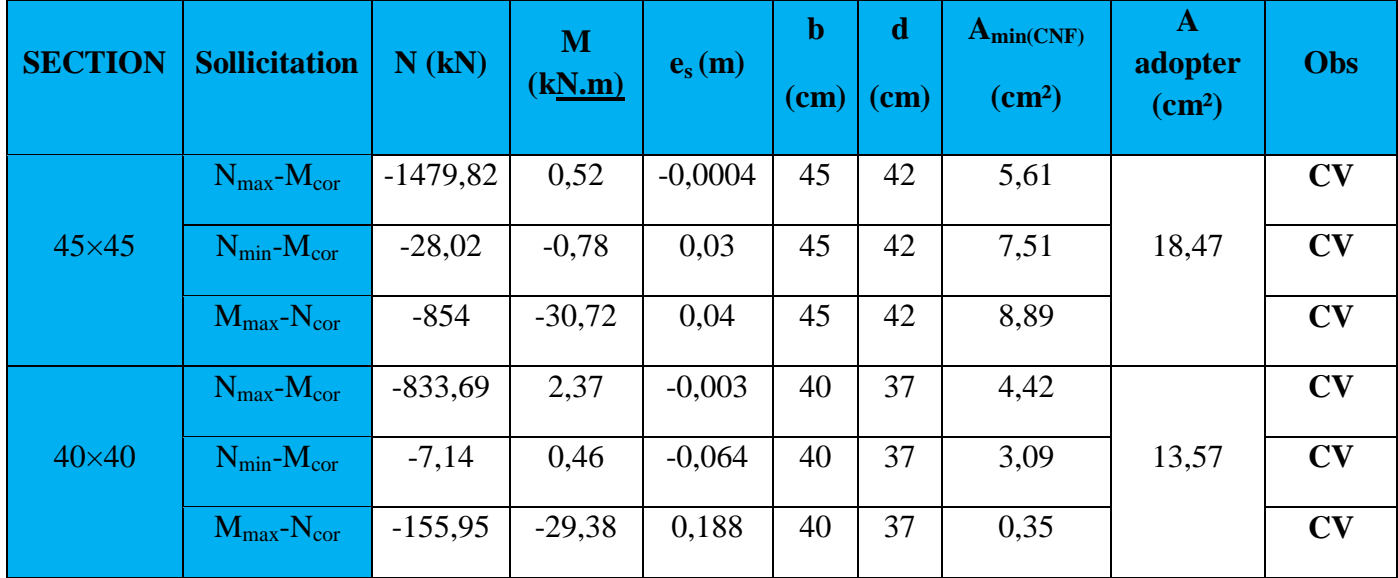

#### **Tableau : Vérifications Condition de non fragilité (sens y-y).**

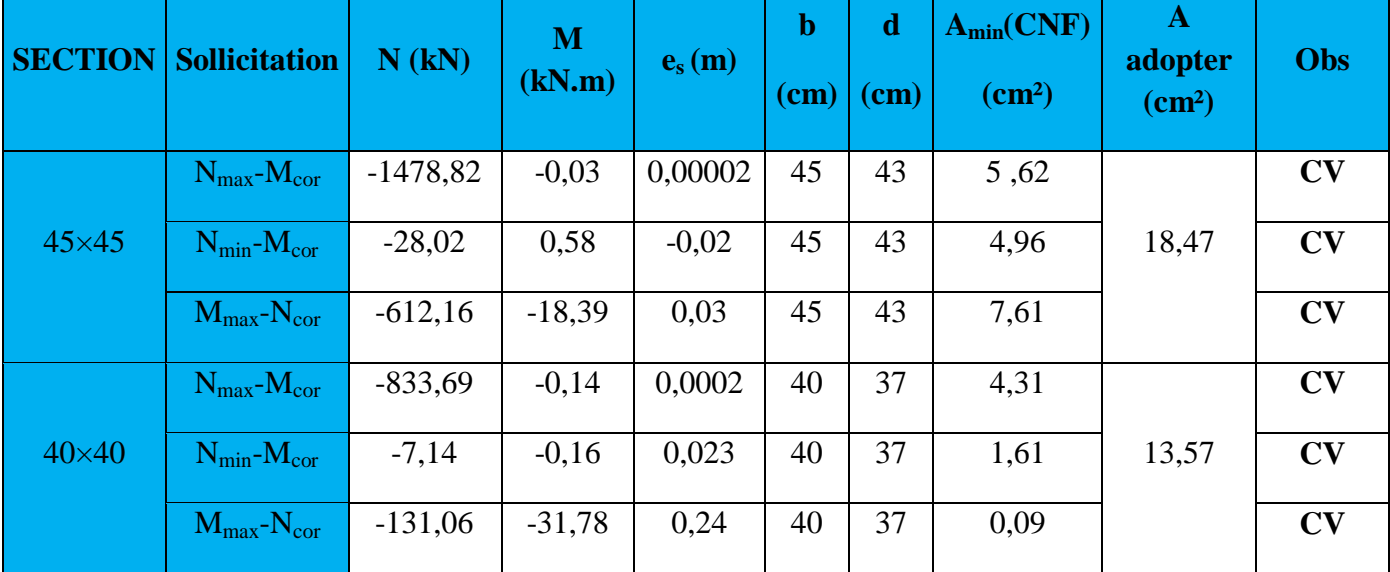

#### **B. Vérification des contraintes a l'ELS :**

La vérification d'une section en béton armé à l'ELS consiste à démontrer que les contraintes maximales dans le béton  $\sigma_{bc}$  et dans les aciers  $\sigma_{st}$  sont au plus égales aux contraintes admissibles  $\bar{\sigma}_{bc}$  et  $\bar{\sigma}_{st}$ .

 $\sigma_{st} \leq \bar{\sigma}_{s} = 384 \text{ MPa}$  $\sigma_{bc} \leq \bar{\sigma}_{bc} = 15 \text{ MPa}$ 

**Tableau : Vérifications à l'ELS (sens x-x).**

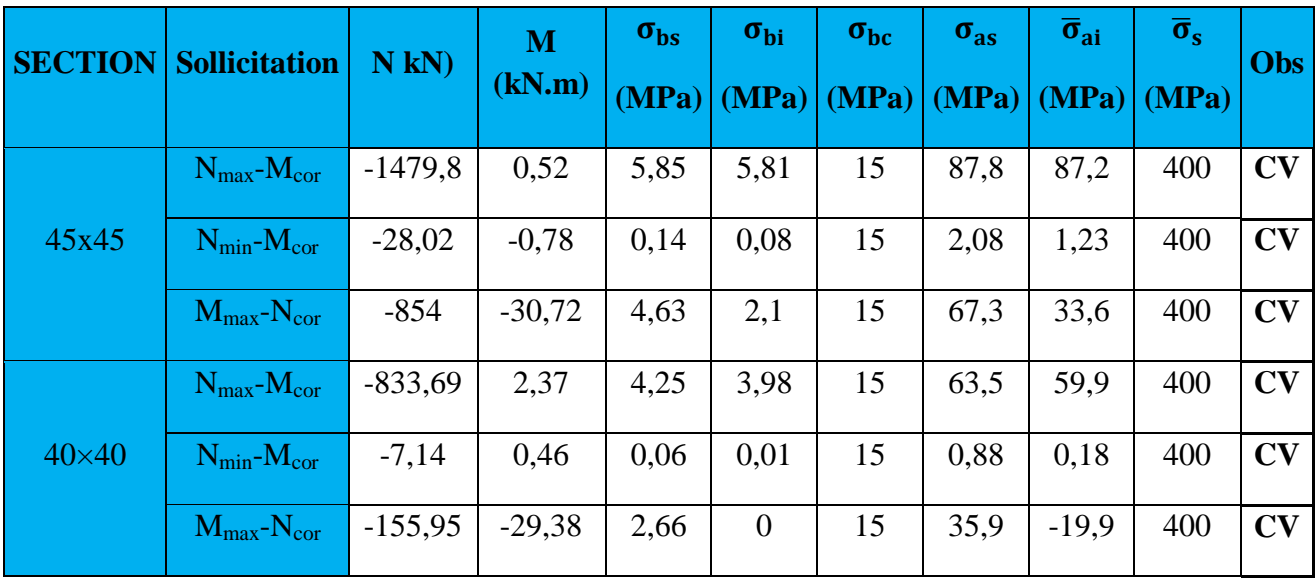

#### **Tableau : Vérifications à l'ELS (sens y-y).**

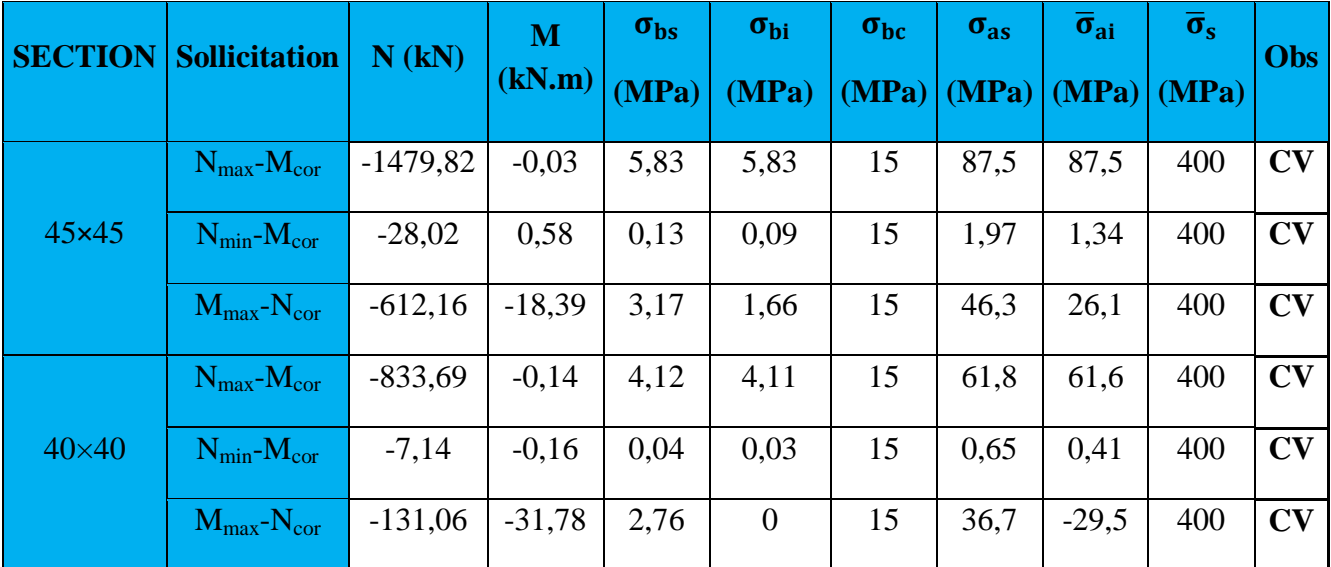

#### **Conclusion :**

- Toutes les conditions à l'ELS sont vérifiées.
- Le ferraillage adopté pour les poteaux est comme suit :

|                                          | <b>Zone 1</b>                                           | Zone 2                                                     |
|------------------------------------------|---------------------------------------------------------|------------------------------------------------------------|
| <b>Armatures</b><br>longitudinales       | 12HA14<br>soit A <sub>adop</sub> =18,47 cm <sup>2</sup> | 12HA12<br>soit A <sub>adop</sub> = $13,57$ cm <sup>2</sup> |
| <b>Armatures</b><br><b>transversales</b> | 4HA8 soit $A_{\text{adop}}=2,01 \text{ cm}^2$           | 4HA8 soit $A_{\text{adop}}=2,01$ cm <sup>2</sup>           |

**Récapitulatif du ferraillage des poteaux dans le sens X-X**

**N.B :** le ferraillage des poteaux dans le sens Y-Y est le même que dans le sens X-X

### **C. Coupe transversale des poteaux**

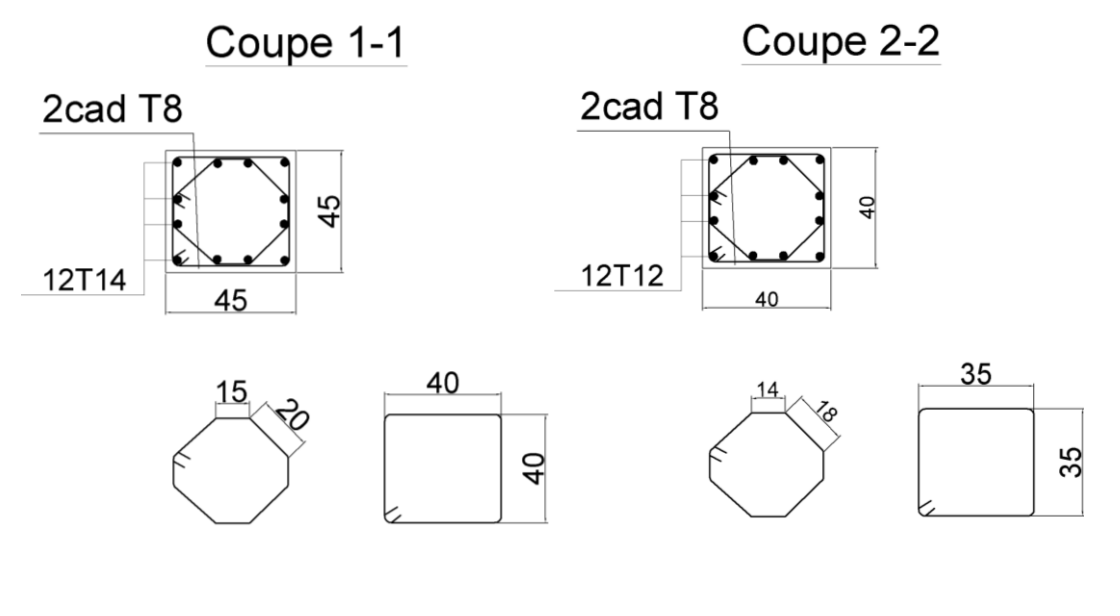

**Poteaux (45x45)** Poteaux (40x40)

#### **V.2. Ferraillage des poutres :**

 Les poutres sont calculée en flexion simple sous les combinaisons de charges les plus défavorables, et seront ensuite vérifiées à l'ELS.

Les combinaisons de calcul :

1.35G + 1.5Q : à L'ELU.  $G + O$  : à L'ELS.  $G + O \pm E$  : RPA99 révisé 2003.  $0.8G \pm E$  : RPA99 révisé 2003.

#### **V.2.1. Recommandations du RPA :**

#### **Armatures longitudinal: (R.P.A Art.7.5.2.1)**

 $\checkmark$  Le pourcentage total minimum des aciers longitudinaux sur toute la longueur des poutres est de 0.5% en toute section.

#### **Amin = 0.5% b.h**

 $\checkmark$  Le pourcentage maximum des aciers longitudinaux est de :

**Amax=4%b.h** en zone courante.

**Amax=6% b.h** en zone de recouvrement.

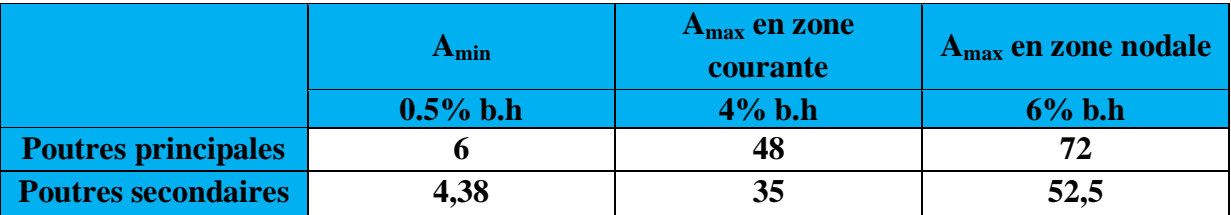

 **Tableau : la section minimal et maximal d'armature.**

- $\checkmark$  La longueur minimale de recouvrement est de 40 $\emptyset$  en zone IIa.
- L'ancrage des armatures longitudinales supérieures et inférieur dans les poteaux de rive et d'angle doit être effectué avec des crochets à 90°.
- $\checkmark$  On doit avoir un espacement maximum de 10 cm entre deux cadres et un minimum de trois cadres par nœud.

#### **V.2.2**. **Etapes de calcul de ferraillage :**

Les armatures longitudinales sont déterminées en utilisant les moments fléchissant en travées et aux appuis, le calcul se fera comme suit :

Calcul du moment réduit «  $\mu \geq$ :

$$
\mu = \frac{M_U}{bd^2 f_{bc}}
$$
 Avec:  $f_{bc} = \frac{0.85 f_{c28}}{\theta \gamma_b}$ 

Pour feE400 on a : **µ1=0,392**

**1er cas :**

Si  $\mu \leq \mu_1 = 0,392$   $\longrightarrow$  la section est simplement armée.

Les armatures comprimées ne sont pas nécessaires (**Asc=0)**

Section d'acier tendue :  $A_{ST} = \frac{M_f}{g_{A}}$  $\beta$ .d. $\sigma_s$ 

 $\geq 2^{\text{ème}}$  **cas** :

Si  $\mu \ge \mu_1 = 0,392 \rightarrow \mu$  la section est doublement armée.

On Calcul:  $M_r = \mu_1$  **bd**<sup>2</sup>f<sub>bc</sub>

$$
\Delta \mathbf{M} = \mathbf{M}_{\mathbf{u}} - \mathbf{M}_{\mathbf{r}}
$$

Avec :

**M<sup>r</sup> :** moment ultime pour une section simplement armée.

**M<sup>u</sup> :** moment maximum à L'ELU dans les poutres.

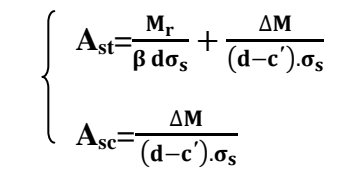

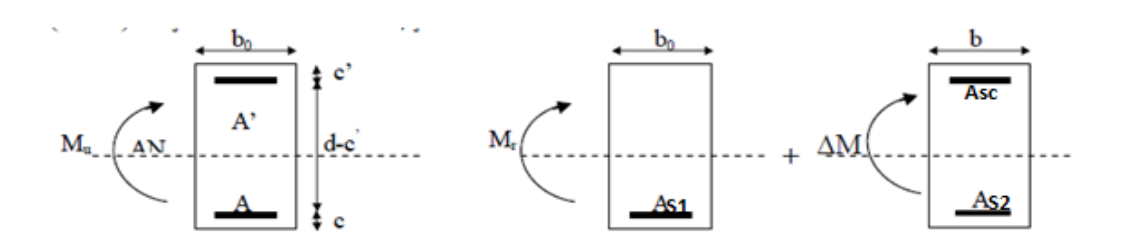

**Figure VI.2.1 : Section rectangulaire doublement armée.**

#### **V.2.3. Ferraillage des poutres** :

Apres avoir extrait les moments en utilisant ETABS, on va ferrailler avec le moment maximum que ce soit aux appuis ou bien en travées puis on adopte leur section de ferraillage.

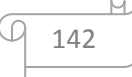

#### **1) Poutres secondaires :**

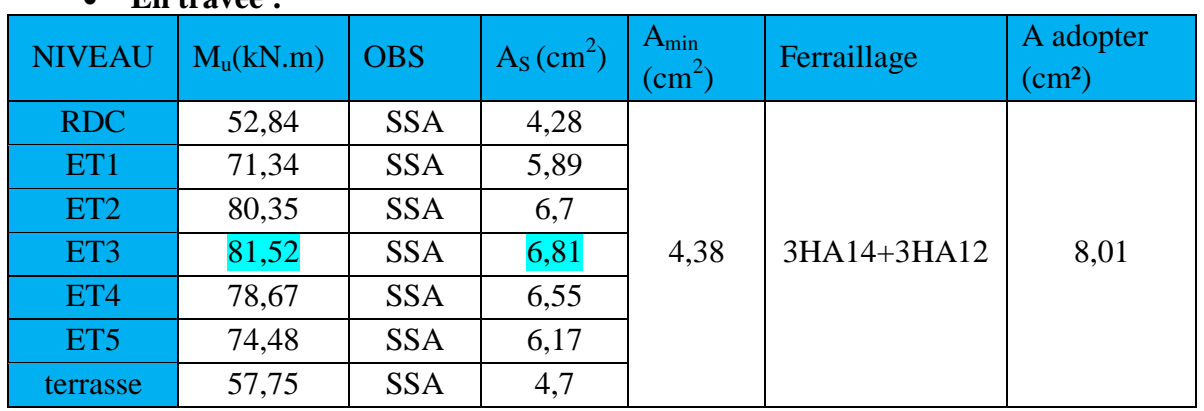

#### **En travée :**

**Tableau : Ferraillage des poutres secondaires en travée.**

### **En appuis :**

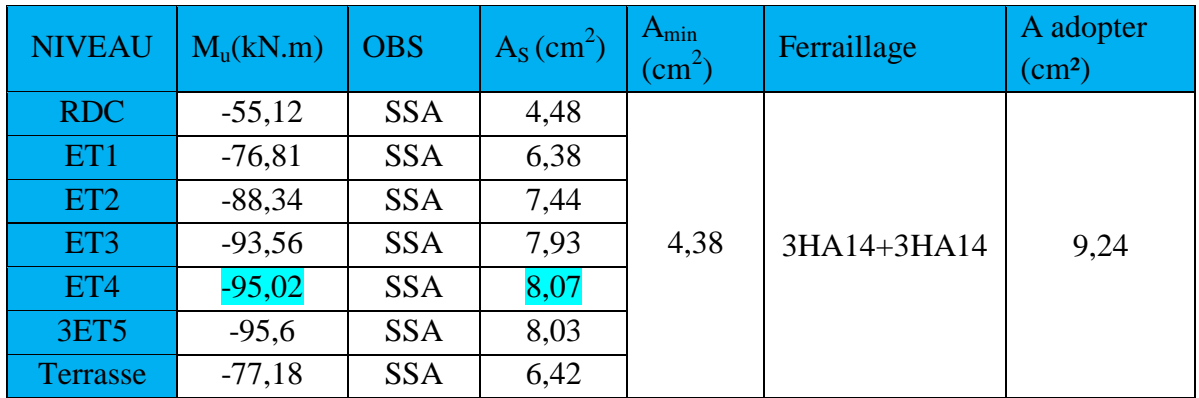

**Tableau : Ferraillage des poutres secondaires en appuis.**

### **2) Poutres principales :**

#### **En travée :**

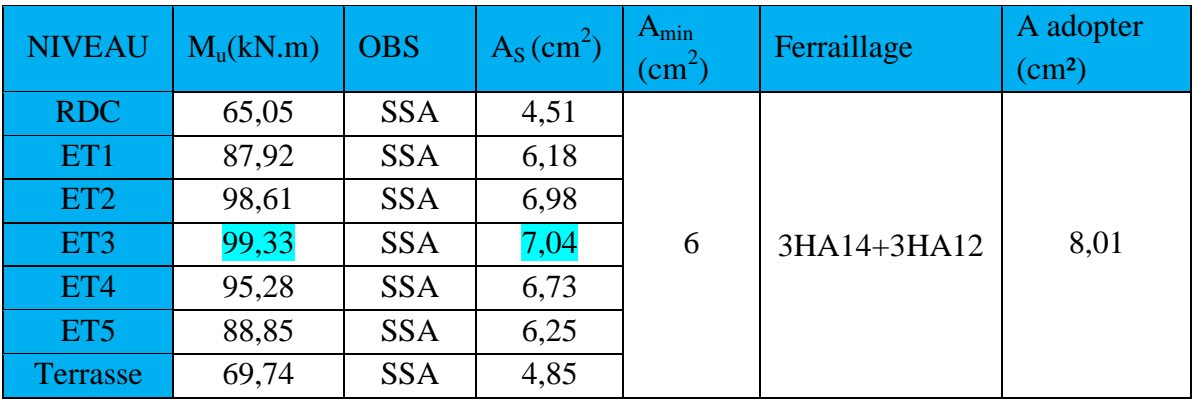

**Tableau : Ferraillage des poutres principales en travée.**

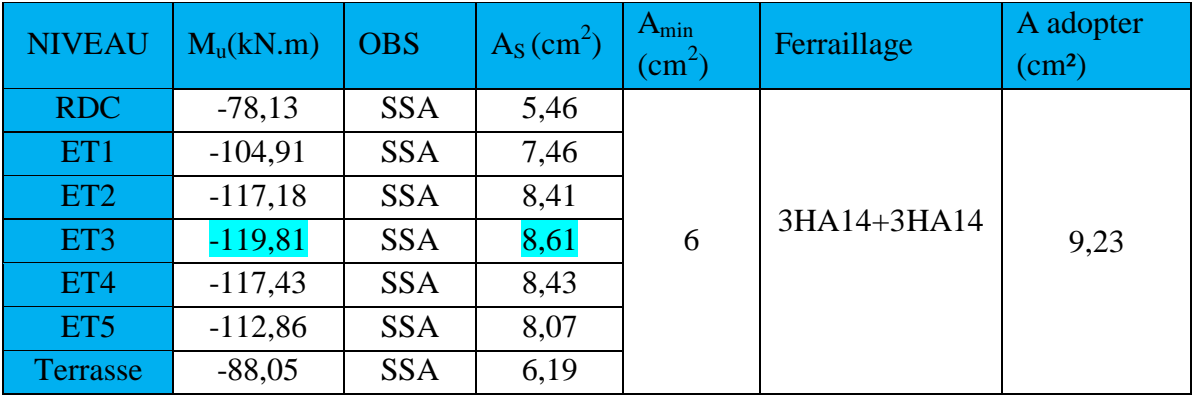

### **En appuis :**

**Tableau : Ferraillage des poutres principales en appuis.**

#### **V.2.4. Vérifications à L'ELU :**

**a. Condition de non fragilité(A.4.2.1/BAEL 91 modifier 99) :**

$$
A_{\min} = \frac{0.23 \cdot b \cdot d \cdot f_{t28}}{f_e}
$$
  
- Poutres principles : A <sub>adopté</sub> > A<sub>min</sub> =  $\frac{0.23 \times 30 \times 38 \times 2.1}{400} = 1.38$  cm<sup>2</sup> CV

- **Poutres secondaire :** A  $_{\text{adopté}} > _{\_}A_{\text{min}} = \frac{0.23 \times 25 \times 33 \times 2.1}{400}$  $\frac{3 \times 33 \times 2,1}{400} = 0,996 \text{ cm}^2 \qquad \text{CV}$
- **b. Vérification de la contrainte tangentielle du béton (Art A.5.1.211/BAEL91 / modifiée 99) :**
	- $\tau_u$  <  $\bar{\tau}_u$
- $\triangleright \tau_u = \frac{T_{\text{max}}}{h d}$ b d

**Avec** :  $T_{\text{max}}$  **:** effort tranchant.

- $\triangleright$   $\bar{\tau}_u = \min \left\{ 0, 20 \frac{f_c 28}{y_b} \right\}$  fissurations peu nuisibles.  $\bar{\tau}_{u}$ = min  $\left\{ 0,20 \frac{25}{1,5} \right.$ ; 5 MPa $\left\}$  = $\bar{\tau}_{u}$ = min {3,33 MPa ; 5 MPa} = 3,33MPa
- **Poutre principales :** T<sub>max</sub>=113,44 kN

$$
\frac{113,44 \times 10}{30 \times 38} = 1 \text{MPa} < 3,33 \text{ MPa} \qquad \text{CV}
$$

144

**Poutre secondaire :** T<sub>max</sub>= 76,59 kN

$$
\frac{76,59 \times 10}{30 \times 33} = 0,93 MPa < 3,33 MPa
$$
CV

**c. Influence de l'effort tranchant sur le béton en appui (Art A.5.1.32 /BAEL91 / modifiée 99) :**

$$
T_{max}\leq 0,4\frac{f_{c28}}{\gamma_b}a.b
$$

**Poutre principales :**  $T_{\text{max}} \le 0$ ,  $4x \frac{25}{15}$  $\frac{25}{1.5}$  x 0, 9 x 38 x 30 x 10<sup>-1</sup> = 648 kN CV

- **Fourier secondaire**: 
$$
T_{max} \le 0
$$
,  $4x \frac{25}{1.5} x 0$ ,  $9 x 33 x 25 x 10^{-1} = 495 kN$  CV

**d. Influence de l'effort tranchant sur les armatures (Art A.5.1.313 /BAEL91 / modifiée 99) :**

Lorsqu'au droit d'un appui :  $T_u + \frac{M_u}{\alpha \alpha}$  $\frac{m_u}{\omega_{\text{old}}}$  > 0 on doit prolonger au delà de l'appareil de l'appui, une section d'armatures pour équilibrer un moment égale à

$$
\left(T_{\max} + \frac{M_{\max}}{0.9d}\right) \frac{1}{\sigma_{\text{st}}}
$$

D'où : 
$$
A_S > (T_u - \frac{M_u}{0.9d}) \frac{V_s}{f_e}
$$

- **Poutre principales :**  $(113, 44 \frac{119,81}{0.00003})$  $\left(\frac{115, 01}{0.9 \times 0.38}\right)$  = -236,88 < 0
- **Poutre secondaires :**  $(76, 59 \frac{95,02}{0.0000})$  $\left(\frac{93,02}{0.9 \times 0.33}\right)$  = -243, 34 < 0 Les armatures supplémentaires ne sont pas nécessaires.

#### **e. Vérification de la contrainte d'adhérence et d'entrainement (ART A.6.1,3/ BAEL 91 modifiées99) :**

#### $\tau_{\rm u} \leq \bar{\tau}_{\rm se}$

La valeur limite de la contrainte d'adhérence pour l'ancrage des armatures :

 $\bar{\tau}_{se}$  =  $\psi_s$  .  $f_{t28}$ 

**Avec :**  $\psi_s$  : Coefficient de scellement,  $\psi_s = 1.5$  (Pour les Aciers HA).

$$
\bar{\tau}_{se} = 1.5 \text{ x} 2.1 = 3.15 \text{ MPa}
$$

La contrainte d'adhérence au niveau de l'appui le plus sollicité doit être :

$$
\tau_{\mathbf{u}} = \frac{T_{\max}}{0.9 \text{ d } \Sigma \mu_{\mathbf{i}}}
$$

**Avec :**  $\sum u_i$  somme des périmètres utiles des barres.

 $\sum u_i = n\pi\phi$ , **n** : nombre de barres.

- **Poutre principales :**  $\sum u_i = 3x3,14x1,4 + 3x3,14x1,4 = 26,38$  $\tau_{\rm u} = \frac{113,44}{0.9 \times 38 \times 10^{-10}}$  $\frac{120,11}{0.9 \times 38 \times 26,38}$  x 10 = 1,25 MPa  $\bar{\tau}_{se}$  = 3,15 MPa **CV.**
- **- Poutre secondaire :**  $\sum u_i = 3x3,14x1,4 + 3x3,14x1,4 = 26,38$  $\tau_{\rm u} = \frac{76,59}{0.9 \times 33 \times 10^{-11}}$  $\frac{10,05}{0.9 \times 33 \times 26,38} \times 10 = 0.98 \text{ MPa} < \bar{\tau}_{se} = 3.15 \text{ MPa}$  **CV.**

#### **f. Longueur de scellement droit des barres (ART A.6.1.23/BAEL91 modifiées99) :**

$$
L_{\rm s} = \frac{\Phi f_{\rm e}}{4 \bar{\tau}_{\rm s}}
$$

Avec :  $\bar{\tau}_s = 0.6 \Psi^2 f_{128} = 0.6 \times 1.5^2 \times 2.1 = 2.84 \text{ MPa}$ 

- **Pour**  $\phi$  **14** : L<sub>s</sub> = 49,29 cm soit : L<sub>s</sub> = 50 cm
- **- Pour**  $\phi$  **12** : L<sub>s</sub> = 42,25 cm soit : L<sub>s</sub> = 45 cm

 Les règles BAEL91 admettent que l'ancrage d'une barre rectiligne terminée par un crochet normal est assuré lorsque la portée ancrée mesurée hors crochet " Lc" est au moins égale à 0,4Ls.

- **- Pour**  $\phi$  **14** : L<sub>c</sub>= 20 cm.
- **- Pour**  $\phi$  **12** : L<sub>c</sub>= 18 cm.

#### **g. Calcul des armatures transversales :**

Selon le BAEL 91 modifiées 99 le diamètre des armatures transversales est :

$$
\emptyset_t \leq min(\frac{h}{35} \; ; \; \frac{b}{10} \; ; \; \emptyset_l)
$$

 $\phi_{t} \leq \min(\frac{40}{35} ; \frac{30}{10})$  $\frac{30}{10}$ ; 1,4) = min (1,14; 3; 1,6) = 1,14cm

**Soit** :  $\varphi_t = 8$  mm

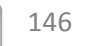

#### **La section d'armature transversale :**

On choisira 1 cadre et 1 étrier :  $A_t = 4HAB = 2,01$  cm<sup>2</sup>

**Espacement des armatures transversales :**

#### **Selon le BAEL 91 modifiées 99:**

$$
S_t \leq (0,9\ d\ ; 40\ cm\ )
$$

- <u>Poutre principales :</u>  $S_t \le (0.9x 38; 40 \text{ cm}) = (34.2; 40 \text{ cm}) = 34.2 \text{ cm}$ **Soit**  $S_t = 25$  cm
- Poutre secondaire :  $S_t \le (0.9x33; 40 \text{ cm}) = (34.2; 40 \text{ cm}) = 29.7 \text{ cm}$  $Sot$  **:**  $S_t = 25$  cm

**D'après le RPA 99 : (Art 7-5-2,2)** 

**Zone nodal**: h  $\frac{\pi}{4}$ , 12 $\phi$ <sub>l</sub>, 30 cm)

- **Poutre principal :**  $S_t \leq min($ 40 4  $; 12x 1,2; 30 \text{ cm}$  =  $(10; 14,4; 30) = 10 \text{ cm}$ **Soit :**  $S_t = 10$  **cm**
- **Poutre secondaire :**  $S_t \leq min($ 35 4  $; 12x 1,2; 30 \text{ cm}$  =  $(8,75; 14,8; 30) = 8,75 \text{ cm}$  $S$ oit **:**  $S_t = 8$  cm

**Zone courante:** h  $\overline{c}$ 

- **Poutre principal :**  $S_t \leq \frac{40}{3}$  $\frac{10}{2}$  = 20 cm **Soit :** S<sub>t</sub> = 15cm

$$
Soit: St=15cm
$$

- **Poutre secondaire :**  $S_t \leq \frac{35}{2}$ 2 Soit:  $S_t = 15$ cm
	- **Section minimale d'armatures transversales du RPA:**

$$
A_t\ \geq 3\%\ S_t\ b
$$

- **Poutre principal :**  $A_t = 2.01 \text{ cm}^2 \ge 0.003 \text{ x } 15 \text{ x } 30 = 1.35 \text{ cm}^2$
- **Poutre secondaire :**  $A_t = 2.01$  cm<sup>2</sup>  $\geq 0.003$  x 15 x 30 = 1.35cm<sup>2</sup>

#### **h. Délimitation de la zone nodale :**

 Dans le cas des poutres rectangulaires, la longueur de la zone nodale L est égale à deux fois la hauteur de la poutre considérée.

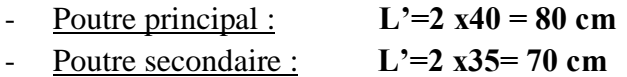

#### **V.2.5. Vérifications à L'ELS :**

- **a. Etat limite d'ouverture des fissurations :** (Art. B.6.3 /BAEL91modifiées 99) La fissuration est considérée comme peu nuisible, alors aucune vérification n'est nécessaire.
- **b. Etat limite de compression du béton :**

$$
\sigma_{bc} \leq \overline{\sigma}_{bc}
$$

$$
\geq \overline{\sigma}_{bc} = 0.6 \times f_{c28} = 0.6 \times 25 = 15 \text{ MPa}
$$

$$
\triangleright \quad \sigma_{bc} = \frac{1}{K_1} \times \sigma_{st}
$$
  
avec : 
$$
\sigma_{st} = \frac{M_s}{\beta_1 \cdot d \cdot A_{st}} \quad et \qquad \rho_1 = \frac{100 \cdot A_s}{b \cdot d}
$$

**Extrêmes globaux des moments à l'ELS:**

| <b>Poutres</b>             |        | <b>Moments (KN.m)</b>      |          |  |  |  |
|----------------------------|--------|----------------------------|----------|--|--|--|
| <b>Poutres principales</b> | Travée | $\rm M_{st}$               | 37,08    |  |  |  |
|                            | Appuis | $\rm M_{\rm sa}$           | $-65,53$ |  |  |  |
| <b>Poutres Secondaires</b> | Travée | $\rm M_{st}$               | 32,99    |  |  |  |
|                            | Appuis | $\mathbf{M}_{\mathrm{SA}}$ | $-45,86$ |  |  |  |

**Tableau. V.10. Extrêmes globaux des moments à l'ELS.**

#### **Vérification :**

| poutre    |        | $M_{s}$<br>(KN.m) | $A_{\rm s}$<br>$\rm (cm^2)$ | $\rho_1$ |       | $\rm K_1$ | $\sigma_{\rm st}$<br>(MPa | $\sigma_{bc}$<br>(MPa) | $\bar{\sigma}_{bc}$<br>(MPa) | Obs |
|-----------|--------|-------------------|-----------------------------|----------|-------|-----------|---------------------------|------------------------|------------------------------|-----|
| <b>PP</b> | travée | 37,08             | 8,01                        | 0,703    | 0,878 | 25,98     | 138,75                    | 5,34                   |                              | CV  |
|           | appuis | $-65,53$          | 9,42                        | 0,826    | 0,870 | 23,46     | 210,42                    | 8,85                   | 15                           | CV  |
| <b>PS</b> | travée | 32,99             | 8,01                        | 0.971    | 0,862 | 21,23     | 144,79                    | 6,82                   | 15                           | CV  |
|           | appuis | $-45,86$          | 9,24                        | 1,12     | 0,855 | 19,48     | 175,91                    | 9,03                   |                              | CV  |

**Tableau V.2.6 : Vérification des contraintes à l'ELS** 

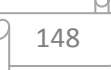

#### **c. Etat limite de déformation :**

La flèche développée au niveau de la poutre doit rester suffisamment petite par rapport à la flèche admissible pour ne pas nuire à l'aspect et l'utilisation de la construction.

$$
f < \overline{f} = \frac{L}{500}
$$

 $f$ : La valeur de la flèche trouvée par ETABS

Poutre principal :

$$
f = 0,39cm =  $\overline{f} = \frac{490}{500} = 0,98cm$  CV
$$

- Poutre Secondaire :

$$
f = 0,33cm =  $\overline{f} = \frac{440}{500} = 0,88cm$  CV
$$

**d. Coupe transversal dans les poutres :**

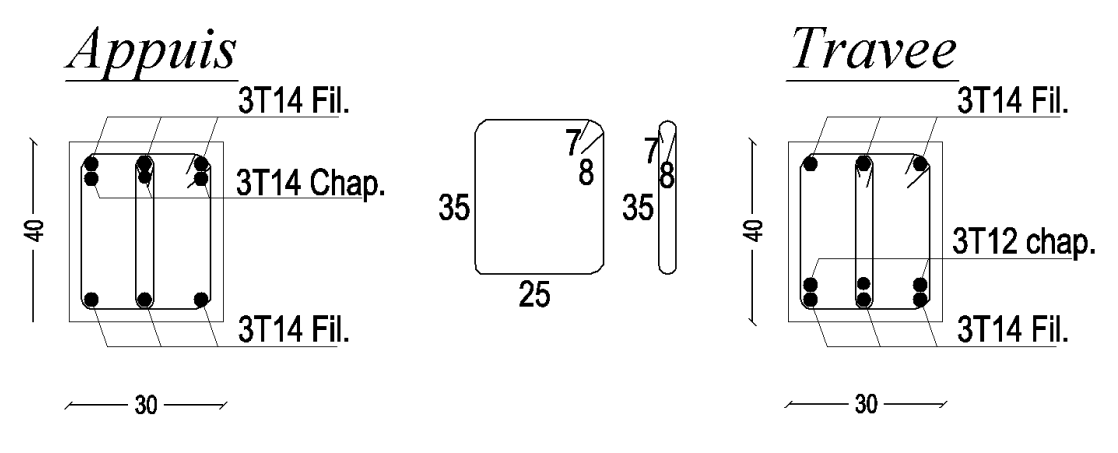

 **Poutre principale**

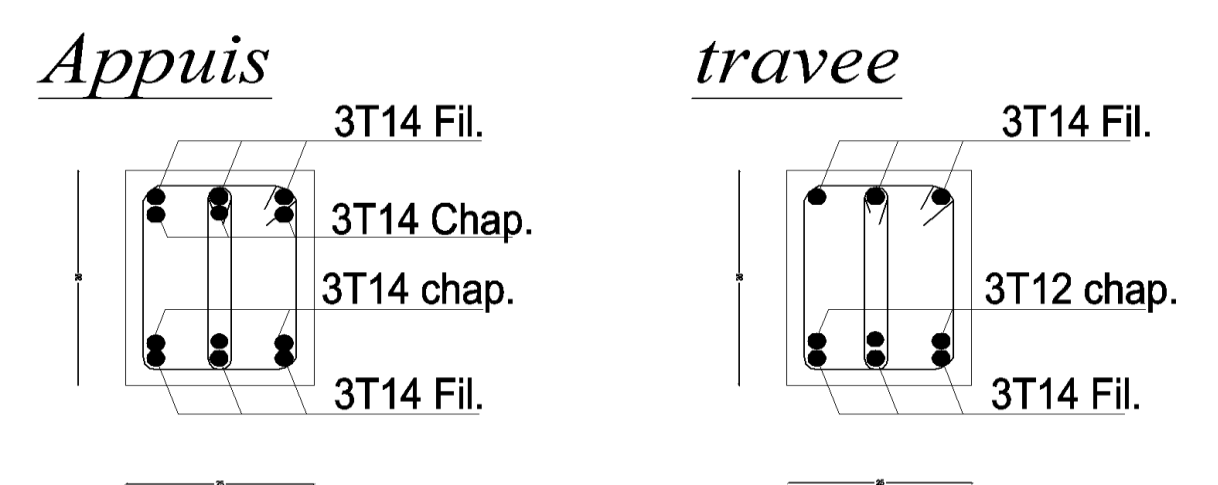

#### **Poutre secondaire**

149

#### **V.3. Ferraillage des voiles :**

 Les voiles sont des éléments de contreventement réalisés en béton armé pour assurés deux fonctions principales :

- Fonction porteuse : ils assurent le transfert de charges verticales.
- Fonction de contreventement : ils assurent la stabilité sous l'action du chargement horizontal (stabiliser la structure dans les zones sismiques).

 Un voile est considéré comme une console encastrée à la base sollicité en flexion composée, son ferraillage consiste à déterminer les armatures en flexion composée, sous l'action des sollicitations :

- verticales dues aux charges permanentes (G) et aux surcharges d'exploitation (Q).
- horizontales dues aux séismes.

 Les voiles seront calculés en flexion composée et au cisaillement à l'aide de la méthode des contraintes.

Pour faire face à ces sollicitations, on prévoit trois types d'armatures :

- Armatures verticales
- Armatures horizontales
- Armatures transversales

Le calcul du ferraillage des voiles se fera selon la longueur du voile et de la hauteur d'étage, vu qu'il est possible d'adopter le même type de ferraillage pour un certain nombre de niveaux nous allons donc ferrailler par zone et ceux pour nous faciliter les calculs.

Les zones sont définit comme suit :

- Zone I : RDC,  $1^{\text{er}}$  et  $2^{\text{6me}}$  étage.
- Zone II :  $3^{\text{6me}}$ ,  $4^{\text{6me}}$ ,  $5^{\text{6me}}$  et  $6^{\text{6me}}$  étage.

#### **V.3.1.Exposer de la méthode :**

La méthode à utiliser pour le ferraillage des voiles est la méthode de **RDM.** Elle consiste à déterminer le diagramme des contraintes à partir des sollicitations les plus défavorables. Les contraintes seront relevées du logiciel robot (comme déjà expliqué ci-dessus).

Le calcul se fera pour des bandes verticales de largeur (d) :

$$
d \leq min\left(\frac{h_e}{2}, \frac{2}{3}L_c\right) \qquad \text{[Art 7.7.4 RPA99/mol2003]}
$$

Avec :

- $\bullet$   $\bullet$   $\bullet$  La hauteur entre nus de plancher du voile considéré.
- L<sub>c</sub>: La longueur de la zone comprimée.

$$
L_c = \frac{\sigma_{\text{max}}}{\sigma_{\text{max}} + \sigma_{\text{min}}} \times L
$$

- L: longueur du voile.
- L<sub>t</sub>: La longueur de la zone tendue.

$$
\mathbf{L_t} = \mathbf{L} - \mathbf{L_c}
$$

150

#### **1) Détermination des diagrammes de contrainte :**

En fonction des contraintes agissant sur le voile, trois cas peuvent se présenter :

- Section entièrement comprimé (**S.E.C)**
- Section entièrement tendue (**S.E.T)**
- Section partiellement comprimé (**S.P.C)**

Les efforts normaux dans les différentes sections sont donnés en fonction des diagrammes des contraintes obtenues :

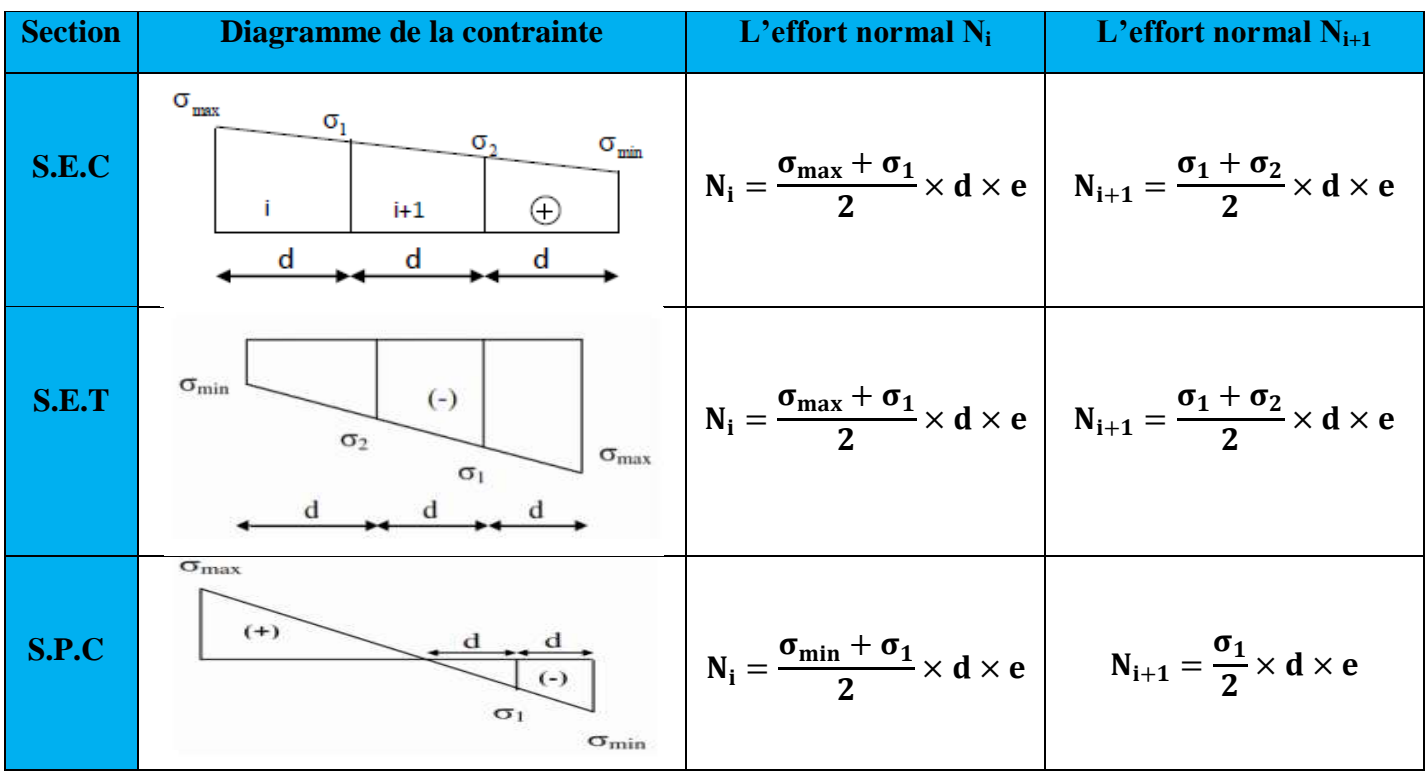

#### **Tableau : Tableau des efforts normaux**

- **2) Détermination des armatures :**
- **a. Armatures verticales :**

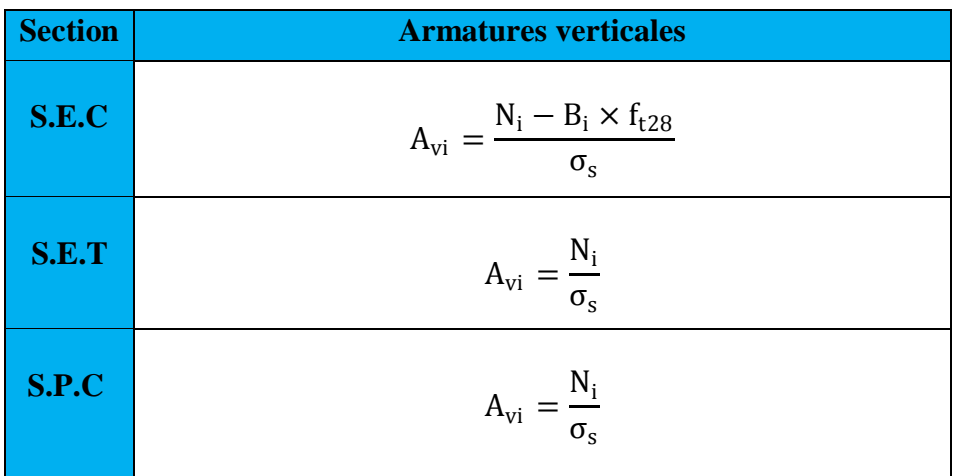

#### **Tableau : Tableau des armatures verticales**

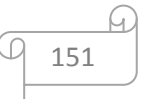

Les armatures verticales du dernier niveau doivent comporter des crochets à la partie supérieure, la jonction des armatures des autres niveaux se fait par simple recouvrement (sans crochets).

On peut concentrer les armatures à l'extrémité du voile. L'espacement des armatures verticales doit être réduit de moitie sur une distance  $\left[\frac{L}{dt}\right]$  $\frac{1}{10}$  de chaque extrémités et il doit être au plus égale à 15 cm.

Les barres verticales des zones extrêmes, dont la section est de 4HA10, sont ligaturées par des cadres horizontaux dont l'espacement est inferieur à l'épaisseur du voile formant ainsi des potelets.

#### **Armatures minimales:**

#### **Figure : Disposition des armatures verticales dans les voiles**

 $A_{\text{min}} > 4 \text{cm}^2/\text{ml}$ , par mètre de longueur de paroi mesurée perpendiculairement à la direction de ces armatures.

■ 0.2%  $\leq \frac{A_{min}}{B}$  $\frac{min}{B} \leq 0.5\%$ 

Avec :

B : section du béton comprimée.

#### **Traction simple (art A.4.2.1/ BAEL91mod99):**

$$
\quad \ \ \, \textbf{A}_{min} \, \geq \frac{\textbf{B} \times \textbf{f}_{t28}}{\textbf{f}_{e}}
$$

Avec :

B : section du béton tendue  $B = d \times e$ 

Le pourcentage minimum des armatures verticales de la zone tendue doit rester au moins égale

152

à 0,2 % de la section horizontale du béton tendu **(Art.7.7.4.1 RPA 99/2003).**

■ A<sub>min</sub>  $\geq 0.2\%$ B

- **b. Armatures horizontales:**
- **D'après le BAEL :**

 $\mathbf{A}_{\mathbf{H}} = \frac{\mathbf{A}_{\mathbf{V}}}{4}$ 4

Avec :

 $A_v$ : Section des armatures verticales.

**D'après le RPA :**

Les armatures horizontales doivent être munies des crochets à 135º ayant une longueur de 10∅. **(Art 7.7.4.2 RPA99/rev2003).**

Les armatures horizontales sont disposées vers l'extérieur dans chaque nappe d'armatures.

### **c. Règles communes du RPA pour les armatures verticales et horizontales (Art 7.7.4.3 RPA99/rev2003) :**

- Le pourcentage minimum d'armatures verticales et horizontales est donné comme suit :
	- A<sub>v</sub> et A<sub>H</sub> >  $0.15\%B$ ...........Globalement dans la section du voile.
	- A<sub>v</sub> et  $A_H > 0.10\%$ B…………..en zone courante.

Avec :

B:section du béton.

#### **Espacement :**

L'espacement des barres horizontales et verticales doit être inférieur à la plus petite des deux valeurs suivantes :

 $S_t \leq 1.5a$  Avec : a=20cm ; épaisseur du voile.  $S_t \leq 30$ cm

Dans notre cas :

 $S_t \le \min \{30 \text{ cm}, 30 \text{ cm}\}\$   $S_t \le 30 \text{ cm}$ 

### **Longueur de recouvrement**

Les longueurs de recouvrement doivent être égales à :

■ 40Ø pour les barres situées dans les zones où le renversement du signe des efforts est possible.

■ 200 pour les barres situées dans les zones comprimées sous l'action de toutes les combinaisons possibles de charges.

### **Diamètre maximale :**

Le diamètre utilisé pour les armatures verticales et horizontales à l'exception des armatures des potelets doit être inferieur ou égale à  $\frac{1}{10}$  $\frac{1}{10}$  de l'épaisseur du voile.

 $\emptyset \le 0.1a = 0.1 \times 200 = 20$  mm.

153

#### **d. Armatures transversales :**

Les armatures transversales sont perpendiculaires aux faces des refends, Elles retiennent les deux nappes d'armatures verticales, ce sont généralement des épingles (au moins 4 épingles par m<sup>2</sup>), dont le rôle est d'empêcher le flambement des aciers verticaux sous l'action de la compression.

#### **e. Armatures de coutures :**

Le long des joints de reprise de coulage, l'effort tranchant doit être repris par les aciers de coutures dont la section est donnée par la formule :

$$
A_{Vj}=1.1\frac{\overline{V}}{f_e}
$$

Avec :

 $\overline{V} = 1.4V_{\text{u}}$ 

 **:** Effort tranchant calculé au niveau considéré.

 Cette quantité doit s'ajouter à la section d'acier tendue nécessaire pour équilibrer les efforts de traction dus au moment de renversement.

#### **3) Les vérifications:**

**Vérification de la contrainte dans le béton à l'ELS :** 

$$
\sigma_b = \tfrac{N_S}{B+15\times A} \leq \overline{\sigma_b} = 0.6 \times f_{c28}
$$

Avec :

 **:** L'effort normal appliqué**. B :** section du béton. **A :** section des armatures adoptées (verticales).  $\overline{\sigma_{\mathbf{h}}}$ : Contrainte admissible.

**Vérification de la contrainte limite de cisaillement :**

**- D'après (Art A.5.1.21 BAEL91/ modifiées 99):**

$$
\tau_u = \tfrac{V_u}{b \times d} \leq \overline{\tau}_u
$$

Avec :

**τ<sub>u</sub>** : Contrainte limite de cisaillement  $\bar{\tau}_u = \min\left(0.15 \frac{f_{cj}}{\gamma_b}\right)$ ; 4 MPA

**- D'après (Art 7.7.2 RPA 99/Version2003):**

$$
\tau_u = \frac{\overline{V}}{b \times d} \leq \overline{\tau}_u = 0.2 f_{c28}
$$

Avec :

 $\overline{\mathbf{V}} = 1.4V_{\mathrm{u}}$ 

 **:** Effort tranchant calculé au niveau considéré.

- *b* : Epaisseur du voile.
- $\boldsymbol{d}$ : Hauteur utile (d= 0.9 h).
- *h* : Hauteur totale de la section brute.

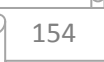

#### **4) Exemple de calcul :**

Soit à calculer le ferraillage d'un voile longitudinal  $VL_1 = 2$  m sur la zone 1.

#### **a. Caractéristiques géométriques :**

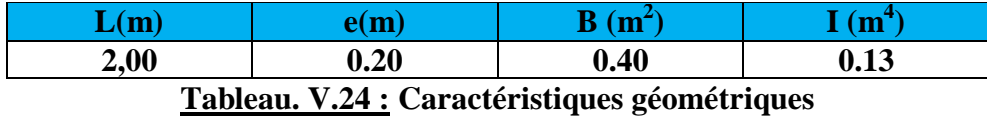

**b. Sollicitations de calcul :**

On calcul les efforts  $(N_i \text{ et } N_{i+1})$  agissant sur le voile considéré pour tous les étages de la zone et on tirant les contraintes les plus défavorables pour enfin calculer le ferraillage que l'on adoptera pour tous les étages de la zone.

Les contraintes les plus défavorables sont données par **ETABS** :

- $\sigma_{\text{max}} = 5908 \text{ KN/m}^2$
- $σ_{min} = -7877$  KN/m<sup>2</sup>
- **c. Largeur de la zone comprimée « L<sup>c</sup> » et de la zone tendue « L<sup>t</sup> » :**

$$
L_c = \frac{\sigma_{\text{max}}}{\sigma_{\text{max}} + \sigma_{\text{min}}} \times L = \frac{5908}{5908 + 7877} \times 2 = 0,86 \text{ m}
$$

$$
L_t = L - L_c = 2 - 0.86 = 1,14 m
$$

**d. Calcul « d » :**

Le découpage du diagramme est en deux bandes de longueur (d):

$$
\mathbf{d} \le \min\left(\frac{h_e}{2}, \frac{2}{3}L_c\right) = \left(\frac{2,66}{2}; \frac{2}{3} \times 0.86\right) = \min(1,33; 0,57) = \mathbf{0}, \mathbf{57 m}
$$

**Détermination de N :** Pour la zone tendue :

$$
\frac{\sigma_{\min}}{L_t} = \frac{\sigma_1}{L_t - d}
$$
\n
$$
\sigma_1 = \frac{\sigma_{\min(L_t - d)}}{L_t} = \frac{-7877(1.14 - 0.57)}{1.14} = -3938.5 \text{ KN/m}^2
$$

$$
\mathbf{N_1} = \frac{\sigma_{\text{min}} + \sigma_1}{2} \times \mathbf{d} \times \mathbf{e} = \frac{-7877 - 3938.5}{2} \times 0.57 \times 0.2 = -673.5 \text{ KN}
$$

$$
N_2 = \frac{\sigma_1}{2} \times d \times e = \frac{-3938.5}{2} \times 0.57 \times 0.2 = -224.5 \text{ KN}
$$

#### **e. Calcul des armatures verticales :**

 $1^{\text{ere}}$  **bande :**  $A_{V1} = \frac{N_1}{S}$  $\frac{N_1}{\sigma_s} = \frac{673.5}{348 \times 10^{-1}} = 19,35 \text{ cm}^2$  $2^{\text{eme}}$  **bande :**  $A_{V2} = \frac{N_2}{\sigma}$  $\frac{N_2}{\sigma_s} = \frac{224.5}{348 \times 10^{-1}} = 6,45 \text{ cm}^2$ 

#### **f. Les armatures de couture:**

$$
\mathbf{A}_{Vj}=0
$$

#### **g. Calcul des sections totales :**

A<sub>1</sub>= A<sub>v1</sub>+
$$
\frac{Avj}{4}
$$
 = (19,35) + 0 = **19,35 cm<sup>2</sup>/bande**  
\nA<sub>2</sub> = A<sub>v1</sub> A<sub>v1</sub> (6.45) + 0 = 6.45 cm<sup>2</sup>/bende

$$
A_2 = A_{v2} + \frac{A v_1}{4} = (6,45) + 0 = 6,45 \text{ cm}^2 \text{/ bande}
$$

#### **h. Armatures minimales (BAEL 91 Modifiée 99) :**

$$
A_{\min} \ge \max\left(\frac{d \times e \times f_{t28}}{fe}; 0.2\%B\right)
$$
  
= max  $\left(\frac{57 \times 20 \times 2.1}{400}; 0.002 \times 200 \times 20\right)$   
 $A_{\min} = \max (5,99; 8) = 8 \text{ cm}^2$ 

#### **Ferraillage adopté :**

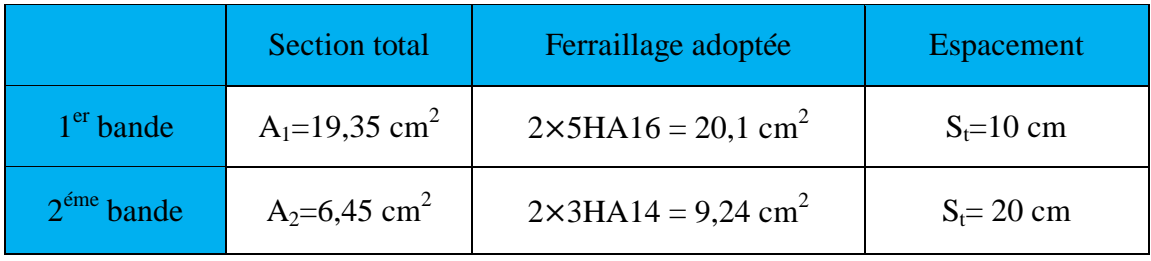

**Tableau : Ferraillage adopté.**

#### **i. Armatures horizontales :**

- **D'après le BAEL 91 :**  $A_H = \frac{A_v}{4}$  $\frac{A_{\rm v}}{4} = \frac{49,44}{4}$  $\frac{4}{4}$ ,  $\frac{44}{4}$  = 12, 36cm<sup>2</sup>
- D'après le RPA:  $A_H \ge 0.15\%$ B = 0.0015 × 20 × 200 = 6 cm<sup>2</sup>

On prend :  $A_H = 12,36 \, \text{cm}^2$ .

Soit :  $2 \times 5HA14 = 15,38 \text{ cm}^2 / 1m$  de hauteur ; avec  $S_H = 20 \text{ cm}$ .

#### **j. Armatures transversales :**

Les deux nappes d'armatures doivent être reliées au minimum par (04) épingle au mètre carré soit avec **HA8. (4HA8)**

**k. Les vérifications :**

#### **Vérification des espacements :**

L'espacement des barres horizontales et verticales doit satisfaire :

 $S_t \le \min\{1.5 \text{ e}, 30 \text{ cm}\} = 30 \text{ cm}$ 

 $S_t = 10$  cm et 20 cm ……… **CV.** 

 $S_h = 20 \text{cm}$  .......... **CV.** 

156

### **Vérification de la contrainte dans le béton à l'ELS :**

$$
\sigma_{bc} = \frac{N_S}{B + 15 \times A_V} = \frac{754,92 \times 10^3}{0.4 \times 10^6 + 15 \times (20.1 + 9,24)10^2} = 1,7 \text{ MPa}
$$
  

$$
\sigma_{bc} = 1,7 \text{ MPa} < \bar{\sigma}_{bc} = 15 \text{ MPa} \qquad \qquad \dots \dots \text{CV.}
$$

#### **Vérification des contraintes de cisaillement** : - **Selon le RPA 2003 :**

 $\tau_{\mathbf{b}} \leq \bar{\tau}_{\mathbf{b}}$ 

$$
\tau_{\rm b} = \frac{T}{b.\,\rm d} = \frac{1.4 \times 191,98 \times 10^3}{200 \times 0.9 \times 2000} = 0,75 \text{ MPa}
$$

 $\bar{\tau}_{b} = 0.2$ .  $f_{c28} = 5 \text{ MPa}$  $\tau_{\rm b} = 0.75 \text{ MPa} < \bar{\tau}_{\rm b} = 5 \text{ MPa}$  ......... **CV.** 

- **D'après le BAEL 91 :** 

$$
\tau_{\mathbf{u}} = \frac{V_{\mathbf{u}}}{bd} = \frac{191,98 \times 10^3}{200 \times 0.9 \times 2000} = 0,54 \text{ MPa}
$$

$$
\bar{\tau}_{\mathbf{u}} = \text{Min}\left(0,15\frac{f_{c28}}{\gamma_{\mathbf{b}}};\ 4\text{MPa}\right) = 2,5 \text{ MPa}
$$

$$
\tau_{\rm u}=0.54~\text{MPa} < \bar{\tau}_{\rm u}=2.5~\text{MPa} \qquad \ldots \ldots ~\text{CV}.
$$

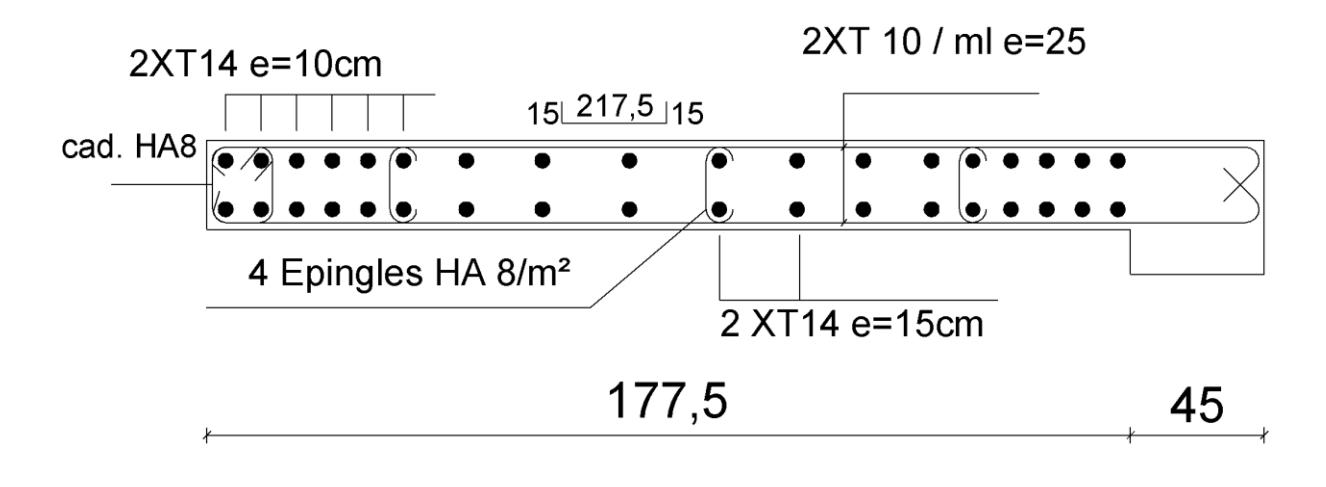

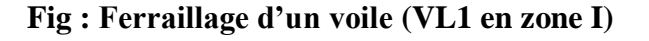

**Le ferraillage des voiles est récapitulé dans les tableaux qui suivent.**

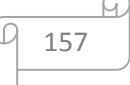

# Chapitre V<br>VL1 :

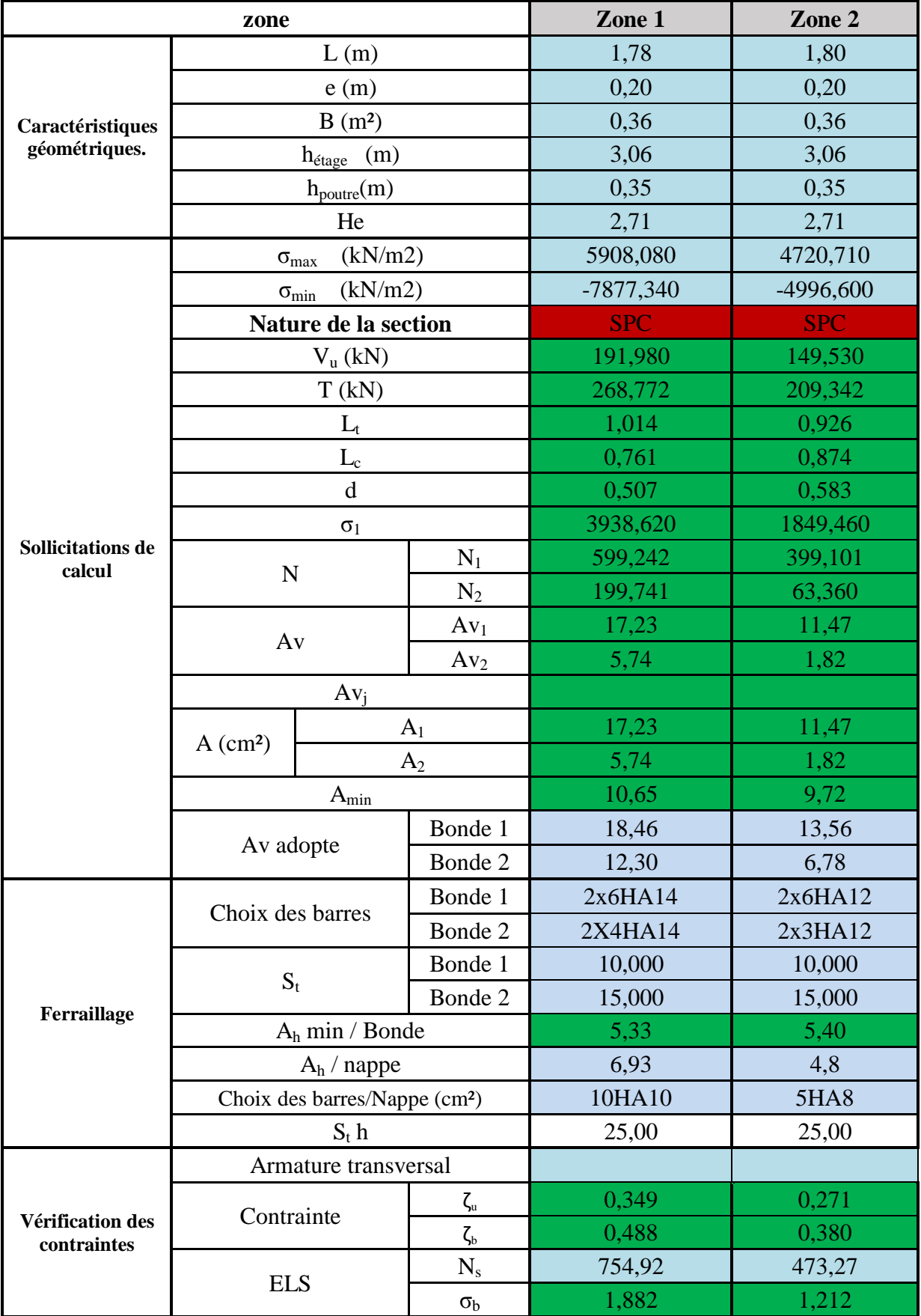

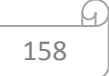

# Chapitre V<br>VL2:

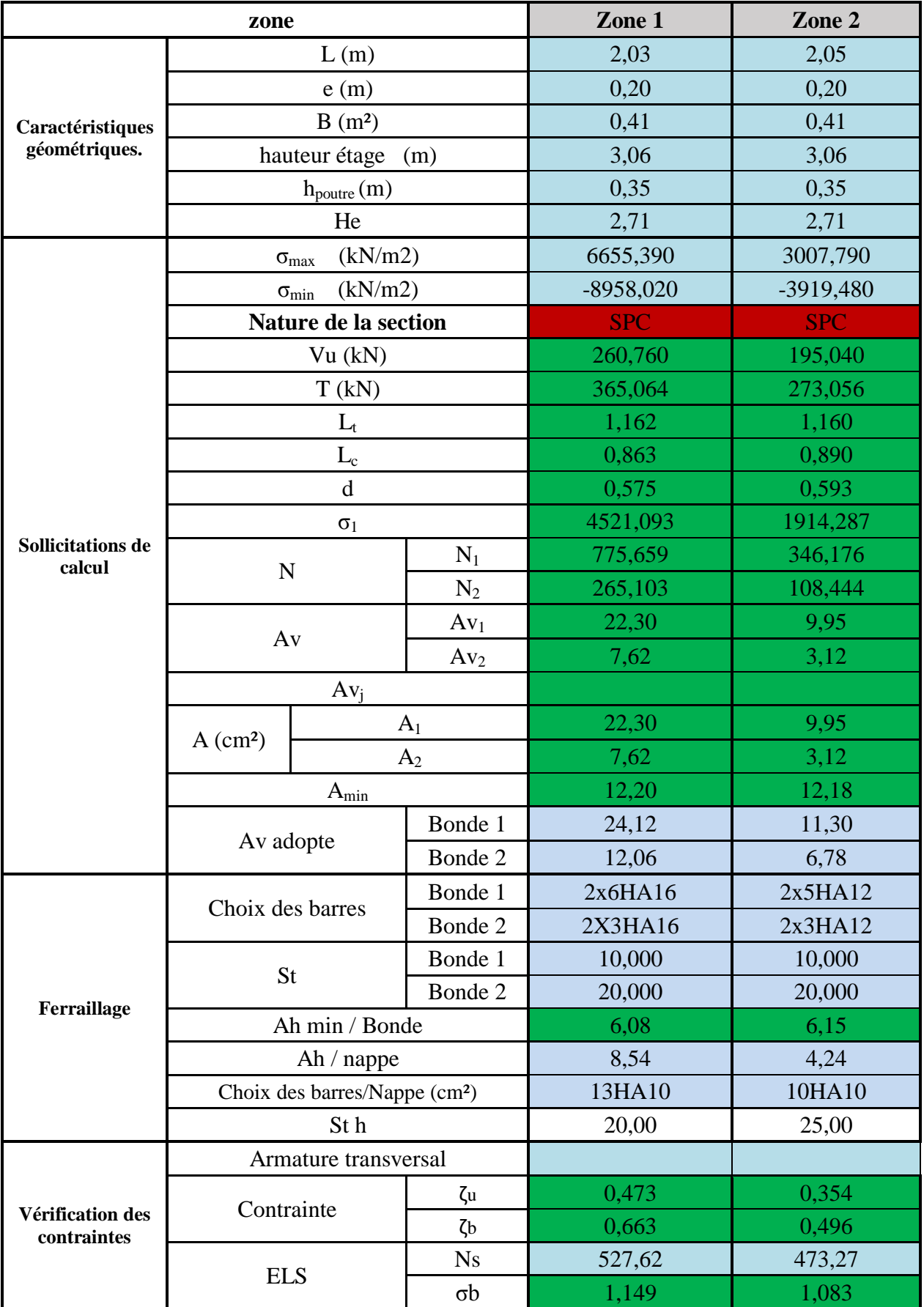

159

U

 $\varpi$ 

# Chapitre V<br>VL3:

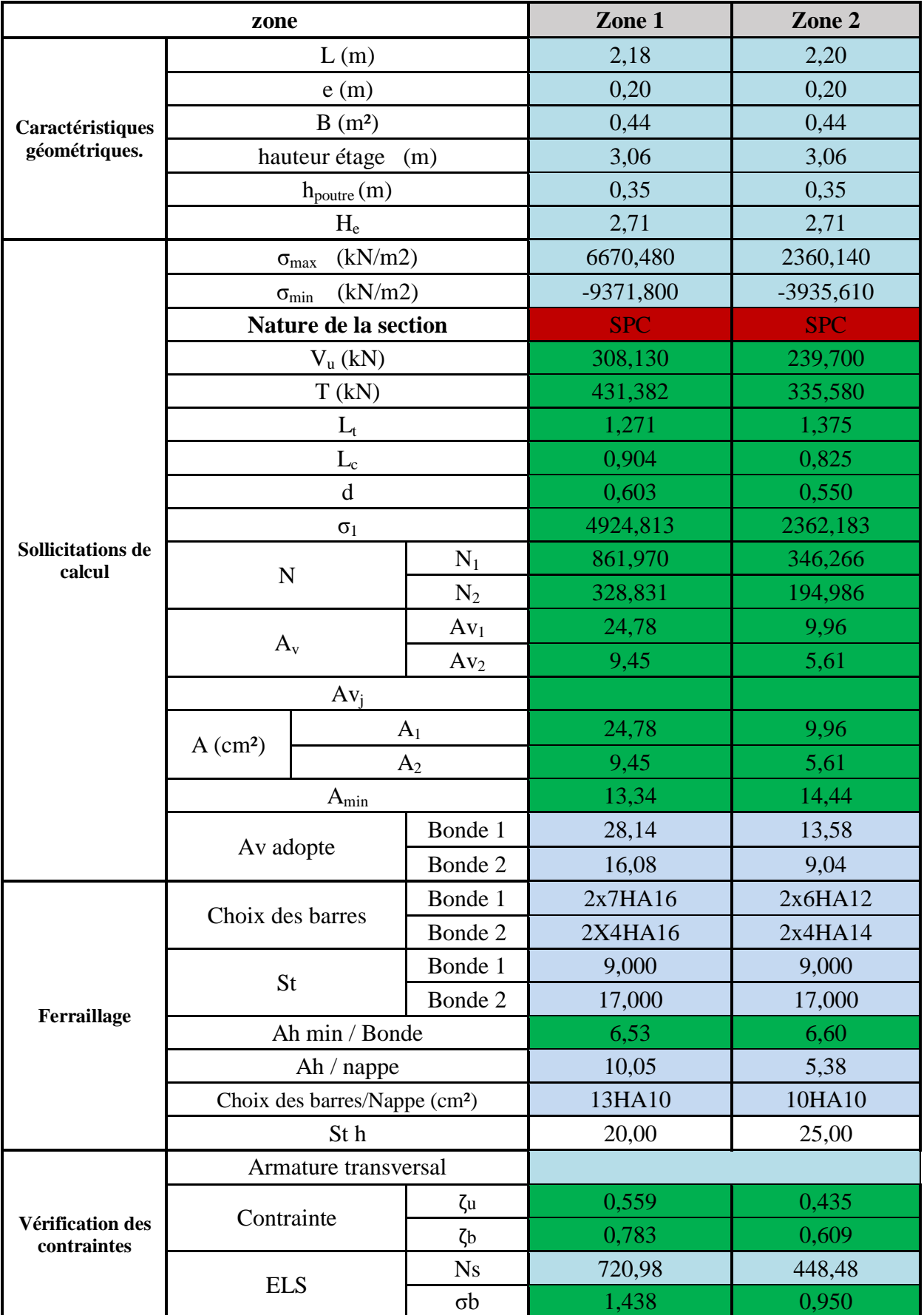

 $\varpi$ 160

U

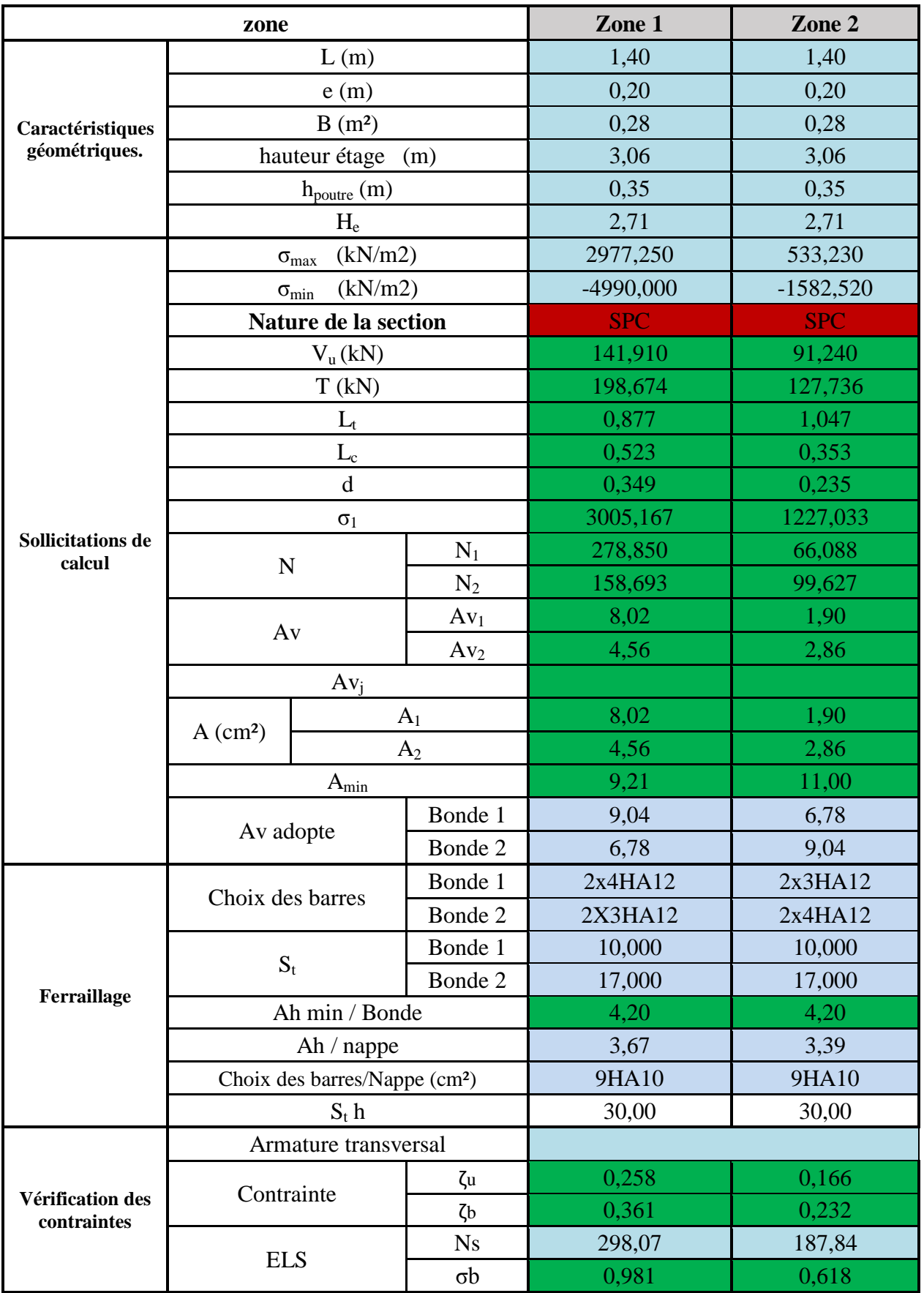

 $\varpi$ 161

# Chapitre V ferraillage des éléments structuraux

## **VL5:**

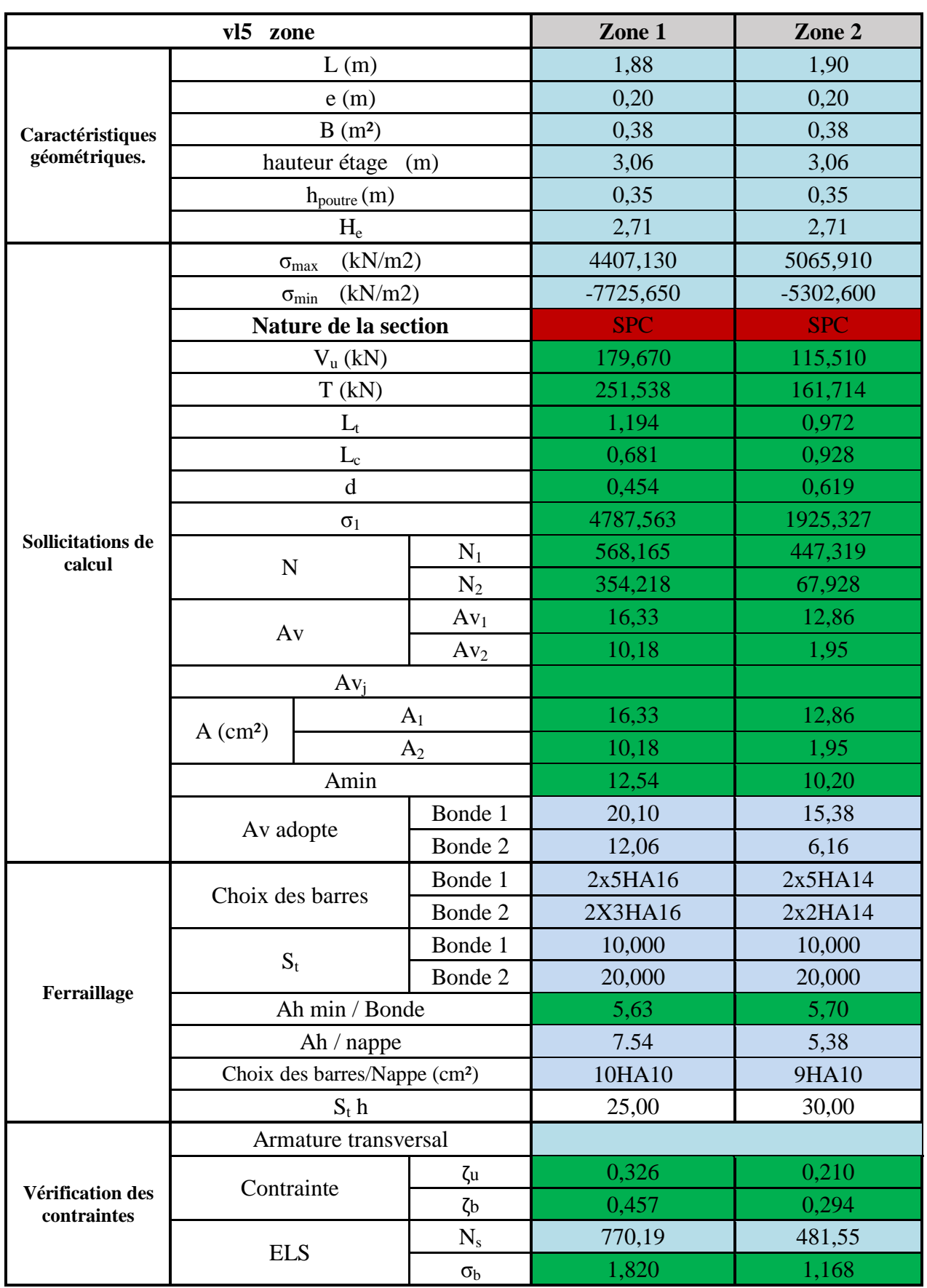

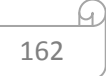

# ferraillage des éléments structuraux

# Chapitre V<br>VL6:

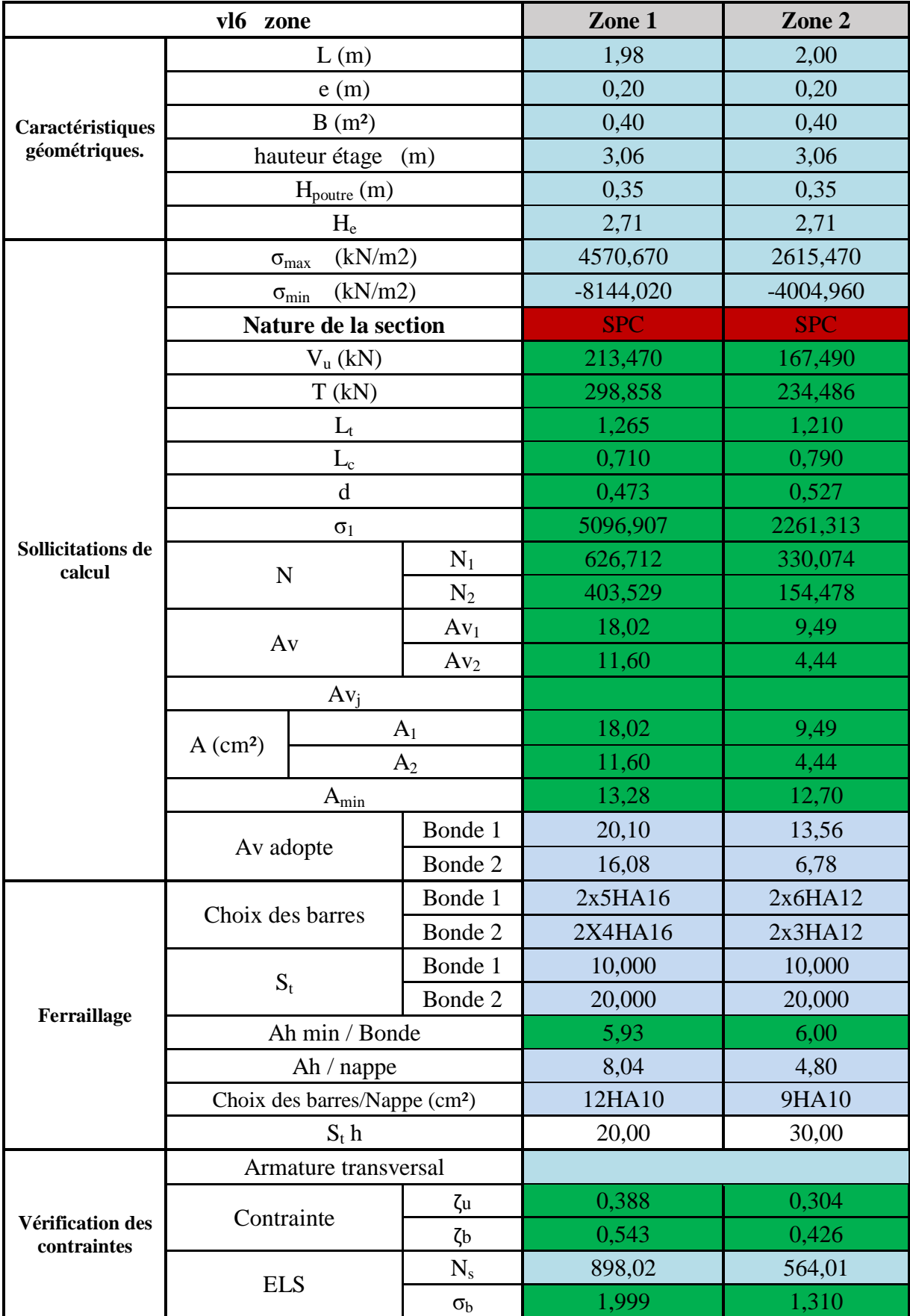

 $\varpi$ 163

# Chapitre V<br>VT1:

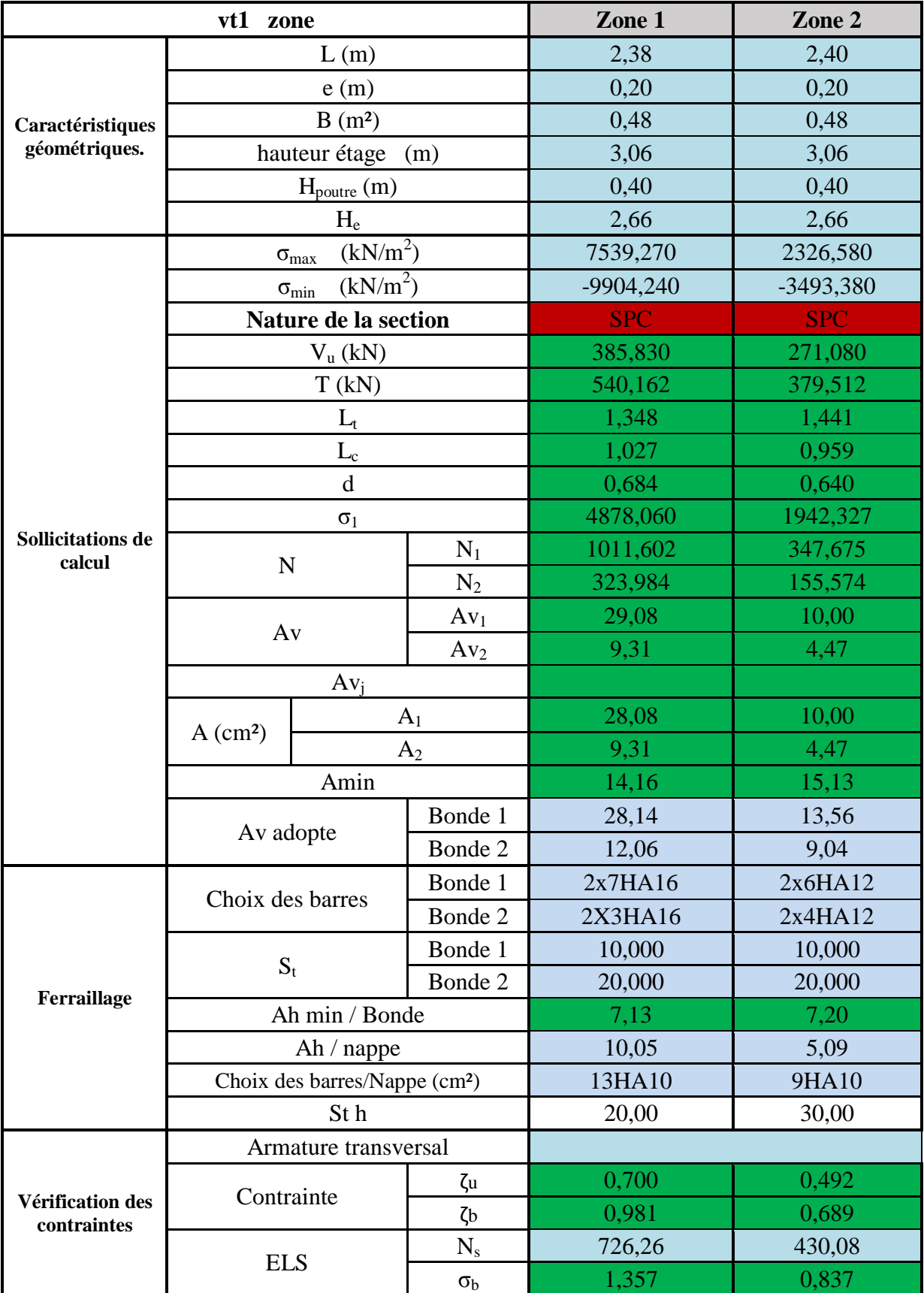

Q

 $\varpi$ 

<sup>164</sup>

# Chapitre V<br>VT2:

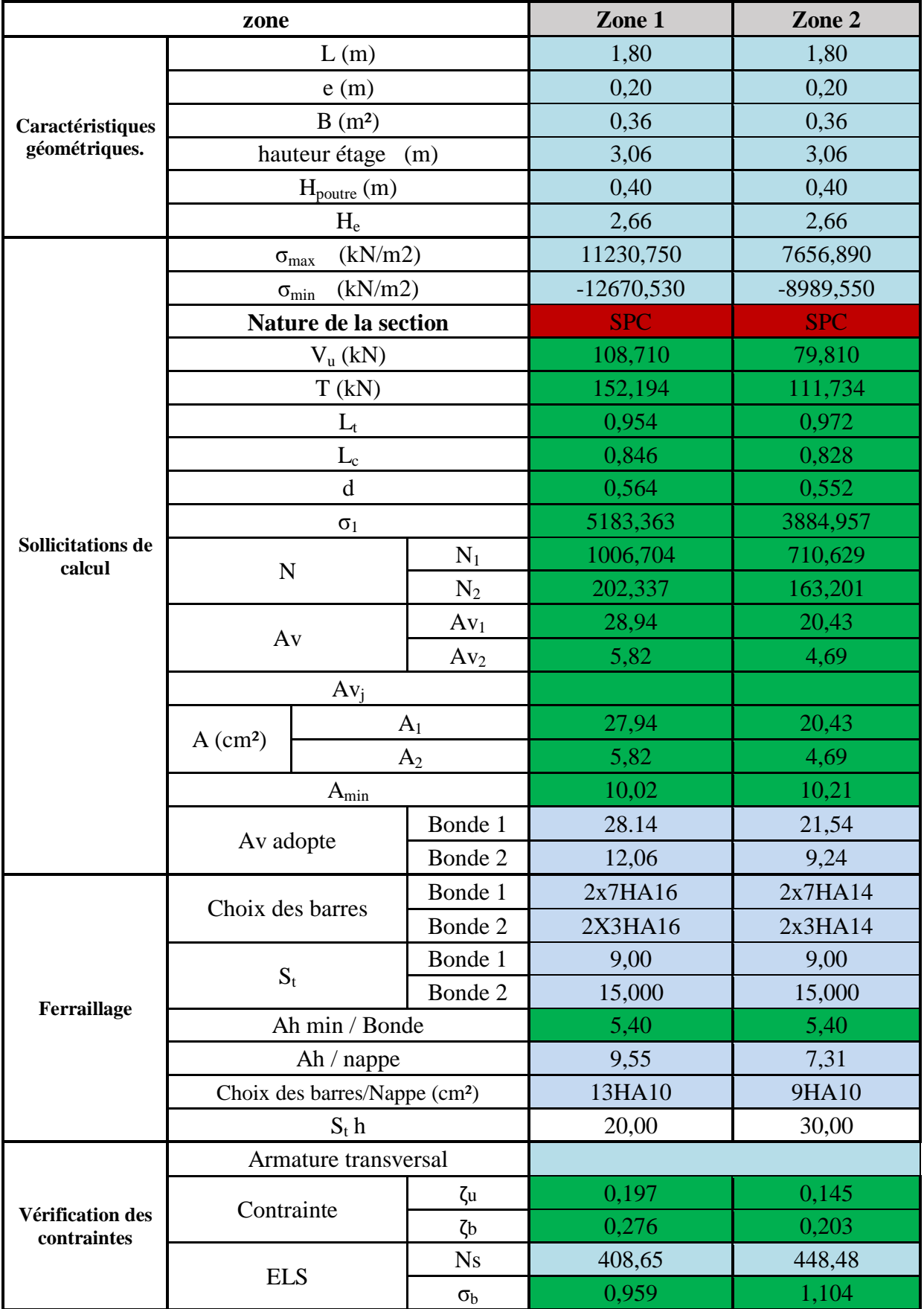

 $\varpi$ 165

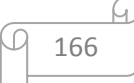

# Chapitre VI? Etude de l'infrastructure ure

#### **VI-1- Introduction :**

Les fondations sont des éléments de la structure ayant pour objet la transmission des charges de la superstructure au sol. Cette transmission se fait soit directement (cas des semelles reposant sur le sol ou cas des radiers), soit par l'intermédiaire d'autres organes (cas des semelles sur pieux).

Dans le cas le plus général, un élément déterminé de la structure peut transmettre à sa fondation :

- Un effort normal : charge verticale centrée dont il convient de connaitre les valeurs extrêmes ;
- Une force horizontale résultant de l'action de séisme, qui peut être variable en grandeur et en direction ;
- Un moment qui peut être exercé dans différents plans.

On distingue deux types de fondation selon leur mode d'exécution et selon la résistance aux sollicitations extérieurs.

#### **Fondations superficielles :**

Elles sont utilisées pour les sols de bonne capacité portante. Elles permettent la transmission directe des efforts au sol.

Les principaux types de fondations superficielles que l'on rencontre dans la pratique sont :

- Les semelles continues sous mur,
- Les semelles continues sous poteaux ;
- Les semelles isolées ;
- Les radiers.

#### **Fondations profondes :**

Elles sont utilisés dans le cas des sols ayant une faible capacité portante ou dans les cas ou le bon sol se trouve à une grande profondeur, les principaux types de fondations profondes sont :

- Les pieux ;
- Les puits ;

#### **VI-2- Etude du sol de fondation :**

 Le choix du type de fondation repose essentiellement sur une étude de sol, détaillée, qui nous renseigne sur la capacité portante de ce dernier.

Une étude préalable du sol nous a donné la valeur de **2 bars** comme contrainte admissible du Sol à une profondeur de **1m**.

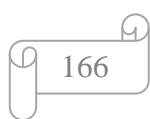

#### **VI-3- Choix du type de fondation :**

Le choix du type de fondation est conditionné par les critères suivants :

- La nature de l'ouvrage à fonder ;
- La nature du terrain et sa résistance ;
- Profondeur du bon sol ;
- Le tassement du sol.

#### **Semelle isolée :**

Pour le pré dimensionnement, il faut considérer uniquement l'effort normal «  $N<sub>ser</sub>$  » qui est obtenu à la base de tous les poteaux du RDC.

$$
A\times B\geq \frac{N_{\rm ser}}{\sigma_{\rm sol}}
$$

Homothétie des dimensions :

$$
\frac{a}{b} = \frac{A}{B} = K = 1 \Rightarrow A = B
$$
 (Poteau carré).

D'où *sol*  $B \ge \sqrt{\frac{N_s}{\overline{C}}}$ 

 $$  $N_{ser} = 1479,82kN$  ;  $\overline{\sigma}_{sol} = 200kN/m^2$   $\Rightarrow$   $B = 2,75m$ 

*Remarque* : Vu que les dimensions des semelles sont très importantes, donc le risque de chevauchements est inévitable, alors il faut opter pour des semelles filantes.

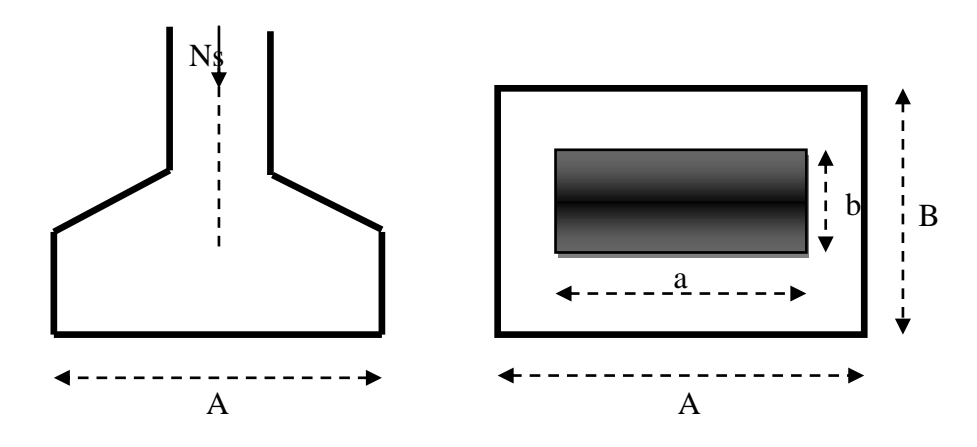

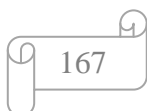

#### **Semelles filantes :**

#### **1) Dimensionnement des semelles filantes sous les voiles :**

$$
\sigma_{\rm sol} \ge \frac{N_{\rm s}}{S} = \frac{G+Q}{B\ L}
$$

 *sol* : Capacité portante du sol ( *sol*  $\sigma_{sol} = 200 \text{ kN/m}^2 = 0,20 \text{MPa}$ 

B : Largeur de la semelle ;

G et Q : charge et surcharge à la base du voile ;

L : longueur de la semelle sous voile ;

$$
\Rightarrow B \geq \frac{N_s}{\sigma_{sol} L}
$$

Les résultats de calcul sont résumés sur le tableau ci – dessous :

Tableau 1 : Surface des semelles filantes sous les voiles (sens longitudinale) :

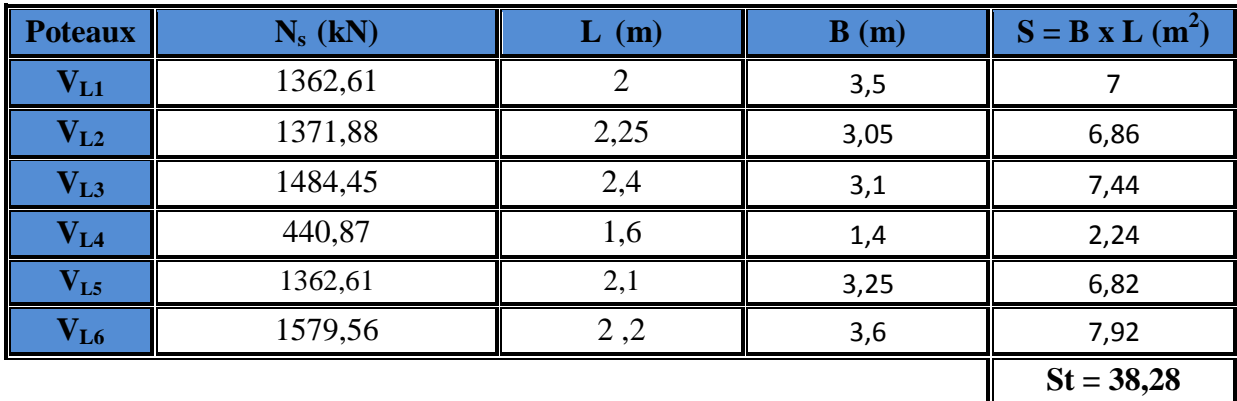

Tableau 2 : Surface des semelles filantes sous les voiles (sens transversale) :

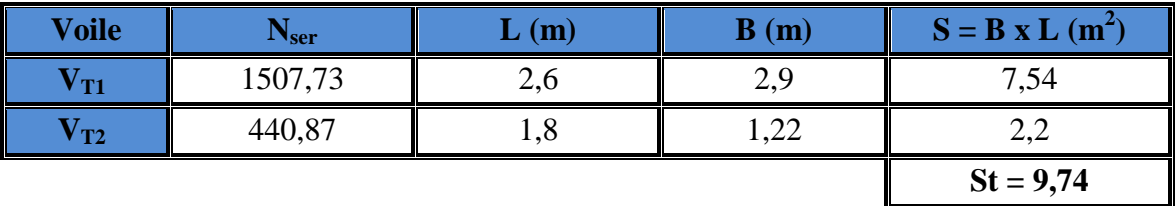

La surface des semelles filantes sous les voiles est :  $St = 48,02m^2$ .

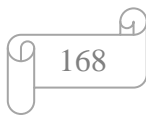

#### **2) Dimensionnement des semelles filantes sous poteaux :**

#### **a) Hypothèse de calcul :**

Une semelle est infiniment rigide engendre une répartition linéaire de contrainte sur le sol. Les réactions du sol sont distribuées suivants une droite ou une surface plane telle que leur centre de gravité coïncide avec le point d'application de la résultante des charges agissantes sur la semelle.

#### **b) Etape de calcul :**

- Détermination de la résultante des charges  $R = \sum N_i$
- Détermination de la Coordonnée de la résultante des forces : R  $e = \frac{\sum N_i \cdot e_i + \sum M_i}{n}$  $=$
- Détermination de la Distribution (par mètre linéaire) des sollicitations de la semelle :

$$
e < \frac{L}{6} \Rightarrow
$$
 Répartition trapézoïdale.  

$$
e > \frac{L}{6} \Rightarrow
$$
 Répartition triangulaire

$$
q_{min} = \frac{N}{L} \times \left(1 - \frac{6 \cdot e}{L}\right)
$$

$$
q_{max} = \frac{N}{L} \times \left(1 + \frac{6 \cdot e}{L}\right)
$$

$$
q_{(L/4)}\!=\!\frac{N}{L}\!\times\!\!\left(1\!+\!\frac{3\!\cdot\!e}{L}\right)
$$

**c) Application :**

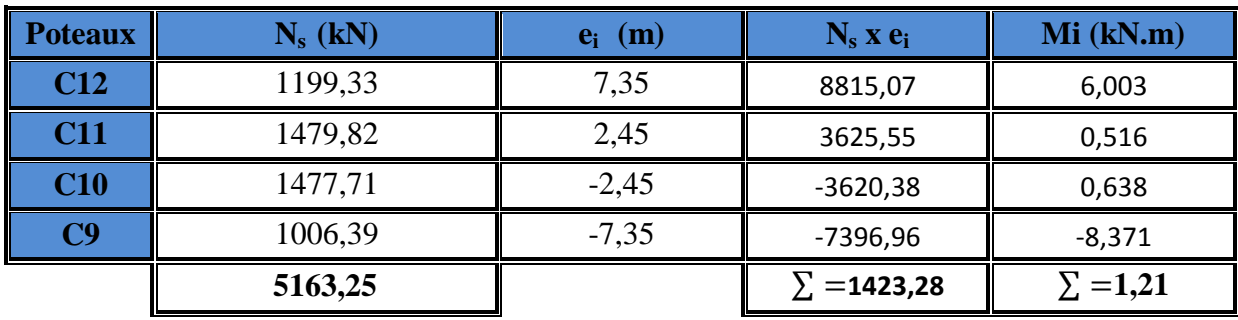

On a: 
$$
e = \frac{\sum N_i \cdot e_i + \sum M_i}{R}
$$

 $e = +0.27$  m  $\qquad \qquad$  Répartition trapézoïdale.

$$
q_{\min} = \frac{5163,25}{14,7} \times \left(1 - \frac{6.(0,27)}{14,7}\right) = 312,53
$$

$$
q_{\text{max}} = \frac{5163,25}{14,7} \times \left(1 + \frac{6 \cdot (0.27)}{14,7}\right) = 389,94
$$

$$
q_{(L/4)} = \frac{5163,25}{14,7} \times \left(1 + \frac{3 \cdot (0,27)}{14,7}\right) = 370,59
$$

**Détermination de la largeur de la semelle :** 

 $\frac{q_{(L/4)}}{q} = \frac{370,59}{200} = 1,85 \, m$ *B SOL*  $\frac{L(4)}{L(4)} = \frac{370,39}{200} = 1,85$ 200  $\geq \frac{q_{(L/4)}}{\sigma_{\text{Sov}}} = \frac{370,59}{200} = 1,85 \, \text{m}$  on prend  $B = 2m$ 

On aura donc,  $S = BxL = 2 \times 14,7 = 29,4m^2$ Nous aurons la surface totale des semelles sous poteaux :  $S_p = S \times n$ 

$$
S_p = 29,4 \times 6 = 176,4 m^2
$$
  
\n
$$
S_t = S_p + S_v
$$
  
\n
$$
S_t = 176,4 + 48,02 = 224,42 m^2
$$

La surface totale de la structure :  $S_{st} = 21.6 \times 14.7 = 317.52 \, m^2$ 

Le rapport de la surface des semelles sur la surface de la structure est :

$$
\frac{S_t}{S_{st}} = \frac{224.4}{317.52} = 0.70 = 70\%
$$

 $S_t > 50 \% S_{st}$ La surface des semelles représente 70 %

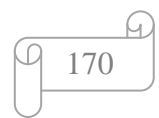
#### **Conclusion :**

Les semelles présentent de grandes largeurs provoquant un chevauchement entre elles occupant ainsi une superficie supérieure à **50 %** de la surface totale du bâtiment, pour cela nous opterons pour un radier général

#### **VI-4- Calcul du radier général :**

Un radier est définit comme étant une fondation superficielle travaillant comme un plancher renversé dont les appuis sont constituées par les poteaux de l'ossature, il est soumis à la réaction du sol diminuée du poids propre du radier.

Le radier est :

- Rigide en son plan horizontal ;
- Permet une meilleure répartition de la charge sur le sol de la fondation ;
- Facilité de coffrage ;
- Rapidité d'exécution ;

#### **VI-4-1- Pré dimensionnement du radier :**

#### **1) Selon la condition d'épaisseur minimale :**

La hauteur du radier doit avoir au minimum 25 cm ( $h_{min} \ge 25$  cm)

**2) Condition de longueur d'élasticité :**

$$
L_e = \sqrt[4]{\frac{4 \cdot E \cdot I}{K \cdot b}} \ge \frac{2}{\pi} \cdot L_{\text{max}}
$$

Le calcul est effectué en supposant une répartition uniforme des contraintes sur le sol, le radier est rigide s'il vérifie :

$$
L_{\max} \leq \frac{\pi}{2} \cdot L_e \quad \text{Ce qui conduit à : h \geq \sqrt[3]{\left(\frac{2}{\pi} \cdot L_{\max}\right)^4 \cdot \frac{3 \cdot K}{E}}
$$

*Avec :*

L<sup>e</sup> : Longueur élastique ;

- K : Module de raideur du sol, rapporté à l'unité de surface **K= 40 MPa** pour un sol moyen ;
- I : L'inertie de la section du radier (bande de 1 m) ;
- E : Module de déformation longitudinale déférée  $E = 3700 \cdot \sqrt[3]{f_{c28}} = 10818.86 MPa$

Lmax : Distance maximale entre nus des nervures.

*D'où*: 
$$
h \ge \sqrt[3]{\left(\frac{2}{\pi} \times 4.9\right)^4} \times \frac{3 \times 40}{10818,86} = 1,01m
$$

Hr=110 cm

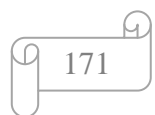

#### **3) Selon la condition forfaitaire :**

*a) Sous voiles :*

$$
\frac{L_{\max}}{8} \le h \le \frac{L_{\max}}{5} \Rightarrow 0,612 \le h \le 0,98
$$

h : épaisseur du radier

Lmax : distance maximale entre deux voiles successifs ou poteaux. D'après ces conditions, nous adopterons hr = 110cm.

*b) Sous poteaux :*

$$
\mathbf{\ddot{\cdot}\quad} \quad \textit{Dalle} \; .
$$

La dalle du radier doit satisfaire la condition suivante

$$
h_d \geq \frac{L_{\max}}{20},
$$

Avec une hauteur minimale de 25cm

$$
h_d \ge \frac{490}{20} = 24,5cm
$$

$$
Soit hd = 30 cm
$$

#### *Nervure :*

La nervure du radier doit vérifier la condition suivante

$$
h_n \ge \frac{L_{\text{max}}}{10} = \frac{490}{10} = 49 \text{cm}
$$
  
Soit h<sub>n</sub> = 110 cm

Largeur :

$$
0.4h_n < b_n < 0.7h_n \qquad 0.4 \times 110 < b_n < 0.7 \times 110
$$
\n
$$
44 < b_n < 77
$$

On prend : **bn = 60cm**

*Conclusion :*

On optera pour une épaisseur constante sur toute l'étendue du radier :

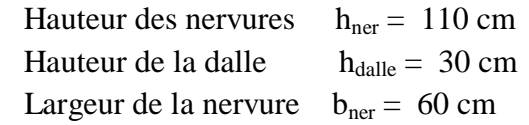

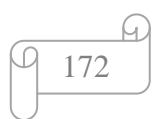

#### **VI-4-2- Détermination des efforts :**

**Charges revenant a la Superstructure :**

*G =24877,13* KN *Q =4351,66* KN

#### **Combinaisons d'actions :**

 *L'ELU :*   $N_u = 1,35 \cdot G + 1,5 \cdot Q = 40111,61kN$  $L'ELS$   $\colon$  $N_{s} = G + Q = 29228,79kN$ 

#### **Détermination de la surface du radier :**

$$
L'ELU: \quad S_{nrad} \ge \frac{N_u}{1,33 \times \sigma_{SOL}} = \frac{40111,61}{1,33 \times 200} = 150,79m^2
$$
\n
$$
L'ELS: \quad S_{nrad} \ge \frac{N_s}{\sigma_{SOL}} = \frac{29228,79}{200} = 146,14m^2
$$

D'où :

$$
S_{nrad} = \max (S_{rad}; S_{rad}) = 150,79 m^2
$$

$$
Sbat = 317,52m2 > Srad = 150,79m2
$$

#### **Remarque :**

´Etant donne que la surface nécessaire du bâtiment est supérieure `a celle du radier, donc on aura des débords, les règles BAEL nous imposent un débord minimal

*-*Le BAEL, nous impose un débord minimal qui sera calculé comme suite :

$$
L_{d\acute{e}b}
$$
 \ge max  $\left(\frac{hr}{2}; 30 \text{ cm}\right)$  = max  $\left(\frac{110}{2}; 30 \text{ cm}\right)$  = 55 cm

On opte pour un débord de **Ldéb= 55 cm** 

la surface totale du radier :  $S_{rad} = S_{bat} + S_{déb}$ 

Surface de débord :  $S_{\text{déb}} = P. L_{\text{déb}} = 74.8 \times 0.55 = 41.14 \text{m}^2$ 

 $S_{\text{rad}} = S_{\text{bat}} + S_{\text{deb}} = 317,52 + 41,14 = 358,66 \text{m}^2$ 

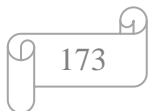

Flottante

**Charge permanente** :

Poids de radier :

 $G = Poids$  de la dalle + Poids de la nervure + Poids de  $(T.V.O) + Poids$  de la dalle

- Poids de la dalle : Poids de la dalle = S radier  $\times$  hd  $\times$   $\rho_b$ = 358,66  $\times$  0,30  $\times$  25 = 2689,95 kN
- Poids des nervures :

Pnerv = {bn x (hr – hd) ×(Lx x n + Ly x m)}  $\rho_b$ Pnerv = {0,60 x (1,1 − 0,30) x (21,6x 4 +14,7×6)} x 25= **2095,2 kN**

Poids de la dalle flottante :

Pdalle flottante = Srad x ep x  $\rho_b$ Pdalle flottante = 358,66 x 0,10 x 25 = **896,65 kN**

Poids de TVO:

 $P_{\text{TVO}} = (S_{\text{rad}} - S_{\text{ner}})$ .  $(h_{\text{n}} - h_{\text{d}})$ .  $\rho_{\text{TVO}}$  $S_{\text{ner}} = b_n \sum (Lx.n+Ly x m) = 0,60 \text{ x } 174,6 = 104,76 \text{ m}^2$ .  $P_{\text{TVO}} = (358,66 - 104,76) \times 0.7 \times 17 = 3453,04 \text{ KN}$ 

Donc : Grad =2689,95+2095,2+896,65+3453,04= **9134,84 kN**

 **Surcharges d'exploitations :** Surcharge de bâtiment : **Q = 4351,66 kN** Surcharge du radier : Q = 4 ×358,66 = **1434,64 kN**

#### **Poids total de la structure :**

G total = G radier + G bat =9134,84 + *24877,13* = **34011,97 kN** Q total = Q radier + Q bat = 1434,64+ *4351,66* = **5786,3 kN**

#### **Combinaison d'actions:**

 Nu total = 1,35 × Gtot + 1,5 × Qtot =**54595,60 kN** Ns total = Gtot + Qtot = **39798,27 kN** 

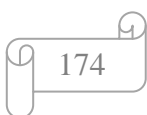

#### **VI-4-3- Vérification :**

**Vérification à la contrainte de cisaillement :**

Il faut vérifier que  $\tau_u \leq \tau_u$ 

$$
\tau_{\rm u} = \frac{T_{\rm u}^{\rm max}}{b \cdot d} \le \bar{\tau} = \min \left\{ \frac{0.15 \cdot f_{\rm c28}}{\gamma_{\rm b}} ; 4MPa \right\}
$$

$$
b = 1m; d = 0,9.hd = 0,9 \times 0,30 = 0,27 m
$$
  
\n
$$
T_u^{max} = q_u \cdot \frac{L_{max}}{2} = \frac{N_u \cdot b}{S_{rad}} \cdot \frac{L_{max}}{2}
$$
  
\n
$$
T_u^{max} = \frac{54595,60 \times 1}{358,66} \times \frac{4,9}{2} = 372,94 kN
$$
  
\n
$$
\tau_u = \frac{372,94}{1 \times 0,27} = 1381,25 kN/m^2 = 1,38 MPa
$$
  
\n
$$
\overline{\tau} = \min \left\{ \frac{0,15 \times 25}{1,5}; 4MPa \right\} = 2,5 MPa
$$
  
\n
$$
\tau_u < \overline{\tau} = \text{Condition} \text{ verifies.}
$$

#### **Vérification de la stabilité du radier :**

La stabilité du radier consiste à la vérification des contraintes du sol sous le radier qui est sollicité par les efforts suivants :

-Efforts normaux (N) dus aux charges verticales.

-Moment de renversement (M) du au séisme dans le sens considéré.

$$
M = M_{0} + T_{0} \cdot h
$$

*Avec :*

 $M_{j(K=0)}$ : Moment sismique à la base de la structure ;

 $T_{j(K=0)}$ : Effort tranchant à la base de la structure ;

h : Profondeur de l'infrastructure.

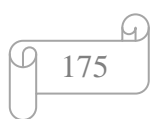

Le diagramme trapézoïdal des contraintes nous donne :

$$
\sigma_{\rm m} = \frac{3 \cdot \sigma_1 + \sigma_2}{4} \qquad \qquad \sigma_2 \qquad \qquad \sigma_1
$$

On doit vérifier que :

$$
L'ELU: \sigma_{\rm m} = \frac{3 \cdot \sigma_1 + \sigma_2}{4} \le 1,33 \cdot \sigma_{\rm SOL}
$$

$$
L'ELS: \sigma_{\rm m} = \frac{3 \cdot \sigma_1 + \sigma_2}{4} \le \sigma_{\rm SOL}
$$

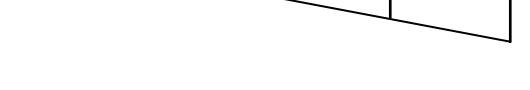

**Fig. Diagramme des contraintes** 

*Avec :*

$$
\sigma_{1,2} = \frac{N}{S_{rad}} \pm \frac{M}{I} \cdot V
$$

#### **a) Calcul du centre de gravite du radier :**

Les coordonnées du centre de gravité du radier seront calculées comme suite :

$$
X_G = \frac{\sum S_i \cdot X_i}{\sum S_i} = 11,35m \ ; \qquad Y_G = \frac{\sum S_i \cdot Y_i}{\sum S_i} = 7,9m
$$

Avec :

S<sub>i</sub>: Aire du panneau considéré ;

Xi, Y<sup>i</sup> : Centre de gravité du panneau considéré.

#### **b) Moment d'inertie du radier :**

 $I_{yy} = 15401,15m^4$  $I_{xx} = 7461,32m^4$ 

**c) Calcul des moments :**

 $M_{YY} = 26208,029 + 1633,99,3x1,1 = 28005,418$  kN.m  $M_{xx}$  = 24913,323 + 1557,15x1, 1 = 26626,188 kN.m

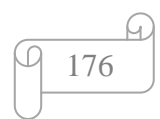

# **Sens longitudinal :**

A PELU :  
\n
$$
\sigma_1 = \frac{N_u}{S_{rad}} + \frac{M_x}{I_{yy}} \times V = \frac{54595,6}{358,66} + \frac{26626,188}{15401,15} \times 11,35 = 171,84kN/m^2
$$
\n
$$
\sigma_2 = \frac{N_u}{S_{rad}} - \frac{M_x}{I_{yy}} \times V = \frac{54595,6}{358,66} - \frac{26626,188}{15401,15} \times 11,35 = 132,59kN/m^2
$$

D'où :

$$
\sigma_m = \frac{3 \times 171,84 + 132,59}{4} = 162,02kN/m^2
$$
.........Condition vérifiée.  
1.33 $\sigma_{sol} = 1.33 \times 200 = 266 kN/m^2$ 

**A l'ELS :**

A PELS:  
\n
$$
\sigma_1 = \frac{N_s}{S_{rad}} + \frac{M_x}{I_{yy}} \times V = \frac{39798,27}{358,66} + \frac{26626,188}{15401,15} \times 11,35 = 130,58kN/m^2
$$
\n
$$
\sigma_2 = \frac{N_s}{S_{rad}} - \frac{M_x}{I_{yy}} \times V = \frac{39798,27}{358,66} - \frac{26626,188}{15401,15} \times 11,35 = 91,34kN/m^2
$$

$$
D' \text{où} :\nσm = \frac{3 \times 130,58 + 91,34}{4} = 120,77kN/m2 ⇒ σm < σsol............
$$
Condition vérifiée\nσ<sub>sol</sub> = 200 kN/m<sup>2</sup>

#### **Sens transversal :**

**A l'ELU :**

A PELU:  
\n
$$
\sigma_1 = \frac{N_u}{S_{rad}} + \frac{M_y}{I_{xx}} \times V = \frac{54595,60}{358,66} + \frac{28005,418}{7461,32} \times 7,9 = 181,87kN/m^2
$$
\n
$$
\sigma_2 = \frac{N_u}{S_{rad}} - \frac{M_y}{I_{xx}} \times V = \frac{54595,60}{358,66} - \frac{28005,418}{7461,32} \times 7,9 = 122,56kN/m^2
$$

D'où :

$$
\sigma_m = \frac{3 \times 181,87 + 122,56}{4} = 167,04kN/m^2 \implies \sigma_m < 1,33\sigma_{sol} \dots \dots \dots \text{Condition verify:}
$$
\n
$$
1.33\sigma_{sol} = 1,33 \times 200 = 266 \, kN/m^2
$$

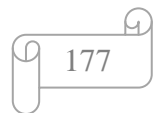

#### **A l'ELS :**

$$
\sigma_1 = \frac{N_s}{S_{rad}} + \frac{M_y}{I_x} \times V = \frac{39798,27}{358,66} + \frac{28005,418}{7461,32} \times 7,9 = 140,22kN/m^2
$$

$$
\sigma_2 = \frac{N_s}{S_{rad}} - \frac{M_y}{I_x} \times V = \frac{39798,27}{358,66} - \frac{28005,418}{7461,32} \times 7,9 = 81,70kN/m^2
$$

D'où :  
\n
$$
\sigma_m = \frac{3 \times 141,22 + 81,70}{4} = 125,59kN/m^2 \implies \sigma_m < \sigma_{sol}
$$
.................**Condition veinfie**  
\n
$$
\sigma_{sol} = 200 \ kN/m^2
$$

Les résultats sont résumés dans le tableau suivant :

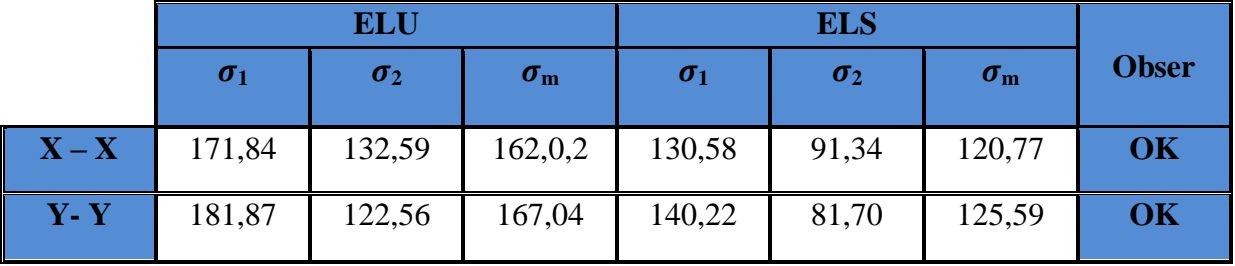

**Remarque :** 

Toutes les conditions sont vérifiées donc la stabilité du radier est vérifiée.

#### **VI-4-4- Ferraillage du radier :**

#### **1) Ferraillage de la dalle :**

Le radier se ferraille comme une dalle pleine renversé s'appuyant sur les nervures qui sont à sa partie supérieur et soumis à la réaction du sol.

On distingue deux cas :

*a) 1 er Cas :*

Si  $\rho < 0.4$  la flexion longitudinale est négligeable.

$$
M_{ox}=q_u\cdot\frac{L_x^2}{8}\quad Et\quad M_{oy}=0
$$

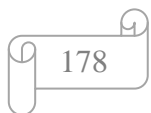

*b) 2 eme Cas :*

Si  $0.4 \leq \rho \leq 1$ ; les deux flexions interviennent, les moments développés au centre de la dalle dans les deux bandes de largeur d'unité valent :

- Dans le sens de la petite portée  $L_x : M_{ox} = \mu_x \cdot q_u \cdot L_x^2$
- Dans le sens de la grande portée  $L_y$  :  $M_{oy} = \mu_y \cdot M_{ox}$

Les coefficients  $\mu_x$ ,  $\mu_y$  sont données par les tables de PIGEAUD. *Avec :*

$$
\rho = \frac{L_x}{L_y} \quad \text{avec} \big( L_x < L_y \big)
$$

#### **Remarque :**

Les panneaux étant soumis à des chargements sensiblement voisins et afin d'homogénéiser le ferraillage et de faciliter la mise en pratique, il leur sera donc adopté la même section d'armatures, en considérant pour les calculs le panneau le plus sollicité.

#### **2) Identification du panneau :**

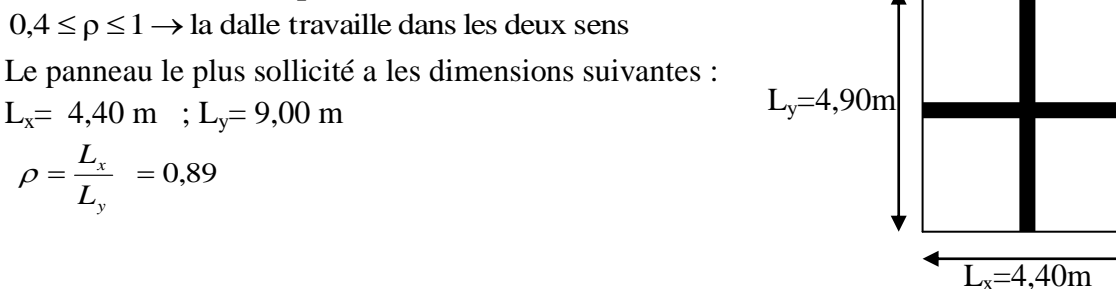

Pour le calcul du ferraillage, soustrairons de la contrainte maximale  $\sigma_M^{\text{max}}$ , la contrainte due au poids propre du radier, cette derniere étant directement repris par le sol.

*L'E.L.U :*

*L'E.L.U :*  

$$
q_{um} = \sigma_m (ELU) - \frac{G_{rad}}{S_{rad}} = 167,04 - \frac{9134,84}{358,66} = 141,57kN/m^2
$$

*L'E.L.S :*

S:  
\n
$$
q_{sm} = \sigma_m (ELS) - \frac{G_{rad}}{S_{rad}} = 125,59 - \frac{9134,84}{358,66} = 100,12kN/m^2
$$

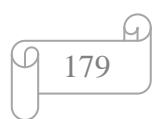

#### **3) Calcul a' L ELU :**

 $q_u = 141,57$  KN/m<sup>2</sup>  $\overline{\mathcal{L}}$ ⇃  $\int$  $=$  $=$  $= 0,89 \rightarrow$  $U_v = 0,759$  $U_x = 0,0468$ 0,89 y  $\rho = 0.89 \rightarrow \begin{cases} \nu_x \\ \nu_y \end{cases}$ 

#### **4) Calcul des moments**  $M_{0X}$  **et**  $M_{0Y}$ **.**

 $M_{0X} = u_x \times q_x 1_x^2 = 0,0468 \times 141,57 \times (4,4^2) = 128,26 \text{kN}$  $M_{0Y} = u_y \times M_{0X} = 0,464 \times 124,07 = 97,34kN$ 

#### **Remarque :**

Afin de tenir compte du semi encastrement de cette dalle au niveau des nervures, les moments seront minorisés en leurs affectant un coefficient de (0,5) aux appuis et (0,75) en travée

#### **Ferraillage dans le sens x - x :**

*Aux appuis :*

 $M_{app} = -0.5M_x = -0.50 \times 128.26 = -64.13 \text{ kN}$ 

$$
\mu_u = \frac{M_{ua}}{b \times d^2 \times f_{bc}} = \frac{64,13 \times 10^6}{1000 \times 270^2 \times 14,2} = 0,061 \le 0,392 \Rightarrow SSA \text{ La section est simplement}
$$

armée.

Les armatures de compression ne sont pas nécessaires.

$$
\mu_u = 0.06 \rightarrow \beta_u = 0.969
$$

$$
A_{sa} = \frac{M_{ua}}{\beta_u \times d \times \sigma_s} = \frac{64.13 \times 10^2}{0.969 \times 27 \times 34.8} = 7.05 cm^2
$$

Soit  $8H A12/ml = 9,05$  cm<sup>2</sup>/ml avec un espacement de 12,5 cm

#### *En travée :*

$$
Mt = 0,75 \times 128,26 = 96,195 kN
$$

$$
\mu_u = \frac{Mt}{b \times d^2 \times f_{bc}} = \frac{96,195 \times 10^3}{100 \times 27^2 \times 14,2} = 0,092 \times 0,392
$$

La section est simplement armée SSA

$$
\mu_{u} = 0.092 \rightarrow \beta = 0.952 \text{ (Tableau)}
$$
  
\n
$$
A_{st} = \frac{Mt}{B \times d \times \sigma_{st}} \frac{96,195 \times 10^{3}}{0.952 \times 27 \times 348} = 10,75 \text{ cm}^{2}
$$
  
\nSoit : **8HA14/ml** = **12,31 cm<sup>2</sup>/ml** *Avec* : S<sub>t</sub> = **12,5cm**

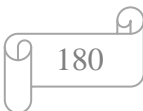

**Ferraillage dans le sens y - y :**

*Aux appuis :*

 $\rm M_{_{app}} = (-0.5) \times 97.34 = -48.67 \, kN.m$  $\mathbf{M}$ 

$$
\mu_{\rm u} = \frac{M_{\rm app}}{b \times d^2 \times f_{\rm bc}} = \frac{48,67 \times 10^3}{100 \times 27^2 \times 14,2} = 0,0048 \times 0,392
$$

La section est simplement armée

 $\mu_u = 0,0048 \to \beta = 0,975$  (Tableau)

$$
A_{sa} = \frac{M_{app}}{B \times d \times \sigma_{st}} = \frac{48,67 \times 10^3}{0,975 \times 27 \times 348} = 5,31
$$
cm<sup>2</sup>

Soit : **7HA12** = **7,72** cm<sup>2</sup>/ml.  $Avec: S_t = 14,5$  **cm** 

*En travée :*

$$
Mt = 0,75 \times 97,34 = 73,005 \text{ kN.m}
$$

$$
\mu_{u} = \frac{Mt}{b \times d^{2} \times f_{bc}} = \frac{73,005 \times 10^{3}}{100 \times 27^{2} \times 14,2} = 0,070 \times 0,392
$$

La section est simplement armée.

 $\mu_u = 0.070 \rightarrow \beta = 0.964$  (Tableau) <sup>3</sup>  $-8.05 \text{ cm}^2$ st  $\sigma_{\rm st} = \frac{M t}{B \times d \times \sigma_{\rm st}} = \frac{73,003 \times 10^{10}}{0,964 \times 27 \times 348} = 8,05 \, \rm cm$  $73,005 \times 10$  $B \times d \times \sigma$  $\mu_u = 0.070 \rightarrow \beta = 0.964$  (Tablea<br>  $A_{st} = \frac{Mt}{R_{st}t} = \frac{73.005 \times 10^3}{0.064 \times 27.040} =$  $\times$  27  $\times$  $=\frac{73,005 \times}{0.054 \times 27}$  $\times d \times$  $=$ Soit : **7HA14** =  $10,77$  cm<sup>2</sup>/ml.  $Avec: S_t = 14,5$  **cm** 

#### **Tableau :Récapitulatif du ferraillage de la dalle du radier :**

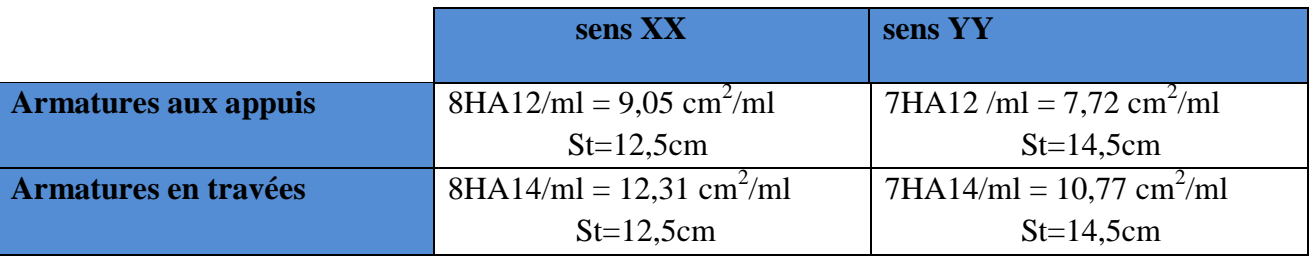

**Remarque :** Les armatures en travée constitueront le lit supérieur, et les armatures en appuis le lit inferieur.

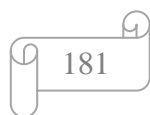

#### **VI-5- Vérification a L'ELU :**

**1) Vérification de la condition de non fragilité :**

$$
\omega_x \ge \omega_0 \times \frac{(3-\rho)}{2}
$$
 Avec:  $\omega_x = \frac{A_{\min}}{b \times h}$ ,  $\rho = \frac{l_x}{l_y}$ 

Avec :  $\omega_0$ : Pourcentage d'acier minimal égal à 0,8 ‰ pour les HA FeE40

h : la hauteur de la dalle

 $b = 100$  cm (bande de 1m).

$$
\mathbf{\hat{z}}\quad \text{Sens xx}
$$

$$
A_{\min} \ge \frac{b \times h \times \omega_0 \times (3 - \rho)}{2} = 110 \times 30 \times 0,0008 \times \left(\frac{3 - 0.89}{2}\right) = 2,78 \text{ cm}^2
$$
  

$$
A_{sa} = 9,05 \text{ cm}^2 > A_{\min} = 2,78 \text{ cm}^2
$$
  

$$
A_{st} = 12,31 \text{ cm}^2 > A_{\min} = 2,78 \text{ cm}^2
$$
.................Condition verify  
the

#### **Sens yy :**

 $A_{\text{min}} = \omega_0 \times h \times b = 0,0008 \times 30 \times 110 = 2,64 \text{ cm}^2$ 

$$
A_{sa} = 7,72cm^2 > A_{min} = 2,64cm^2
$$
  
\n
$$
A_{st} = 10,77cm^2 > A_{min} = 2,64cm^2
$$

#### **2) Vérification des espacements : (BAEL91/A8.2, 42)**

L'écartement des armatures d'une même nappe ne doit pas dépasser les valeurs ci-dessous, dans lesquels h désigne l'épaisseur totale de la dalle.

#### **Dans le sens xx :**

 $S_t \le \min \{3h; 33cm\} = \min \{3 \times 30; 33cm\} = 33cm$ S<sup>t</sup> = 12,5 cm 33cm……………………………………..**Condition vérifiée.**

#### **Dans le sens yy :**

 $S_t \le \min \{4h^2; 45cm\} = \min \{4 \times 30; 45cm\} = 45cm$ S<sup>t</sup> = 14,5 cm 45cm……………………………………..**Condition vérifiée.**

### **3) Vérification de la contrainte de cisaillement :**

• **Sens** 
$$
x - x
$$
 :

 $V_u =$  $l_{y}$ *p*  $3\times$ =  $3 \times 4,9$ 3052,24  $\times$  $= 207,63$ KN Avec :  $p = q_{um} \times l_x \times l_y = 3052,24kN/m^2$ 

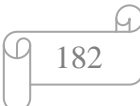

**Sens y-y :**

$$
V_{u} = \frac{p}{2 \times l_{y} + l_{x}} = \frac{3052,24}{2 \times 4,9 + 4,4} = 214,94kN
$$
\n
$$
\tau_{u} = \frac{v_{u}}{b \times d} \le \overline{\tau_{u}}
$$
\n
$$
\tau_{u} = \frac{214,94 \times 10^{-3}}{1 \times 0.27} = 0.79MPa
$$
\n
$$
\overline{\tau_{u}} = \min \left\{ \frac{0,2 \times f_{c28}}{1,5}; 5MPa \right\}
$$
\n
$$
\overline{\tau_{u}} = \min \left\{ 3,33MPa; 5MPa \right\} = 3,33MPa
$$
\n
$$
\tau_{u} = 0,79MPa < \overline{\tau_{u}} = 3,33MPa
$$
\n**condition vérifiée.**

Donc les armatures transversales ne sont pas nécessaires.

#### **VI-6- Calcul et vérification à l'E.L.S :**

$$
\upsilon = 0.2 \; ; \; \rho = \frac{L_x}{L_y} = \frac{4.4}{4.9} = 0.89 \Rightarrow \begin{cases} \mu_x = 0.0539\\ \mu_y = 0.832 \end{cases}
$$

★ Evaluation des moments 
$$
M_X
$$
 et  $M_Y$ :

\n
$$
M_{ox} = \mu_x \times q_s \times L_x^2 = 0.0539 \times 100, 12 \times 4, 4^2 = 104, 47kN.m
$$
\n
$$
M_{oy} = \mu_y \times M_{ox} = 0,832 \times 104, 45 = 86,90 kN.m
$$
\n• Sens x-x :

\n
$$
M_{sa} = (-0,5) \times 104, 47 = -52,22kN.m
$$
\n
$$
M_{st} = 0,75 \times 104, 47 = 78,35kN.m
$$
\n• Sens y-y :

\n
$$
M_{sa} = (-0,5) \times 86, 9 = -43,45kN.m
$$
\n
$$
M_{st} = 0,75 \times 86, 9 = 65,17kN.m
$$

**Vérification de la contrainte de compression dans le béton :**

$$
\sigma_{bc} = k \times \sigma_{st} \le \overline{\sigma_{bc}}
$$
 =0,6 fc28 = 0,6×25 =15MPa

$$
\rho_1 = \frac{100 \times A_{st}}{b \times d} = \frac{100 \times 12,31}{100 \times 27} = 0,45
$$
  

$$
\rho_1 = 0,45 \xrightarrow{\text{tableau}} \beta_1 = 0,898
$$
  

$$
\therefore \alpha_1 = 0,306
$$

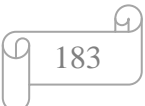

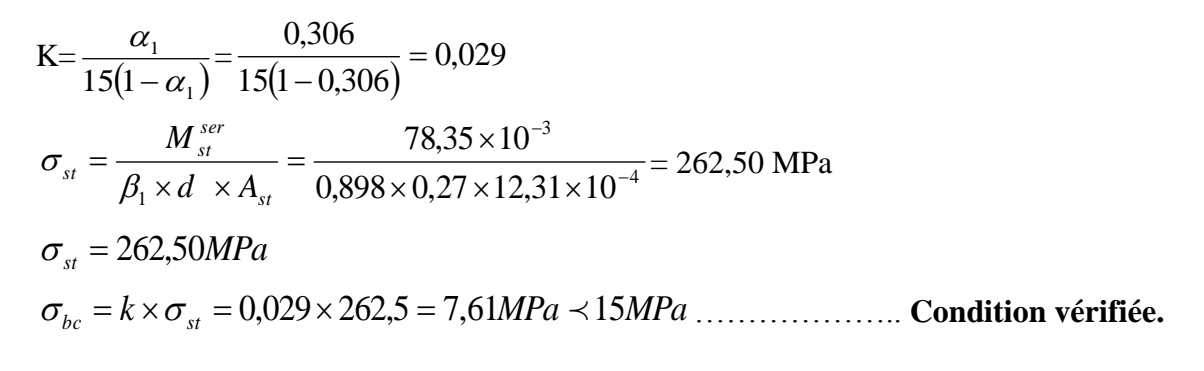

#### **Vérification de la contrainte dans les aciers :**

*MPa st* 262,50 **<** *st* 348*MPa* ……………………………….... **Condition vérifiée**

#### **VI-7. Ferraillage du débord**

Le débord est assimilé à une console soumise à une charge uniformément repartie.

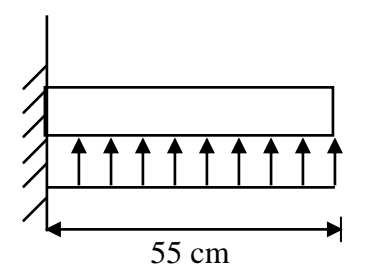

**Fig. : Schéma statique du débord**

#### **1. Sollicitation de calcul**

**A l'ELU :**

qu= 141,57 kN/ml

$$
M_u = -\frac{q_u \times l^2}{2} = -\frac{141,57 \times 0,55^2}{2} = -21,41kN.m
$$

**A l'ELS :**

 $q_s$ = 100,12 KN /ml

$$
M_{s} = -\frac{q_{s} \times l^{2}}{2} = -\frac{100,12 \times 0,55^{2}}{2} = -15,14kN.m
$$

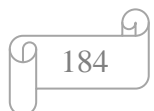

#### **2. Calcul des armatures**

#### **Armatures principales :**

B=1m; d = 27cm; f<sub>bc</sub>= 14,2MPa;  $\sigma_s$ =348 MPa

*SSA*  $b \times d^2 \times f$  $\frac{M_u}{d^2 \times f_{bc}}$  $u = \frac{R_1}{1 + R_2} = \frac{213.44 \times 10^{-7}}{1000 \times 270^2 \times 14.2} = 0.020 \le 0.392 \implies$  $\times 270^2$   $\times$   $\times$  d<sup>2</sup>  $\times$  $=\frac{m_u}{1.2.8}=\frac{21,41\times10}{1000,0.75^{2}+1.64}$  = 0,020  $\leq$  0,392  $1000 \times 270^2 \times 14,2$  $21,41 \times 10$ 2 6  $\mu_u = \frac{1}{\sqrt{2}}$ 

$$
\mu_u = 0.020 \rightarrow \beta_u = 0.990
$$

$$
A_s = \frac{M_u}{\beta_u \times d \times \sigma_s} = \frac{21,41 \times 10^3}{0,990 \times 27 \times 348} = 2,3cm^2
$$

On opte pour :  $4H A10 = A_s = 3,14$  cm<sup>2</sup>/ml

#### **3. Vérification à l'ELU:**

**Vérification de la condition de non fragilité :**

$$
A_{\min} = \frac{0.23 \times b \times d \times f_{t28}}{f_e} = \frac{0.23 \times 100 \times 27 \times 2.1}{400} = 3.26 \text{cm}^2
$$
  

$$
A_{\min} = 3.26 \text{cm}^2 > A_s = 3.14 \text{cm}^2
$$
 On adopte 4 HA12 = 4.52 cm2

avec un espacement  $S_t = 25$  cm

**Armatures de répartition :**

$$
A_r = \frac{A_s}{4} = \frac{4,52}{4} = 1,13 \, cm^2
$$

**Soit :**  $A_r = 4H A 12 = 4,52$  cm<sup>2</sup> avec un espacement de 25 cm/ml.

#### **4. Vérification à l'ELS :**

$$
\begin{aligned}\n\text{*}\n\text{Verification de la contrainte de compression dans le béton:} \\
\sigma_{bc} &= k \times \sigma_{st} \le \overline{\sigma_{bc}} = 0,6 \text{ fc28} = 0,6 \times 25 = 15 \text{ MPa} \\
\rho_1 &= \frac{100 \times A_s}{b \times d} = \frac{100 \times 4,52}{100 \times 27} = 0,167 \\
\rho_1 &= 0,167 \xrightarrow{\text{tableau}} \rho_1 = 0,933 \ ; \quad \alpha_1 = 0,201\n\end{aligned}
$$

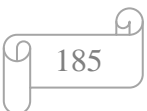

$$
K = \frac{\alpha_1}{15(1 - \alpha_1)} = \frac{0,201}{15(1 - 0,201)} = 0,017
$$

$$
\sigma_{st} = \frac{M_s^{ser}}{\beta_1 \times d \times A_s} = \frac{15,14 \times 10^{-3}}{0,933 \times 0,27 \times 4,52 \times 10^{-4}} = 132,96 \text{ MPa}
$$
  
\n
$$
\sigma_{bc} = k \times \sigma_{st} = 0,017 \times 132,96 = 2,26 MPa \times 15 MPa
$$
............ Condition vérifie.

#### **Vérification de la contrainte dans les aciers :**

*MPa st* 132,96 < *st* 348*MPa* ……………………………….... **Condition vérifiée.**

**Remarque :** Les armatures de la dalle sont largement supérieures aux armatures nécessaires au débord, afin d'homogénéiser le ferraillage, les armatures de la dalle seront prolonger et Constituerons ainsi le ferraillage du débord.

#### **VI–8- Ferraillage des nervures**

 Afin d'éviter tout risque de soulèvement du radier (vers le haut), celui-ci sera muni de nervures (raidisseurs) dans les deux sens. Pour le calcul des sollicitations, la nervure sera assimilée à une poutre continue sur plusieurs appuis et les charges revenant à chaque nervure seront déterminées en fonction du mode de transmission des charges (triangulaires ou trapézoïdales) vers celle-ci.

#### **a) Chargement simplifié admis**

 Les nervures seront considérées comme des poutres doublement encastrées à leurs extrémités a fin de ramener les charges appliquées sur les nervures à des charges uniformément reparties on doit calculer le chargement simplifié et cela consiste à trouver la largeur de la dalle correspondante a un diagramme rectangulaire qui donnerait le même moment (largeur  $l_m$ ) et le même effort tranchant (largeur  $l_t$ ) que le diagramme trapézoïdal/triangulaire pour la détermination des efforts, on utilise le logiciel ETABS.

#### **Remarque**

Les réactions du sol sont transmises aux nervures sous forme de charge triangulaire et trapézoïdale.

#### **a-1) Charge trapézoïdale**

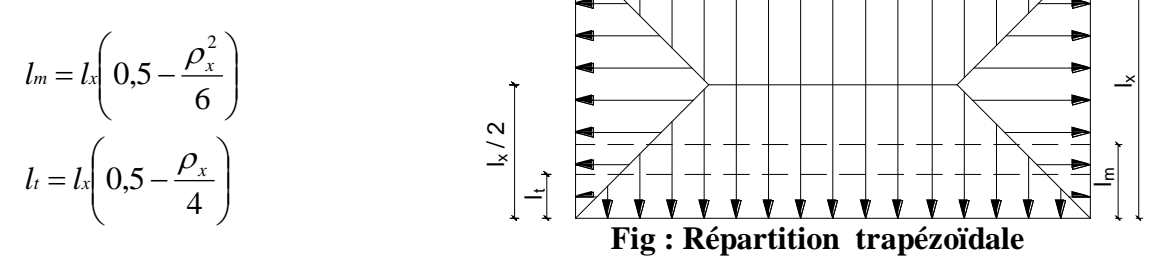

186

#### **a-2) Le Chargement simplifié**

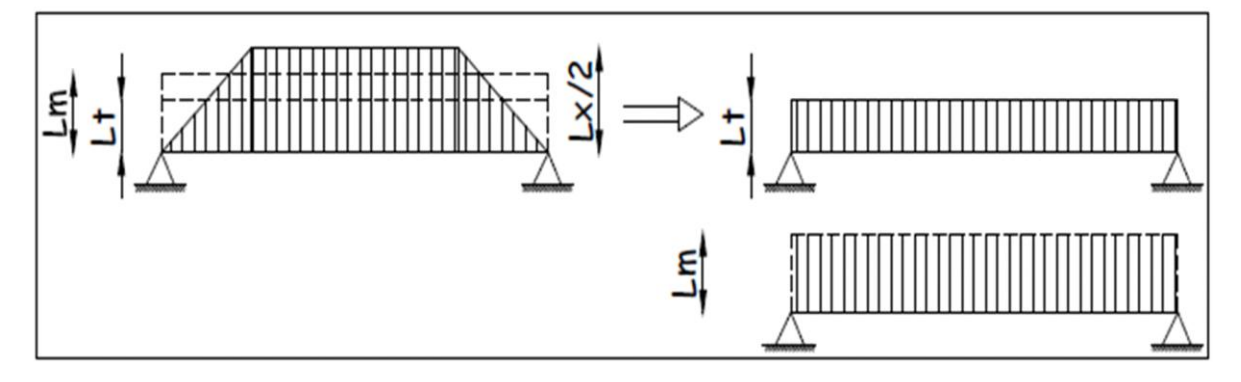

**Fig : Présentation du chargement simplifié**

#### **a-3) Charge triangulaire**

Moment fléchissant :  $l_m = 0.333x l_x$ Effort tranchant  $: l_t = 0.25x l_x$ 

#### **a-4) Charge trapézoïdal**

Moment fléchissant :  $I_m = I_x \left(0.5 - \frac{\rho^2}{6}\right)$  $\frac{1}{6}$ Effort tranchant :  $I_t = I_x \left(0.5 - \frac{\rho^2}{4}\right)$  $\frac{1}{4}$ 

**b) Charges à considérer**

$$
\rightarrow Q_u = q_u \times l_m
$$
  
\n
$$
\rightarrow Q_s = q_s \times l_m
$$
  
\n
$$
\rightarrow Q_u = q_u \times l_t
$$
  
\n
$$
\rightarrow Q_s = q_s \times l_t
$$

 $\mu$  pour les moments flechissants

 **Pour les efforts tranchantes**

#### **Détermination des charges**

• **ELU**

\n
$$
q_{u} = (\sigma_{m} - \frac{G_{rad}}{S_{rad}} - \frac{G_{ner}}{S_{ner}})
$$
\n
$$
\Rightarrow q_{u} = (167,04 - \frac{9134,84}{358,66} - \frac{2095,2}{104,76}) = 121,57 \text{ kN/m}^2
$$
\n• **ELS**

\n
$$
q_{S} = (\sigma_{m} - \frac{G_{rad}}{S_{rad}} - \frac{G_{ner}}{S_{ner}})
$$
\n
$$
\Rightarrow q_{S} = (125,59 - \frac{9134,84}{358,66} - \frac{2095,2}{104,67}) = 80,12 \text{ kN/m}^2
$$

#### **d) Calcul des charges**

Pour tous les panneaux 0,4≤ρ≤1 => le chargement se répartit sur la nervure sous une forme trapézoïdale.

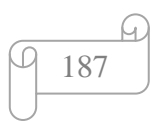

#### **d-1) Sens longitudinal**

**Tableau : charges revenant à la nervure la plus sollicitée (sens longitudinal).**

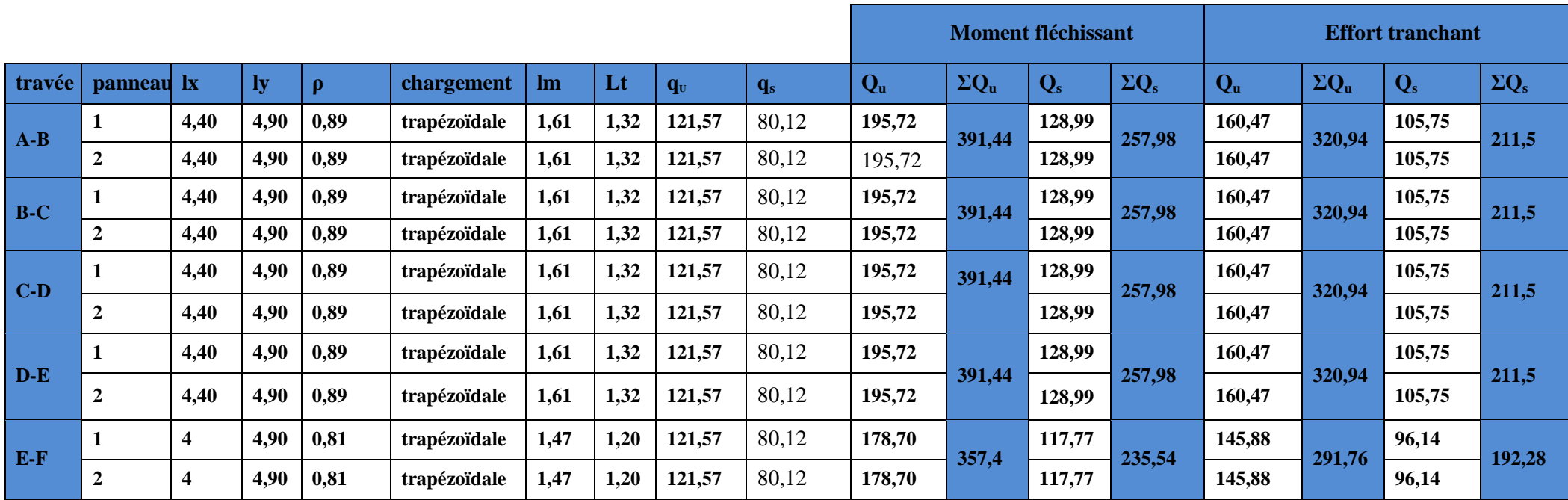

#### **d-1-1) Diagrammes des moments fléchissant et des efforts tranchants**

Les diagrammes des moments fléchissant et les efforts tranchants sont donnés ci-dessous :

**1) Diagramme des moments fléchissant à l'ELU**

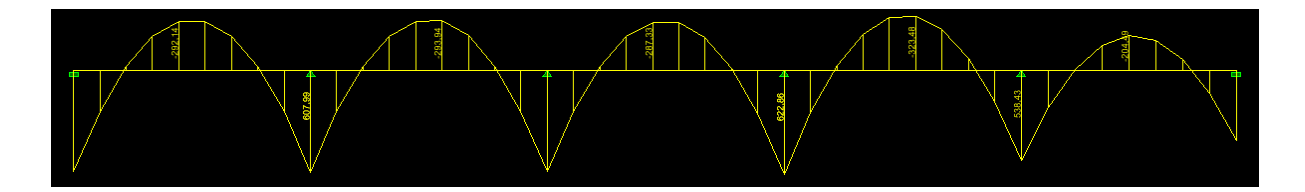

**2) Diagramme des efforts tranchants à l'ELU**

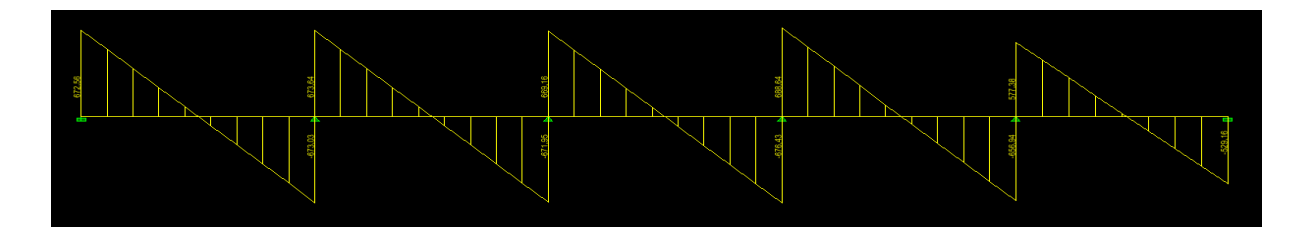

**3) Diagramme des moments fléchissant à l'ELS**

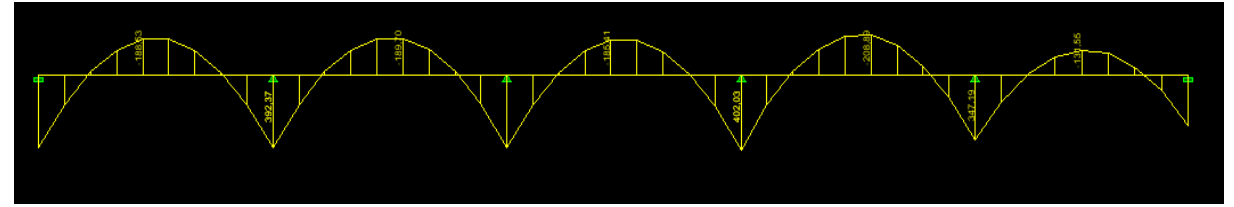

#### **4) Diagramme des efforts tranchants à l'ELS**

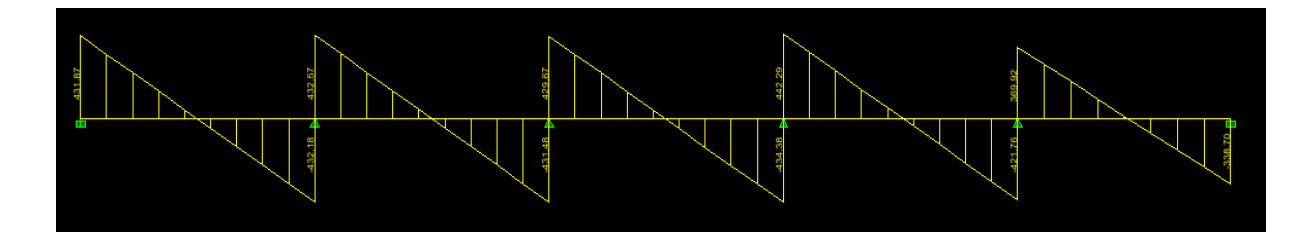

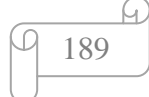

**d-1-2) Le ferraillage a' L'ELU** 

- $M_t^{max} = 323,48 \text{ kN.m}$
- $M_a^{max} = 622,86 \text{ kN.m}$

 $b_n = 60$  cm  $h_n = 110$  cm  $d = 107$  cm  $fbc = 14.2$  Mpa  $σ<sub>st</sub> = 348 Mpa$ 

#### **Aux appuis**

$$
M_a = 622,86 \text{ kN.m}
$$
\n
$$
\mu_u = \frac{M_{app}}{b \times d^2 \times f_{bc}} = \frac{622,86 \times 10^6}{600 \times 1070^2 \times 14,2} = 0,064 < 0,392 \quad \text{and} \quad \text{La} \quad \text{section} \quad \text{est}
$$

**simplement armée**

 $\mu_u = 0.064 \longrightarrow \beta = 0.967 \longrightarrow A_{sa} = \frac{M_{app}}{8 \times d \times d}$  $\frac{M_{app}}{\beta \times d \times \sigma_{st}} = \frac{622,86 \times 10^3}{0,967 \times 107 \times 3^3}$  $\frac{0.022,00 \times 10^{9}}{0.967 \times 107 \times 348} = 17,29 \text{cm}^2$ **On opte : 5HA16+5HA14= 17,74²** 

#### **En travée**

 $M_t = 323,48$  kN.m  $\mu_u = \frac{M_t}{h \times d^2}$  $\frac{M_t}{b \times d^2 \times f_{bc}} = \frac{323,48 \times 10^6}{600 \times 1070^2 \times 14}$  $\frac{325,46\times10}{600\times1070^{2}\times14,2}$  = 0,033 < 0,392 **La section est simplement armée.**  $\mu_u = 0.033$   $\beta = 0.983$  $A_{st} =$  $M_t$  $\beta \times d \times \sigma_{st}$ =  $323,48 \times 10^3$  $\frac{125,18 \times 12}{0,983 \times 107 \times 348} = 8,83 \, \text{cm}^2$ **On opte : 5HA16 = 10,05 cm²** 

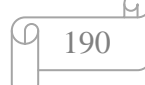

## **d-2) Sens transversal**

**Tableau : charges revenant à la nervure la plus sollicitée (sens transversal).**

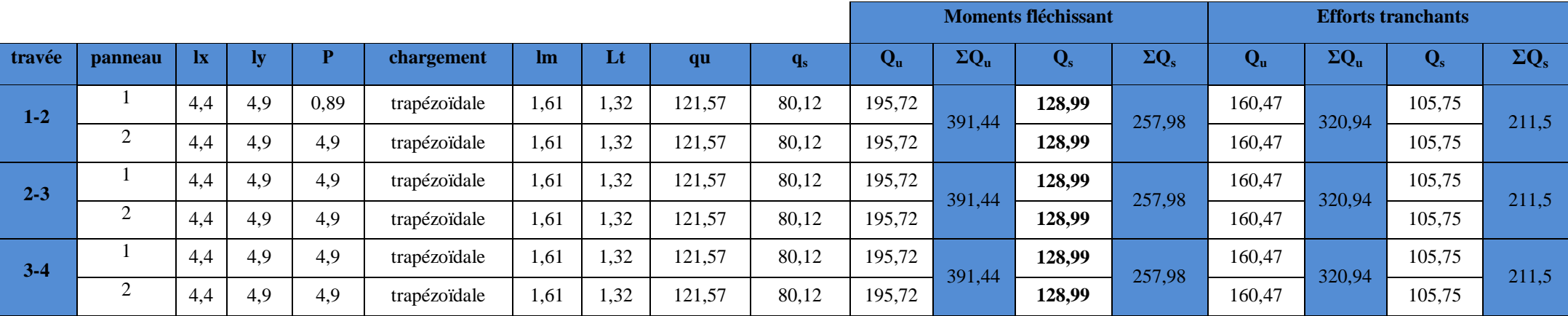

191

G.

#### **d-2-1) Diagrammes des moments fléchissant et des efforts tranchants**

Les diagrammes des moments fléchissant et les efforts tranchants sont donnés cci dessous :

#### **1) Diagramme des moments fléchissant à l'ELU**

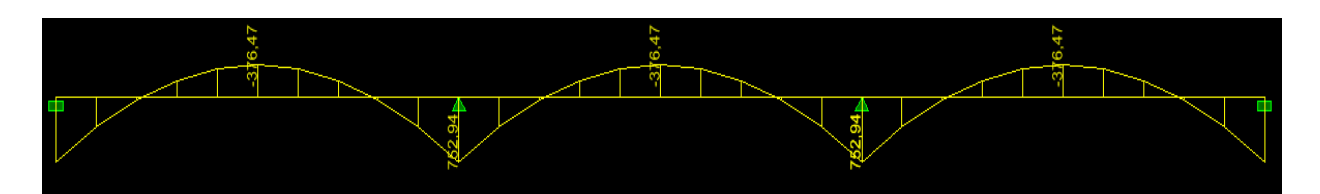

#### **2) Diagramme des efforts tranchants à l'ELU**

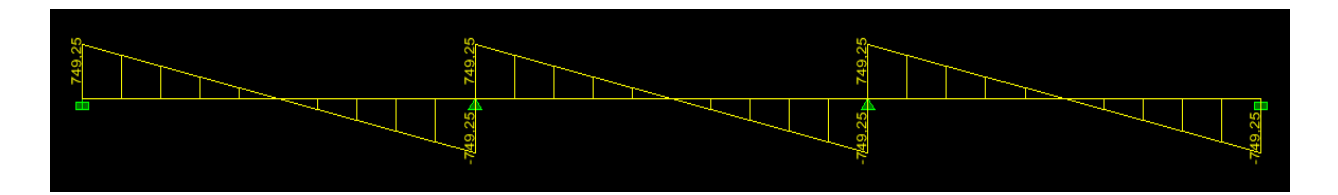

#### **3) Diagramme des moments fléchissant à l'ELS**

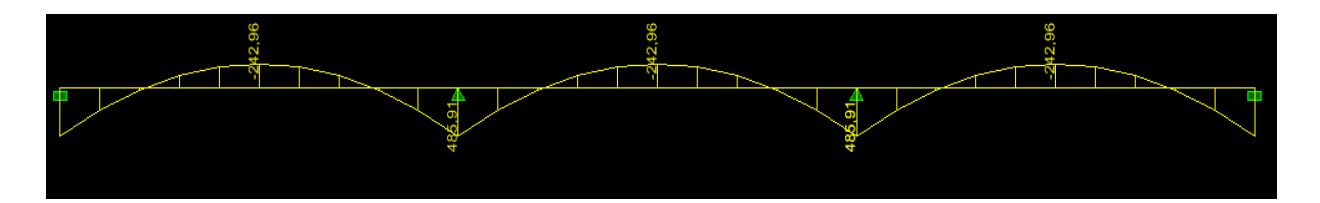

#### **4) Diagramme des efforts tranchants à l'ELS**

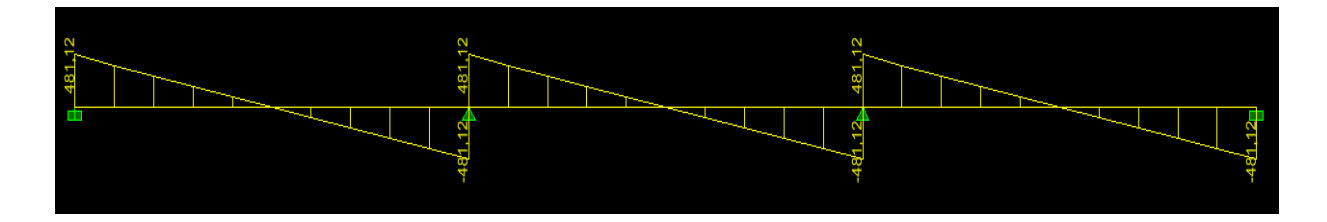

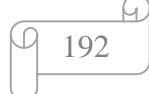

**d-2-2) Le ferraillage AL'ELU** 

- $M_t^{max} = 376,47$  kN.m
- $M_a^{max} = 752,94 \text{ kN.m}$

 $b_n = 60$ cm,  $h_n = 110 \text{ cm},$  $d = 107cm$ , fbc =  $14, 2$  Mpa,  $\sigma_{st}$  = 348 Mpa

#### **Aux appuis**

 $M_a = 752,94kN.m$  $\mu_{\rm u} = \frac{M_{\rm app}}{b \times d^2 \times d^2}$  $\frac{M_{app}}{b \times d^2 \times f_{bc}} = \frac{752,94 \times 10^6}{600 \times 1070^2 \times 14}$  $\frac{1}{600 \times 1070^2 \times 14,2} = 0.077 < 0.392$  **La section est simplement armée**  $\mu_{\rm u} = 0.077 \longrightarrow \beta = 0.959$  $A_{sa} =$ M<sub>app</sub>  $β \times d \times σ<sub>st</sub>$ = 752,94  $\times$  10<sup>3</sup>  $\frac{0.959 \times 10^{14} \text{ J}}{0.959 \times 107 \times 348} = 21,08 \text{ cm}^2$ 

#### **On opte : 5HA20 filante+ (5HA16) Chapeaux= 25,75 cm<sup>2</sup>**

#### **En travée**

 $M_t = 376,47kN.m$  $\mu_{\rm u} = \frac{M_{\rm t}}{b \times d^2}$  $\frac{M_t}{b \times d^2 \times f_{bc}} = \frac{367,47 \times 10^6}{600 \times 1070^2 \times 14}$  $\frac{307.47 \times 10}{600 \times 1070^2 \times 14.2} = 0.038 < 0.392$  **La** section est simplement **armée**  $\mu_{\rm u} = 0.038 \longrightarrow \beta = 0.981$  $A_{st} =$ M<sub>app</sub>  $\beta \times d \times \sigma_{st}$ =  $376,47 \times 10^3$  $\frac{0.981 \times 10^{14} \times 10^{14}}{0.981 \times 107 \times 348} = 10,30 \text{cm}^2$ 

193

**On opte : 5HA20 = 15 ,70 cm²**,

#### **VI–9- Vérifications à l'ELU**

a) Condition de non fragilité :  
\n
$$
A_s > A_{min} = \frac{0.23 \times b \times d \times f_{t28}}{f_e}
$$
\n
$$
A_{min} = \frac{0.23 \times 60 \times 107 \times 2.1}{400} = 7.75 \text{ cm}^2
$$

**a-1) sens longitudinal :**

- ◆ **Aux appuis :**  $A_{sa} = 17,74 \text{ cm}^2 > A_{min} = 7,75 \text{ cm}^2$ ......................**condition vérifiée.**
- **En travée :** Ast = 10 ,05 cm 2 Amin= 7,75 cm <sup>2</sup> ……………….**condition vérifiée.**

**a-1) sens transversal :**

 **Aux appuis :** Asa = 25,75 cm 2 Amin= 7,75 cm <sup>2</sup>…………………**condition vérifiée.** • En travée :  $A_{st} = 15,70 \text{ cm}^2 > A_{min} = 7,75 \text{ cm}^2$  … .....................**condition vérifiée.** 

#### **b) Vérification de la contrainte de cisaillement**

En considérant que la fissuration est préjudiciable.

*MPa MPa f b d T b c u u u* ; 4 2,5 0,15 min max 2 8 Avec : Tu max = 688,54 kN sens xx Tu max = 749,25 kN sens yy *<sup>u</sup>* 1,07*MPa <sup>u</sup>* 2,5*MPa* 600 1070 688,54 10 τ 3 ………………………..........**condition vérifiée.** *<sup>u</sup>* 1,16*MPa <sup>u</sup>* 2,5*MPa* 600 1070 749,25 10 τ 3 …………………………..**condition vérifiée. Armatures transversal**

$$
\phi_t \ge \frac{\phi_t}{3} = \frac{20}{3} = 6,66 \text{ mm}
$$
 Soit :  $\phi = 8 \text{ mm}$ 

Avec :  $\phi$ <sub>1</sub> :Le plus grand diamètre des armatures longitudinales participant à la résistance

On prend **:** 2 **cadres**  $+1$ **étrier de**  $\phi$ **8**  $\longrightarrow$   $A_t = 3.01$  **cm<sup>2</sup>** 

#### **c) Espacement des armatures**

 D'après le RPA **(Art 7.5.2.2/RPA2003),** les armatures transversales ne doivent pas dépasser les valeurs suivantes:

**Zone nodale**

$$
S_t \le \min\left\{\frac{h}{4} \right\}; 12\phi_L\right\} = \min\left\{27,5;24\right\} = 24 \text{ cm}
$$

Soit  $St = 10cm$  en zone nodale.

#### **Zone courante**

$$
S_t \leq \frac{h}{2} = 55cm
$$

Soit  $S_t = 15$ cm en zone courante.

#### **d) La quantité d'armatures transversales**

 La section minimale d'armatures transversales est donnée par la relation suivante :  $A_{min} = 0,003 S_t b$ 

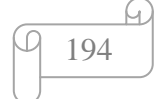

**En zone nodale :**  $A_{min} = 0.003 \times S_t \times b = 1.8 cm^2 < At = 3.14 cm2......$ **condition vérifiée. En zone courante** :  $A_{min} = 0.003 \times S_t \times b = 2.7 cm^2 < At = 3.14 cm2$ .......**condition vérifiée.** 

#### **VII–10- Vérification à l'ELS**

#### **a) Vérification de la contrainte dans le béton**

On peut se dispenser de cette vérification, si l'inégalité suivante est vérifiée :

$$
\alpha < \frac{\gamma - 1}{2} + \frac{f_{c28}}{100} \qquad \text{Avec } \mathcal{U} = \frac{M_u}{M_s}
$$

**Tableau : Vérification des contraintes à l'ELS**

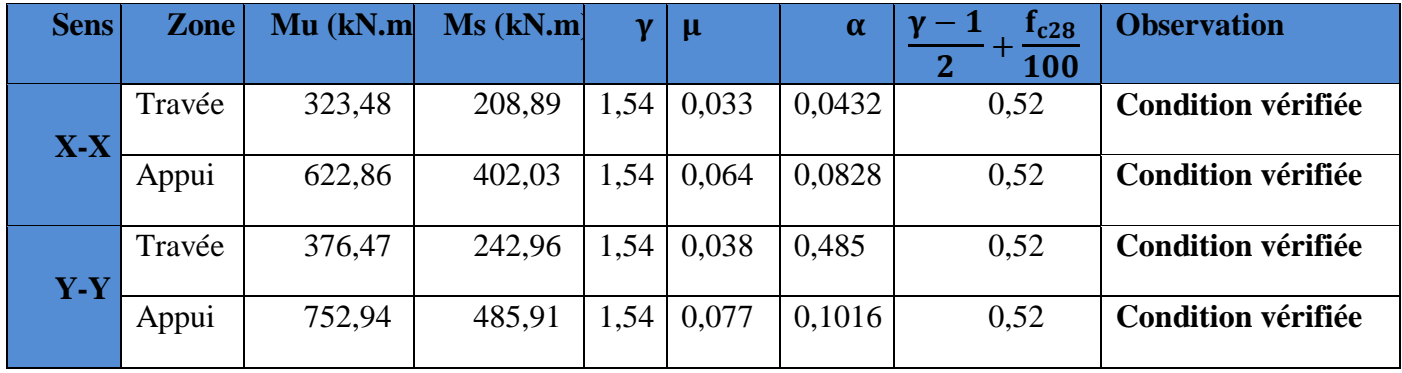

#### **Conclusion**

 La condition est vérifiée, donc il n'est pas nécessaire de vérifier les contraintes dans le béton à l'ELS.

#### **b) Armatures de peau (BAEL/Art4.5.34)**

Des armatures dénommées « armatures de peau » sont reparties et disposées partiellement à la fibre moyenne des poutres de grande hauteur, leur section est au moins égale à 3Vcm<sup>2</sup> par mètre de longueur de paroi mesurée perpendiculairement à leur direction.

En absence de ces armatures on risquerait d'avoir des fissures relativement ouvertes en dehors des zones armées.

Dans notre cas, la hauteur de la nervure est de 110 cm, la quantité d'armature de peau nécessaire est donc :

195

 $A_p = \frac{3cm^2}{1m \times 1.1}$  $\frac{3 \text{cm}^2}{1 \text{m} \times 1,10}$  = 2,72 cm<sup>2</sup>  $\longrightarrow$  1,36 cm<sup>2</sup> par parois

Soit donc  $1H A16$  avec  $As = 2,01 \text{cm}^2$ / parois.

# **Conclusion generale**

 L'étude que nous avons menée dans le cadre de ce projet nous a permis de concrétiser l'apprentissage théorique du cycle de formation de l'ingénieur et surtout d'apprendre les différentes techniques de calcul, les concepts et les règlements régissant le domaine étudié d'une part.

 Et d'autre part d'acquérir des connaissances nouvelles sur les méthodes de calcul et d'études des structures ; même sur la pratique des logiciels comme ETABS ; AUTOCAD … qui permet de réduire le temps et facilite l'analyse et le dessin des structures.

 Les avancées scientifiques significatives en matière de connaissance des séismes et la maîtrise de leur phénomène imposent des mises à jour régulières des règlements parasismiques afin d'assurer une protection acceptable des vies humaines et des constructions vis-à-vis des actions sismiques, sans oublier le côté économique.

 Dans le domaine de génie civil on s'intéresse à la résistance, durabilité et l'économie.

 Nous espérons que ce travail sera un point de départ pour d'autres projets dans notre vie professionnelle.

# Bibliographie

*[1] Règlement parasismique algérien RPA99 (version 2003).*

*[2] DTR B.C.2.2 (Charges permanentes et charges d'exploitation).*

*[3] Béton armé BAEL91 modifié et DTU associés (Jean-Pierre MOUGIN).*

*[4] Formulaire de Béton armé (Tomes1 et 2 de Victor DAVIDOVICI).*

*[5] Cours et TD (Béton, TMC ; et RDM,DDS).*

*[6] Mémoires de fin d'étude des promotions précédentes.*

*[7] Cours de ETABS (M<sup>R</sup> : DROUCHE.M).*

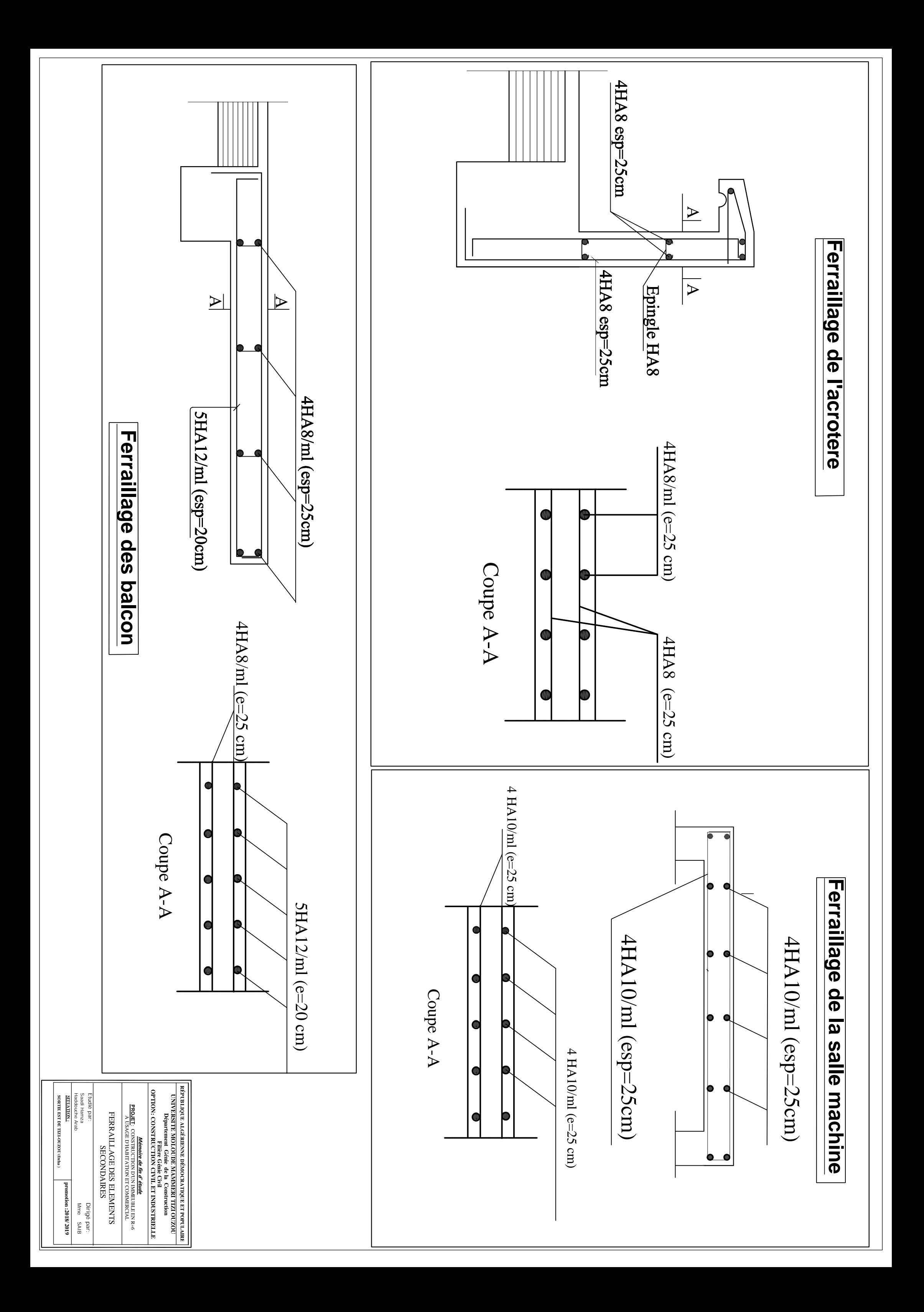

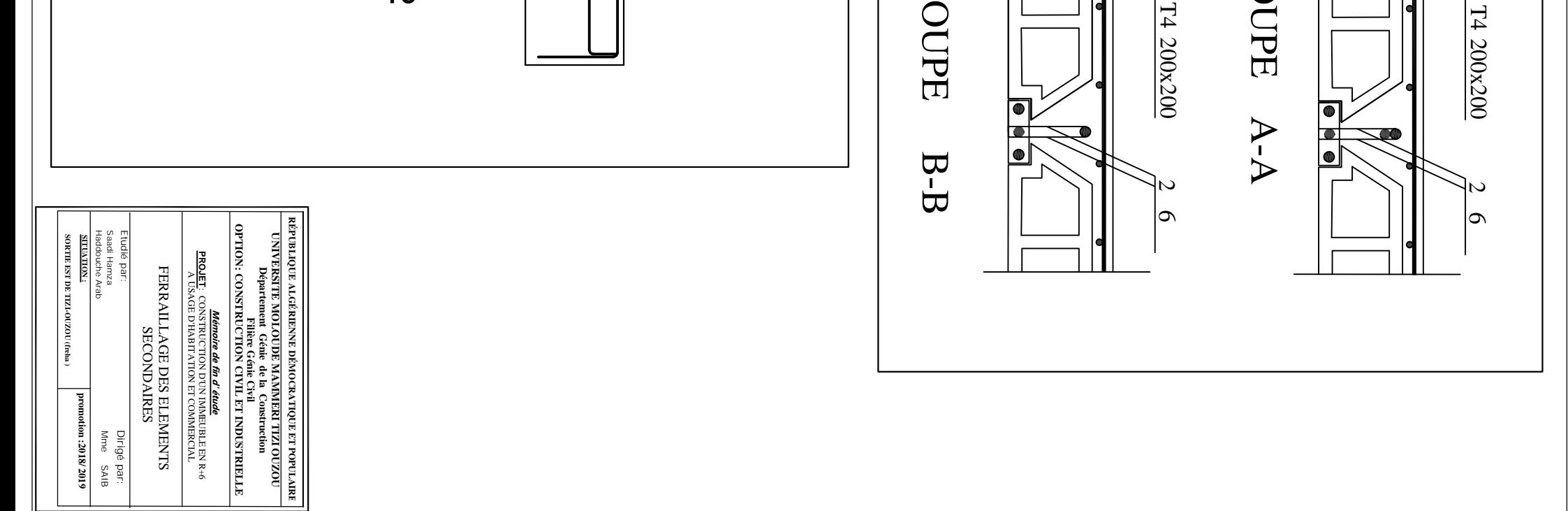

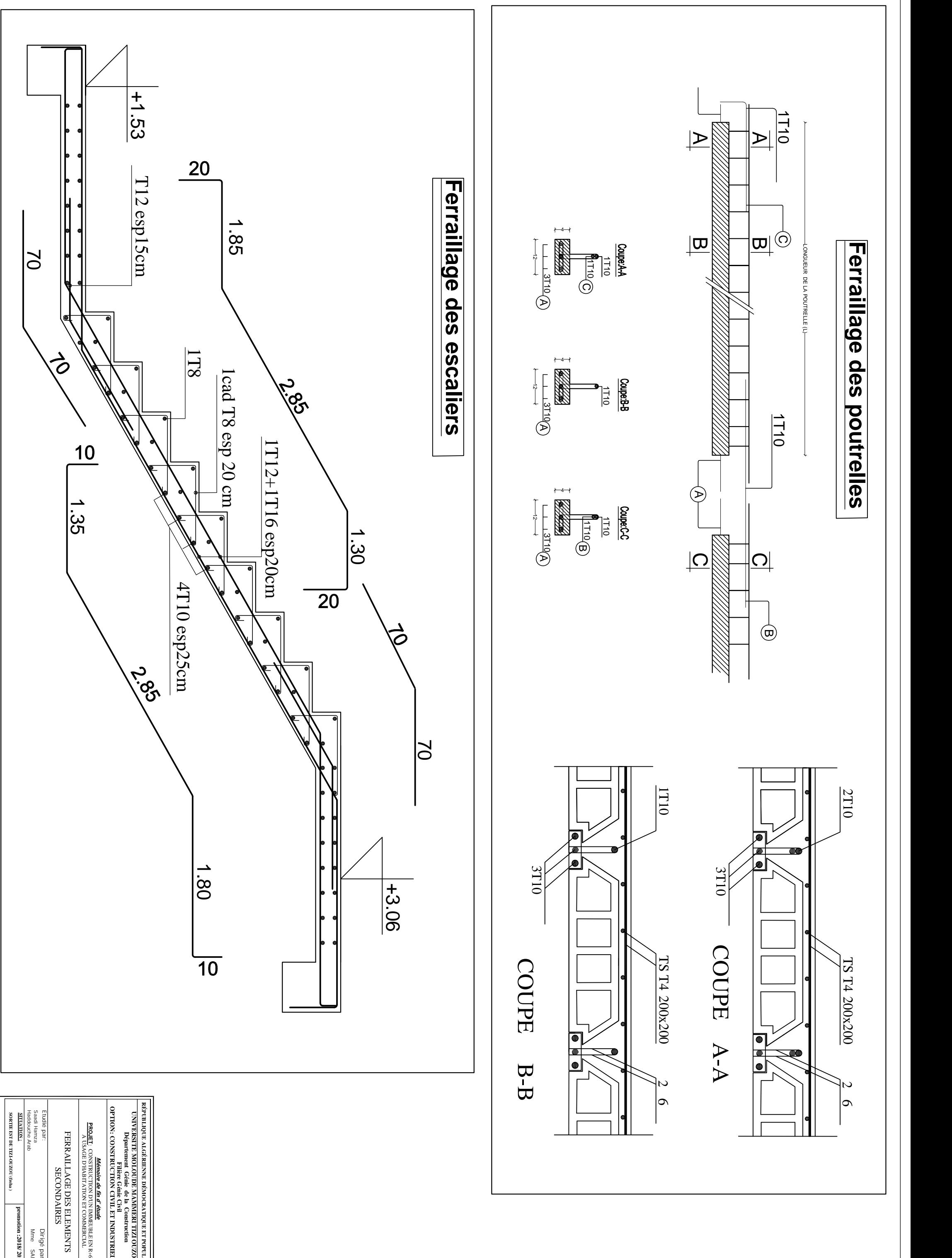

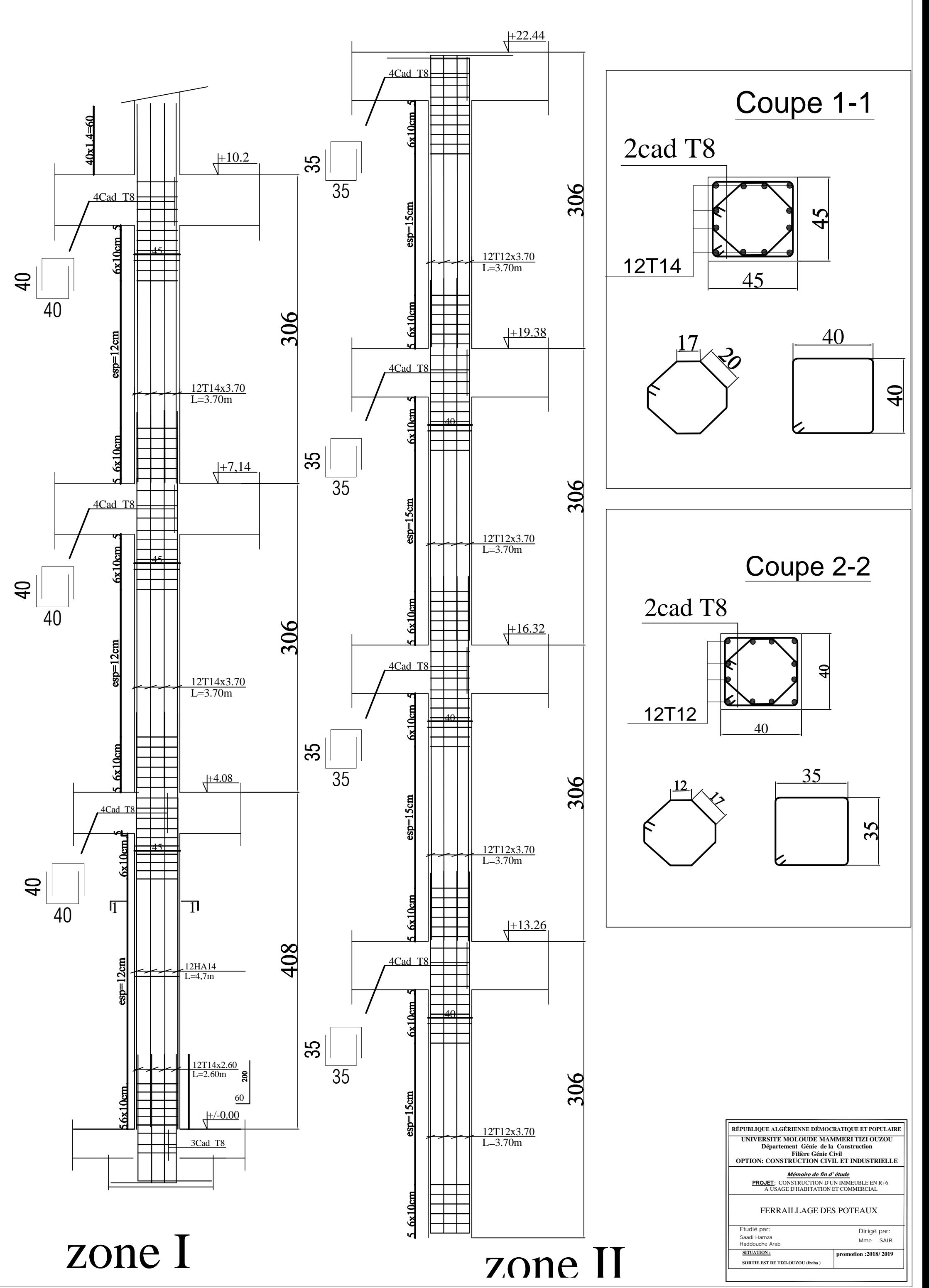

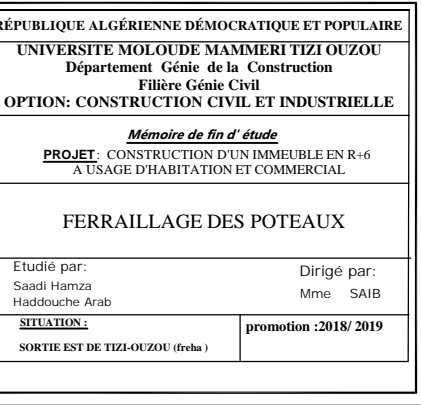

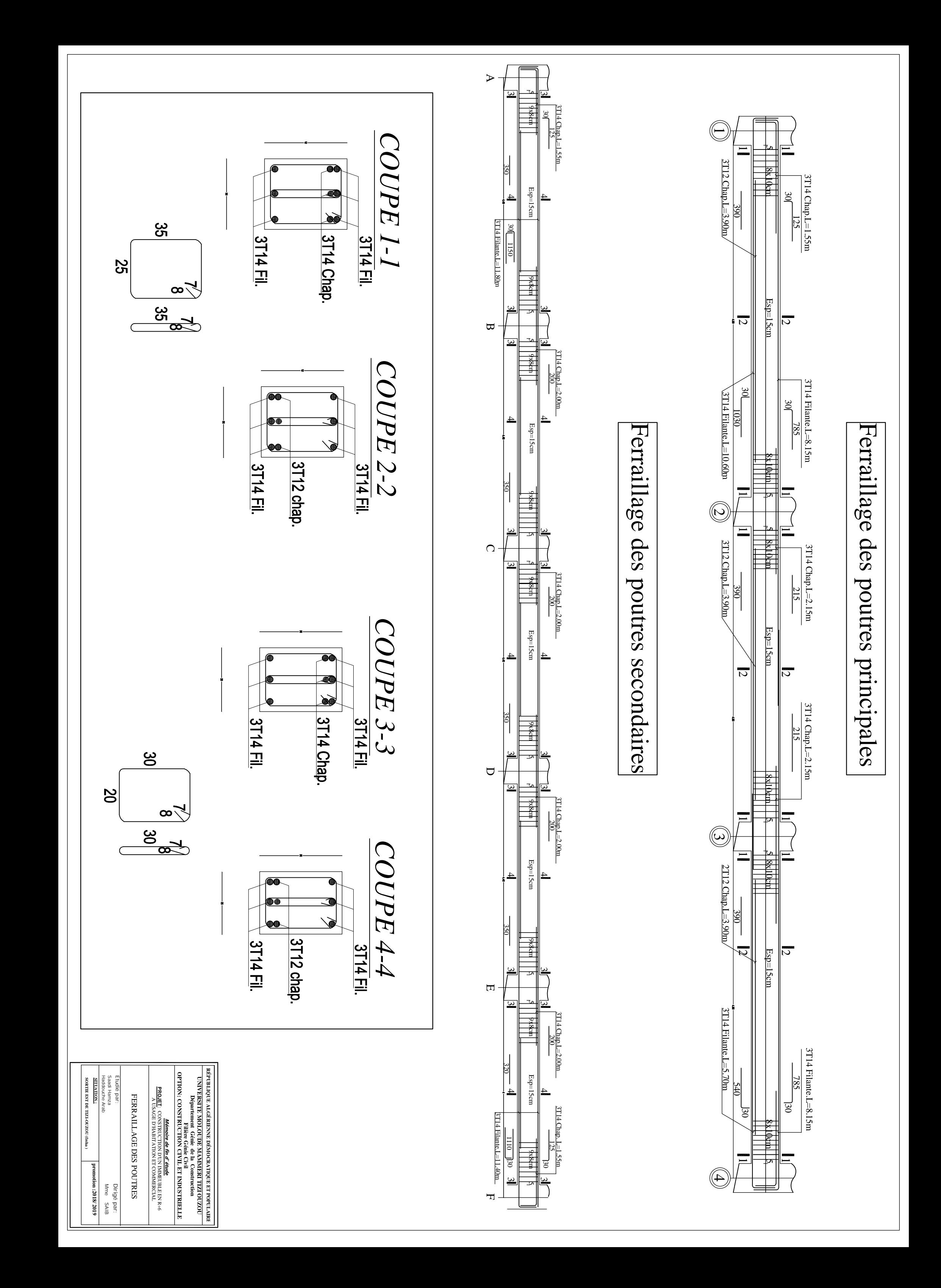

*Mémoire de fin d' étude*

FERRAILLAGE DES VOILES<br>Etudié par:<br>sand Hamza<br>Haddouche Arab<br>Haddouche Arab

**Dirigé par:<br>Inme SAIB<br>| promotion :2018/ 2019** 

RÉPUBLIQUE ALGÉRIENNE DÉMOCRATIQUE ET FOPULAIRE<br>Département Génie de la Construction<br>OPTION: CONSTRUCTION CIVIL ET INDUSTRIELLE<br>OPTION: CONSTRUCTION CIVIL ET INDUSTRIELLE<br>OPTION: CONSTRUCTION CIVIL ET INDUSTRIELLE<br>PROLET:

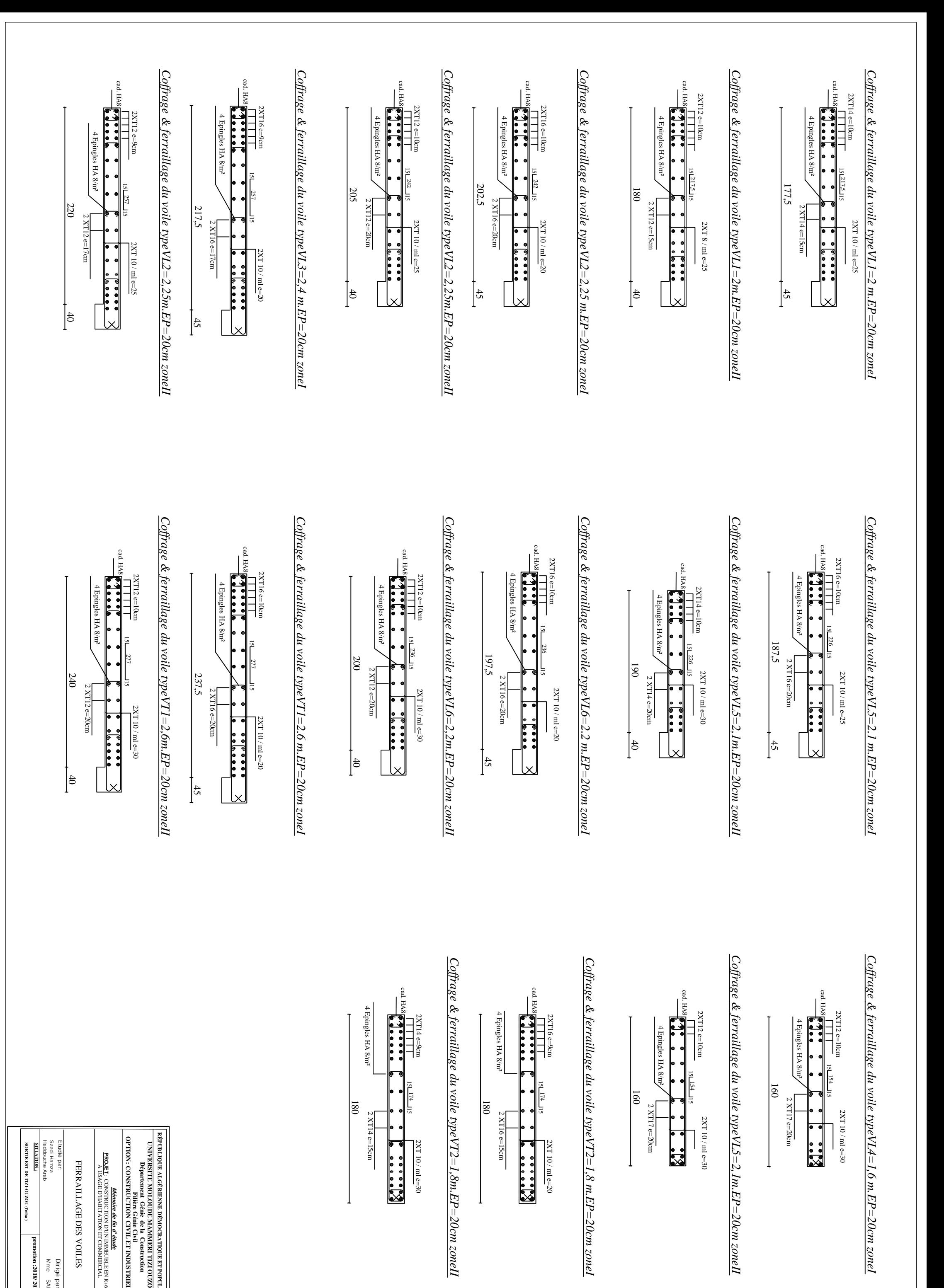

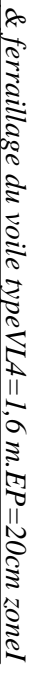

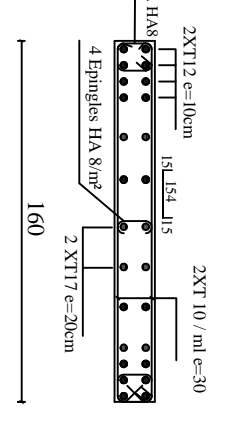

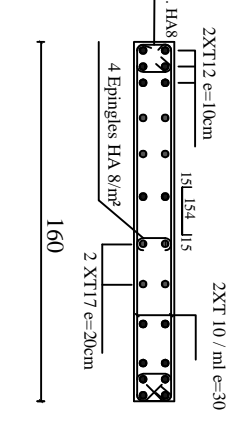

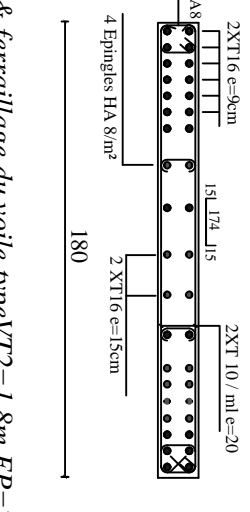

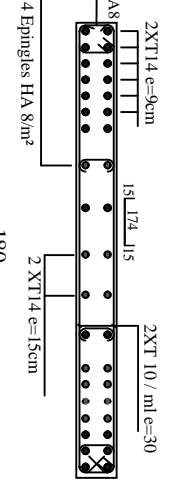

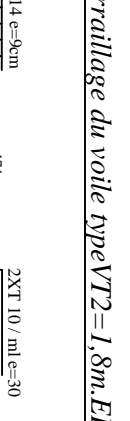

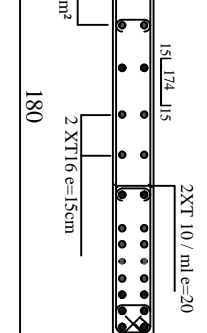

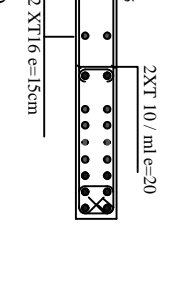

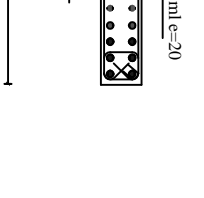

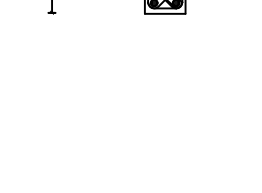

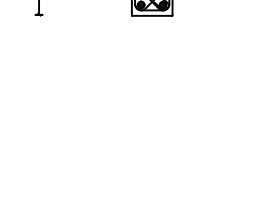

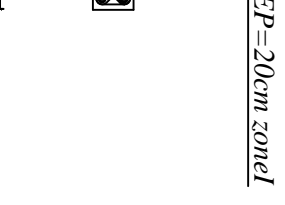

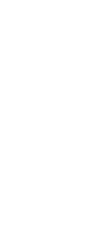

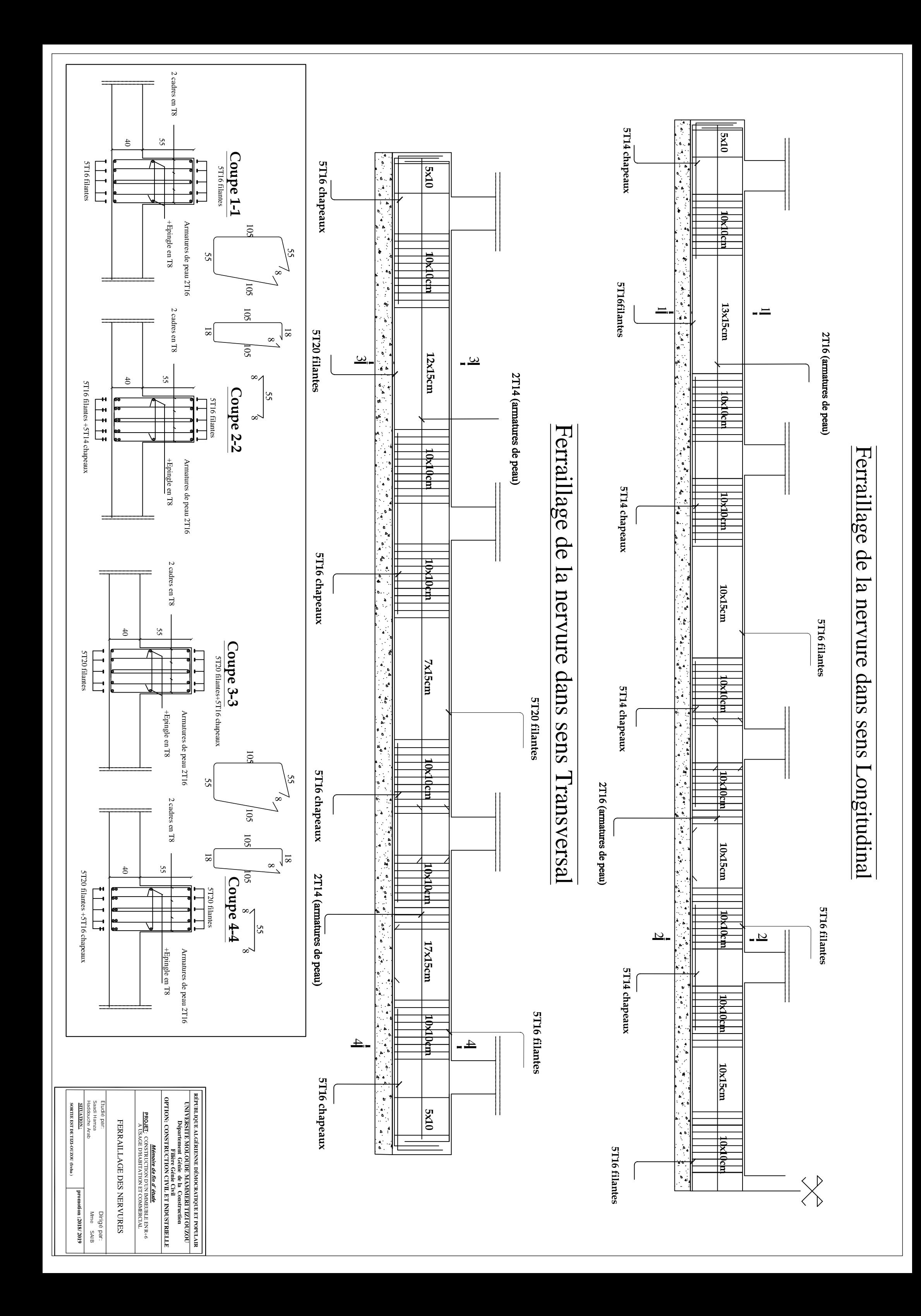

![](_page_213_Figure_0.jpeg)

COFFRAGE NIVVEAU +4.08 ,+7.14, +10.20

![](_page_214_Picture_169.jpeg)

![](_page_214_Figure_0.jpeg)

 $\div .45 \times$ 

![](_page_215_Picture_153.jpeg)

![](_page_215_Figure_0.jpeg)

![](_page_215_Figure_1.jpeg)
**SORTIE: EST DE TIZI-OUZOU (FREHANGER)** :<br> **SITUATION : PROJET**: CONSTRUCTION : <br> **PROJET**: CONSTRUCTION ET COMMERCIAL (PROJET)<br>
PROJET : PROJET : PROJET : PROJET : PROJET : PROJET : PROJET : PROJET : PROJET : PROJET : P (P.S 25\*35)  $\frac{\binom{c_{\rm b}(\rm s)}{2}}{\binom{c_{\rm b}(\rm s)}{2}}$  $\begin{pmatrix} \text{op}(\text{op})^2 \ (\text{op})^2 \ (\text{op})^2 \ (\text{op})^2 \end{pmatrix}$  $\begin{CD} \begin{pmatrix} \begin{pmatrix} 0 & 1/3 \end{pmatrix} \ 0 & 0 \end{pmatrix} \end{CD} \end{CD}$  $\epsilon$  ) and the set of  $\epsilon$  $\frac{(\texttt{S}\boxtimes\texttt{SZ} + \texttt{SZ} - \texttt{SZ} - \texttt{SZ} + \texttt{SZ} - \texttt{SZ} + \texttt{SZ} - \texttt{SZ} + \texttt{SZ} - \texttt{SZ} - \texttt{SZ} - \texttt{SZ} - \texttt{SZ} - \texttt{SZ} - \texttt{SZ} - \texttt{SZ} - \texttt{SZ} - \texttt{SZ} - \texttt{SZ} - \texttt{SZ} - \texttt{SZ} - \texttt{SZ} - \texttt{SZ} - \texttt{SZ} - \texttt{SZ} - \texttt{SZ} - \$ (P.S 25\*35) (P.S 25\*35) (P.S 25\*35) (P.S 25\*35) (P.S 25\*35)  $(1)$ <br>  $(1)$ <br>  $(1)$ <br>  $(2)$ <br>  $(2)$ <br>  $(3)$ <br>  $(4)$ <br>  $(5)$ <br>  $(6)$ <br>  $(7)$ <br>  $(8)$ <br>  $(7)$ <br>  $(9)$ <br>  $(1)$ <br>  $(1)$ <br>  $(1)$ <br>  $(1)$ <br>  $(1)$ <br>  $(1)$ <br>  $(1)$ <br>  $(1)$ <br>  $(1)$ <br>  $(1)$ <br>  $(1)$ <br>  $(1)$ <br>  $(1)$ <br>  $(1)$ <br>  $(1)$ <br>  $(1)$ <br>  $(1)$ <br>  $(1)$ <br>  $(1)$ 3.78 4.10 .30 4.10 .30 4.10 4.28 .20 .30 .30 4,00 4,40 4,40 4,40 4,40 .45 3.55 .45 3.95 .45 3.95 .45 3.95 4.40 .45 22.05 (ep15) (ep15) (ep15) (ep15) (ep15) (ep15) (ep15) (ep15) COFFRAGE NIVVEAU +22,44

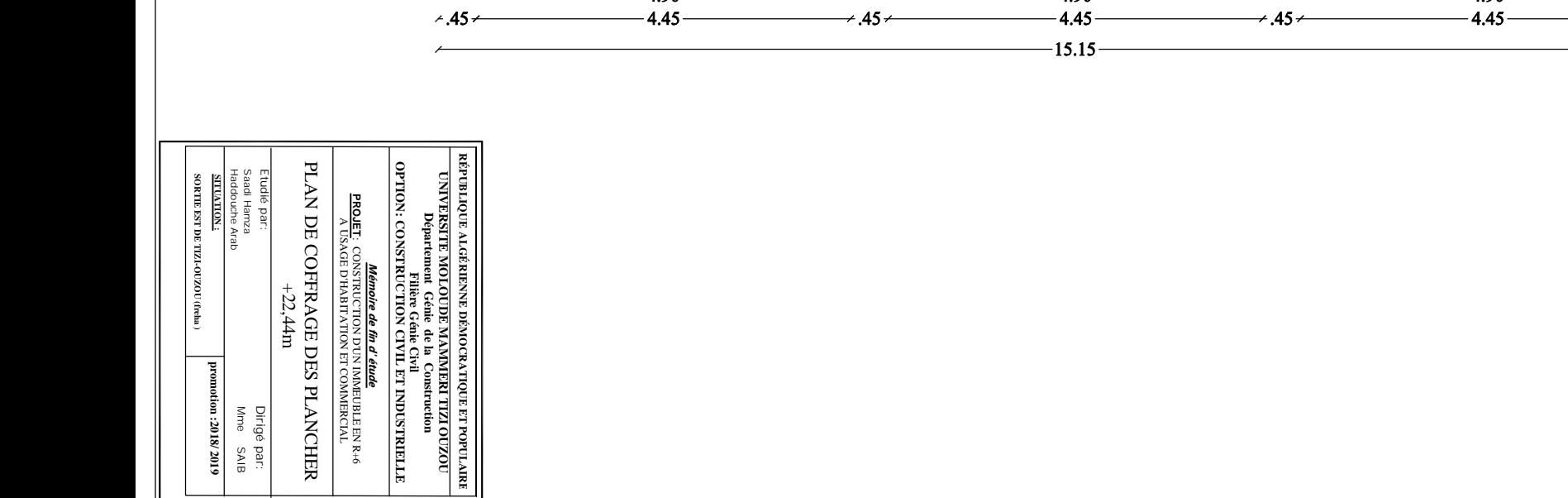

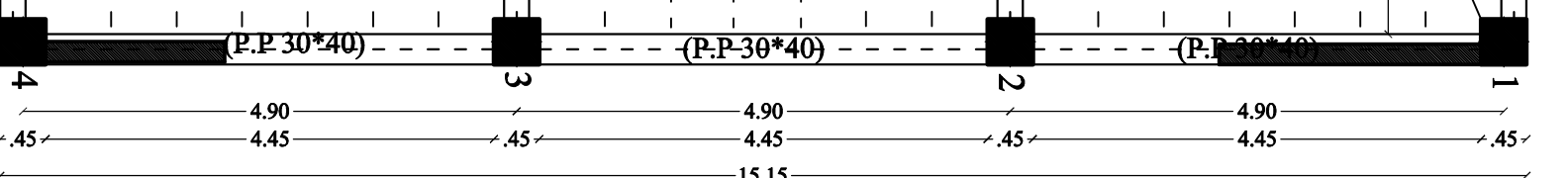

COFFRAGE RADIER

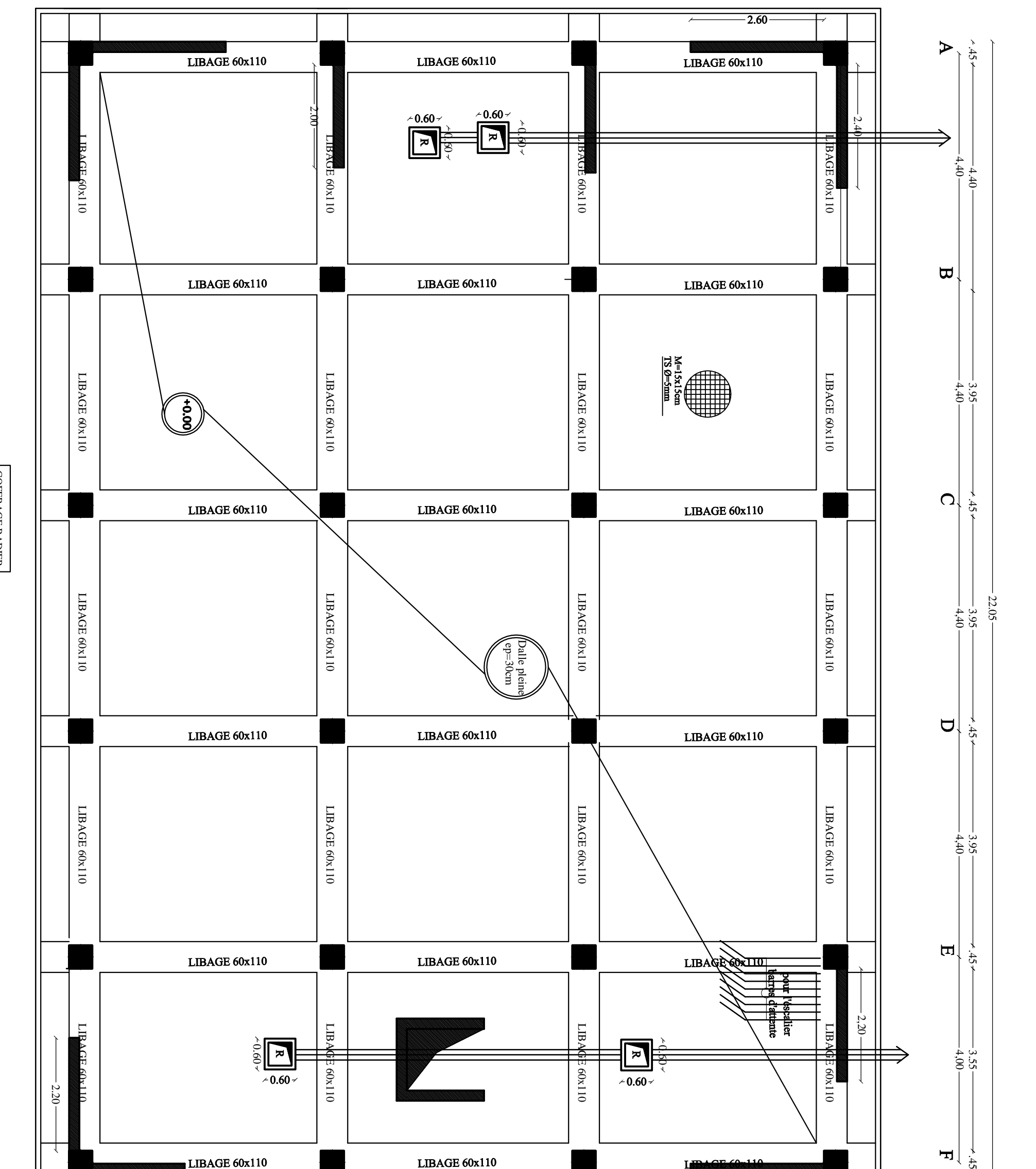

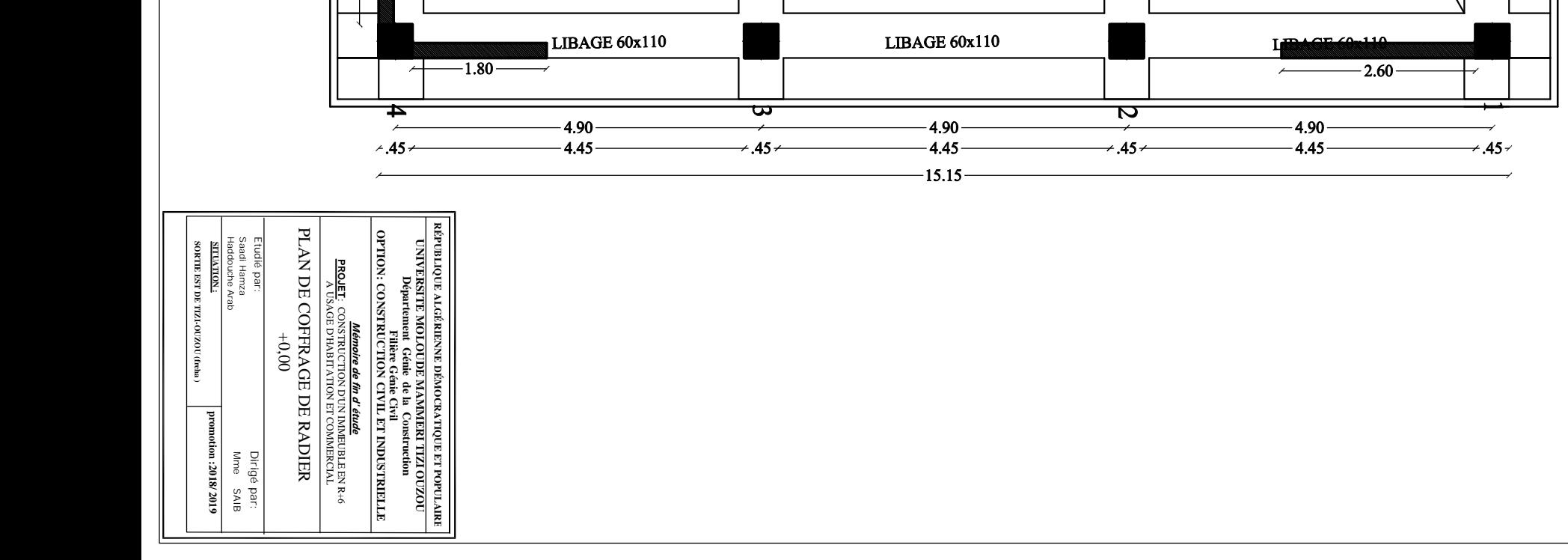